9.0

*Visão geral do IBM MQ*

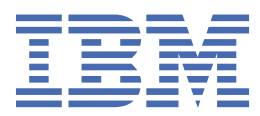

#### **Nota**

Antes de usar estas informações e o produto suportado por elas, leia as informações em ["Avisos" na](#page-196-0) [página 197](#page-196-0).

Esta edição se aplica à versão 9 liberação 0 do IBM® MQ e a todas as liberações e modificações subsequentes até que seja indicado de outra forma em novas edições.

Ao enviar informações para a IBM, você concede à IBM um direito não exclusivo de usar ou distribuir as informações da maneira que julgar apropriada, sem incorrer em qualquer obrigação para com você

**© Copyright International Business Machines Corporation 2007, 2023.**

# Índice

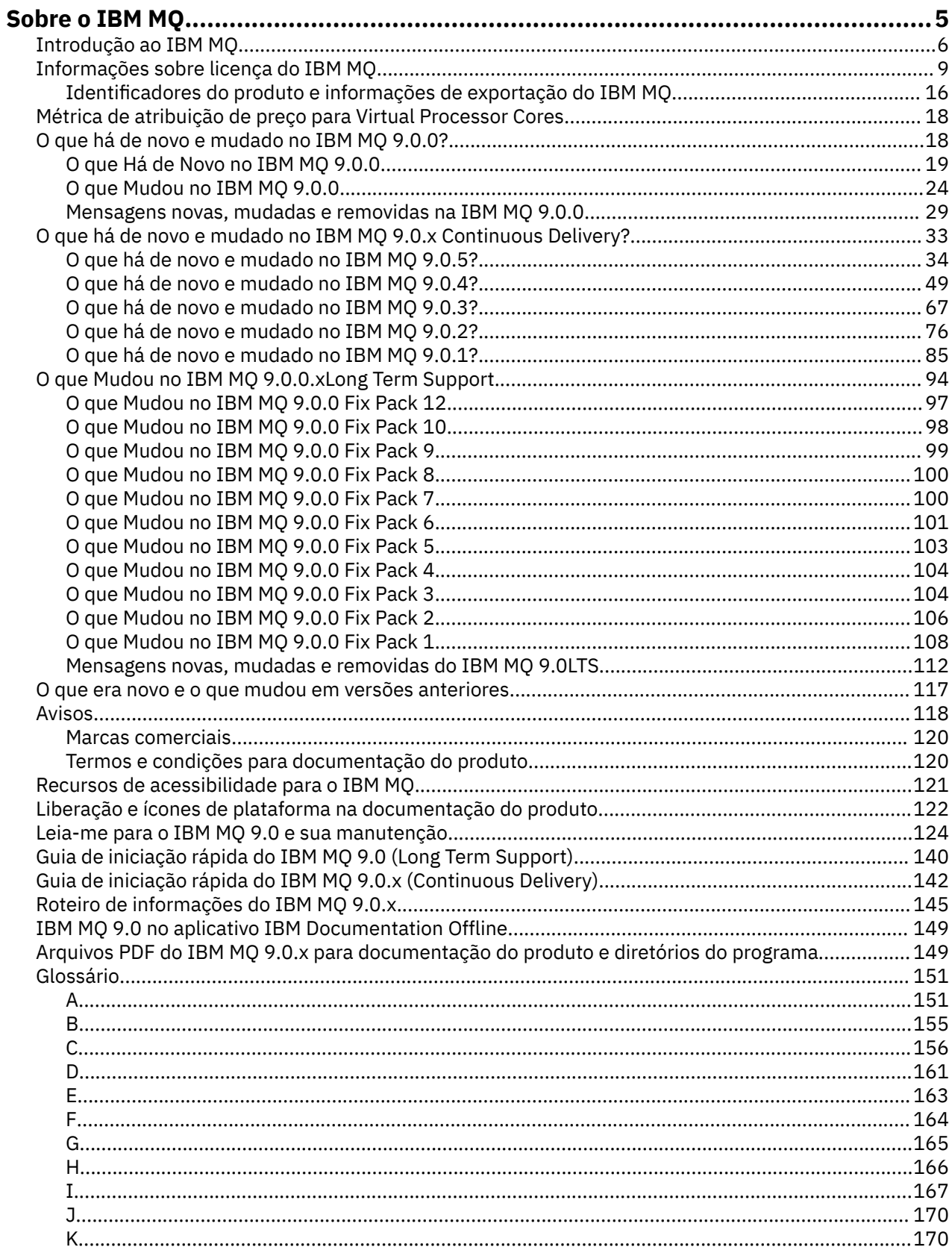

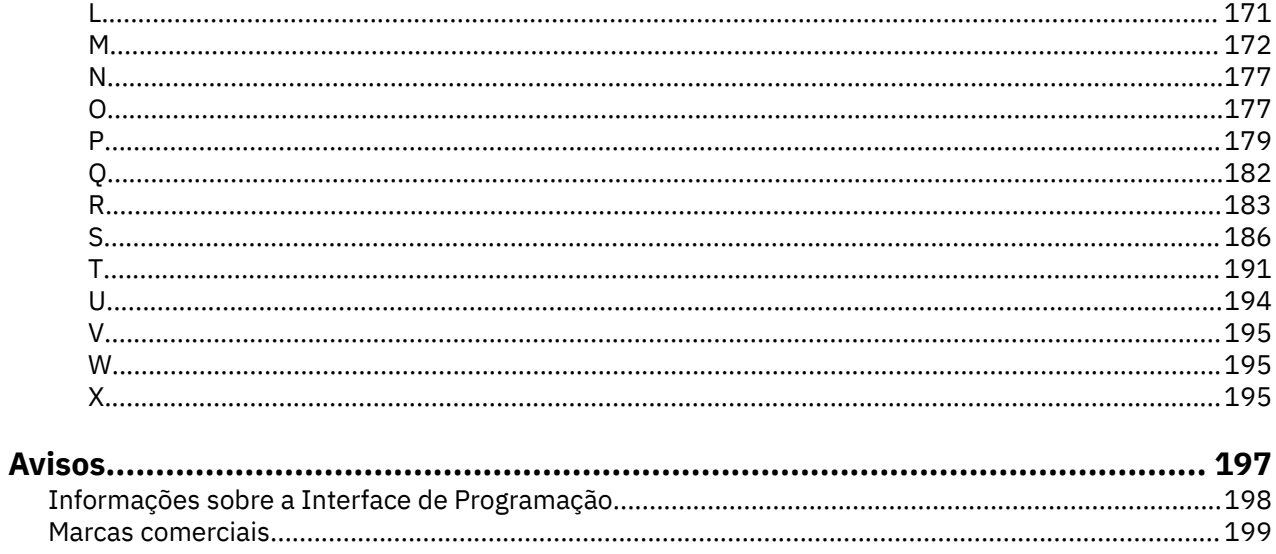

# <span id="page-4-0"></span>**Sobre o IBM MQ**

Informações introdutórias para ajudá-lo a começar o IBM MQ 9.0, incluindo uma introdução ao produto e uma visão geral do que é novo e o que mudou para esta liberação.

**Informações relacionadas** [Programa de Certificação](https://www.ibm.com/certify/certs.html) Profissional da IBM [Suporte e downloads do produto](https://www.ibm.com/software/products/ibm-mq) [Requisitos do sistema](https://www.ibm.com/support/docview.wss?uid=swg27006467#9.0) [Notas técnicas de suporte](https://www.ibm.com/support/search.wss?q=websphere+mq) [IBM Support Portal](https://www-947.ibm.com/support/entry/portal/Overview/Software/WebSphere/WebSphere_MQ) [Publicações do IBM Redbooks](https://www.redbooks.ibm.com/Redbooks.nsf/searchsite?SearchView=&query=MQ&SearchWV=true) [IBM Developer](https://www.ibm.com/developerworks/websphere/zones/businessintegration/wmq.html) [IBM Middleware User Community](https://www.websphereusergroup.org/) [MQSeries.net](https://mqseries.net/)

## **IBM MQ**

Bem-vindo à documentação do produto IBM MQ 9.0. Esta documentação é para a liberação do IBM MQ 9.0 Long Term Support e sua manutenção, bem como para as liberações do IBM MQ 9.0 Continuous Delivery.

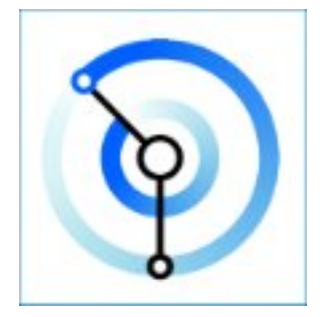

O IBM MQ é um middleware de sistema de mensagens robusto, seguro e confiável. Ele usa mensagens e filas para suportar troca de informações entre aplicativos, sistemas, serviços e arquivos. Ele simplifica e acelera a integração de diferentes aplicativos e dados de negócios em múltiplas plataformas. Ele suporta uma ampla variedade de APIs e linguagens e pode ser implementado no local, na nuvem e na nuvem híbrida.

#### **Informações relacionadas**

Sobre o IBM MQ Visão geral técnica Situações Planejamento Manutenção e migração Instalando e Desinstalando Assegurando Configurar Administrando Desenvolvendo Aplicativos Monitoração e desempenho Resolução de Problemas e Suporte Referência IBM MQ Managed File Transfer

<span id="page-5-0"></span>IBM MQ Explorer Ajuda do Assistente da GUI do IBM MQ Contêiner do certificado do IBM MQ Advanced IBM MQ Internet Pass-Thru (SupportPac MS81) IBM MQ Virtual System Pattern Type Message Service Client for .NET IBM MQ Appliance 9.0 [IBM MQ on Cloud](https://cloud.ibm.com/docs/mqcloud/index.html)

# **Introdução ao IBM MQ**

É possível usar o IBM MQ para permitir que os aplicativos se comuniquem em diferentes momentos e em vários ambientes de computação diferentes.

## **O que é o IBM MQ?**

O IBM MQ suporta a troca de informações entre aplicativos, sistemas, serviços e arquivos enviando e recebendo dados da mensagem por meio das filas do sistema de mensagens. Isso simplifica a criação e a manutenção de aplicativos de negócios. O IBM MQ trabalha com uma ampla variedade de plataformas de computação e pode ser implementado em vários ambientes diferentes, incluindo implementações no local, em nuvem e em nuvem híbrida. O IBM MQ suporta várias APIs diferentes, incluindo Message Queue Interface (MQI), Java Message Service (JMS), REST, .NET, IBM MQ Light e MQTT.

O IBM MQ fornece:

- Integração do sistema de mensagens versátil de mainframe para dispositivo móvel que fornece um backbone de sistema de mensagens único e robusto para ambientes dinâmicos heterogêneos.
- Entrega de mensagens com recursos ricos em segurança que produzem resultados auditáveis.
- Qualidades de serviço que fornecem uma vez e apenas uma vez a entrega de mensagens para assegurar que elas suportem indisponibilidades de aplicativo e de sistema
- Transporte de mensagens de alto desempenho para entregar dados com velocidade e confiabilidade melhoradas.
- Arquiteturas altamente disponíveis e escaláveis para suportar as necessidades de um aplicativo.
- Recursos administrativos que simplifica, o gerenciamento de sistemas de mensagens e reduzem o tempo gasto usando ferramentas complexas.
- Ferramentas de desenvolvimento de padrões abertos que suportam extensibilidade e crescimento de negócios.

Um aplicativo tem uma opção de interfaces de programação e linguagem de programação para conectar ao IBM MQ.

O IBM MQ fornece esses recursos de *sistema de mensagens* e de *enfileiramento* em vários modos de operação: *ponto a ponto*; *publicação/assinatura* ; *transferência de arquivos ; telemetria*.

#### *Sistema de Mensagens*

Os programas se comunicam enviando uns aos outros dados em mensagens em vez de chamando uns aos outros diretamente.

#### *Enfileiramento*

As mensagens são colocadas nas filas, para que os programas possam ser executados independentemente um do outro, em velocidades e tempos diferentes, em locais diferentes e sem ter uma conexão direta entre eles.

#### *Ponto a ponto*

Os aplicativos enviam mensagens para uma fila e recebem mensagens de uma fila. Cada mensagem é consumida por uma única instância de um aplicativo. O emissor deve saber o nome do destino, mas não onde ele está.

#### *Publicação/assinatura*

Os aplicativos assinam tópicos. Quando um aplicativo publica uma mensagem em um tópico, o IBM MQ envia cópias da mensagem para esses aplicativos de assinatura. O publicador não sabe os nomes dos assinantes nem onde eles estão.

#### *Transferência de arquivos*

Os arquivos são transferidos nas mensagens. Managed File Transfer gerencia a transferência de arquivos e a administração para configurar transferências automatizadas e registrar os resultados.

#### *Telemetria*

O MQ Telemetry fornece um servidor IBM MQ Telemetry Transport (MQTT) que estende o ambiente do IBM MQ para "Internet of Things" – ou seja, os inúmeros aplicativos e dispositivos móveis, da web e M2M que encontram-se na extremidade da rede.

## **O Que Ele Pode Fazer por Mim?**

O IBM MQ fornece um backbone de sistema de mensagens universal com conectividade robusta para sistema de mensagens flexível e confiável para aplicativos e a integração de ativos de TI existentes usando uma arquitetura orientada a serviços (SOA).

- IBM MQ envia e recebe dados entre seus aplicativos e por meio de redes.
- A entrega de mensagem é *garantida* e *separada* do aplicativo. Garantida porque o IBM MQ troca mensagens transacionalmente; separada porque os aplicativos não precisam verificar se as mensagens que eles enviaram foram entregues em segurança.
- É possível assegurar a entrega de mensagens entre gerenciadores de filas com TLS.
- Com o Advanced Message Security (AMS), é possível criptografar e assinar mensagens entre sendo colocadas por um aplicativo e recuperadas por outro.
- Os programadores de aplicativos não precisam ter conhecimento de programação de comunicações.

## **Como eu Utilizo?**

Um sistema de mensagens IBM MQ é composto de um ou de mais gerenciadores de filas. Os gerenciadores de filas estão onde os recursos de sistema de mensagens, como filas, são configurados e a quais aplicativos se conectam, seja em execução no mesmo sistema que o gerenciador de filas, seja na rede.

Uma rede de gerenciadores de filas conectados suporta o roteamento assíncrono de mensagens entre sistemas, em que aplicativos produtores e consumidores são conectados a diferentes gerenciadores de filas.

O IBM MQ pode ser gerenciado usando uma variedade de ferramentas, a partir da GUI do IBM MQ Explorer, por meio de ferramentas de linha de comandos de script ou interativas ou programaticamente.

Os aplicativos que se conectam ao IBM MQ podem ser gravados em qualquer uma das muitas linguagens de programação diferentes e em muitas APIs diferentes. De C e Cobol, a Java e .Net a NodeJS e Ruby.

## **Como Funciona?**

A seguir está uma visão geral resumida de como o IBM MQ funciona.

- Primeiro um aplicativo de sistema de mensagens deve se conectar a um gerenciador de filas. Isso pode requerer que um canal seja criado no gerenciador de filas para aceitar conexões de aplicativos.
- Quando seu aplicativo deseja transferir dados para outro aplicativo, ele cria uma mensagem e coloca os dados nela. Ele coloca a mensagem em uma fila ou publica a mensagem em um tópico para ser entregue aos assinantes do tópico.
- A fila ou as assinaturas podem estar no mesmo gerenciador de filas ou em outras gerenciadores de filas conectados. Se no último, os gerenciadores de filas conectados trabalharão juntos para transferir a mensagem de forma confiável do gerenciador de filas do produtor para os gerenciadores de filas de destino. Os aplicativos não se comunicam entre si, os gerenciadores de filas sim.
- As mensagens podem ser manipuladas com base em várias qualidades diferentes de serviço, em que a confiabilidade e a persistência são negociadas para velocidade. A mais alta qualidade de serviço fornecida para as mensagens são mensagens persistentes que são enviadas e recebidas sob o controle de transações. Isso irá assegurar que as mensagens sejam entregues uma vez e apenas uma vez, mesmo no caso de falhas do sistema, da rede ou do aplicativo.
- Os canais do IBM MQ são usados para conectar um gerenciador de filas ao outro em uma rede. É possível criar canais do MQ sozinho ou um gerenciador de filas pode associar um cluster de gerenciadores de filas, em que os canais do MQ são criados automaticamente quando são necessários.
- 105 No z/OS, é possível configurar vários gerenciadores de filas para compartilhar filas no recurso de acoplamento. Aplicativos conectados a diferentes gerenciadores de filas podem obter e colocar mensagens para e das mesmas filas.
- Você pode ter várias filas e tópicos em um gerenciador de filas.
- Você pode ter mais de um gerenciador de filas em um computador.
- Um aplicativo pode ser executado no mesmo computador como o gerenciador de filas ou em um diferente. Se for executado no mesmo computador, ele será um servidor de aplicativos do IBM MQ. Se for executado em um computador diferente, ele será um aplicativo cliente do IBM MQ. Se ele é cliente ou servidor do IBM MQ não faz quase nenhuma diferença para o aplicativo. É possível construir um aplicativo cliente/servidor com clientes ou servidores do IBM MQ.

Se você for novato no uso do IBM MQ, veja Introdução ao IBM MQ na seção *Cenários* desta documentação.

## **Quais ferramentas e recursos são fornecidos com o IBM MQ?**

O IBM MQ fornece as seguintes ferramentas e recursos:

- Comandos de controle, que são executados a partir da linha de comandos. Você cria, inicia e para gerenciadores de filas com os comandos de controle. Você também executa programas administrativos e de determinação de problema do IBM MQ com os comandos de controle.
- Comandos de script do IBM MQ (MQSC), que são executados por um interpretador. Crie filas e tópicos, configure e administre o IBM MQ com os comandos. Edite os comandos em um arquivo e passe o arquivo para o programa **runmqsc** interpretá-los. É possível também executar o interpretador em um gerenciador de filas, que envia os comandos para um computador diferente administrar um gerenciador de filas diferente.
- Os comandos Programmable Command Format (PCF), que você chama em seus próprios aplicativos para administrar o IBM MQ. Os comandos PCF têm a mesma capacidade que os comandos de script, mas são mais fáceis de programar.
- Programas de amostra.
- Em plataformas Windows e Linux® x86 e x86-64, é possível usar os seguintes utilitários:
	- O IBM MQ Explorer. É possível usar o IBM MQ Explorer para administrar e configurar toda a rede de gerenciadores de filas, sem restrição à plataforma em que estão sendo executados. O IBM MQ Explorer executa as mesmas tarefas administrativas que as dos comandos de script, mas é muito mais fácil usar interativamente.
	- O aplicativo *Postcard* para demonstrar o sistema de mensagens e verificar sua instalação.
	- Tutoriais.

#### **Conceitos relacionados**

["O que há de novo e mudado no IBM MQ 9.0.0?" na página 18](#page-17-0)

O IBM MQ 9.0 apresenta um novo modelo de entrega contínua e de suporte. A liberação inicial sob esse novo modelo entrega vários recursos novos e aprimorados.

["O que Mudou no IBM MQ 9.0.0" na página 24](#page-23-0)

#### **Informações relacionadas**

Visão geral técnica do IBM MQ

# <span id="page-8-0"></span>**Informações sobre licença do IBM MQ**

O que você pode comprar com o IBM MQ e o que cada compra autoriza você a instalar.

## **O que você pode comprar com o IBM MQ**

#### Multi **5724-H72 IBM MQ for Multiplatforms**

Para o IBM MQ for Multiplatforms, a oferta do produto contém os componentes debitáveis a seguir que podem ser comprados de forma independente:

- IBM MQ
- IBM MQ High Availability Replica (anteriormente IBM MQ Idle Standby)
- IBM MQ Advanced
- IBM MQ Advanced High Availability Replica (anteriormente IBM MQ Advanced Idle Standby)
- IBM MQ Advanced for Developers (download grátis, mas o suporte pode opcionalmente ser obtido.)

Para os componentes debitáveis a seguir, a Assinatura e o Suporte existentes podem ser renovados. Nenhuma nova autorização pode ser comprada. Consulte a [Carta de anúncio de retirada](https://www-01.ibm.com/common/ssi/ShowDoc.wss?docURL=/common/ssi/rep_ca/1/897/ENUS917-031/index.html&lang=en&request_locale=en) para obter mais informações.

- IBM MQ Telemetry
- IBM MQ Advanced Message Security
- IBM MQ Advanced Message Security High Availability Replica (anteriormente IBM MQ Advanced Message Security Idle Standby)
- IBM MQ Managed File Transfer Service
- IBM MQ Managed File Transfer Service High Availability Replica (anteriormente IBM MQ Managed File Transfer Service Idle Standby)
- IBM MQ Managed File Transfer Agent

## **z/OS**

No z/OS, o IBM MQ oferece os Programas a seguir que podem ser comprados de modo independente:

- **5655-MQ9** IBM MQ for z/OS "1" na página 9
- **5655-AV1** IBM MQ Advanced for z/OS, Value Unit Edition "2" na página 9
- **5655-AV9** IBM MQ Advanced for z/OS
- **5655-VU9** IBM MQ for z/OS Value Unit Edition ["3" na página 10](#page-9-0)

Para os componentes debitáveis a seguir, a Assinatura e o Suporte existentes podem ser renovados. Nenhuma nova autorização pode ser comprada. Consulte a [Carta de anúncio de retirada](https://www.ibm.com/common/ssi/ShowDoc.wss?docURL=/common/ssi/rep_ca/9/897/ENUS919-089/index.html) para obter mais informações:

- **5655-MF9** IBM MQ Managed File Transfer for z/OS
- **5655-AM9** IBM MQ Advanced Message Security for z/OS

#### **Atualizações de licença redistribuíveis:**

- 1. Se você estiver comprando IBM MQ for z/OS 9.0 após 1º de outubro de 2019, poderá localizar o pacote que inclui o DVD Especificações do Programa Licenciado sem esclarecimento desses termos (número do formulário de DVD GC34-7352-00). Consulte esta publicação em cópia eletrônica para GC34-7352-01 [https://www-05.ibm.com/e-business/linkweb/publications/servlet/](https://www-05.ibm.com/e-business/linkweb/publications/servlet/pbi.wss?CTY=US&FNC=SRX&PBL=GC34-7352-01) [pbi.wss?CTY=US&FNC=SRX&PBL=GC34-7352-01,](https://www-05.ibm.com/e-business/linkweb/publications/servlet/pbi.wss?CTY=US&FNC=SRX&PBL=GC34-7352-01) disponível em formato pdf para download ou impressão, para os termos de licença mais atualizados que controlam qualquer uso de Redistribuíveis no software.
- 2. Se você estiver comprando o IBM MQ Advanced for z/OS Value Unit Edition 9.0 após 1 de outubro de 2019, poderá achar que o pacote inclui o DVD de Informações sobre Licença sem esclarecimento

<span id="page-9-0"></span>desses termos do LI (número do formulário do DVD GC34-7463-01)... Consulte esta publicação em cópia eletrônica para GC34-7463-02 [https://www-05.ibm.com/e-business/linkweb/publications/](https://www-05.ibm.com/e-business/linkweb/publications/servlet/pbi.wss?CTY=US&FNC=SRX&PBL=GC34-7463-02) [servlet/pbi.wss?CTY=US&FNC=SRX&PBL=GC34-7463-02,](https://www-05.ibm.com/e-business/linkweb/publications/servlet/pbi.wss?CTY=US&FNC=SRX&PBL=GC34-7463-02) disponível em formato pdf para download ou impressão, ou o website SLA para os termos de licença mais atualizados que regem qualquer uso de Redistribuíveis no software.

3. Se você estiver comprando o IBM MQ for z/OS Value Unit Edition 9.0 após 1 de outubro de 2019, poderá localizar o pacote que inclui o DVD de Informações sobre a licença sem esclarecimento desses termos do LI (número do formulário do DVD GC34-7356-00) Consulte esta publicação em cópia eletrônica para GC34-7356-01 [https://www-05.ibm.com/e-business/linkweb/publications/](https://www-05.ibm.com/e-business/linkweb/publications/servlet/pbi.wss?CTY=US&FNC=SRX&PBL=GC34-7356-01) [servlet/pbi.wss?CTY=US&FNC=SRX&PBL=GC34-7356-01,](https://www-05.ibm.com/e-business/linkweb/publications/servlet/pbi.wss?CTY=US&FNC=SRX&PBL=GC34-7356-01) disponível em formato pdf para download ou impressão, ou o website SLA para os termos de licença mais atualizados que regem qualquer uso de Redistribuíveis no software.

## **O que minha empresa está autorizada a instalar?**

**Importante:** Para o IBM MQ for Multiplatforms, a mídia de instalação do IBM MQ contém todos os componentes, mas deve-se instalar apenas o subconjunto para o qual você comprou a autorização.

Qualquer componente marcado como 'instalações ilimitadas' é um componente do cliente, e é possível instalar tantas cópias quantas forem necessárias nos sistemas do cliente. Elas não serão contadas com relação à sua autorização do IBM MQ comprada.

#### **IBM MQ e IBM MQ Advanced**

Na tabela a seguir, os recursos do produto IBM MQ são listados na primeira coluna e as ofertas do produto IBM MQ estão nas colunas restantes da tabela. Para cada recurso do produto, uma marcação na coluna para uma oferta de produto indica qual autorização de oferta do produto é necessária para usar um recurso do produto.

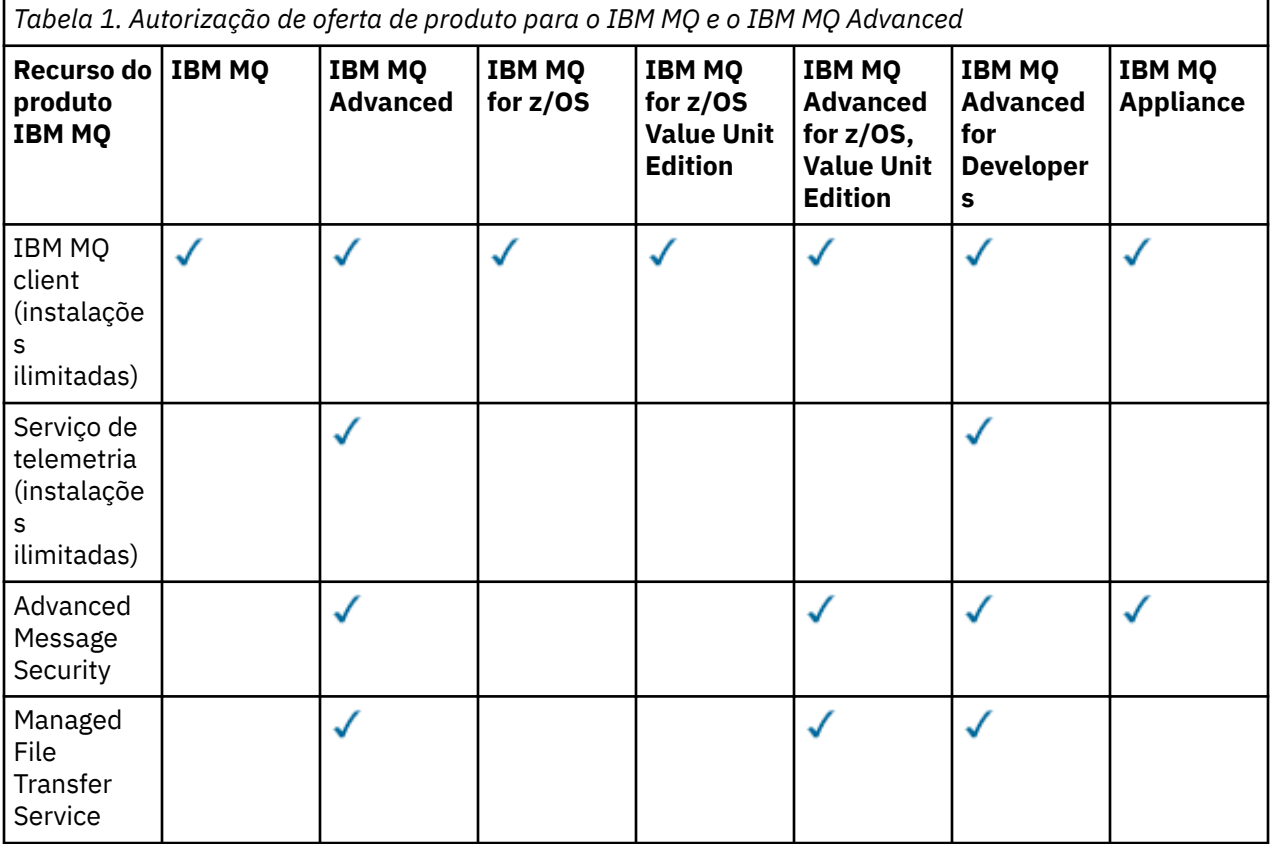

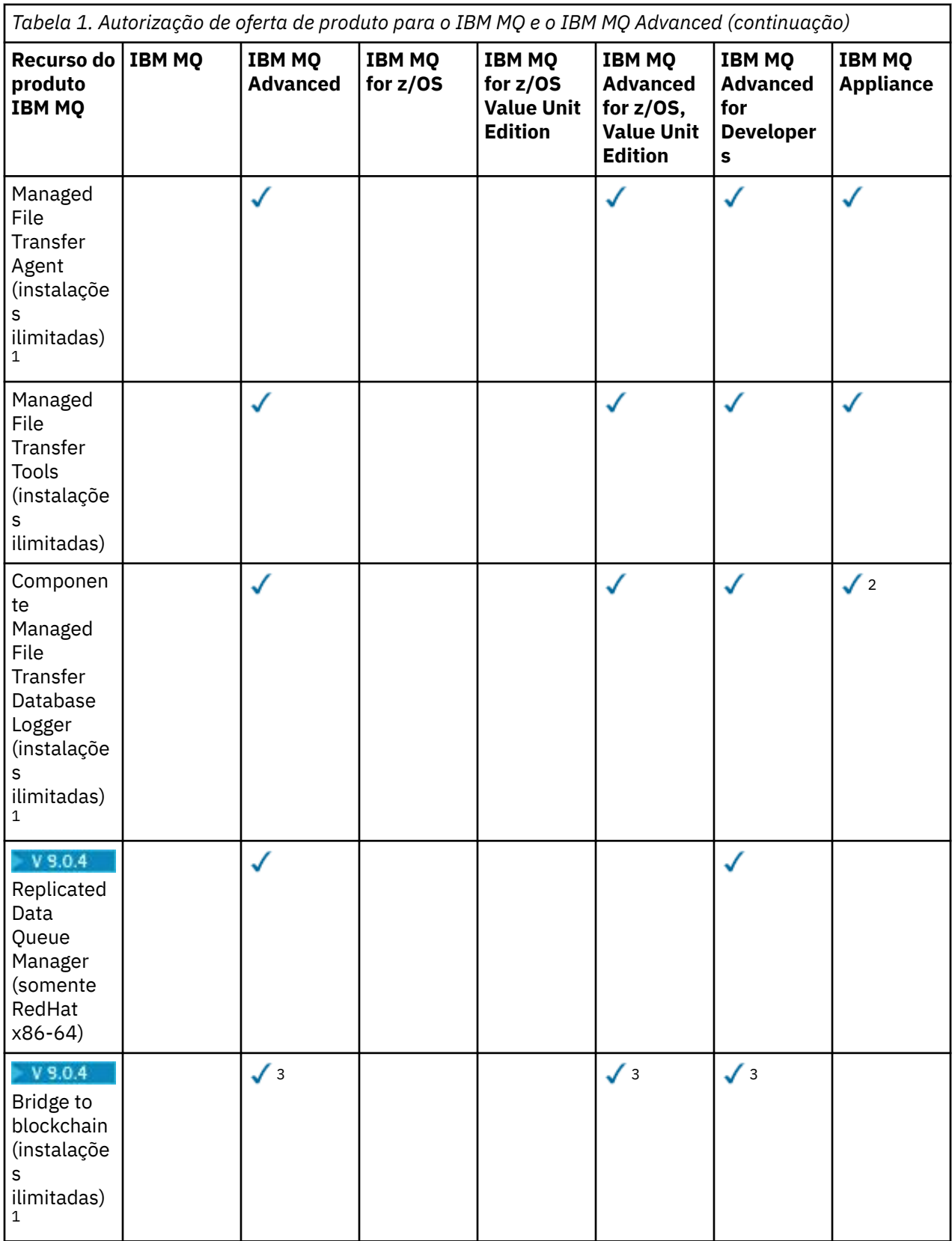

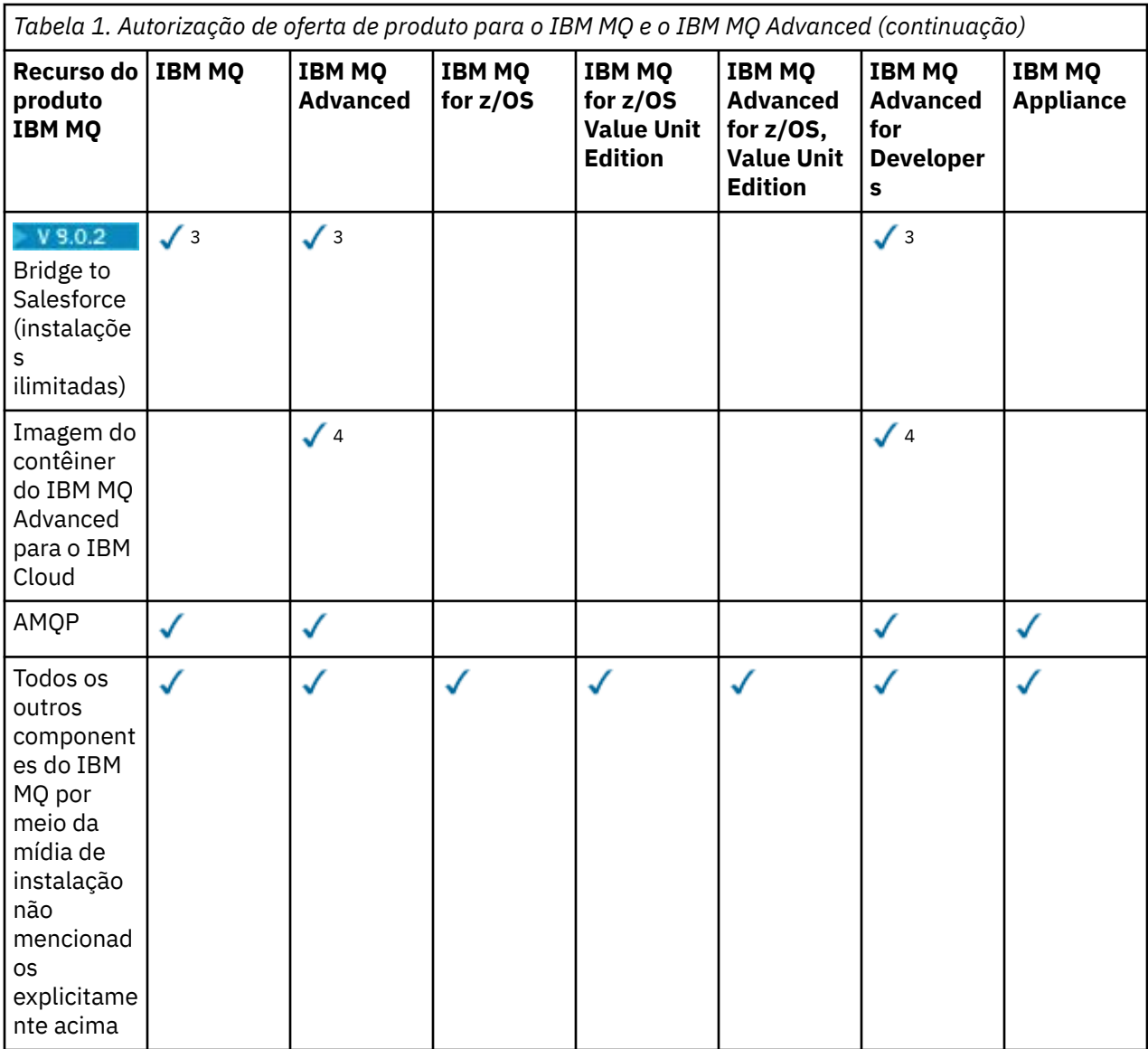

#### **Notes:**

- 1. Pode ser conectado apenas a um gerenciador de filas autorizado do IBM MQ Advanced ou do IBM MQ Appliance. Os componentes do Managed File Transfer também podem conectar-se aos gerenciadores de filas com autorização do IBM MQ Managed File Transfer.
- 2. Modo FILE apenas como uma conexão do cliente.
- 3. Linux Somente Linux x86-64.
- 4. As imagens do contêiner do desenvolvedor estão no [Docker Hub.](https://hub.docker.com/r/ibmcom/mq/) A imagem de produção é suportada no IBM Cloud Private ou no IBM Cloud Kubernetes Service.

#### **Managed File Transfer, Advanced Message Security e Telemetry**

Na tabela a seguir, os recursos do produto IBM MQ são listados na primeira coluna e as ofertas do produto IBM MQ estão nas colunas restantes da tabela. Para cada recurso do produto, uma marcação na coluna para uma oferta de produto indica qual autorização de oferta do produto é necessária para usar um recurso do produto.

*Tabela 2. Autorização de oferta de produto para Managed File Transfer, Advanced Message Security e Telemetry*

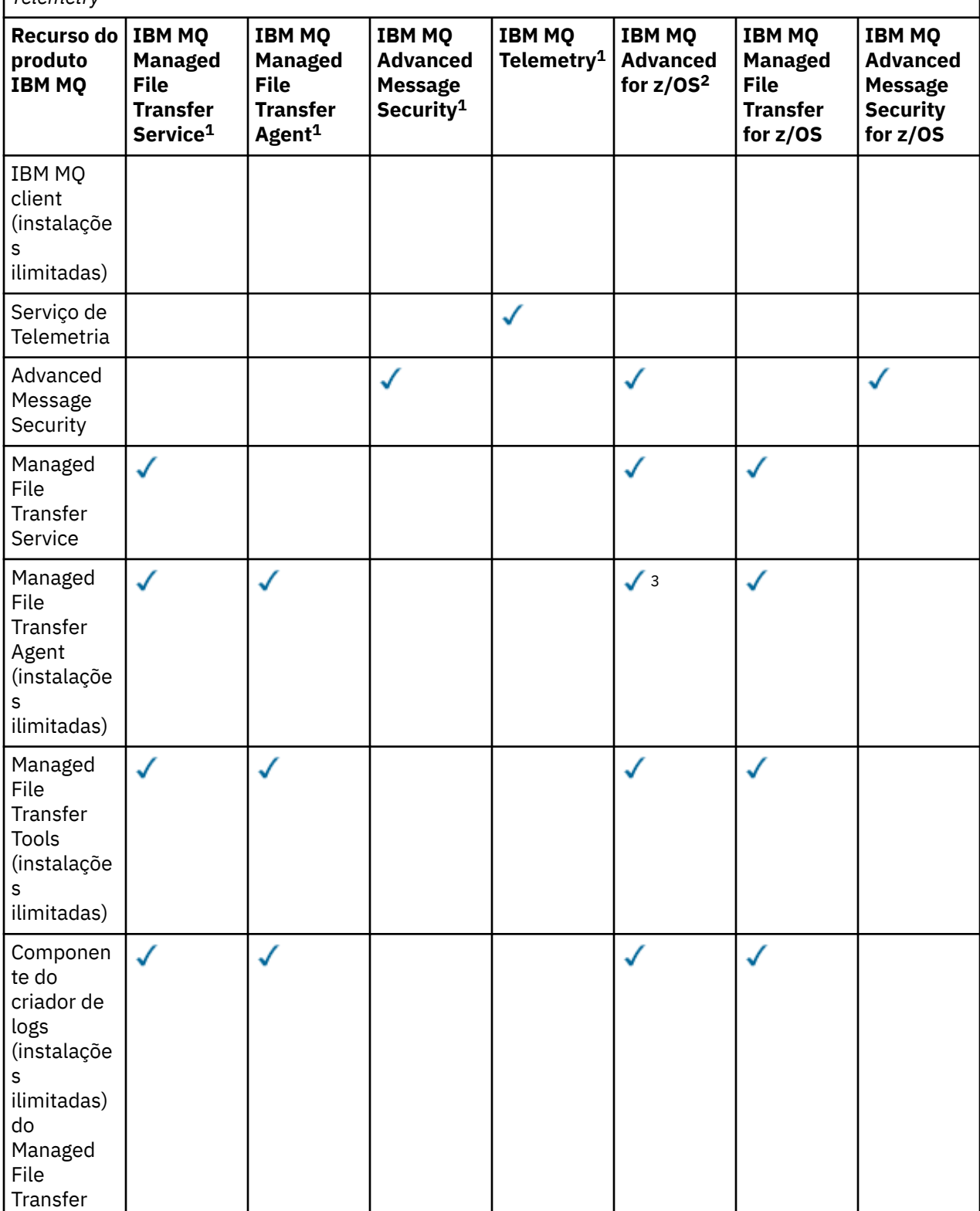

*Tabela 2. Autorização de oferta de produto para Managed File Transfer, Advanced Message Security e Telemetry (continuação)*

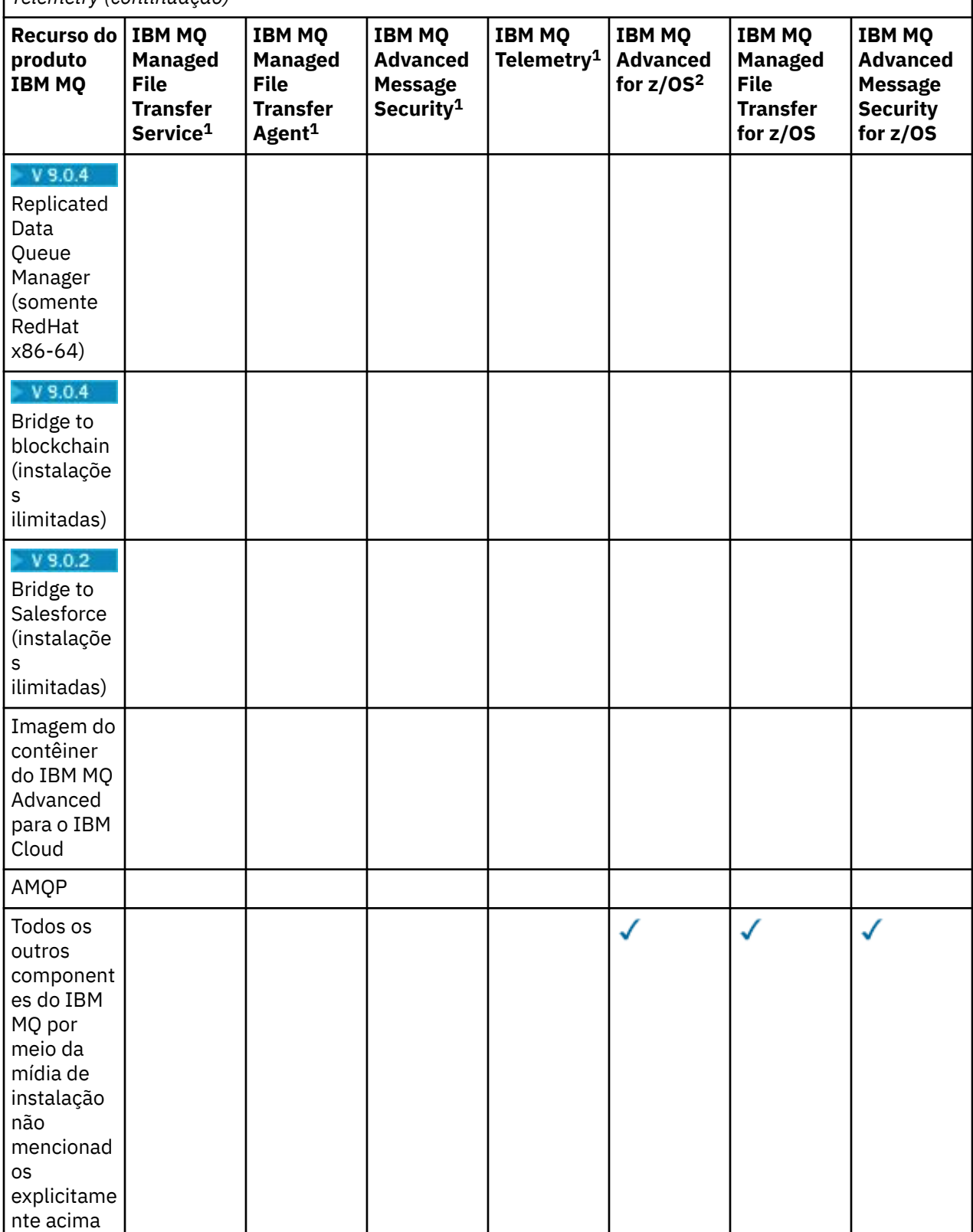

## **Notes:**

1. Uma nova autorização não pode mais ser comprada para esses Programas.

2. A autorização do IBM MQ for z/OS deve ser comprada separadamente.

3. Pode conectar-se apenas a um gerenciador de filas autorizado do IBM MQ Advanced, do IBM MQ Appliance ou do IBM MQ Managed File Transfer.

#### **IBM MQ Advanced for Developers (não garantido)**

IBM MQ Advanced for Developers está disponível como um download gratuito para propósitos de desenvolvimento e fornece o conjunto completo de recursos disponíveis com IBM MQ Advanced. Para obter o download, conclua as seguintes etapas:

- 1. Acesse [Download IBM MQ 9.0](https://www.ibm.com/support/pages/downloading-ibm-mq-90).
- 2. Clique na guia do Fix Pack mais recente.
- 3. Localize os **Links úteis** > **IBM MQ Advanced for Developers**
- 4. Clique no link de sua plataforma preferencial (Windows / Linux / Ubuntu / Raspberry Pi).

Esse é um download gratuito, mas o suporte ser obtido opcionalmente.

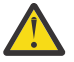

**Atenção:** A licença do IBM MQ define o que é considerado como propósitos de desenvolvimento.

Além disso, sua empresa pode misturar e corresponder versões do IBM MQ conforme necessário. Portanto, suas 100 PVUs de autorização do IBM MQ (Servidor) poderiam ser divididas em 50 PVUs da versão do IBM MQ 8.0 e 50 PVUs da versão do IBM MQ 9.0 desse componente.

## **Quais são os componentes debitáveis do High Availability Replica?**

As partes do High Availability Replica (anteriormente Idle Standby) foram introduzidas para suprir ambientes de alta disponibilidade, em que múltiplos sistemas são configurados para fornecer redundância. Nesse caso, nem todos os sistemas serão utilizados para capacidade total e um encargo menor pode ser aplicável para refletir isso.

Para a maioria dos cenários de sistemas de failover em que o IBM MQ está instalado:

- Se o failover for automático, e não houver outro uso ativo do IBM MQ, licencie o sistema de failover como IBM MQ High Availability Replica ou IBM MQ Advanced High Availability Replica.
- Se o failover for manual (por exemplo, para recuperação de desastre) e não houver outro uso ativo do IBM MQ, nenhuma licença do IBM MQ ou do IBM MQ High Availability Replica (ou seus IBM MQ Advanced equivalentes) será necessária. Consulte [Documentos de licenciamento de backup](https://www.ibm.com/software/sla/sladb.nsf/sla/software_policies/).

#### **Notes:**

- 1. Os usos do gerenciador de filas de múltiplas instâncias do IBM MQ e dos recursos do Replicated Data Queue Manager requerem autorização do High Availability Replica.
- 2. Não há nenhuma parte High Availability Replica para o componente MQ Telemetry. A mesma parte MQ Telemetry precisa ser comprada para os sistemas ativo e passivo, a menos que você tenha o IBM MQ Advanced High Availability Replica, em cujo caso ele é incluído.

Os termos de licença para os componentes do IBM MQ High Availability Replica são definidos nos termos de licença do Programa.

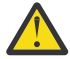

**Atenção:** Sempre verifique o contrato de licença do Programa para obter os termos de licença mais recentes.

Termos de licença a partir do IBM MQ 9.0.5:

A. O uso do Programa pelo Licenciado é limitado ao uso dos dois recursos a seguir, conforme indicado abaixo ou conforme indicado na seção Outras Soluções de Alta Disponibilidade.

1. Recurso Multi-Instance Queue Manager

O Licenciado tem permissão para usar o recurso do gerenciador de filas de várias instâncias do Programa somente para Propósitos de Espera. Os Propósitos de Espera são definidos como tendo o Programa iniciado, mas assegurando que o Programa permaneça inativo, a menos que a cópia do programa do IBM MQ ativa e separadamente autorizada execute failover para o Programa de réplica de alta disponibilidade. Se isso ocorrer, o Programa de réplica de alta disponibilidade poderá ser usado <span id="page-15-0"></span>para executar trabalho produtivo durante o período de failover. O Programa será considerado "inativo" se, até ocorrer um failover, ele não for utilizado para realizar trabalhos produtivos de qualquer tipo e for ser usado exclusivamente para ações administrativas.

2. Recurso Replicated Data Queue Manager

O uso do Licenciado do recurso de gerenciador de filas de dados replicados do Programa requer configuração em três servidores e requer que todos os gerenciadores de filas nos três servidores sejam Replicated Data Queue Managers. Dois dos servidores podem ser configurados e autorizados como réplicas do Programa de alta disponibilidade, no entanto, a cópia do IBM MQ no terceiro servidor configurado deve ser licenciada separadamente obtendo as autorizações para o IBM MQ Advanced.

B. Outras soluções de alta disponibilidade

Se o Licenciado optar por utilizar outras soluções de alta disponibilidade juntamente com o Programa, o Licenciado terá permissão para utilizar o Programa como uma réplica de alta disponibilidade, desde que ele resida para propósitos de backup em um servidor de espera e que o Programa não esteja iniciado. O Programa pode ser iniciado automaticamente pelos componentes de alta disponibilidade em caso de falha do servidor ativo, caso em que o Programa pode ser utilizado para realizar trabalho produtivo durante o período de failover.

## **Outras perguntas**

Em uma rede do IBM MQ usando os recursos do IBM MQ Advanced, como o Managed File Transfer e o Advanced Message Security, quais gerenciadores de filas do MQ requerem autorização do IBM MQ Advanced?

- Para o Advanced Message Security, apenas os gerenciadores de filas de terminal em que as Políticas do AMS são definidas requerem autorização do IBM MQ Advanced.
- Para o Managed File Transfer, apenas os gerenciadores de filas em que os componentes do MFT (Agent e Logger) se conectam requerem autorização do IBM MQ Advanced.
- Gerenciadores de filas intermediários que só roteiam mensagens, mas não executam nenhum processamento do IBM MQ Advanced, requerem somente autorização do IBM MQ.

#### **Conceitos relacionados**

["O que há de novo e mudado no IBM MQ 9.0.0?" na página 18](#page-17-0) O IBM MQ 9.0 apresenta um novo modelo de entrega contínua e de suporte. A liberação inicial sob esse novo modelo entrega vários recursos novos e aprimorados.

["O que há de novo e mudado no IBM MQ 9.0.x Continuous Delivery?" na página 33](#page-32-0) Após a liberação inicial do IBM MQ 9.0, novas funções e aprimoramentos são disponibilizados por atualizações incrementais dentro da mesma versão e liberação como liberações de modificação, por exemplo, IBM MQ 9.0.3.

["O que Mudou no IBM MQ 9.0.0.xLong Term Support" na página 94](#page-93-0)

A liberação Long Term Support (LTS) é um nível de produto recomendado para o qual o suporte, incluindo atualizações de defeito e de segurança, é fornecido durante um período de tempo especificado.

#### **Informações relacionadas**

[Fazendo download do IBM MQ 9.0 a partir do website do Passport Advantage](https://www.ibm.com/support/docview.wss?uid=swg24042009) Visão geral técnica do IBM MQ

## **Identificadores do produto e informações de exportação do IBM MQ**

Uma visão geral das ofertas de produtos do IBM MQ, seus identificadores de produtos (PIDs) associados e classificações de exportação.

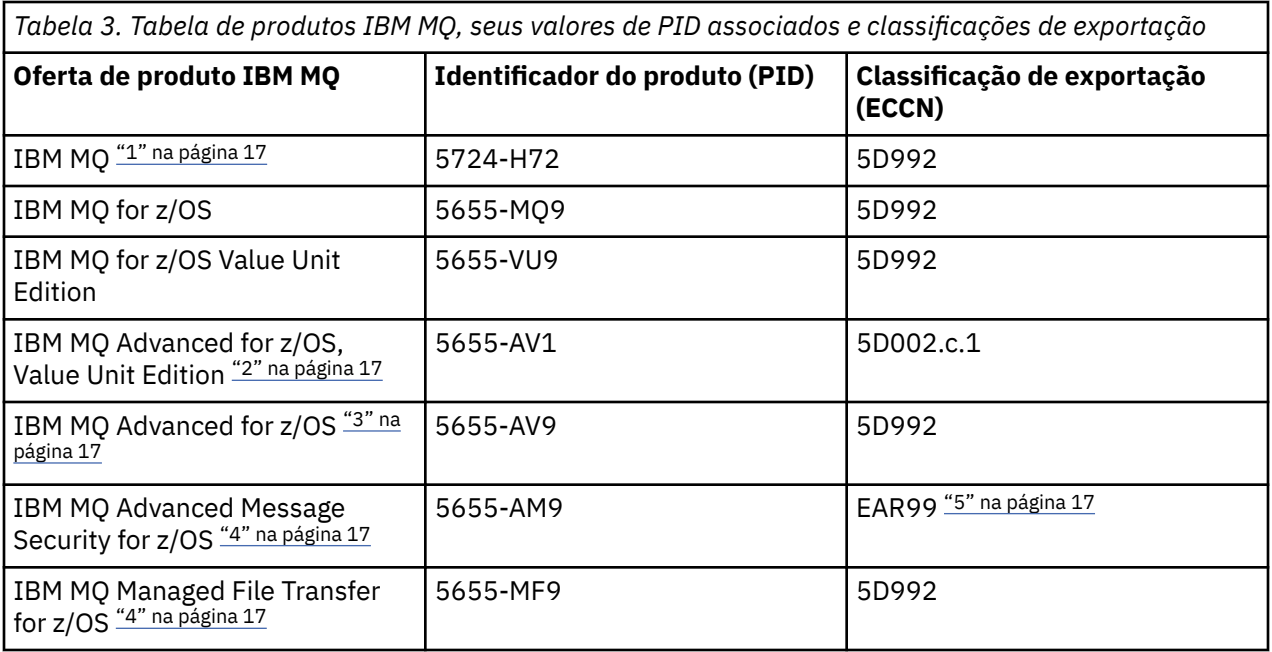

#### **Notes:**

- 1. 5724-H72 IBM MQ contém os componentes carregáveis a seguir:
	- IBM MQ
	- IBM MQ High Availability Replica
	- IBM MQ Advanced
	- IBM MQ Advanced High Availability Replica
	- IBM MQ Managed File Transfer Service "4" na página 17
	- IBM MQ Managed File Transfer Service High Availability Replica "4" na página 17
	- IBM MQ Managed File Transfer Agent "4" na página 17
	- IBM MQ Advanced Message Security "4" na página 17
	- IBM MQ Advanced Message Security High Availability Replica "4" na página 17
	- IBM MQ Telemetry "4" na página 17
- 2. O IBM MQ Advanced for z/OS, Value Unit Edition é um programa de definição do zCAP (Collocated Application Pricing).
- 3. O IBM MQ Advanced for z/OS é um pacote configurável do IBM MQ Advanced Message Security for z/OS e do IBM MQ Managed File Transfer for z/OS. O IBM MQ for z/OS ou o IBM MQ for z/OS Value Unit Edition separado também é necessário.
- 4. Conforme a [Carta de Anúncio de Retiradad](https://www-01.ibm.com/common/ssi/ShowDoc.wss?docURL=/common/ssi/rep_ca/1/897/ENUS917-031/index.html&lang=en&request_locale=en)e 9th de julho de 2019, esses Programas são retirados da venda. Os clientes existentes podem continuar usando esses produtos e continuarão recebendo correções e futuras atualizações funcionais (se um contrato de assinatura e suporte válido estiver em vigor). Os recursos continuarão disponíveis para clientes novos e existentes com o IBM MQ Advanced, o IBM MQ Advanced for z/OS e o IBM MQ Advanced for z/OS VUE.
- 5. Esse é o módulo de ativação do IBM MQ Advanced Message Security.

## **Dispositivos IBM MQ**

MQ Appliance

<span id="page-17-0"></span>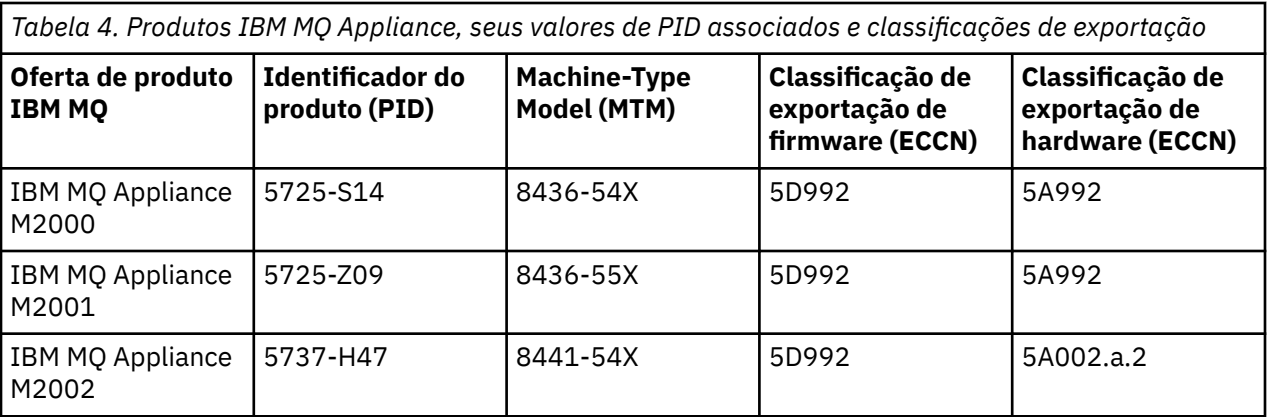

#### **Informações relacionadas**

 $z/0S$ Gravação de uso do produto com produtos do IBM MQ for z/OS

## **Métrica de atribuição de preço para Virtual Processor Cores**

Um Virtual Processor Core (VPC) é uma unidade de medida por meio da qual um programa pode ser licenciado. Deve-se obter autorização para cada VPC disponibilizada para o programa.

A precificação do IBM MQ é baseada no número de VPCs que seu servidor usa. Um VPC pode ser um núcleo virtual designado a um servidor virtual ou um núcleo do processador em um servidor físico não particionado. Deve-se licenciar cada processador virtual disponibilizado para o IBM MQ.

Para mais informações sobre como determinar o uso de VPCs, consulte [Núcleo do Processador Virtual](https://www.ibm.com/docs/en/license-metric-tool?topic=metrics-virtual-processor-core-vpc) [\(VPC\)](https://www.ibm.com/docs/en/license-metric-tool?topic=metrics-virtual-processor-core-vpc). Esse artigo explica como usar o IBM License Metric Tool para configurar e criar um relatório que pode ser usado para determinar o número de VPCs que você precisa licenciar. O artigo inclui exemplos de como calcular o consumo de VPC para ambientes de servidor físico e virtual.

## **O que há de novo e mudado no IBM MQ 9.0.0?**

O IBM MQ 9.0 apresenta um novo modelo de entrega contínua e de suporte. A liberação inicial sob esse novo modelo entrega vários recursos novos e aprimorados.

## **Novo modelo de entrega e de suporte**

O IBM MQ 9.0 introduz um novo modelo de entrega e suporte para o IBM MQ. No IBM MQ 9.0, dois tipos de liberação serão disponibilizados; a liberação do Long Term Support (LTS) e a liberação do Continuous Delivery (CD).

**LTS A** liberação Long Term Support é um nível de produto recomendado para o qual o suporte, incluindo atualizações de defeito e segurança, será fornecido durante um período especificado de tempo. Esta versão é destinada a sistemas que demandam uma implementação de longo prazo e máxima estabilidade.

CD. As liberações Continuous Delivery entregam novos aprimoramentos funcionais, além de correções e atualizações de segurança, em um ritmo muito menor, fornecendo, assim, acesso muito mais rápido a essas novas funções. Essa versão é destinada a sistemas em que os aplicativos desejam explorar os recursos mais recentes possíveis do IBM MQ.

Para obter informações adicionais, consulte Tipos de liberação do IBM MQ e do [IBM MQ FAQ para suporte](https://www.ibm.com/support/docview.wss?uid=swg27047919) [de longo prazo e liberações de Entrega Contínua.](https://www.ibm.com/support/docview.wss?uid=swg27047919)

#### **Conceitos relacionados**

["O que há de novo e mudado no IBM MQ 9.0.x Continuous Delivery?" na página 33](#page-32-0)

<span id="page-18-0"></span>Após a liberação inicial do IBM MQ 9.0, novas funções e aprimoramentos são disponibilizados por atualizações incrementais dentro da mesma versão e liberação como liberações de modificação, por exemplo, IBM MQ 9.0.3.

["O que Mudou no IBM MQ 9.0.0.xLong Term Support" na página 94](#page-93-0) A liberação Long Term Support (LTS) é um nível de produto recomendado para o qual o suporte, incluindo atualizações de defeito e de segurança, é fornecido durante um período de tempo especificado.

["O que era novo e o que mudou em versões anteriores" na página 117](#page-116-0) Os links para informações sobre novos recursos e mudanças em funções e recursos, incluindo estabilizações, descontinuações e remoções, que ocorreram em versões do produto antes do IBM MQ 9.0.

["Liberação e ícones de plataforma na documentação do produto" na página 122](#page-121-0) A documentação do produto para todos os tipos de liberação do IBM MQ 9.0 (LTS, CD), versões de liberação e plataformas é fornecida em um único conjunto de informações no IBM Documentation. Se informações são específicas de um determinado tipo de liberação, versão ou plataforma, isso é indicado por um ícone retangular. As informações que se aplicam a todos os tipos de liberação, versões e plataformas são deixadas sem marcação.

## **Informações relacionadas**

[Vídeo: IBM MQ 9.0 visão geral \(YouTube\)](https://www.youtube.com/watch?v=9S4pJir_vbA) Novidades e mudanças no IBM MQ Explorer [Requisitos do Sistema para IBM MQ](https://www.ibm.com/support/pages/system-requirements-ibm-mq) [Páginas da web do leia-me dos produtos IBM MQ, WebSphere MQ e MQSeries](https://www.ibm.com/support/docview.wss?rs=171&uid=swg27006097)

## **O que Há de Novo no IBM MQ 9.0.0**

A liberação inicial do IBM MQ 9.0 sob o novo modelo de entrega contínua, entrega vários recursos novos e aprimorados.

## **Novos recursos da família**

- • ["Qualidade de proteção adicional para o AMS" na página 20](#page-19-0)
- • ["Acesso de endereço da web à tabela de definição de canal do cliente \(CCDT\)" na página 20](#page-19-0)
- • ["AMS suportado em JREs não IBM em clientes Java" na página 21](#page-20-0)
- • ["Adaptador de recursos atualizado para WebSphere Application Server tradicional" na página 21](#page-20-0)
- • ["Suporte de Conversão de Dados Unicode Aprimorado" na página 21](#page-20-0)
- • [Aprimoramentos de criação de log do Agente de ponte de protocolo do Managed File Transfer](#page-20-0)

## **Novos recursos para o IBM MQ for Multiplatforms**

- • ["A API de monitoramento de desempenho e o rastreio de atividade aprimorado disponíveis por meio de](#page-21-0) [publicar/assinar" na página 22](#page-21-0)
- • ["Autorização LDAP em plataformas do Windows" na página 22](#page-21-0)
- • ["runmqsc editor de linha de comando para UNIX" na página 22](#page-21-0)

## **Novos recursos para o IBM MQ for z/OS**

- • ["Estatísticas de conjunto de páginas do gerenciador de dados" na página 23](#page-22-0)
- • ["Suporte do JMS no CICS OSGI Server" na página 23](#page-22-0)
- • ["Suporte do JMS no IMS Server" na página 23](#page-22-0)
- • ["Controle melhorado de mensagens usando expiração de mensagem" na página 23](#page-22-0)
- • ["Número maior de logs ativos" na página 23](#page-22-0)
- • ["Usando o IBM z/OSMF para automatizar o IBM MQ" na página 23](#page-22-0)

<span id="page-19-0"></span>• ["z/OS: Mudanças em saídas" na página 28](#page-27-0)

## **Conceitos relacionados**

 $\blacktriangleright$  V 9.0.0  $\binom{1}{0}$  que Mudou no IBM MQ 9.0.0

 $\blacktriangleright$  <code>V 9.0.0</code>  $\blacksquare$  <code>Mensagens</code> novas, mudadas e removidas na IBM MQ 9.0.0

Um resumo das novas mensagens que foram incluídas para o IBM MQ 9.0.0, com links para informações adicionais. Quaisquer mensagens que foram mudadas ou removidas também são listadas.

#### **Informações relacionadas**

[Vídeo: vídeo de visão geral do IBM MQ 9.0 \(YouTube\)](https://www.youtube.com/watch?v=9S4pJir_vbA) Novidades e mudanças no IBM MQ Explorer [Requisitos do Sistema para IBM MQ](https://www.ibm.com/support/pages/system-requirements-ibm-mq) [Páginas da web do leia-me dos produtos IBM MQ, WebSphere MQ e MQSeries](https://www.ibm.com/support/docview.wss?rs=171&uid=swg27006097)

## **Novos recursos da família**

O IBM MQ 9.0.0 entrega um novo modo de operação e também suporte para os Java runtime environments (JREs) não IBM para o Advanced Message Security, o acesso endereçável da à Tabela de definição de canal do cliente (CCDT), o suporte para o adaptador de recursos do IBM MQ 9.0 no WebSphere Application Server traditional, o suporte de dados Unicode aprimorado em todas as plataformas e os aprimoramentos de criação de log para o Agente de ponte de protocolo no Managed File Transfer.

- "Qualidade de proteção adicional para o AMS" na página 20
- "Acesso de endereço da web à tabela de definição de canal do cliente (CCDT)" na página 20
- • ["AMS suportado em JREs não IBM em clientes Java" na página 21](#page-20-0)
- • ["Adaptador de recursos atualizado para WebSphere Application Server tradicional" na página 21](#page-20-0)
- • ["Suporte de Conversão de Dados Unicode Aprimorado" na página 21](#page-20-0)
- • ["Aprimoramentos de criação de log do Managed File Transfer Protocol Bridge Agent" na página 21](#page-20-0)

## **Qualidade de proteção adicional para o AMS**

Para complementar as políticas de privacidade Integrity e Privacy existentes, Advanced Message Security (AMS) fornece uma nova, terceira alternativa, Confidentiality (Criptografia apenas com reutilização de chave opcional), em IBM MQ 9.0.

Uma economia de custo de CPU significativa pode ser feita com políticas do Confidentiality por meio de reutilização de chave simétrica Este novo modo de operação continua a usar o formato PKCS#7 para compartilhar uma chave de criptografia simétrica. Entretanto, não há assinatura digital, o que elimina algumas das operações de chave assimétrica por mensagem. A chave simétrica ainda precisa ser criptografada com operações de chave assimétrica para cada destinatário, mas a chave simétrica pode ser reutilizada opcionalmente em diversas mensagens destinada aos mesmos destinatários. Se a reutilização de chave for permitida pela política, somente a primeira mensagem requererá operações de chave assimétrica. As mensagens subsequentes só precisam usar operações de chave simétrica. Para obter mais informações, consulte Qualidades de proteção disponíveis com o AMS.

## **Acesso de endereço da web à tabela de definição de canal do cliente (CCDT)**

O IBM MQ 9.0 melhora a capacidade de que os clientes permaneçam conectados aos gerenciadores de filas do IBM MQ hospedando a CCDT em um local central acessível por meio de uma URI, removendo a necessidade de atualizar individualmente a CCDT para cada cliente implementado. Uma tabela de definição de canal de cliente pode ser localizada por meio de uma URL de qualquer uma das formas a seguir:

- Programando usando MQCNO
- Usando variáveis de ambiente

<span id="page-20-0"></span>• Pelo uso de sub-rotinas do arquivo mqclient.ini.

**Nota:** É possível usar a opção de variável de ambiente somente para programas nativos que se conectem como clientes, isto é, aplicativos C, COBOL ou C++. As variáveis de ambiente não entram em vigor para os aplicativos Java, JMS ou .NET gerenciados.

Para obter mais informações, veja Acesso de endereço da web à tabela de definição de canal do cliente.

## **AMS suportado em JREs não IBM em clientes Java**

Em liberações anteriores, o AMS contou com pacotes de criptografia fornecidos pelo IBM que foram incluídos no Java runtime environment (JRE) ou Java Secure Socket Extension (JSSE) enviado com o IBM MQ e outros produtos IBM.

No IBM MQ 9.0, o AMS foi projetado novamente para usar uma biblioteca de criptografia alternativa, a implementação do software livre Bouncy Castle, que está integrado no IBM MQ classes for Java e IBM MQ classes for JMS, não no JRE. Isso significa que agora é possível usar JREs alternativos sem precisar instalar bibliotecas adicionais. Para obter mais informações, consulte Suporte para JREs não IBM.

## **Adaptador de recursos atualizado para WebSphere Application Server tradicional**

O adaptador de recursos do IBM MQ 9.0 é pré-instalado no WebSphere Application Server traditional 9.0. Portanto, não há nenhum requisito para instalar um novo adaptador de recursos.

**Nota:** Um adaptador de recursos do IBM MQ 9.0 pode se conectar no modo de transporte CLIENT ou BINDINGS a qualquer gerenciador de filas do IBM MQ dentro do serviço.

## **Suporte de Conversão de Dados Unicode Aprimorado**

No IBM MQ 9.0, o produto suporta todos os caracteres Unicode definidos no padrão Unicode 8.0 na conversão de dados, incluindo o suporte completo para UTF-16. Para obter mais informações, consulte Conversão de dados.

Além disso, um novo arquivo ccsid part2.tbl é fornecido, o qual tem precedência sobre o arquivo ccsid.tbl e:

- Permite incluir ou modificar entradas de CCSID
- Especificar conversão de dados padrão
- Especificar dados para diferentes níveis de comando

O arquivo ccsid\_part2.tbl é aplicável somente às plataformas a seguir:

- Linux Linux todas as versões
- Solaris Solaris
- **Windows** Windows

Para obter mais informações, veja O arquivo ccsid\_part2.tbl.

#### **Aprimoramentos de criação de log do Managed File Transfer Protocol Bridge Agent**

No IBM MQ 9.0, o Managed File Transfer fornece um novo recurso de criação de log para capturar interações entre o Protocol Bridge Agent e os servidores de arquivos FTP/SFTP/FTPS. O log de agente é configurado para um nível que permite a coleta das informações de diagnóstico de primeira mão. A criação de log é ativada e desativada usando o novo comando **fteSetAgentLogLevel** ou usando o arquivo agent.properties.

Para obter mais informações, consulte fteSetAgentLogLevel e O arquivo agent.properties.

## <span id="page-21-0"></span>**Multi V 3.0.0 Novos recursos para Multiplataformas**

IBM MQ for Multiplatforms 9.0.0 entrega a adição de autorização LDAP em Windowse a capacidade de usar as teclas de seta em UNIX quando você usa **runmqsc**.

- "A API de monitoramento de desempenho e o rastreio de atividade aprimorado disponíveis por meio de publicar/assinar" na página 22
- Windows <sup>"</sup>"Autorização LDAP em plataformas do Windows" na página 22
- $\bullet$  UNIX  $^*$  "runmqsc editor de linha de comando para UNIX" na página 22

## **A API de monitoramento de desempenho e o rastreio de atividade aprimorado disponíveis por meio de publicar/assinar**

O IBM MQ 9.0 publica mensagens de informações para um intervalo de sequências de tópicos de nível do sistema. Um usuário autorizado pode assinar esses tópicos para receber informações de monitoramento para o gerenciador de filas e a atividade do aplicativo nele.

#### **API de monitoramento de desempenho**

No IBM MQ 9.0, as estatísticas são publicadas em um tópico do sistema sob \$SYS/MQ/INFO/QMGR que ajuda os usuários a monitorarem recursos.

Essas estatísticas podem ser visualizadas executando a amostra **amqsrua** ou gravando um aplicativo que assina o tópico do sistema de monitoramento do recurso de uma maneira semelhante a **amqsrua** Para obter mais informações, consulte Uso de recurso do sistema de monitoramento com o comando amqsrua e Desenvolvendo seu próprio programa de monitoramento de recursos.

#### **Rastreio de atividade do aplicativo aprimorado**

O rastreio da atividade do aplicativo produz informações detalhadas sobre o comportamento de aplicativos conectados a um gerenciador de filas. O IBM MQ 9.0 inclui a capacidade de assinar dinamicamente essas informações em vez de coletar as informações por meio da configuração de nível do gerenciador de filas. Para obter mais informações, veja Assinando informações de rastreio de atividade do aplicativo.

Para obter mais informações sobre como os tópicos do sistema nas árvores de tópicos do sistema do gerenciador de filas são usados para monitoramento de recursos e para o rastreio da atividade do aplicativo, consulte Tópicos do sistema para monitoramento e rastreio de atividade.

## **Autorização LDAP em plataformas do Windows**

#### **Windows**

A autorização LDAP, incluída originalmente em plataformas do UNIX no IBM MQ 8.0.0 Fix Pack 2, foi estendida para as plataformas do Windows. Para obter mais informações, consulte Visão geral de autorização do LDAP.

## **runmqsc editor de linha de comando para UNIX**

#### $=$  UNIX  $-$

IBM MQ 9.0 inclui a capacidade de usar as teclas de seta para cima e para baixo e comandos de tecla Tab para controlar comandos **runmqsc** no UNIX.

Você pode usar as seguintes chaves:

- Use a tecla de seta para cima para chamar novamente o comando **runmqsc** anterior
- Use a tecla de seta para baixo para chamar novamente o próximo comando **runmqsc**
- Use a tecla tab para oferecer opções de conclusão para a próxima palavra-chave no comando

Para obter mais informações, consulte O editor de linha de comandos do **runmqsc** no UNIX

## <span id="page-22-0"></span>**Novos recursos para o z/OS**

O IBM MQ for z/OS 9.0.0 entrega estatísticas adicionais do conjunto de páginas do gerenciador de dados e novos fluxos de trabalho e modelos do IBM z/OS Management Facility (z/OSMF) que permitem o fornecimento simplificado do gerenciador de filas e do gerenciador de filas. O IBM MQ 9.0 também entrega vários recursos que foram disponibilizados anteriormente em fix packs do IBM MQ 8.0. Esses recursos incluem o uso do JMS em um servidor CICS OSGi JVM e um IMS, cumprindo prazos de expiração inferiores nas mensagens e aumentando o número de conjuntos de dados do log ativo.

- "Estatísticas de conjunto de páginas do gerenciador de dados" na página 23
- "Suporte do JMS no CICS OSGI Server" na página 23
- "Suporte do JMS no IMS Server" na página 23
- "Controle melhorado de mensagens usando expiração de mensagem" na página 23
- "Número maior de logs ativos" na página 23
- "Usando o IBM z/OSMF para automatizar o IBM MQ" na página 23

## **Estatísticas de conjunto de páginas do gerenciador de dados**

O IBM MQ 9.0 fornece novas informações de uso de conjunto de páginas em registros SMF existentes do gerenciador de filas para facilitar o melhor gerenciamento de filas locais em um gerenciador de filas registrando informações como taxas de entrada-saída de conjunto de páginas e uso mais alto. Para obter mais informações, consulte Registros de dados de conjunto de páginas do gerenciador de dados.

## **Suporte do JMS no CICS OSGI Server**

O suporte de sistema de mensagens baseado em padrões para aplicativos que são executados no ambiente CICS OSGI Server (CICS Transaction Server 5.2 ou posterior) é fornecido por meio do uso do IBM MQ classes for JMS. Para obter mais informações, consulte Usando classes IBM MQ para JMS em um servidor JVM CICS OSGi.

## **Suporte do JMS no IMS Server**

O suporte ao sistema de mensagens baseado em padrões em um ambiente do IMS 13 é fornecido por meio do uso do IBM MQ classes for JMS. Para obter mais informações, consulte Usando classes IBM MQ para JMS no IMS.

## **Controle melhorado de mensagens usando expiração de mensagem**

Um recurso de substituição para a expiração de mensagem em um gerenciador de filas é fornecido por meio do uso do atributo CAPEXPRY. Esse recurso está disponível para o sistema de mensagens ponto a ponto ou publicar e assinar. Para obter mais informações, consulte Reforçando prazos de expiração inferiores.

## **Número maior de logs ativos**

O número de logs ativos que estão disponíveis para serem definidos para um único gerenciador de filas é aumentado de 31 até um máximo de 310. Isso aumenta a disponibilidade de um gerenciador de filas em cenários de falha. Para obter mais informações, consulte Definições de conjunto de dados de log.

## **Usando o IBM z/OSMF para automatizar o IBM MQ**

No IBM MQ 9.0, é possível usar o IBM z/OS Management Facility (z/OSMF) para gerenciar mais facilmente as operações diárias do IBM MQ. Para obter mais informações, consulte Usando o IBM z/OSMF para automatizar o IBM MQ.

# **Conceitos relacionados**

["z/OS: pré-requisitos para o IBM MQ 9.0" na página 28](#page-27-0)

<span id="page-23-0"></span>Alguns pré-requisitos mudaram para o IBM MQ for z/OS 9.0.

["z/OS: Mudanças em saídas" na página 28](#page-27-0)

A partir do IBM MQ for z/OS 9.0.0, as saídas que dependem da capacidade de modificar o armazenamento estático no módulo de carga devem ser modificadas para serem reentrantes.

["z/OS: mudanças em OPMODE" na página 28](#page-27-0)

Em versões anteriores do IBM MQ, se um gerenciador de filas foi iniciado com OPMODE=(COMPAT, vrm), novas funções incluídas no nível de comando vrm sempre estarão disponíveis. No IBM MQ 9.0, esse não é mais o caso.

["Novas mensagens do z/OS" na página 33](#page-32-0)

Uma série de novas mensagens foi incluída para o IBM MQ for z/OS 9.0.0.

## **O que Mudou no IBM MQ 9.0.0**

As mudanças em funções e recursos no IBM MQ 9.0.0 são descritas nesta seção. Revise essas mudanças antes de fazer upgrade dos gerenciadores de filas para a versão de produto mais recente e decida se deve planejar fazer mudanças em aplicativos existentes, scripts e procedimentos antes de iniciar a migração de seus sistemas.

Para obter informações adicionais sobre os requisitos do sistema para a IBM MQ 9.0, veja a página da web do [Requisitos do Sistema para IBM MQ 9.0.](https://www.ibm.com/support/docview.wss?uid=swg27047751) É possível usar a ferramenta Software Product Compatibility Reports (SPCR) para localizar informações sobre sistemas operacionais suportados, requisitos do sistema, pré-requisitos e software suportado opcional. A página da web inclui mais informações sobre a ferramenta SPCR e links para relatórios para cada plataforma suportada.

#### **Conceitos relacionados**

 $\blacktriangleright$  V 9.0.0 [O que Há de Novo no IBM MQ 9.0.0](#page-18-0)

A liberação inicial do IBM MQ 9.0 sob o novo modelo de entrega contínua, entrega vários recursos novos e aprimorados.

# $\blacktriangleright$   $\blacktriangleright$   $\blacktriangleright$   $\blacktriangleright$   $\mathsf{S.0.0}$  [Mensagens novas, mudadas e removidas na IBM MQ 9.0.0](#page-28-0)

Um resumo das novas mensagens que foram incluídas para o IBM MQ 9.0.0, com links para informações adicionais. Quaisquer mensagens que foram mudadas ou removidas também são listadas.

#### **Informações relacionadas**

Novidades e mudanças no IBM MQ Explorer [Requisitos do Sistema para IBM MQ 9.0](https://www.ibm.com/support/docview.wss?uid=swg27047751) [Páginas da web do leia-me dos produtos IBM MQ, WebSphere MQ e MQSeries](https://www.ibm.com/support/docview.wss?rs=171&uid=swg27006097)

## **Mudanças em plataformas suportadas**

Para o IBM MQ 9.0, algumas mudanças foram feitas nas plataformas suportadas.

No IBM MQ 9.0, o produto não suporta mais componentes em:

- Windows x86-32
- Linux x86-32
- Linux POWER System Big Endian
- IBM 4690

Além disso, o Microsoft Visual Studio 2005 não é mais suportado.

#### **Informações relacionadas**

Verificando Requisitos [Requisitos do Sistema para IBM MQ](https://www.ibm.com/support/pages/system-requirements-ibm-mq)

## **Mudanças nos comandos**

Vários comandos mudaram em IBM MQ 9.0

- **fteCreateWebAgent** comando
- **fteMigrateAgent** comando
- "Comandos SET POLICY, SETMQMSPL e setmqspl" na página 25
- 2/05 <sup>"</sup>Comando DISPLAY SYSTEM" na página 25

## **Comando fteCreateWebAgent**

O comando **fteCreateWebAgent** é removido em IBM MQ 9.0 Consulte [Remoção do suporte do Gateway](#page-26-0) [da web do Managed File Transfer.](#page-26-0)

## **Comando fteMigrateAgent**

O comando **fteMigrateAgent** foi mudado para remover o suporte para agentes da web e para exibir uma mensagem de erro se você tentar migrar um agente da web do Managed File Transfer de uma liberação anterior para a IBM MQ 9.0. Consulte [Remoção do suporte do Gateway da web do Managed File](#page-26-0) [Transfer](#page-26-0).

## **Comandos SET POLICY, SETMQMSPL e setmqspl**

Os comandos **SET POLICY** e **SETMQMSPL** possuem um novo parâmetro KEY REUSE e o comando **setmqspl** possui um novo parâmetro **Reuse**, que são usados em conjunto com a Advanced Message Security Qualidade de Proteção de confidencialidade adicional de.

Consulte Qualidades de proteção disponíveis com o AMS para obter informações adicionais.

## **Comando DISPLAY SYSTEM**

 $z/0S$ 

O comando DISPLAY SYSTEM foi alterado para exibir o nível de novas funções que estão disponíveis, além da versão do IBM MQ for z/OS para a qual o gerenciador de fila pode voltar.

## **Mudanças de nível de comando para a IBM MQ 9.0**

O nível de comando muda para 900 em IBM MQ 9.0

#### **Informações relacionadas**

strmqm

## **Recursos descontinuados, estabilizados e removidos**

Vários recursos foram descontinuados, estabilizados ou removidos do IBM MQ 9.0.

- "Descontinuação do modo de compatibilidade de aplicativos RPG e COBOL no IBM i" na página 25
- • ["Descontinuação do transporte IBM MQ para SOAP" na página 27](#page-26-0)
- • ["Descontinuação da propriedade de especificação de ativação useJNDI" na página 27](#page-26-0)
- • ["Descontinuação do suporte do IBM MQ para MicrosoftActive X e Microsoft Visual Basic 6.0" na página](#page-26-0) [27](#page-26-0)
- • ["Estabilização do IBM MQ classes for Java" na página 27](#page-26-0)
- • [Remoção do suporte do Gateway da web do Managed File Transfer](#page-26-0)
- • [Remoção do suporte do IBM Cloud Product Insights](#page-27-0)

## **Descontinuação do modo de compatibilidade de aplicativos RPG e COBOL no IBM i IBM** i

No IBM MQ 9.0, o produto não fornece mais suporte para aplicativos RPG ou COBOL que usam a ligação dinâmica conhecida como modo de compatibilidade. Esse modo de operação era necessário para aplicativos gravados antes do MQSeries 5.1 e versões subsequentes do produto forneciam um ambiente de tempo de execução compatível para esses aplicativos, embora os copybooks necessários para compilá-los tivessem sido removidos no IBM WebSphere MQ 6.0. A ligação dinâmica (modo de compatibilidade) era fornecida pelos programas a seguir na biblioteca QMQM, que foram removidos no IBM MQ 9.0:

- AMQVSTUB
- AMQZSTUB
- QMQM
- MQCLOSE
- MQCONN
- MQDISC
- MQGET
- MQINQ
- MQOPEN
- MQPUT
- MQPUT1
- MQSET

A partir da IBM MQ 9.0, aplicativos que usam esse modo de compatibilidade de operação precisam ser recompilados para usar as chamadas MQ de limite estático fornecidas pelos programas de serviços LIBMQM e LIBMQM\_R. Os programas de amostra, como AMQ3PUT4 e AMQ3GET4, mostram como usar esse modelo de programação. Para obter mais informações sobre como usar essas chamadas MQ, consulte IBM i Application Programming Reference (ILE/RPG).

#### **Notes:**

• É necessário recodificar os aplicativos, que usam atualmente a interface CALL 'QMQM', para usar o programa de serviços LIBMQM.

Os objetos de programa e programas de serviços na lista anterior, por exemplo, QMQM, MQCONN, MQPUT, AMQVSTUB e AMQZSTUB, são removidos no IBM MQ 9.0 e os aplicativos que foram codificados para usar o modo de compatibilidade deixam de funcionar.

- Se os aplicativos estiverem ligados ao programa de serviços LIBMQM no IBM MQ 8.0, não será necessário recompilar ou vincular novamente esses aplicativos no IBM MQ 9.0.
- Não é possível instalar mais de uma versão do IBM MQ for IBM i na mesma partição..

Para descobrir se o programa RPG ou COBOL usa o modo de compatibilidade, use o comando **DSPPGMREF** (Exibir referências do programa) para exibir os programas externos chamados pelo programa de aplicativo. Se houver referências aos programas listados nesta seção, o programa não será executado na IBM MQ 9.0. O exemplo a seguir da saída de **DSPPGMREF** mostra três objetos de programa que foram descontinuados, MQCONN, MQOPEN e MQCLOSE:

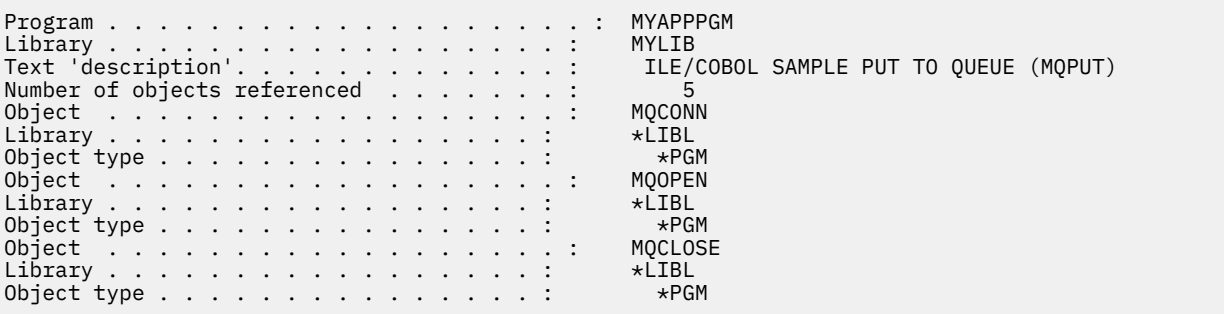

<span id="page-26-0"></span>Esses programas devem ser recompilados usando o método Bound Procedural Call descrito em Preparando programas COBOL no IBM i.

Se você tentar executar um programa de aplicativo na IBM MQ 9.0 que use o modo de compatibilidade, o primeiro erro mais comumente visto será um MCH3401 tentando chamar o programa MQCONN ou QMQM.

## **Descontinuação do transporte IBM MQ para SOAP**

A partir da IBM MQ 9.0, o transporte IBM MQ para SOAP foi descontinuado. Isso inclui a remoção do suporte Axis2 e das bibliotecas de pré-requisitos.

Essa descontinuação inclui os seguintes recursos do produto:

- Listener do IBM MQ Java
- Listener do IBM MQ .NET 1 e 2
- Cliente IBM MQ Java Axis2
- Cliente IBM MQ Java (descontinuação já anunciada na IBM MQ 8.0)
- Clientes IBM MQ .NET 1 e 2 (descontinuação já anunciada na IBM MQ 8.0)
- IBM MQ bridge for HTTP (descontinuação já anunciada na IBM MQ 8.0)

## **Descontinuação da propriedade de especificação de ativação useJNDI**

A propriedade useJNDI foi descontinuada no IBM MQ 9.0 porque a propriedade DestinationLookup é equivalente e é a maneira definida da especificação JMS 2.0 para implementar a mesma função. Para obter mais informações, veja Configurando o adaptador de recursos para comunicação de entrada.

## **Descontinuação do suporte do IBM MQ para MicrosoftActive X e Microsoft Visual Basic 6.0**

O suporte do IBM MQ para MicrosoftActive X e Microsoft Visual Basic 6.0 foi descontinuado. As classes do IBM MQ para .NET são a tecnologia de substituição recomendada. Veja Usando a Interface do Modelo de Objeto Componente (IBM MQ Automation Classes for ActiveX) e Codificando no Visual Basic.

## **Estabilização do IBM MQ classes for Java**

A IBM não fará aprimoramentos adicionais no IBM MQ classes for Java e ele ficará funcionalmente estabilizado no nível enviado no IBM MQ 8.0. Os aplicativos existentes que usam o IBM MQ classes for Java continuarão a ser totalmente suportados, mas essa API está estabilizado, portanto, os novos recursos não serão incluídos e as solicitações para aprimoramentos serão rejeitados "Totalmente suportado" significa que os defeitos serão corrigidos, além de quaisquer mudanças necessárias, por meio de mudanças nos requisitos do sistema IBM MQ.

#### **Remoção do suporte do Gateway da web do Managed File Transfer**

Antes da IBM MQ 9.0, o Gateway da web do Managed File Transfer permitia transferir arquivos para agentes do Managed File Transfer e recuperar o status de transferência usando um cliente HTTP. O Gateway da web foi descontinuado no IBM MQ 8.0 e removido na IBM MQ 9.0.

O comando **fteCreateWebAgent** é removido em IBM MQ 9.0 Se você tentar migrar um agente da web de uma liberação anterior para a IBM MQ 9.0, uma mensagem de erro será exibida para explicar que a migração de um agente da web não é suportada (veja fteMigrateAgent (migrar um agente IBM WebSphere MQ File Transfer Edition 7.0 para IBM WebSphere MQ 7.5 ou mais recente).

## <span id="page-27-0"></span>**Remoção do suporte do IBM Cloud Product Insights**

O serviço IBM Cloud Product Insights não está mais disponível. Portanto, o suporte do IBM MQ para esse serviço não é mais relevante. Para obter mais informações, consulte esta postagem do blog: [Descontinuação de serviço: IBM Cloud Product Insights.](https://www.ibm.com/cloud/blog/service-retirement-ibm-cloud-product-insights)

#### **Informações relacionadas**

Cipherspecs descontinuados

## **z/OS: pré-requisitos para o IBM MQ 9.0**

Alguns pré-requisitos mudaram para o IBM MQ for z/OS 9.0.

O IBM MQ for z/OS 9.0 requer z/OS 2.1 ou superior

O Advanced Message Security, quando configurado para usar a nova qualidade de proteção, CONFIDENTIALITY, com o algoritmo de criptografia (**ENCALG**) AES256 requer o hardware IBM System z10 ou mais recente. Para obter mais informações sobre essa nova qualidade de proteção, consulte Qualidades de proteção disponíveis com o AMS.

Para obter mais informações sobre os sistemas operacionais suportados, requisitos do sistema, prérequisitos e software suportado opcional, consulte a página da web do [Requisitos do Sistema para IBM](https://www.ibm.com/support/docview.wss?uid=swg27047751) [MQ 9.0](https://www.ibm.com/support/docview.wss?uid=swg27047751).

## **z/OS: Mudanças em saídas**

A partir do IBM MQ for z/OS 9.0.0, as saídas que dependem da capacidade de modificar o armazenamento estático no módulo de carga devem ser modificadas para serem reentrantes.

Gravando programas de saída do canal no z/OS estipula que as saídas do IBM MQ devem ser reentrantes e capazes de executar em qualquer lugar no armazenamento virtual.

Os programas C não reentrantes são aqueles que podem usar variáveis declaradas com a classe de armazenamento estático ou variáveis que recebem a classe de armazenamento extern ou podem conter sequências estáticas graváveis.

Saídas não reentrantes, tecnicamente, nunca foram suportadas no IBM MQ for z/OS, mas antes do IBM MQ for z/OS 9.0.0, era possível que algumas dessas saídas foram processadas com sucesso

A partir do IBM MQ for z/OS 9.0.0, as saídas que dependem de poderem modificar o armazenamento estático dentro do módulo de carregamento não funcionam mais corretamente. É necessário modificar essas saídas para serem reentrantes.

Você pode obter isso em alguns casos da seguinte forma:

- Movendo variáveis estáticas ou globais dentro do escopo de uma função ou
- Alocar dinamicamente o armazenamento usado para quaisquer variáveis estáticas e usar, por exemplo, o IBM MQ **ExitUserArea**ou outros recursos do sistema operacional, como serviços de nome ou de token para obter endereçabilidade.

#### $z/0S$  $CD$ **z/OS: mudanças em OPMODE**

Em versões anteriores do IBM MQ, se um gerenciador de filas foi iniciado com OPMODE=(COMPAT, vrm), novas funções incluídas no nível de comando vrm sempre estarão disponíveis. No IBM MQ 9.0, esse não é mais o caso.

A disponibilidade de novas funções e migração para versão anterior para o IBM MQ for z/OS é controlada pelo parâmetro OPMODE na macro CSQ6SYSP.

LTS Observe o seguinte :

• As novas funções do IBM WebSphere MQ 7.1 ou anterior estão sempre disponíveis na IBM MQ 9.0.

<span id="page-28-0"></span>• As novas funções do IBM MQ 8.0 estarão disponíveis no IBM MQ 9.0 somente quando o gerenciador de filas tiver sido iniciado com OPMODE=(NEWFUNC,800) ou OPMODE=(NEWFUNC,900).

Isso significa que as novas funções do IBM MQ 8.0 **não** estarão disponíveis se o gerenciador de filas for iniciado com OPMODE=(COMPAT,900).

**Importante:** Iniciar um gerenciador de fila do IBM MQ 9.0 com OPMODE = (COMPAT,900), quando ele estava em execução anteriormente em OPMODE = (NEWFUNC,800), para as novas funções ativadas anteriormente IBM MQ 8.0 em execução.

Por exemplo, se o BSDS foi convertido para a Versão 2, para ativar o RBA de log de 8 bytes, o gerenciador de filas não será capaz de ler o BSDS e não poderá ser iniciado. Veja z/OS: alternando do modo nova função para o modo de compatibilidade para uma lista integral de funções afetadas.

• Para evitar que as novas funções da IBM MQ 8.0 tornem-se acidentalmente inutilizáveis, o procedimento para migrar para o IBM MQ 9.0 LTS mudou. Você não deve recompilar o módulo de parâmetro do sistema (ZPARM) durante o processo de migração para o IBM MQ 9.0 LTS.

O comando DISPLAY SYSTEM foi alterado para exibir o nível de novas funções que estão disponíveis, além da versão do IBM MQ for z/OS para a qual o gerenciador de fila pode voltar.

#### **Informações relacionadas**

Verificando Requisitos [Requisitos do Sistema para IBM MQ](https://www.ibm.com/support/pages/system-requirements-ibm-mq)

#### **z/OS: mudanças em CONNSWAP**  $z/0S$

No IBM MQ 9.0, a configuração dessa palavra-chave não tem efeito. **Informações relacionadas** Usando CSQ6SYSP Consultar a resposta do sistema EXIBIR SISTEMA

## **Mensagens novas, mudadas e removidas na IBM MQ 9.0.0**

Um resumo das novas mensagens que foram incluídas para o IBM MQ 9.0.0, com links para informações adicionais. Quaisquer mensagens que foram mudadas ou removidas também são listadas. **Conceitos relacionados**

 $\rightarrow$  V 9.0.0  $\rightarrow$  [O que Há de Novo no IBM MQ 9.0.0](#page-18-0)

A liberação inicial do IBM MQ 9.0 sob o novo modelo de entrega contínua, entrega vários recursos novos e aprimorados.

 $\overline{V}$   $\overline{S}$ .0.0  $\overline{O}$  que Mudou no IBM MQ 9.0.0

#### **Informações relacionadas**

Novidades e mudanças no IBM MQ Explorer

[Requisitos do Sistema para IBM MQ](https://www.ibm.com/support/pages/system-requirements-ibm-mq)

[Páginas da web do leia-me dos produtos IBM MQ, WebSphere MQ e MQSeries](https://www.ibm.com/support/docview.wss?rs=171&uid=swg27006097)

## **Novas mensagens do IBM MQ AMQ**

Uma série de novas mensagens foi incluída para o IBM MQ 9.0.0.

#### **AMQ3xxx: utilitários e ferramentas**

AMQ3000 Este aplicativo foi encerrado. See above for any problems found.

AMQ3001 Nenhum certificado pôde ser localizado para o Gerenciador de Filas *insert\_3*

AMQ3002 Nenhum certificado pessoal pôde ser localizado para o cliente no repositório de chaves do cliente.

AMQ3003 Nenhum repositório de chaves pôde ser localizado para o gerenciador de filas *insert\_3*

AMQ3004 Nenhum repositório de chaves pôde ser localizado para o cliente

AMQ3005 Nenhum arquivo stash pôde ser localizado para o repositório de chaves em uso por *insert\_3*

AMQ3006 Nenhum arquivo stash pôde ser localizado para o repositório de chaves em uso pelo cliente AMQ3007 O atributo SSLKEYR do gerenciador de filas está em branco.

AMQ3008 nenhum repositório de chaves pôde ser localizado para o gerenciador de filas *insert\_3*

AMQ3009 Nenhum repositório de chaves pôde ser localizado para o cliente

AMQ3010 direitos de acesso inválidos localizados para o repositório de chaves em uso pelo gerenciador de filas *insert\_3*

AMQ3011 Direitos de acesso inválidos localizados para o arquivo stash em uso pelo gerenciador de filas *insert\_3*

AMQ3012 Direitos de acesso inválidos localizados para o repositório de chaves em uso pelo cliente

AMQ3013 Direitos de acesso inválidos localizados para o arquivo stash em uso pelo cliente

AMQ3014 Senha inválida localizada no arquivo stash para o repositório de chaves *insert\_3*

AMQ3015 O certificado possui um horário 'válido de' no futuro.

AMQ3016 O certificado expirou.

AMQ3017 O certificado *insert\_3* falhou na autenticação com o repositório de chaves *insert\_4* AMQ3018 Conexão do cliente recusada pelo servidor.

AMQ3019 Não foi possível se conectar ao gerenciador de filas *insert\_3*.

AMQ3020 Não foi possível abrir o gerenciador de filas *insert\_3*.

AMQ3021 Não foi possível abrir a fila *insert\_4* em *insert\_3*.

AMQ3022 Não foi possível consultar o gerenciador de filas *insert\_3*

AMQ3023 Não foi possível colocar a fila *insert\_4* em *insert\_3*.

AMQ3024 Não foi possível obter da fila *insert\_4* em *insert\_3*.

AMQ3025 Não foi possível fechar a fila de resposta PCF

AMQ3026 Não foi possível se desconectar de *insert\_3*.

AMQ3027 Parâmetro de lista de revogação de certificado SSL localizado (SSLCRLNL = *insert\_3*)

AMQ3028 Caminho relativo fornecido pelo repositório de chaves do cliente.

AMQ3029 O valor especificado no atributo CERTLABL do Gerenciador de Filas não é válido.

AMQ3030 O valor especificado no atributo CERTLABL do Cliente não é válido.

AMQ3031 Este programa encontrou um erro interno e teve que ser encerrado.

AMQ3032 Houve um problema com os argumentos fornecidos para as verificações do cliente.

AMQ3033 Houve um problema com os argumentos fornecidos.

AMQ3034 Houve um problema com os argumentos fornecidos.

AMQ3035 Nenhum nome do usuário do cliente ou rótulo de certificado do cliente fornecido.

AMQ3036 O Canal *insert\_3* não é ativado por SSL, mas possui um valor CERTLABL de *insert\_4*.

AMQ3037 Nenhum certificado pôde ser localizado para o canal *insert\_3*.

AMQ3038 Não é possível localizar um canal chamado *insert\_4* no Gerenciador de Filas *insert\_3*.

AMQ3039 Nenhum certificado pessoal pôde ser localizado para o cliente no repositório de chaves do cliente e o canal requer um certificado do cliente.

AMQ3040 O usuário que está executando este programa não tem direitos de acesso para examinar um diretório

AMQ3041 Um nome do arquivo é maior do que este aplicativo pode manipular.

AMQ3042 O usuário que está executando este programa não tem direitos de acesso para examinar um arquivo

AMQ3043 Foi encontrado um erro desconhecido ao tentar acessar um arquivo.

AMQ3044 Não é possível verificar se o usuário mqm pode acessar um arquivo.

AMQ3045 Não é possível recuperar uma senha.

AMQ3046 O certificado de *insert\_3* falhou na validação.

AMQ3047 direitos de acesso inválidos localizados para o diretório-pai do repositório de chaves em uso pelo gerenciador de filas *insert\_3*.

AMQ3048 Direitos de acesso inválidos localizados para o diretório-pai do repositório de chaves em uso pelo cliente.

AMQ3049 O gerenciador de filas não está registrado como um aplicativo com o Digital Certificate Manager (DCM).

AMQ3050 O número da porta *insert\_3* era inválido.

AMQ3051 Um certificado falhou na autenticação.

AMQ3052 Um rótulo certificado foi especificado no canal *insert\_3* enquanto o armazenamento do sistema está em uso.

AMQ3053 o uso do *insert\_3* está incorreto.

AMQ3054 o uso do *insert\_3* está incorreto.

#### **AMQ6xxx: Common Services**

AMQ6317 Erro MBCS

AMQ6318 Erro SBCS

AMQ6720 Uma condição de cota do disco esgotada foi encontrada ao formatar um novo arquivo de log no local *insert\_3*.

AMQ690C (IBM i) IBM MQ

AMQ690D (IBM i) MQ

AMQ690E (IBM i) &WS\_long

AMQ690F (IBM i) IBM MQ\_legacy\_long

AMQ691A (IBM i) IBM MQ\_cert\_label

#### **AMQ7xxx: produto IBM MQ: utilitários e ferramentas**

AMQ7823 Cota de disco esgotada.

#### **AMQ8xxx: administração**

AMQ8521 Conclusão e histórico de comando indisponíveis.

AMQ8521 (AIX) Conclusão e histórico de comando indisponíveis.

AMQ8521 (HP-UX) Conclusão e histórico de comando indisponíveis.

AMQ8921 Chamada MQCB com falha com código de razão *insert\_1*.

AMQ8C0D (IBM i) Comandos PCF de segurança de limite

AMQ8D0C (IBM i) Reutilização de chave simétrica

#### **AMQ9xxx: remoto**

AMQ9088 Contagem de reutilização de chaves:

AMQ9089 Valor inválido especificado para o argumento de reutilização de chaves.

AMQ9090 O aplicativo cliente não possui um ou mais dos recursos AMS necessários.

AMQ9091 A reutilização de chave não é válida para a política.

AMQ9092 A mensagem com a proteção de confidencialidade foi colocada na fila *insert\_3*.

AMQ9093 *insert\_3* - a mensagem foi criptografada usando *insert\_5*.

AMQ9094 & AMS\_short security policy erro interno: a mensagem não pôde ser protegida: *insert\_5* código de erro *insert\_3* ( *insert\_1*) em *insert\_4*.

AMQ9095 & AMS\_short security policy erro interno: a mensagem não pôde ser desprotegida: *insert\_5* código de erro *insert\_3* ( *insert\_1*) em *insert\_4*.

AMQ9096 Erro de lista de distribuição &AMS\_short.

AMQ9795 A definição de canal de cliente não pôde ser recuperada a partir de sua URL, código de erro (*insert\_1*).

AMQ9796 Recuperação de URL lenta para *insert\_3*.

### **Informações relacionadas**

Mensagens do IBM MQ AMQ

[Qualidade de proteção adicional para AMS](#page-19-0) [Acesso de endereço da web à tabela de definição de canal do cliente \(CCDT\)](#page-19-0)

## **Mensagens novas e removidas do Managed File Transfer**

Várias novas mensagens foram incluídas para Managed File Transfer em IBM MQ 9.0.0. Algumas mensagens disponíveis em liberações anteriores foram removidas.

## **Novas Mensagens**

#### **BFGAG0001 - BFGAG9999**

BFGAG0182 O agente da web não é suportado.

### **BFGCH0001 - BFGCH9999**

BFGCH0120 um nome do componente inválido, *insert\_0* especificado.

BFGCH0121 Um tipo de operação inválido, *insert\_0*', foi especificado.

#### **BFGCL0001 - BFGCL9999**

BFGCL0745 A criação do agente da web não é suportada.

BFGCL0746 O comando foi executado sem um parâmetro logAgent. Execute o comando com o parâmetro -h para ver as informações de uso.

BFGCL0747 a especificação de log *insert\_0* não é válida.

BFGCL0748 A solicitação de log foi enviada com sucesso ao agente *insert\_0*.

BFGCL0749 a migração de um agente da Web *insert\_0* não é suportada.

#### **BFGUT0001 - BFGUT9999**

BFGUT0025 A especificação do log de agente de ponte de protocolo foi mudada para *insert\_0*.

BFGUT0026 Especificação inválida de log de agente de ponte de protocolo. O log especificado é *insert\_0*.

BFGUT0027 O sistema não pode registrar mensagens de comando/resposta de ponte de protocolo no arquivo de log de evento do agente de ponte de protocolo no diretório *insert\_0* (motivo: *insert\_1*). As mensagens do log de eventos do agente serão emitidas para o console.

BFGUT0028 O sistema não pode acessar o arquivo de log de evento do agente de ponte de protocolo atual: (código ErrorManager: *insert\_0*) *insert\_1 insert\_2*

BFGUT0029 A especificação de filtro de log do agente de ponte de protocolo mudou para *insert\_0*.

BFGUT0030 Filtro do log de agente de ponte de protocolo especificado inválido. O filtro especificado é *insert\_0*.

BFGUT0031 Falha ao configurar o filtro do log do agente de ponte de protocolo. O filtro especificado é *insert\_0*.

## **Mensagens removidas**

#### **BFGAP0001 - BFGAP9999**

BFGAP0064 O nome do criador de logs especificado está em branco.

BFGAP0065 Ocorreu um erro interno. Não é possível concluir o comando porque o diretório do criador de logs *insert\_0* não existe.

#### <span id="page-32-0"></span>**BFGDM0001 - BFGDM9999**

BFGDM0122 O tamanho do lote para o monitor *insert\_0* foi configurado para 1 no tempo de execução porque o tamanho do lote para um monitor em uma fila não pode exceder esse valor.

#### **Informações relacionadas**

Mensagens de diagnóstico do Managed File Transfer [Aprimoramentos de criação de log do Managed File Transfer Protocol Bridge Agent](#page-20-0) [Remoção do suporte do Gateway da web do Managed File Transfer](#page-26-0)

#### z/0S **Novas mensagens do z/OS**

Uma série de novas mensagens foi incluída para o IBM MQ for z/OS 9.0.0.

## **Mensagens incluídas no IBM MQ for z/OS 9.0.0**

#### **Mensagens do gerenciador de recurso de acoplamento**

CSQE162E *csect-name* A estrutura *struc-name* não pôde ser excluída, RC=*return-code* motivo=*reason*

#### **Mensagens do gerenciador de log de recuperação**

CSQJ165I zHyperWrite com bypass para o conjunto de dados do log ativo *dsname*

CSQJ166E A configuração de PPRC está inconsistente para a cópia de log ativo *n*

CSQJ167E zHyperWrite ativado, mas nenhum log ativo tem PPRC configurado

#### **Mensagens de enfileiramento distribuído**

CSQX130E *csect-name queue-name* está definido em uma estrutura CF não recuperável

## **Mensagens do Advanced Message Security**

CSQ0469E Valor inválido especificado para o argumento de reutilização de chave

CSQ0471E Reutilização de chave não válida para política

#### **Informações relacionadas**

Mensagens do IBM MQ for z/OS

#### $CD$ **O que há de novo e mudado no** Windows  $z/0S$  Linux **IBM MQ 9.0.x Continuous Delivery?**

Após a liberação inicial do IBM MQ 9.0, novas funções e aprimoramentos são disponibilizados por atualizações incrementais dentro da mesma versão e liberação como liberações de modificação, por exemplo, IBM MQ 9.0.3.

As liberações Continuous Delivery (liberações CD) entregam novos aprimoramentos funcionais, além de correções e atualizações de segurança, em um ritmo muito menor, fornecendo, assim, acesso muito mais rápido a essas novas funções. Esse modelo de entrega é destinado a sistemas em que os aplicativos desejam explorar os recursos mais recentes do IBM MQ.

Os recursos individuais fornecidos por uma liberação CD são funções independentes, mas podem aumentar em capacidade em liberações CD subsequentes, aprimorando recursos anteriores do CD e formando um conjunto de capacidades relacionadas.

Também é possível que recursos recém-criados em uma liberação CD sejam modificados em liberações CD posteriores para melhorar a experiência do usuário. Onde a migração para a capacidade melhorada for necessária, ela será documentada.

Para obter informações adicionais, consulte Tipos de liberação do IBM MQ e do [IBM MQ FAQ para suporte](https://www.ibm.com/support/docview.wss?uid=swg27047919) [de longo prazo e liberações de Entrega Contínua.](https://www.ibm.com/support/docview.wss?uid=swg27047919)

#### **Conceitos relacionados**

["O que há de novo e mudado no IBM MQ 9.0.0?" na página 18](#page-17-0)

O IBM MQ 9.0 apresenta um novo modelo de entrega contínua e de suporte. A liberação inicial sob esse novo modelo entrega vários recursos novos e aprimorados.

<span id="page-33-0"></span>["O que Mudou no IBM MQ 9.0.0.xLong Term Support" na página 94](#page-93-0)

A liberação Long Term Support (LTS) é um nível de produto recomendado para o qual o suporte, incluindo atualizações de defeito e de segurança, é fornecido durante um período de tempo especificado.

["O que era novo e o que mudou em versões anteriores" na página 117](#page-116-0) Os links para informações sobre novos recursos e mudanças em funções e recursos, incluindo estabilizações, descontinuações e remoções, que ocorreram em versões do produto antes do IBM MQ 9.0.

["Liberação e ícones de plataforma na documentação do produto" na página 122](#page-121-0)

A documentação do produto para todos os tipos de liberação do IBM MQ 9.0 (LTS, CD), versões de liberação e plataformas é fornecida em um único conjunto de informações no IBM Documentation. Se informações são específicas de um determinado tipo de liberação, versão ou plataforma, isso é indicado por um ícone retangular. As informações que se aplicam a todos os tipos de liberação, versões e plataformas são deixadas sem marcação.

#### **Informações relacionadas**

[Requisitos do Sistema para IBM MQ](https://www.ibm.com/support/pages/system-requirements-ibm-mq)

[Páginas da web do leia-me dos produtos IBM MQ, WebSphere MQ e MQSeries](https://www.ibm.com/support/docview.wss?rs=171&uid=swg27006097)

#### Windows  $\approx$  z/OS  $\|$  Linux  $V$  9.0.5 **O que há de novo e mudado**

## **no IBM MQ 9.0.5?**

O IBM MQ 9.0.5, que é uma liberação do Continuous Delivery (CD), entrega uma série de recursos novos e aprimorados no AIX, no Linux, no Windows e no z/OS.

#### **Conceitos relacionados**

 $V$  9.0.4 Windows  $V = z/0S$  $\blacktriangleright$  Linux  $\blacktriangleright$  AIX [O que há de novo e mudado no IBM](#page-48-0)

#### [MQ 9.0.4?](#page-48-0)

O IBM MQ 9.0.4, que é uma liberação do Continuous Delivery (CD), entrega uma série de recursos novos e aprimorados no AIX, no Linux, no Windows e no z/OS. A IBM MQ 9.0.4 também fornece correções para liberações CD anteriores.

Windows  $\approx$  z/OS Linux  $V 9.0.3$ [O que há de novo e mudado no IBM MQ 9.0.3?](#page-66-0) O IBM MQ 9.0.3, que é uma liberação Continuous Delivery (CD), entrega vários recursos novos e aprimorados no Linux, Windows e z/OS.

Windows z/OS Linux V9.0.2 [O que há de novo e mudado no IBM MQ 9.0.2?](#page-75-0) O IBM MQ 9.0.2, que é uma liberação Continuous Delivery (CD), entrega vários recursos novos e aprimorados no Linux, Windows e z/OS.

Windows 2/0S Elinux  $V 9.0.1$ [O que há de novo e mudado no IBM MQ 9.0.1?](#page-84-0)

O IBM MQ 9.0.1, que é uma liberação Continuous Delivery (CD), entrega vários recursos novos e aprimorados no Linux, Windows e z/OS.

#### **Informações relacionadas**

[Requisitos do Sistema para IBM MQ](https://www.ibm.com/support/pages/system-requirements-ibm-mq)

[Páginas da web do leia-me dos produtos IBM MQ, WebSphere MQ e MQSeries](https://www.ibm.com/support/docview.wss?rs=171&uid=swg27006097)

**Windows**  $z/0S$ Linux  $V$  9.0.5 AIX **O que Há de Novo no IBM**

## **MQ 9.0.5**

O IBM MQ 9.0.5 entrega vários recursos novos e aprimorados no AIX, Linux, Windows e z/OS.

Os recursos individuais fornecidos por uma liberação CD são funções independentes, mas podem aumentar em capacidade em liberações CD subsequentes, aprimorando recursos anteriores do CD e formando um conjunto de capacidades relacionadas.

## **Novo suporte para o IBM Cloud Kubernetes Service**

MQ Adv. Linux

A imagem de contêiner do IBM MQ on IBM Cloud Private agora é suportado para uso no IBM Cloud Kubernetes Service on IBM Cloud. Para obter mais informações, consulte Incluindo uma imagem do IBM MQ em um cluster do IBM Cloud Kubernetes Service.

## **Novos recursos do IBM MQ for Multiplatforms**

Windows  $\blacktriangleright$  Linux  $\blacktriangleright$  AIX

Os novos recursos a seguir estão disponíveis com a autorização do produto base IBM MQ e com a autorização do IBM MQ Advanced:

- • [Aprimoramentos adicionais para a API de REST Visualizar canais e executar comandos mqsc em um](#page-35-0) [gerenciador de filas remotas](#page-35-0)
- • ["Melhorias na criação de log de erros" na página 37](#page-36-0)
- • ["Desempenho melhorado para operações de entrada persistentes não transacionadas" na página 38](#page-37-0)
- • ["Novo método para autorização LDAP" na página 38](#page-37-0)
- • ["Serviço do AMQP iniciando por padrão" na página 38](#page-37-0)
- Windows Canal customizado do IBM MQ para o WCF ativado para envio de mensagens de resposta [no formato MQSTR" na página 38](#page-37-0)

 $\blacktriangleright$  MQ Adv.  $\blacktriangleright$ Os novos recursos a seguir estão disponíveis somente com a autorização do IBM MQ Advanced:

- Linux <sup>de</sup> Gerenciadores de filas de dados replicados de recuperação de desastre (DR RDQMs)" na [página 38](#page-37-0)
- • ["Novo atributo do gerenciador de filas para identificação de autorização do IBM MQ Advanced" na](#page-38-0) [página 39](#page-38-0)
- • [Aprimoramentos adicionais para a API de REST Suporte de transferência de arquivos gerenciados](#page-35-0)
- • ["Novo parâmetro fteListMonitors para backup em massa de monitores de recurso MFT" na página 36](#page-35-0)
- • ["Capacidade para usar listas separadas por dois pontos de especificações de rastreio em determinados](#page-36-0) [comandos do Managed File Transfer Logger" na página 37](#page-36-0)

## **Novos recursos do IBM MQ for z/OS**

#### $\approx z/0$ S

O novo recurso a seguir está disponível tanto com a autorização do produto de base do IBM MQ for z/OS quanto com a autorização do IBM MQ Advanced for z/OS ou do IBM MQ Advanced for z/OS, Value Unit Edition:

• [Aprimoramentos adicionais para a API de REST - Visualizar canais e executar comandos mqsc em um](#page-35-0) [gerenciador de filas remotas](#page-35-0)

Os novos recursos a seguir estão disponíveis com a autorização do IBM MQ Managed File Transfer for z/OS, do IBM MQ Advanced for z/OS ou do IBM MQ Advanced for z/OS, Value Unit Edition:

- • [Aprimoramentos adicionais para a API de REST Suporte de transferência de arquivos gerenciados](#page-35-0)
- • ["Novo parâmetro fteListMonitors para backup em massa de monitores de recurso MFT" na página 36](#page-35-0)
- • ["Capacidade para usar listas separadas por dois pontos de especificações de rastreio em determinados](#page-36-0) [comandos do Managed File Transfer Logger" na página 37](#page-36-0)

 $\blacktriangleright$  2/08  $\blacktriangleright$  MQ Adv. VUE  $_{\tiny \odot}$ s novos recursos a seguir estão disponíveis somente com a autorização do IBM MQ Advanced for z/OS, Value Unit Edition:

- <span id="page-35-0"></span>• ["O Advanced Message Security no JMS para gerenciadores de filas do z/OS" na página 39](#page-38-0)
- • ["As informações de política de segurança do AMS estão disponíveis em MQOPEN, em vez de requerer](#page-38-0) [uma consulta separada" na página 39](#page-38-0)

#### **Conceitos relacionados**

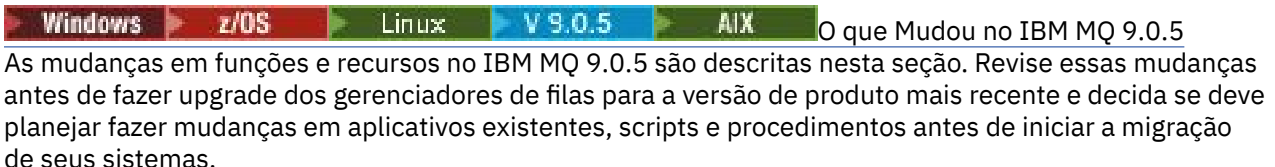

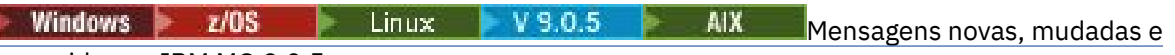

#### [removidas na IBM MQ 9.0.5](#page-42-0)

Um resumo das novas mensagens que foram incluídas para o IBM MQ 9.0.5, com links para informações adicionais. Quaisquer mensagens que foram mudadas ou removidas também são listadas.

*Novos recursos em todas as*

## *plataformas suportadas*

O IBM MQ 9.0.5 entrega uma série de recursos novos em todas as plataformas que são suportadas por essa liberação, que está no AIX, no Linux, no Windows e no z/OS.

- "Aperfeiçoamentos adicionais para a REST API" na página 36
- MQ Adv. <sup>"</sup>Capacidade para usar listas separadas por dois pontos de especificações de rastreio em [determinados comandos do Managed File Transfer Logger" na página 37](#page-36-0)
- MQ Adv. Yovo parâmetro fteListMonitors para backup em massa de monitores de recurso MFT" na página 36

## **Aperfeiçoamentos adicionais para a REST API**

No IBM MQ 9.0.5, a REST API foi estendida para:

• Visualizar canais e executar comandos MQSC em um gerenciador de filas remotas. Ou seja, agora é possível especificar um gerenciador de filas remotas na URL do recurso para as URLs de recurso / admin/qmgr/{qmgrName}/channel e /admin/action/qmgr/{qmgrName}/mqsc.

Para obter mais informações sobre esses recursos, veja Recursos da API de REST.

- MQ Adv. Incluir suporte para determinados comandos do Managed File Transfer, incluindo:
	- Listando transferências consulte Obtendo uma lista de transferências do MFT para obter mais informações.
	- Detalhes sobre agentes de transferência de arquivos consulte Obtendo o status do agente do MFT para obter mais informações.

**Importante:** A parte do MFT do REST API não se aplica ao Dispositivo do IBM MQ.

## **Novo parâmetro fteListMonitors para backup em massa de monitores de recurso MFT**

#### MQ Adv.

No IBM MQ 9.0.5, o parâmetro **-od** é incluído no comando **fteListMonitors**. Ao especificar esse parâmetro, é possível fazer backup de mais de um monitor de recurso ao mesmo tempo exportando suas definições em massa para um diretório especificado. Cada definição do monitor de recurso é salva em um arquivo XML separado com um nome no formato *agent name*.*monitor name*.xml.

O parâmetro **-od** é particularmente útil se você tiver um grande número de monitores de recursos dos quais deseja fazer backup porque precisa executar o comando **fteListMonitors -od** apenas uma vez, em vez de ter que executar o comando **fteListMonitors -ox** separadamente para cada definição
<span id="page-36-0"></span>de recurso ou usar um script separado para executar o comando **fteListMonitors -ox** para cada monitor de recurso.

Para obter mais informações, consulte Fazendo backup e restaurando monitores de recursos do MFT e fteListMonitors: listar monitores de recursos do MFT.

## **Capacidade para usar listas separadas por dois pontos de especificações de rastreio em determinados comandos do Managed File Transfer Logger**

MQ Adv.

Da IBM MQ 9.0.5 em diante, é possível especificar uma lista separada por dois-pontos de especificações de rastreio nos comandos fteSetAgentTraceLevel e fteSetLoggerTraceLevel.

Essa mudança permite especificar especificações de rastreio exatamente da mesma maneira que você faz para os arquivos agent.properties e logger.properties existentes.

#### **Conceitos relacionados**

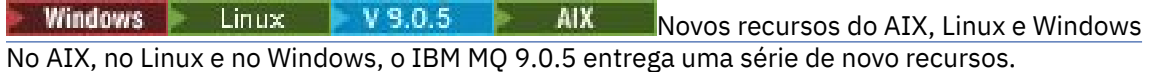

N 9.0.5 **No.4dv. VUE** [Novos recursos do IBM MQ Advanced for z/OS, Value Unit](#page-38-0)  $z/0S$ 

#### [Edition](#page-38-0)

O IBM MQ 9.0.5 entrega os seguintes novos recursos que estão disponíveis com a autorização do IBM MQ Advanced for z/OS, Value Unit Edition.

## *Novos recursos do AIX, Linux e Windows*

No AIX, no Linux e no Windows, o IBM MQ 9.0.5 entrega uma série de novo recursos.

- "Melhorias na criação de log de erros" na página 37
- • ["Desempenho melhorado para operações de entrada persistentes não transacionadas" na página 38](#page-37-0)
- • ["Novo método para autorização LDAP" na página 38](#page-37-0)
- • ["Serviço do AMQP iniciando por padrão" na página 38](#page-37-0)
- Windows <sup>"</sup>Canal customizado do IBM MQ para o WCF ativado para envio de mensagens de resposta [no formato MQSTR" na página 38](#page-37-0)
- MQ Adv. Linux <sup>d</sup>'Gerenciadores de filas de dados replicados de recuperação de desastre (DR [RDQMs\)" na página 38](#page-37-0)
- MQ Adv. Yovo atributo do gerenciador de filas para identificação de autorização do IBM MQ [Advanced" na página 39](#page-38-0)

## **Melhorias na criação de log de erros**

A IBM MQ 9.0.5 apresenta várias melhorias para o gerenciamento e saída de logs de erros. As principais mudanças são, em que é possível:

- Registre as mensagens de diagnóstico, usando serviços de arquivo adicionais e plataformas syslog on UNIX , bem como AMQERR01.LOG.
- Use JSON para a descrição das mensagens, bem como o formato existente; veja Mensagens de diagnóstico de formato JSON.
- Formate um log em outra linguagem ou estilo; veja mqrc.

Para obter mais informações, veja Serviços de mensagem de diagnóstico e Serviço QMErrorLog.

## <span id="page-37-0"></span>**Desempenho melhorado para operações de entrada persistentes não transacionadas**

No IBM MQ 9.0.5, um novo parâmetro de ajuste no arquivo qm.ini, **ImplSyncOpenOutput**, melhora o desempenho das operações de entrada de mensagens persistentes fora do ponto de sincronização. Para obter mais informações, veja Ponto de sincronização implícito e Parâmetros de ajuste.

## **Novo método para autorização LDAP**

O IBM MQ 9.0.5 apresenta um novo método de autorização para usuários e grupos em um repositório LDAP.

Esse método inclui suporte para configurações LDAP em que a associação ao grupo é indicada por um atributo na entrada de grupo contendo os nomes de usuário abreviados de todos os usuários que pertencem ao grupo.

Esse novo método de autorização é ativado configurando **AUTHORMD** como SRCHGRPSN em um objeto de informações sobre autenticação com um **AUTHTYPE** de IDPWLDAP.

Para obter mais informações, veja o parâmetro **AUTHORMD** do comando DEFINE AUTHINFO.

## **Serviço do AMQP iniciando por padrão**

No IBM MQ 9.0.5, o serviço do AMQP é iniciado por padrão, o que significa que:

- Os canais do AMQP podem ser iniciados e interrompidos assim que o gerenciador de filas é iniciado.
- A JVM do AMQP estará em execução e aparecerá em ps/top/task manager assim que um gerenciador de filas for iniciado, mas somente se o componente MQSeriesAMQP estiver instalado.

Para obter mais informações, veja Criando e usando canais do AMQP.

## **Canal customizado do IBM MQ para o WCF ativado para envio de mensagens de resposta no formato MQSTR**

**Windows** 

No IBM MQ 9.0.5, se você coloca uma mensagem de solicitação do WCF em uma fila usando o canal customizado do IBM MQ para o WCF, no formato MQMFT\_STRING (MQSTR), é possível selecionar para receber a mensagem de resposta no mesmo formato MQMFT\_STRING (MQSTR).

Para obter mais informações, veja Enviando mensagens no formato do MQSTR.

## **Gerenciadores de filas de dados replicados de recuperação de desastre (DR RDQMs)**

#### MQ Adv. Linux

Na IBM MQ 9.0.5, é possível construir uma solução de recuperação de desastre com base em gerenciadores de filas de dados replicados (RDQMs).

Você tem uma instância primária de um gerenciador de filas de DR em execução em um servidor e uma instância secundária do gerenciador de filas em outro servidor (que age como o nó de recuperação). Os dados são replicados entre as instâncias do gerenciador de filas. Se você perder seu gerenciador de filas primário, poderá manualmente tornar a instância secundária em instância primária e iniciar o gerenciador de filas; em seguida, continuar o trabalho do mesmo lugar.

É possível configurar para replicação síncrona ou assíncrona de dados entre gerenciadores de filas primário e secundário.

Para obter mais informações sobre o DR RDQM, veja Recuperação de desastre RDQM.

## <span id="page-38-0"></span>**Novo atributo do gerenciador de filas para identificação de autorização do IBM MQ Advanced**

MQ Adv.

No IBM MQ 9.0.4, um novo atributo do gerenciador de filas foi incluído para que os gerenciadores de filas do z/OS com uma autorização do IBM MQ Advanced possam identificar a si próprios como gerenciadores de filas Avançados. No IBM MQ 9.0.5, esse recurso é estendido para todas as plataformas.

For more information, see the **ADVCAP** attribute of the DISPLAY QMGR MQSC command, and the **MQIA\_ADVANCED\_CAPABILITY** attribute of the Consultar Gerenciador de Filas (**MQCMD\_INQUIRE\_Q\_MGR**) PCFcommand.

#### **Conceitos relacionados**

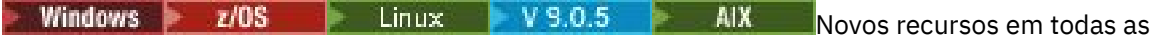

[plataformas suportadas](#page-35-0)

O IBM MQ 9.0.5 entrega uma série de recursos novos em todas as plataformas que são suportadas por essa liberação, que está no AIX, no Linux, no Windows e no z/OS.

Novos recursos do IBM MQ Advanced for z/OS, Value Unit  $z/0S$ 

#### Edition

O IBM MQ 9.0.5 entrega os seguintes novos recursos que estão disponíveis com a autorização do IBM MQ Advanced for z/OS, Value Unit Edition.

#### *Novos recursos do IBM MQ Advanced for z/OS, Value* z/OS

#### *Unit Edition*

O IBM MQ 9.0.5 entrega os seguintes novos recursos que estão disponíveis com a autorização do IBM MQ Advanced for z/OS, Value Unit Edition.

- "O Advanced Message Security no JMS para gerenciadores de filas do z/OS" na página 39
- "As informações de política de segurança do AMS estão disponíveis em MQOPEN, em vez de requerer uma consulta separada" na página 39

## **O Advanced Message Security no JMS para gerenciadores de filas do z/OS**

O IBM MQ 9.0.5 inclui suporte AMS para um aplicativo IBM MQ classes for JMS ou IBM MQ classes for Java, em execução no z/OS, usando uma conexão do cliente com um gerenciador de filas do z/OS, licenciado como IBM MQ Advanced for z/OS, Value Unit Edition.

Para obter mais informações, consulte o suporte do Advanced Message Security.

## **As informações de política de segurança do AMS estão disponíveis em MQOPEN, em vez de requerer uma consulta separada**

Quando os clientes usam Advanced Message Security (AMS), eles podem acessar as informações de política de segurança do AMS em uma determinada fila usando MQOPEN, em vez de ter que usar uma consulta separada. Isso melhora o desempenho de filas que não são protegidas pelo AMS em um gerenciador de filas que é ativado para AMS.

#### **Conceitos relacionados**

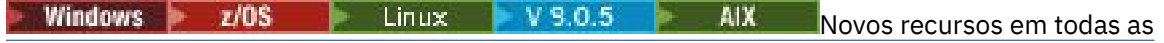

#### [plataformas suportadas](#page-35-0)

O IBM MQ 9.0.5 entrega uma série de recursos novos em todas as plataformas que são suportadas por essa liberação, que está no AIX, no Linux, no Windows e no z/OS.

Windows Elinux V 9.0.5 AIX [Novos recursos do AIX, Linux e Windows](#page-36-0)

No AIX, no Linux e no Windows, o IBM MQ 9.0.5 entrega uma série de novo recursos.

<span id="page-39-0"></span>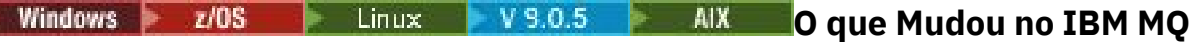

## **9.0.5**

As mudanças em funções e recursos no IBM MQ 9.0.5 são descritas nesta seção. Revise essas mudanças antes de fazer upgrade dos gerenciadores de filas para a versão de produto mais recente e decida se deve planejar fazer mudanças em aplicativos existentes, scripts e procedimentos antes de iniciar a migração de seus sistemas.

Para obter informações adicionais sobre os requisitos do sistema para a IBM MQ 9.0, veja a página da web do [Requisitos do Sistema para IBM MQ 9.0.](https://www.ibm.com/support/docview.wss?uid=swg27047751) É possível usar a ferramenta Software Product Compatibility Reports (SPCR) para localizar informações sobre sistemas operacionais suportados, requisitos do sistema, pré-requisitos e software suportado opcional. A página da web inclui mais informações sobre a ferramenta SPCR e links para relatórios para cada plataforma suportada.

## **Mudanças de versões anteriores do IBM MQ**

Revise essas informações se você estiver movendo de Long Term Support para Continuous Delivery ou se estiver movendo para a IBM MQ 9.0.5 de uma liberação Continuous Delivery anterior.

- • ["Remoção do arquivo JSON4J.jar e do pacote com.ibm.msg.client.mqlight" na página 41](#page-40-0)
- • ["Permissão adicional para o arquivo java.security.policy" na página 41](#page-40-0)
- • ["Novo atributo para permitir que o TLS v1.0 seja desativado opcionalmente em um gerenciador de filas"](#page-40-0) [na página 41](#page-40-0)
- • ["Aprimoramentos para o utilitário runmqras" na página 42](#page-41-0)
- • ["Altere a saída do comando fteDisplayVersion -v" na página 42](#page-41-0)

## **Mudanças de liberações CD anteriores**

Revise estas informações se você estiver movendo para a IBM MQ 9.0.5 de uma liberação Continuous Delivery anterior.

- **z/0S** <sup>"</sup>Dois CipherSpecs também disponíveis no z/OS" na página 42
- Multi de ["Simplificação do suporte de proteção contra Falsificação de Solicitação entre Sites](#page-42-0) [\(CSRF\)" na página 43](#page-42-0)
- • ["Sub-rotina BluemixRegistration renomeada para sub-rotina ReportingService" na página 43](#page-42-0)
- • ["Mudanças para IBM MQ Console" na página 43](#page-42-0)

#### **Conceitos relacionados**

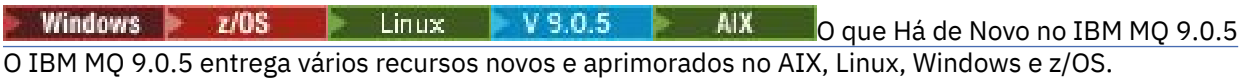

Windows  $\approx 2/0$ S  $\blacksquare$  Linux  $\blacksquare$ V 9.0.5  $\blacktriangleright$  AIX [Mensagens novas, mudadas e](#page-42-0)

[removidas na IBM MQ 9.0.5](#page-42-0)

Um resumo das novas mensagens que foram incluídas para o IBM MQ 9.0.5, com links para informações adicionais. Quaisquer mensagens que foram mudadas ou removidas também são listadas.

Windows z/0S Linux V9.0.5 *O IBM MQ 9.0.5 muda das*

## *versões anteriores do IBM MQ*

As mudanças na IBM MQ 9.0.5 para funções e recursos de versões anteriores do IBM MQ são descritas nesta seção.

Revise essas informações se você estiver movendo de Long Term Support para Continuous Delivery ou se estiver movendo para a IBM MQ 9.0.5 de uma liberação Continuous Delivery anterior.

Para obter informações adicionais sobre os requisitos do sistema para a IBM MQ 9.0, veja a página da web do [Requisitos do Sistema para IBM MQ 9.0.](https://www.ibm.com/support/docview.wss?uid=swg27047751) É possível usar a ferramenta Software Product

<span id="page-40-0"></span>Compatibility Reports (SPCR) para localizar informações sobre sistemas operacionais suportados, requisitos do sistema, pré-requisitos e software suportado opcional. A página da web inclui mais informações sobre a ferramenta SPCR e links para relatórios para cada plataforma suportada.

- "Remoção do arquivo JSON4J.jar e do pacote com.ibm.msg.client.mqlight" na página 41
- "Permissão adicional para o arquivo java.security.policy" na página 41
- "Novo atributo para permitir que o TLS v1.0 seja desativado opcionalmente em um gerenciador de filas" na página 41
- • ["Aprimoramentos para o utilitário runmqras" na página 42](#page-41-0)
- • ["Altere a saída do comando fteDisplayVersion -v" na página 42](#page-41-0)

## **Remoção do arquivo JSON4J.jar e do pacote com.ibm.msg.client.mqlight**

O arquivo JSON4J.jar e o pacote com.ibm.msg.client.mqlight não são necessários para o IBM MQ classes for Java e o IBM MQ classes for JMS; portanto, as mudanças a seguir serão feitas por meio do IBM MQ 9.0.5:

- O arquivo JSON4J.jar é removido do arquivo *V.R.M.F*-WS-MQ-Install-Java-All.jar, em que *V.R.M.F* é o número da versão do produto, por exemplo, 9.0.5.0.
- A referência ao arquivo JSON4J.jar é removida da instrução de caminho da classe no arquivo manifest para o arquivo com.ibm.mq.allclient.jar.
- O pacote com.ibm.msg.client.mqlight não é mais incluído no arquivo com.ibm.mq.allclient.jar.

Consulte Instalando classes do IBM MQ para o JMS separadamente, O que é instalado para classes do IBM MQ para JMS e O que é instalado para classes do IBM MQ para Java.

## **Permissão adicional para o arquivo java.security.policy**

No IBM MQ 9.0.5, se o seu aplicativo Java usar o Java Security Manager, você deverá incluir uma RuntimePermission no arquivo java.security.policy; caso contrário, as exceções serão lançadas para o aplicativo. Essa RuntimePermission é requerida pelo cliente como parte do gerenciamento de designação e encerramento de conversas multiplexadas sobre conexões TCP/IP com gerenciadores de filas.

Para obter mais informações, veja Executando aplicativos do IBM MQ classes for Java sob o Java Security Manager.

## **Novo atributo para permitir que o TLS v1.0 seja desativado opcionalmente em um gerenciador de filas**

No IBM MQ 9.0.5, um novo atributo está disponível no arquivo qm.ini, sob a sub-rotina de SSL:

```
SSL:
AllowTLSV1=NO
```
Se esse atributo for configurado no arquivo qm. ini antes de o gerenciador de filas ser iniciado, o gerenciador de filas não aceitará conexões de entrada usando o protocolo TLS v1.0. Da mesma forma, quando uma conexão LDAP é configurada usando um objeto AUTHINFO, somente o TLS 1.2 será usado para comunicar-se com o servidor LDAP se a comunicação segura estiver ativada para o objeto AUTHINFO.

Como alternativa, a variável de ambiente **AMQ\_TLS\_V1\_DISABLE** pode ser configurada para o ambiente utilizado para iniciar o gerenciador de filas, o listener e os processos do canal.

Se qualquer propriedade for configurada, bem como desaprovar tentativas de conexão do TLS 1.0 na camada de rede, o servidor de comandos do gerenciador de filas também rejeitará as tentativas para definir ou alterar uma definição de canal para usar um CipherSpec do TLS 1.0.

<span id="page-41-0"></span>O comportamento padrão do gerenciador de filas não muda, desse modo, as conexões do TLS 1.0 continuam sendo aceitas se o novo atributo ou a nova variável de ambiente não está configurada.

## **Aprimoramentos para o utilitário runmqras**

Na IBM MQ 9.0.5, os aprimoramentos a seguir foram feitos no utilitário **runmqras**:

- $\bullet$  Solaris  $\bullet$  Linux  $\bullet$  AIX As informações da variável de ambiente são recuperadas por padrão.
- As listagens de diretórios de dados do gerenciador de filas são recuperadas por padrão.
- Uma seção leak foi incluída no comando **runmqras** para reunir informações de uso de recurso do processo IBM MQ.

Para obter informações adicionais, consulte runmqras (coletar informações de diagnóstico IBM MQ ).

## **Altere a saída do comando fteDisplayVersion -v**

No IBM MQ 9.0.5, o IBM MQ Light Service for Bluemix JMS Provider é removido da saída do comando **fteDisplayVersion -v**. Após essa remoção, é necessário revisar qualquer automação que seja baseada na saída do comando **fteDisplayVersion**.

#### **Conceitos relacionados**

Mindows 2/0S Linux V 9.0.5 AIX Mudanças do IBM MQ 9.0.5 de

liberações anteriores do IBM MQ 9.0.x CD

Mudanças em funções e recursos introduzidos em liberações IBM MQ 9.0.x CD anteriores são descritas nesta seção.

["O que era novo e o que mudou em versões anteriores" na página 117](#page-116-0)

Os links para informações sobre novos recursos e mudanças em funções e recursos, incluindo estabilizações, descontinuações e remoções, que ocorreram em versões do produto antes do IBM MQ 9.0.

# *Mudanças do IBM MQ 9.0.5 de*

### *liberações anteriores do IBM MQ 9.0.x CD*

Mudanças em funções e recursos introduzidos em liberações IBM MQ 9.0.x CD anteriores são descritas nesta seção.

Revise estas informações se você estiver movendo para a IBM MQ 9.0.5 de uma liberação Continuous Delivery anterior.

Para obter informações adicionais sobre os requisitos do sistema para a IBM MQ 9.0, veja a página da web do [Requisitos do Sistema para IBM MQ 9.0.](https://www.ibm.com/support/docview.wss?uid=swg27047751) É possível usar a ferramenta Software Product Compatibility Reports (SPCR) para localizar informações sobre sistemas operacionais suportados, requisitos do sistema, pré-requisitos e software suportado opcional. A página da web inclui mais informações sobre a ferramenta SPCR e links para relatórios para cada plataforma suportada.

- "Dois CipherSpecs também disponíveis no z/OS" na página 42
- ["Simplificação do suporte de proteção contra Falsificação de Solicitação entre Sites \(CSRF\)" na página](#page-42-0) [43](#page-42-0)
- • ["Sub-rotina BluemixRegistration renomeada para sub-rotina ReportingService" na página 43](#page-42-0)
- • ["Mudanças para IBM MQ Console" na página 43](#page-42-0)

## **Dois CipherSpecs também disponíveis no z/OS**

 $z/0S$ Os CipherSpecs a seguir, anteriormente disponíveis apenas em Multiplataformas, agora estão disponíveis também no z/OS:

- <span id="page-42-0"></span>• ECDHE\_RSA\_AES\_128\_GCM\_SHA256
- ECDHE\_RSA\_AES\_256\_GCM\_SHA384

Para obter mais informações sobre a disponibilidade da plataforma para CipherSpecs, consulte Ativando CipherSpecs.

## **Simplificação do suporte de proteção contra Falsificação de Solicitação entre Sites (CSRF)**

Multi

O suporte de proteção do CSRF fornecido pelo IBM MQ REST API foi simplificado Essas simplificações são as seguintes:

1. No IBM MQ 9.0.4 e anterior, os responsáveis pela chamada da REST API devem copiar o valor do cookie csrfToken e configurá-lo em um cabeçalho HTTP chamado ibm-mq-rest-csrf-token, se eles desejam usar qualquer verbo HTTP além de GET. No IBM MQ 9.0.5 e em diante, o cookie csrfToken não existe mais. É fornecida proteção contra CSRF pela presença do cabeçalho HTTP ibm-mq-rest-csrf-token nas solicitações para a API de REST.

Essa atualização requer que qualquer aplicativo que utilizou o cookie csrfToken seja mudado. Para obter mais informações sobre essa mudança, veja:

- Usando autenticação básica HTTP com a REST API
- Usando autenticação baseada em token com a REST API no IBM MQ 9.0.5
- 2. A propriedade de configuração **mqRestCsrfExpirationInMinutes**, incluída no IBM MQ 9.0.4, foi removida

## **Sub-rotina BluemixRegistration renomeada para sub-rotina ReportingService**

**No IBM MUSIC MUSIC CONSUMING ME** NO IBM MQ 9.0.5, a sub-rotina BluemixRegistration, no arquivo qm.ini, foi renomeada para a sub-rotina ReportingService. Consulte qm.ini para obter detalhes..

 $\sim 2/0$ S  $\sim$  No IBM MQ 9.0.5, a sub-rotina BluemixRegistration, no conjunto de dados CSQMQMIN, foi renomeada para a sub-rotina ReportingService. Consulte Configurando a sub-rotina ReportingService para obter detalhes.

Se você estiver fazendo upgrade para o IBM MQ 9.0.5 por meio de uma liberação anterior do produto, sua sub-rotina BluemixRegistration existente deverá ser migrada para a sub-rotina ReportingService.

## **Mudanças para IBM MQ Console**

A aparência do IBM MQ Console mudou. Alguns dos controles do console em si também mudaram. Consulte Administração usando o IBM MQ Console para obter detalhes.

#### **Conceitos relacionados**

**C** Linux V 9.0.5 MIX [O IBM MQ 9.0.5 muda das versões](#page-39-0) Windows z/OS [anteriores do IBM MQ](#page-39-0)

As mudanças na IBM MQ 9.0.5 para funções e recursos de versões anteriores do IBM MQ são descritas nesta seção.

# **Mindows 2/08** Linux V 9.0.5 AIX Mensagens novas,

## **mudadas e removidas na IBM MQ 9.0.5**

Um resumo das novas mensagens que foram incluídas para o IBM MQ 9.0.5, com links para informações adicionais. Quaisquer mensagens que foram mudadas ou removidas também são listadas.

- "Mensagens AMQ novas e mudadas" na página 44
- • ["Mensagens REST API novas, mudadas e removidas" na página 46](#page-45-0)
- • ["Mensagens novas e mudadas do Managed File Transfer" na página 47](#page-46-0)
- 108 · ["Mensagens \(CSQ\) do z/OS novas e mudadas" na página 47](#page-46-0)

#### **Mensagens AMQ novas e mudadas**

Windows  $\blacktriangleright$  Linux  $\blacktriangleright$  AIX

As mensagens AMQ a seguir são novas para o IBM MQ 9.0.5:

#### **AMQ3xxx: utilitários e ferramentas**

AMQ3726 a AMQ3773 AMQ3932

AMQ3935 a AMQ3943

#### **AMQ6xxx: Common Services**

AMQ6325

AMQ6326

### **AMQ7xxx: produto IBM MQ**

AMQ7824 a AMQ7826

#### **AMQ8xxx: administração**

AMQ870B

AMQ8D3B a AMQ8D3F

As mensagens AMQ a seguir foram mudadas para o IBM MQ 9.0.5:

#### **AMQ3xxx: utilitários e ferramentas**

AMQ3726 (Gravidade mudada)

- AMQ3824 (chave para parâmetros incluídos)
- AMQ3825 (chave para parâmetros incluídos)
- AMQ3844 (chave para parâmetros incluídos)
- AMQ3894 (chave para parâmetros incluídos)

#### **AMQ5xxx: serviços instaláveis**

AMQ5019 para AMQ5021 (Gravidade mudada)

AMQ5032 (Gravidade mudada)

- AMQ5036 (Gravidade mudada)
- AMQ5042 (Gravidade mudada)
- AMQ5054 (Gravidade mudada)
- AMQ5055 (Gravidade mudada)
- AMQ5058 para AMQ5060 (*Bluemix* mudou para *IBM Cloud*)
- AMQ5061 (Gravidade mudada)
- AMQ5657 (Gravidade mudada)
- AMQ5659 (Gravidade mudada)
- AMQ5975 (Campo de resposta incluído)

#### **AMQ6xxx: Common Services**

- AMQ6004 (Gravidade mudada)
- AMQ6064 (Gravidade mudada)
- AMQ6107 (Gravidade mudada)
- AMQ6109 (Gravidade mudada)
- AMQ6110 (Gravidade mudada)
- AMQ6120 a AMQ6122 (Gravidade mudada)
- AMQ6125 (Gravidade mudada)
- AMQ6177 (Gravidade mudada)
- AMQ6187 (Gravidade mudada)
- AMQ6257 (Explicação melhorada)
- AMQ6258 (Explicação melhorada)
- AMQ6266 (Gravidade mudada)
- AMQ6276 (Gravidade mudada)
- AMQ6354 (Gravidade mudada)
- AMQ6572 (Gravidade mudada)
- AMQ6584 (Gravidade mudada)
- AMQ6648 (chave para parâmetros incluídos)
- AMQ6686 (Gravidade mudada)
- AMQ6999 (Gravidade mudada)

#### **AMQ7xxx: produto IBM MQ**

- AMQ7005 (Gravidade mudada) AMQ7008 (Gravidade mudada) AMQ7010 para AMQ7016 (Gravidade mudada) AMQ7021 (Gravidade mudada) AMQ7025 (Gravidade mudada) AMQ7026 (Gravidade mudada) AMQ7041 (Gravidade mudada) AMQ7068 (Gravidade mudada) AMQ7072 (QM.INI mudou para qm.ini) AMQ7073 (Gravidade mudada) AMQ7077 (Gravidade mudada) AMQ7078 (Gravidade mudada) AMQ7091 para AMQ7098 (Gravidade mudada) AMQ7206 (Gravidade mudada) AMQ7207 (Gravidade mudada) AMQ7214 (Gravidade mudada) AMQ7215 (Gravidade mudada) AMQ7264 (Gravidade mudada) AMQ7285 (erro de digitação corrigido) AMQ7291 (Gravidade mudada) AMQ7299 (Gravidade mudada) AMQ7342 (Gravidade mudada) AMQ7770 para AMQ7781 (Gravidade mudada)
- AMQ7783 para AMQ7799 (Gravidade mudada)
- AMQ7819 (Gravidade mudada)

#### **AMQ8xxx: administração**

AMQ8104 (Gravidade mudada)

AMQ8110 (Gravidade mudada)

- <span id="page-45-0"></span>AMQ8117 (Gravidade mudada)
- AMQ8118 (Gravidade mudada)
- AMQ8135 (Gravidade mudada)
- AMQ8138 (Gravidade mudada)
- AMQ8140 (Gravidade mudada)
- AMQ8143 (Gravidade mudada)
- AMQ8145 para AMQ8148 (Gravidade mudada)
- AMQ8150 (Gravidade mudada)
- AMQ8151 (Gravidade mudada)
- AMQ8154 para AMQ8157 (Gravidade mudada)
- AMQ8178 para AMQ8180 (Gravidade mudada)
- AMQ8190 para AMQ8196 (Gravidade mudada)
- AMQ8202 (Gravidade mudada)
- AMQ8204 para AMQ8211 (Gravidade mudada)
- AMQ8214 (Gravidade mudada)
- AMQ8226 (Gravidade mudada)
- AMQ8242 (Gravidade mudada)
- AMQ8243 (Gravidade mudada)
- AMQ8298 (Gravidade mudada)
- AMQ8304 (Gravidade mudada)
- AMQ8477 (Gravidade mudada)
- AMQ8478 (Gravidade mudada)
- AMQ8481 (Gravidade mudada)
- AMQ8501 para AMQ8504 (Gravidade mudada)
- AMQ8506 (Gravidade mudada)
- AMQ8712 (Gravidade mudada)
- AMQ8737 (erro de digitação corrigido)
- AMQ8760 para AMQ8769 (Gravidade mudada)
- AMQ8923 (Gravidade mudada)
- AMQ8927 (Gravidade mudada)

#### **AMQ9xxx: remoto**

- AMQ9239 (Gravidade mudada)
- AMQ9269 (Gravidade mudada)
- AMQ9297 (Gravidade mudada)

## **Mensagens REST API novas, mudadas e removidas**

As mensagens do REST API a seguir são novas para a IBM MQ 9.0.5:

### **MQWB00xx: mensagens MQWB0000 do REST API para 0099** MQWB0086E

#### **MQWB04xx: mensagens da REST API MQWB0400 para 0499** MQWB0400E para MQWB0419E

**MQWB20xx: mensagens da REST API MQWB2000 para 2099** MQWB2020E

As mensagens do REST API a seguir foram mudadas para a IBM MQ 9.0.5:

#### <span id="page-46-0"></span>**MQWB01xx: mensagens MQWB0100 do REST API para 0199**

MQWB0100E (uma palavra removida da Resposta)

As seguintes mensagens da REST API foram removidas do IBM MQ 9.0.5:

#### **MQWB01xx: mensagens MQWB0100 do REST API para 0199** MQWB0101E

#### **Mensagens novas e mudadas do Managed File Transfer**

As mensagens do Managed File Transfer a seguir são novas para a IBM MQ 9.0.5:

## **BFGCL0001 - BFGCL9999**

BFGCL0761E BFGCL0762E BFGCL0763E BFGCL0764I BFGCL0765I BFGCL0766I BFGCL0767I BFGCL0768 IBFGCL0769I BFGCL0770W BFGCL0771W BFGCL0772I BFGCL0773I BFGCL0774E BFGCL0775E BFGCL0776E BFGCL0777E BFGCL0778E BFGCL0779E

#### **BFGDB0001 - BFGDB9999**

BFGDB0081E

As mensagens do Managed File Transfer a seguir foram mudadas para a IBM MQ 9.0.5:

#### **BFGCL0001 - BFGCL9999**

BFGCL0752E

#### **BFGII0001 - BFGII9999**

BFGII0024E (erro de digitação corrigido)

#### **Mensagens (CSQ) do z/OS novas e mudadas**

#### $z/0S$

As mensagens do IBM MQ for z/OS a seguir são novas para a IBM MQ 9.0.5:

#### **Mensagens do gerenciador de mensagens (CSQM...)** CSQM062I

**Mensagens de serviços do agente (CSQV...)** CSQV460I CSQV461D

As mensagens CSQ a seguir foram mudadas para a IBM MQ 9.0.5:

#### **Mensagens do gerenciador de mensagens (CSQM...)**

CSQM102E (o nome da propriedade mudou de CSQWEAK para CSQXWEAK)

CSQM118I (atualizado título de um tópico vinculado)

CSQM119I (atualizado título de um tópico vinculado)

CSQM563E (correção de formatação de variável)

CSQM572E (correção de formatação de variável)

CSQM573E (correção de formatação de variável)

CSQM574E (renomeação do Bluemix)

CSQM575E (incluído sinalizador do IBM MQ 9.0.4)

## **Mensagens de utilitários (CSQU...)**

CSQU555E (atualizado título de um tópico vinculado)

CSQU581E (atualizado título de um tópico vinculado)

CSQU582E (atualizado título de um tópico vinculado)

CSQU584E (atualizado título de um tópico vinculado)

## **Mensagens de enfileiramento distribuído (CSQX...)**

CSQX193I (renomeação de Bluemix)

CSQX194E (renomeação do Bluemix e correção de formatação de variável)

CSQX198E (renomeação do Bluemix e correção de formatação de variável)

CSQX199E (renomeação do Bluemix e sinalizador do IBM MQ 9.0.5)

CSQX208E (retrabalho de links para informações adicionais)

CSQX630E (erro de digitação corrigido)

CSQX633E (atualizado título de um tópico vinculado)

CSQX634E (atualizado título de um tópico vinculado)

CSQX637E (atualizado título de um tópico vinculado)

CSQX642E (título atualizado de um tópico vinculado)

CSQX644E (atualizado título de um tópico vinculado)

CSQX674E (O nome da propriedade mudou de CSQWEAK para CSQXWEAK)

CSQX967I (correção de formatação de variável)

## **Procedimento de inicialização e mensagens de serviços gerais (CSQY...)**

CSQY333E (gramática melhorada)

CSQY336E (gramática melhorada)

CSQY337E (gramática melhorada)

## **Advanced Message Security (CSQ0...)**

CSQ0214E (gramática melhorada)

CSQ0215E (gramática melhorada)

CSQ0216E (gramática melhorada)

## **Mensagens do gerenciador do Db2 (CSQ5...)**

CSQ5004E (atualizado título de um tópico vinculado)

CSQ5037I (atualizado título de um tópico vinculado)

#### **Conceitos relacionados**

Windows  $\approx$   $z/0S$  $\|$  Linux  $\|$  $V5.0.5$ **AIX** [O que Há de Novo no IBM MQ 9.0.5](#page-33-0) O IBM MQ 9.0.5 entrega vários recursos novos e aprimorados no AIX, Linux, Windows e z/OS.

Vindows 2/08 Linux V 9.0.5 AIX [O que Mudou no IBM MQ 9.0.5](#page-39-0)

As mudanças em funções e recursos no IBM MQ 9.0.5 são descritas nesta seção. Revise essas mudanças antes de fazer upgrade dos gerenciadores de filas para a versão de produto mais recente e decida se deve <span id="page-48-0"></span>planejar fazer mudanças em aplicativos existentes, scripts e procedimentos antes de iniciar a migração de seus sistemas.

#### **Informações relacionadas**

Mensagens do IBM MQ AMQ Mensagens do REST API Mensagens de diagnóstico do Managed File Transfer Mensagens do IBM MQ for z/OS

 $V$  S.O.4 Windows **O que há de novo e mudado**  $z/0S$ 

## **no IBM MQ 9.0.4?**

O IBM MQ 9.0.4, que é uma liberação do Continuous Delivery (CD), entrega uma série de recursos novos e aprimorados no AIX, no Linux, no Windows e no z/OS. A IBM MQ 9.0.4 também fornece correções para liberações CD anteriores.

#### **Conceitos relacionados**

Windows  $\approx$   $z/0S$ Linux  $V.9.0.5$ AIX [O que há de novo e mudado no IBM](#page-33-0) [MQ 9.0.5?](#page-33-0)

O IBM MQ 9.0.5, que é uma liberação do Continuous Delivery (CD), entrega uma série de recursos novos e aprimorados no AIX, no Linux, no Windows e no z/OS.

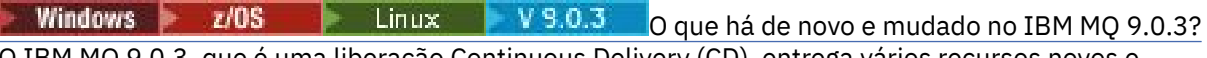

O IBM MQ 9.0.3, que é uma liberação Continuous Delivery (CD), entrega vários recursos novos e aprimorados no Linux, Windows e z/OS.

Windows z/OS **b** Linux  $V 9.0.2$ [O que há de novo e mudado no IBM MQ 9.0.2?](#page-75-0) O IBM MQ 9.0.2, que é uma liberação Continuous Delivery (CD), entrega vários recursos novos e aprimorados no Linux, Windows e z/OS.

 $\blacktriangleright$  Windows  $\blacktriangleright$   $z/0S$   $\blacktriangleright$  Linux  $V 9.0.1$ [O que há de novo e mudado no IBM MQ 9.0.1?](#page-84-0)

O IBM MQ 9.0.1, que é uma liberação Continuous Delivery (CD), entrega vários recursos novos e aprimorados no Linux, Windows e z/OS.

#### **Informações relacionadas**

[Requisitos do Sistema para IBM MQ](https://www.ibm.com/support/pages/system-requirements-ibm-mq)

[Páginas da web do leia-me dos produtos IBM MQ, WebSphere MQ e MQSeries](https://www.ibm.com/support/docview.wss?rs=171&uid=swg27006097)

 $V$   $S$ ,  $O$ ,  $4$   $V$   $V$   $M$   $M$  $z/0S$ Linux **AIX O que Há de Novo no IBM**

## **MQ 9.0.4**

O IBM MQ 9.0.4 entrega vários recursos novos e aprimorados no AIX, Linux, Windows e z/OS.

Os recursos individuais fornecidos por uma liberação CD são funções independentes, mas podem aumentar em capacidade em liberações CD subsequentes, aprimorando recursos anteriores do CD e formando um conjunto de capacidades relacionadas.

## **Suporte de plataforma adicional para Continuous Delivery**

 $\approx$  AIX

O suporte para AIX foi incluído para Continuous Delivery do IBM MQ 9.0.4.

## **Novos recursos do IBM MQ for Multiplatforms**

Os novos recursos a seguir estão disponíveis com a autorização do produto base IBM MQ e com a autorização do IBM MQ Advanced:

• ["Aprimoramentos para o administrative REST API" na página 51](#page-50-0)

- • ["Novos comandos para configurar o servidor mqweb" na página 51](#page-50-0)
- • ["O messaging REST API" na página 51](#page-50-0)
- • ["Autenticação de S.O. local para o IBM MQ Console e a administrative REST API" na página 52](#page-51-0)
- • ["Mudanças no comando dspmqweb" na página 52](#page-51-0)
- • ["Comando migmqlog" na página 53](#page-52-0)
- **AIX Monitoramento de gerenciadores de filas do IBM MQ for AIX por meio do IBM Cloud** [Product Insights" na página 53](#page-52-0)
- • ["Suporte para acesso ao proxy HTTP para gerenciadores de filas que se conectam ao IBM Cloud](#page-52-0) [Product Insights" na página 53](#page-52-0) (não está mais disponível. Consulte [Descontinuação do serviço: IBM](https://www.ibm.com/blogs/bluemix/2018/02/service-retirement-ibm-cloud-product-insights/) [Cloud Product Insights\)](https://www.ibm.com/blogs/bluemix/2018/02/service-retirement-ibm-cloud-product-insights/)
- • ["Suporte para criar mensagens de eventos para eventos de plataforma do Salesforce" na página 53](#page-52-0)

 $\blacksquare$  MQ Adv.  $\blacksquare$ Os novos recursos a seguir estão disponíveis somente com a autorização do IBM MQ Advanced:

- $\blacksquare$   $\blacksquare$   $\blacks$
- Linux <sup>a</sup> ["alta disponibilidade do RDQM" na página 54](#page-53-0)
- $\blacktriangleright$  Windows  $\blacktriangleright$  Linux  $\blacktriangleright$  AIX  $\blacktriangleright$  ["Capacidade para executar o Managed File Transfer Logger no](#page-53-0) [modo cliente" na página 54](#page-53-0)

## **Novos recursos do IBM MQ for z/OS**

Os novos recursos a seguir estão disponíveis com a autorização do produto base IBM MQ for z/OS e com a autorização do IBM MQ for z/OS Value Unit Edition (VUE) ou IBM MQ Advanced for z/OS, Value Unit Edition:

- • ["Aprimoramentos para o administrative REST API" na página 51](#page-50-0)
- • ["Novos comandos para configurar o servidor mqweb" na página 51](#page-50-0)
- • ["O messaging REST API" na página 51](#page-50-0)
- • ["Espaços de tabela universal do Db2" na página 55](#page-54-0)

O novo recurso a seguir está disponível com a autorização do IBM MQ Managed File Transfer for z/OS, IBM MQ Advanced for z/OS ou IBM MQ Advanced for z/OS, Value Unit Edition:

• ["Capacidade para executar o Managed File Transfer Logger no modo cliente no z/OS" na página 55](#page-54-0)

**E 2/0S PE MQ Adv. VUE <sub>Os</sub> novos recursos a seguir estão disponíveis somente com a autorização do** IBM MQ Advanced for z/OS, Value Unit Edition:

- • ["Usando um proxy HTTP para se conectar ao IBM Cloud Product Insights no IBM Cloud" na página 55](#page-54-0) (não está mais disponível. Consulte [Descontinuação do serviço: IBM Cloud Product Insights\)](https://www.ibm.com/blogs/bluemix/2018/02/service-retirement-ibm-cloud-product-insights/)
- • ["Conectividade dos clientes Java e JMS para gerenciadores de filas do z/OS" na página 55](#page-54-0)

#### **Conceitos relacionados**

 $\vee$  S.O.4 Windows  $\vee$  z/OS  $\vee$  Linux  $\vee$  AIX [O que Mudou no IBM MQ 9.0.4](#page-55-0) As mudanças em funções e recursos no IBM MQ 9.0.4 são descritas nesta seção. Revise essas mudanças antes de fazer upgrade dos gerenciadores de filas para a versão de produto mais recente e decida se deve planejar fazer mudanças em aplicativos existentes, scripts e procedimentos antes de iniciar a migração de seus sistemas.

 $V 9.0.4$ Windows  $\approx$   $z/0S$  $\blacksquare$  Linux  $\blacksquare$  [Mensagens novas e mudadas na IBM](#page-62-0) [MQ 9.0.4](#page-62-0)

Um resumo das novas mensagens que foram incluídas para o IBM MQ 9.0.4, com links para informações adicionais. As mensagens que foram mudadas também são listadas.

<span id="page-50-0"></span>["Informações sobre licença do IBM MQ" na página 9](#page-8-0)

O que você pode comprar com o IBM MQ e o que cada compra autoriza você a instalar.

#### $V S.0.4$  Windows  $z/0S$ *Novos recursos em todas as*

#### *plataformas suportadas*

O IBM MQ 9.0.4 entrega uma série de novos recursos para o REST API em todas as plataformas que sejam suportadas por esta liberação, que está no AIX, Linux, Windows e z/OS.

- "Aprimoramentos para o administrative REST API" na página 51
- "Novos comandos para configurar o servidor mqweb" na página 51
- "O messaging REST API" na página 51

## **Aprimoramentos para o administrative REST API**

No IBM MQ 9.0.4, os aprimoramentos a seguir estão disponíveis para a administrative REST API:

- É possível executar qualquer comando MQSC usando o método HTTP POST com o recurso / admin/action/qmgr/{qmgrName}/mqsc. Para obter mais informações, veja /admin/action/qmgr/ {qmgrName}/mqsc.
- É possível solicitar informações sobre os atributos de uma assinatura usando o método HTTP GET com o recurso do /admin/qmgr/{qmgrName}/subscription Para obter mais informações, veja /admin/ qmgr/{qmgrName}/subscription.
- É possível solicitar informações sobre os atributos e status de um canal usando o método HTTP GET com o recurso /admin/qmgr/{qmgrName}/channel . Para obter mais informações, veja /admin/ qmgr/{qmgrName}/channel.
- O atributo **enableMediaImageOperations** foi incluído na REST API da fila. Esse atributo está no objeto extended. Para obter mais informações, veja Atributos de corpo da solicitação para filas.
- É possível usar a administrative REST API para administrar gerenciadores de filas que não estejam na mesma instalação que o servidor mqweb. Ou seja, é possível administrar gerenciadores de filas remotas e os objetos do IBM MQ que estão associados ao gerenciador de filas remotas. Portanto, é possível usar a REST API para administrar toda a sua rede do IBM MQ com apenas uma instalação que executa o servidor mqweb. Para obter mais informações, veja Administração remota usando a REST API.
- Tokens do sincronizador de CSRF para a administrative REST API são regenerados periodicamente. É possível modificar a configuração da proteção CSRF do administrative REST API usando o comando **setmqweb properties** . Para obter mais informações, veja Configurando a proteção de token de CSRF.

## **Novos comandos para configurar o servidor mqweb**

No IBM MQ 9.0.4, é possível usar o comando **setmqweb properties** para configurar propriedades do servidor mqweb que é usado para suportar o IBM MQ Console e o administrative REST API. Por exemplo, é possível configurar a porta do host HTTPS e o tamanho do arquivo de log. É possível usar o comando **dspmqweb properties** para exibir as propriedades Para obter mais informações sobre os comandos e as propriedades que podem ser configuradas, veja dspmqweb e setmqweb.

## **O messaging REST API**

No IBM MQ 9.0.4, é possível usar a messaging REST API para enviar e receber mensagens do IBM MQ. Esse recurso é destinado como uma substituição para o IBM MQ bridge for HTTP:

- É possível enviar uma mensagem de texto do IBM MQ para uma fila especificada usando o método HTTP POST com o recurso /messaging/qmgr/*{qmgrName}*/queue/*{queueName}*/message. Para obter mais informações, veja POST.
- É possível receber uma mensagem de texto do IBM MQ de uma fila especificada usando o método HTTP DELETE com o recurso /messaging/qmgr/*{qmgrName}*/queue/*{queueName}*/message. Para obter mais informações, veja DELETE.

<span id="page-51-0"></span>Nota: **MQ Appliance** A messaging REST API não é suportada no IBM MQ Appliance no IBM MQ 9.0.4.

Para obter mais informações sobre a messaging REST API, veja Sistema de mensagens utilizando a REST API.

#### **Conceitos relacionados**

Windows **Fig.**  $V$  9.0.4 Linux AIX Novos recursos do AIX, Linux e Windows

No AIX, no Linux e no Windows, o IBM MQ 9.0.4 entrega uma série de novo recursos.

 $\rightarrow$  V S.O.4  $\rightarrow$  Windows  $\rightarrow$  MQ Adv.  $\rightarrow$  Linux  $\rightarrow$  AIX [Novos recursos do IBM MQ Advanced](#page-52-0)

#### [em Multiplataformas](#page-52-0)

O IBM MQ 9.0.4 entrega uma série de novos recursos que estão disponíveis apenas com a autorização do IBM MQ Advanced em Multiplataformas.

 $V S.0.4$  2/0S [Novos recursos do z/OS](#page-53-0)

Na plataforma z/OS, o IBM MQ 9.0.4 fornece amostras adicionais para o Db2 V12.

 $V$  9.0.4 z/0S MQ Adv. VUE [Novos recursos do IBM MQ Advanced for z/OS, Value Unit](#page-54-0) **[Edition](#page-54-0)** 

O IBM MQ 9.0.4 entrega uma série de novos recursos que estão disponíveis com a autorização do IBM MQ Advanced for z/OS, Value Unit Edition.

# *Novos recursos do AIX, Linux e Windows*

No AIX, no Linux e no Windows, o IBM MQ 9.0.4 entrega uma série de novo recursos.

- "Autenticação de S.O. local para o IBM MQ Console e a administrative REST API" na página 52
- **Windows Linux •** "Mudanças no comando dspmqweb" na página 52
- • ["Comando migmqlog" na página 53](#page-52-0)

 $\blacksquare$  M $\blacksquare$  ["Monitoramento de gerenciadores de filas do IBM MQ for AIX por meio do IBM Cloud](#page-52-0) [Product Insights" na página 53](#page-52-0) (não está mais disponível. Consulte [Descontinuação do serviço: IBM](https://www.ibm.com/blogs/bluemix/2018/02/service-retirement-ibm-cloud-product-insights/) [Cloud Product Insights\)](https://www.ibm.com/blogs/bluemix/2018/02/service-retirement-ibm-cloud-product-insights/)

- • ["Suporte para acesso ao proxy HTTP para gerenciadores de filas que se conectam ao IBM Cloud](#page-52-0) [Product Insights" na página 53](#page-52-0) (não está mais disponível. Consulte [Descontinuação do serviço: IBM](https://www.ibm.com/blogs/bluemix/2018/02/service-retirement-ibm-cloud-product-insights/) [Cloud Product Insights\)](https://www.ibm.com/blogs/bluemix/2018/02/service-retirement-ibm-cloud-product-insights/)
- • ["Suporte para criar mensagens de eventos para eventos de plataforma do Salesforce" na página 53](#page-52-0)

## **Autenticação de S.O. local para o IBM MQ Console e a administrative REST API**

Para fazer uso do IBM MQ Console ou da administrative REST API, os usuários precisam se autenticar com relação a um registro do usuário, definido para o servidor mqweb. Na IBM MQ 9.0.4, é possível usar o recurso de autenticação de S.O. local. Esse recurso permite que o servidor da web acesse o sistema operacional local para validar senhas, identificar usuários e calcular associação ao grupo.

Para obter mais informações, veja Configurando usuários e funções.

## **Mudanças no comando dspmqweb**

Na IBM MQ 9.0.3 e anterior, o comando **dspmqweb** é usado para retornar o status do servidor mqweb, ou seja, se o servidor mqweb está em execução. No IBM MQ 9.0.4, o comando de controle **dspmqweb** pode ser usado para retornar o status do servidor mqweb ou retornar as propriedades de configuração que estão configuradas para o servidor mqweb.

Para retornar o status do servidor mqweb, use o parâmetro **status** ou emita o comando sem um parâmetro. Para retornar as propriedades de configuração, use o parâmetro **properties**.

Para obter mais informações, veja dspmqweb.

## <span id="page-52-0"></span>**Comando migmqlog**

A IBM MQ 9.0.4 apresenta o comando **migmqlog**. Esse comando permite migrar logs no local ou em um novo local. Para obter mais informações, veja migmqlog.

## **Monitoramento de gerenciadores de filas do IBM MQ for AIX por meio do IBM Cloud Product Insights**

**AIX CO** serviço IBM Cloud Product Insights não está mais disponível. Para obter mais informações, consulte esta postagem do blog: [Descontinuação do serviço: IBM Cloud Product Insights](https://www.ibm.com/blogs/bluemix/2018/02/service-retirement-ibm-cloud-product-insights/).

## **Suporte para acesso ao proxy HTTP para gerenciadores de filas que se conectam ao IBM Cloud Product Insights**

O serviço IBM Cloud Product Insights não está mais disponível. Para obter mais informações, consulte esta postagem do blog: [Descontinuação do serviço: IBM Cloud Product Insights.](https://www.ibm.com/blogs/bluemix/2018/02/service-retirement-ibm-cloud-product-insights/)

## **Suporte para criar mensagens de eventos para eventos de plataforma do Salesforce**

Na IBM MQ 9.0.4, é possível usar o IBM MQ Bridge to Salesforce para processar uma mensagem de um tópico do IBM MQ e enviá-la para o Salesforce como uma mensagem do evento que corresponde a um evento de plataforma existente. Para obter mais informações, consulte Criando mensagens de eventos para eventos de plataforma do Salesforce.

#### **Conceitos relacionados**

 $V$  9.0.4 Windows  $z/0S$ Linux AIX. [Novos recursos em todas as](#page-50-0) [plataformas suportadas](#page-50-0)

O IBM MQ 9.0.4 entrega uma série de novos recursos para o REST API em todas as plataformas que sejam suportadas por esta liberação, que está no AIX, Linux, Windows e z/OS.

 $V$  9.0.4 Windows MQ Adv. Linux AIX Novos recursos do IBM MQ Advanced

#### em Multiplataformas

O IBM MQ 9.0.4 entrega uma série de novos recursos que estão disponíveis apenas com a autorização do IBM MQ Advanced em Multiplataformas.

#### $V$  9.0.4  $z/0S$ [Novos recursos do z/OS](#page-53-0)

Na plataforma z/OS, o IBM MQ 9.0.4 fornece amostras adicionais para o Db2 V12.

**Z/0S** MQAdy. VUE [Novos recursos do IBM MQ Advanced for z/OS, Value Unit](#page-54-0) V 9.0.4

#### [Edition](#page-54-0)

O IBM MQ 9.0.4 entrega uma série de novos recursos que estão disponíveis com a autorização do IBM MQ Advanced for z/OS, Value Unit Edition.

## **Novos recursos do IBM MQ** Adv. **External State Linux Fig. AIX MOVOS recursos do IBM MQ**

#### *Advanced em Multiplataformas*

O IBM MQ 9.0.4 entrega uma série de novos recursos que estão disponíveis apenas com a autorização do IBM MQ Advanced em Multiplataformas.

- "O IBM MQ Bridge to blockchain está disponível no Linux" na página 53
- **Linux d**ualta disponibilidade do RDQM" na página 54
- Windows Linux AIX ["Capacidade para executar o Managed File Transfer Logger no](#page-53-0) [modo cliente" na página 54](#page-53-0)

## **O IBM MQ Bridge to blockchain está disponível no Linux**

Linux Linux

<span id="page-53-0"></span>Na IBM MQ 9.0.4, é possível usar o IBM MQ Bridge to blockchain para conectar seu gerenciador de filas do IBM MQ Advanced com:

- Sua rede de blockchain do Hyperledger Fabric local que está em execução em um contêiner do Docker.
- Sua rede de blockchain que está em execução em um cluster de contêiner do Kubernetes no IBM Cloud (formerly Bluemix).

É possível então usar a ponte para enviar consultas, fazer atualizações e receber respostas de sua rede de blockchain. Para obter mais informações, veja Configurando o IBM MQ para uso com blockchain.

## **alta disponibilidade do RDQM**

#### $\blacktriangleright$  Linux  $\parallel$

No IBM MQ 9.0.4, a solução de alta disponibilidade replicated data queue manager (RDQM) está disponível somente para plataformas Linux. Os gerenciadores de filas que usam RDQM tem mensagens e logs gravados no armazenamento local e esse armazenamento é replicado de forma automática e síncrona pelo sistema IBM MQ para dois outros sistemas. Isso fornece a segurança de dois sistemas de failover sem a necessidade de discos compartilhados ou de soluções externas de gerenciamento de alta disponibilidade.

Para obter mais informações, veja Alta disponibilidade do RDQM.

## **Capacidade para executar o Managed File Transfer Logger no modo cliente**

Da IBM MQ 9.0.4 em diante, o Managed File Transfer Logger, configurado para usar o modo FILE, pode se conectar ao gerenciador de filas de coordenação no modo cliente.

Para executar o Managed File Transfer Logger como um cliente no modo FILE, deve-se ter uma licença do IBM MQ Advanced.

Para usar o criador de logs como um cliente, deve-se usar um ou mais dos parâmetros adicionais no comando fteCreateLogger. Há também parâmetros extras para uso no arquivo logger.properties.

#### **Conceitos relacionados**

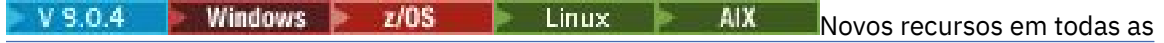

#### [plataformas suportadas](#page-50-0)

O IBM MQ 9.0.4 entrega uma série de novos recursos para o REST API em todas as plataformas que sejam suportadas por esta liberação, que está no AIX, Linux, Windows e z/OS.

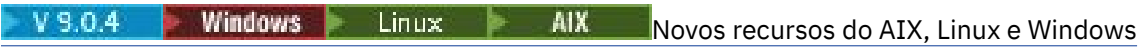

No AIX, no Linux e no Windows, o IBM MQ 9.0.4 entrega uma série de novo recursos.

#### $V$  9.0.4  $z/0S$ Novos recursos do z/OS

Na plataforma z/OS, o IBM MQ 9.0.4 fornece amostras adicionais para o Db2 V12.

**NO Adv. VUE** [Novos recursos do IBM MQ Advanced for z/OS, Value Unit](#page-54-0)  $V$  9.0.4 z/OS

### [Edition](#page-54-0)

O IBM MQ 9.0.4 entrega uma série de novos recursos que estão disponíveis com a autorização do IBM MQ Advanced for z/OS, Value Unit Edition.

#### ["Informações sobre licença do IBM MQ" na página 9](#page-8-0)

O que você pode comprar com o IBM MQ e o que cada compra autoriza você a instalar.

#### $V 9.0.4$   $z/0S$ *Novos recursos do z/OS*

Na plataforma z/OS, o IBM MQ 9.0.4 fornece amostras adicionais para o Db2 V12.

• ["Espaços de tabela universal do Db2" na página 55](#page-54-0)

## <span id="page-54-0"></span>**Espaços de tabela universal do Db2**

A IBM MQ 9.0.4 fornece amostras adicionais, demonstrando como um grupo de filas compartilhadas pode ser configurado para usar Espaços de Tabela Universal (UTS) no Db2 V12.

Para obter mais informações, consulte Planejando o ambiente do Db2.

#### **Conceitos relacionados**

 $V$  9.0.4 **Windows**  $z/0S$ AIX Linux [Novos recursos em todas as](#page-50-0)

#### [plataformas suportadas](#page-50-0)

O IBM MQ 9.0.4 entrega uma série de novos recursos para o REST API em todas as plataformas que sejam suportadas por esta liberação, que está no AIX, Linux, Windows e z/OS.

 $V$  9.0.4 Windows  $\blacktriangleright$  Linux  $\blacktriangleright$ **AIX** [Novos recursos do AIX, Linux e Windows](#page-51-0) No AIX, no Linux e no Windows, o IBM MQ 9.0.4 entrega uma série de novo recursos.

V 9.0.4 **Windows** MQ Adv. Linux AIX [Novos recursos do IBM MQ Advanced](#page-52-0)

#### [em Multiplataformas](#page-52-0)

O IBM MQ 9.0.4 entrega uma série de novos recursos que estão disponíveis apenas com a autorização do IBM MQ Advanced em Multiplataformas.

 $V5.0.4$  $\approx$   $z/0S$ **NO Adv. VUE Novos recursos do IBM MQ Advanced for z/OS, Value Unit** 

#### Edition

O IBM MQ 9.0.4 entrega uma série de novos recursos que estão disponíveis com a autorização do IBM MQ Advanced for z/OS, Value Unit Edition.

#### **Informações relacionadas**

Visão geral de instalação do z/OS

#### $V 9.0.4$  $\approx$   $z/0$ S *MQAdY. WE Novos recursos do IBM MQ Advanced for z/OS, Value*

#### *Unit Edition*

O IBM MQ 9.0.4 entrega uma série de novos recursos que estão disponíveis com a autorização do IBM MQ Advanced for z/OS, Value Unit Edition.

- "Usando um proxy HTTP para se conectar ao IBM Cloud Product Insights no IBM Cloud" na página 55 (não está mais disponível. Consulte [Descontinuação do serviço: IBM Cloud Product Insights\)](https://www.ibm.com/blogs/bluemix/2018/02/service-retirement-ibm-cloud-product-insights/)
- "Conectividade dos clientes Java e JMS para gerenciadores de filas do z/OS" na página 55
- "Capacidade para executar o Managed File Transfer Logger no modo cliente no z/OS" na página 55

## **Usando um proxy HTTP para se conectar ao IBM Cloud Product Insights no IBM Cloud**

O serviço IBM Cloud Product Insights não está mais disponível. Para obter mais informações, consulte esta postagem do blog: [Descontinuação do serviço: IBM Cloud Product Insights.](https://www.ibm.com/blogs/bluemix/2018/02/service-retirement-ibm-cloud-product-insights/)

## **Conectividade dos clientes Java e JMS para gerenciadores de filas do z/OS**

Na IBM MQ 9.0.4, é possível conectar um aplicativo IBM MQ classes for JMS ou IBM MQ classes for Java a um gerenciador de filas no z/OS, que tenha o atributo **ADVCAP**(ENABLED), usando uma conexão do cliente.

Para obter mais informações, consulte Conectividade dos clientes Java e JMS com gerenciadores de filas do z/OS.

## **Capacidade para executar o Managed File Transfer Logger no modo cliente no z/OS**

Na IBM MQ 9.0.4, o Managed File Transfer Logger é um recurso instalável separadamente.

<span id="page-55-0"></span>No z/OS, para executar o Managed File Transfer Logger como um cliente no modo FILE, deve-se ter a autorização do IBM MQ Managed File Transfer for z/OS, IBM MQ Advanced for z/OS ou IBM MQ Advanced for z/OS, Value Unit Edition.

Para usar o criador de logs como um cliente, deve-se usar um ou mais dos parâmetros adicionais no comando fteCreateLogger. Há também parâmetros extras para uso no arquivo logger.properties.

#### **Conceitos relacionados**

 $V$  9.0.4 Windows  $z/0S$ Linux -- AIX [Novos recursos em todas as](#page-50-0)

[plataformas suportadas](#page-50-0)

O IBM MQ 9.0.4 entrega uma série de novos recursos para o REST API em todas as plataformas que sejam suportadas por esta liberação, que está no AIX, Linux, Windows e z/OS.

[Novos recursos do AIX, Linux e Windows](#page-51-0)

No AIX, no Linux e no Windows, o IBM MQ 9.0.4 entrega uma série de novo recursos.

V 9.0.4 Windows MQ Adv. Linux : -AIX [Novos recursos do IBM MQ Advanced](#page-52-0)

## [em Multiplataformas](#page-52-0)

O IBM MQ 9.0.4 entrega uma série de novos recursos que estão disponíveis apenas com a autorização do IBM MQ Advanced em Multiplataformas.

 $V$  9.0.4  $z/0S$ [Novos recursos do z/OS](#page-53-0)

Na plataforma z/OS, o IBM MQ 9.0.4 fornece amostras adicionais para o Db2 V12.

["Informações sobre licença do IBM MQ" na página 9](#page-8-0)

O que você pode comprar com o IBM MQ e o que cada compra autoriza você a instalar.

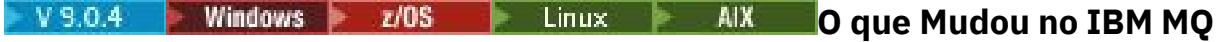

## **9.0.4**

As mudanças em funções e recursos no IBM MQ 9.0.4 são descritas nesta seção. Revise essas mudanças antes de fazer upgrade dos gerenciadores de filas para a versão de produto mais recente e decida se deve planejar fazer mudanças em aplicativos existentes, scripts e procedimentos antes de iniciar a migração de seus sistemas.

Para obter informações adicionais sobre os requisitos do sistema para a IBM MQ 9.0, veja a página da web do [Requisitos do Sistema para IBM MQ 9.0.](https://www.ibm.com/support/docview.wss?uid=swg27047751) É possível usar a ferramenta Software Product Compatibility Reports (SPCR) para localizar informações sobre sistemas operacionais suportados, requisitos do sistema, pré-requisitos e software suportado opcional. A página da web inclui mais informações sobre a ferramenta SPCR e links para relatórios para cada plataforma suportada.

## **Mudanças de versões anteriores do IBM MQ**

Revise essas informações se você estiver movendo de Long Term Support para Continuous Delivery ou se estiver movendo para a IBM MQ 9.0.4 de uma liberação Continuous Delivery anterior.

- Windows Linux AIX ["Mudança para partes Idle Standby" na página 58](#page-57-0)
- Windows Linux AIX ["Mudanças no comando dmpmqcfg" na página 58](#page-57-0)
- Windows **Exercise 19 Linux 19 AIX** ["Mudanças no comando strmqm" na página 58](#page-57-0)
- • ["Aprimoramentos para o utilitário runmqras" na página 59](#page-58-0)
- AIX <sup>"</sup>Mudanças para rastreio no AIX" na página 59
- Windows  $\blacktriangleright$   $\mathsf{z}/0$ S  $\blacktriangleright$  Linux  $\blacktriangleright$  AIX  $\blacktriangleright$  ["Mudanças nos objetos de informações](#page-58-0) [sobre autenticação de conexão SYSTEM.DEFAULT.AUTHINFO.IDPWOS e](#page-58-0) [SYSTEM.DEFAULT.AUTHINFO.IDPWLDAP" na página 59](#page-58-0)
- <span id="page-56-0"></span>• Windows • Linux • AIX • ["Mudanças no atributo ChlauthEarlyAdopt do qm.ini para](#page-58-0) [novos gerenciadores de filas" na página 59](#page-58-0)
- • ["Mudança na manipulação de erros relacionados a dados de caracteres corrompidos dentro de](#page-58-0) [mensagens internas de comandos MQ usadas pelo componente de armazenamento em cluster do](#page-58-0) [gerenciador de filas" na página 59](#page-58-0)
- ["Mudanças na autenticação de canal de cliente para gerenciadores de filas do z/OS" na](#page-59-0) [página 60](#page-59-0)
- **Windows z/0S Linux AIX •** ["Mudanças na autenticação do usuário com o](#page-59-0) [IBM MQ Explorer" na página 60](#page-59-0)
- Windows  **2/0S Linux AIX •** ["Mudanças nos arquivos JAR do Bouncy Castle](#page-59-0) [usados por IBM MQ classes for Java e IBM MQ classes for JMS" na página 60](#page-59-0)
- e Vindows Elinux <sup>el</sup> ["Verificação de comparação do identificador de transferência e valor do](#page-59-0) [atributo groupId restaurada para transferências de mensagem para arquivo" na página 60](#page-59-0)
- Windows z/05 Linux ["Mudança no comportamento para o comando do Managed](#page-59-0) File Transfer fteDeleteAgent" na página  $60$
- • ["Mude para as permissões necessárias para as filas de autoridade do agente do Managed File Transfer"](#page-60-0) [na página 61](#page-60-0)
- • ["Mude a ordem de verificações de autoridade quando um agente do Managed File Transfer recebe uma](#page-60-0) [solicitação para cancelar uma transferência de arquivos" na página 61](#page-60-0)

## **Mudanças de liberações CD anteriores**

Revise estas informações se você estiver movendo para a IBM MQ 9.0.4 de uma liberação Continuous Delivery anterior.

- Windows Linux AIX ["Mudanças na criação de log de erros" na página 62](#page-61-0)
- Windows Linux AIX ["Novos atributos incluídos nas APIs de REST de Fila](#page-61-0) [administrativa" na página 62](#page-61-0)
- Windows  $\rightarrow$   $z/0$ S  $\rightarrow$  Linux  $\rightarrow$  AIX  $\rightarrow$  Mudanças nos identificadores de unidade de [trabalho nos atributos de corpo de resposta para filas" na página 62](#page-61-0)
- Windows  $\rightarrow$   $z/0$ S  $\rightarrow$  Linux  $\rightarrow$  AIX  $\rightarrow$  Mudanças na URL base para a administrative [REST API" na página 62](#page-61-0)

**Conceitos relacionados**

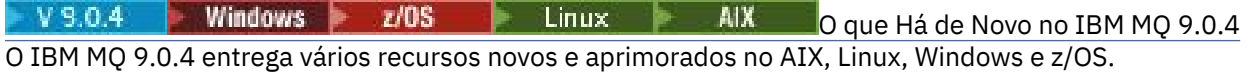

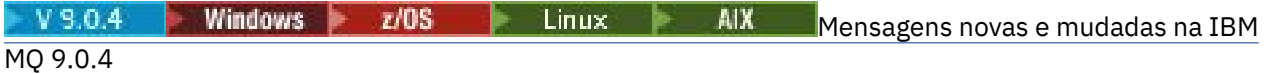

Um resumo das novas mensagens que foram incluídas para o IBM MQ 9.0.4, com links para informações adicionais. As mensagens que foram mudadas também são listadas.

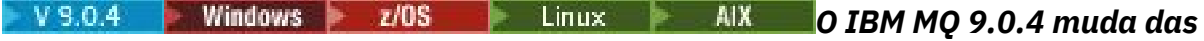

## *versões anteriores do IBM MQ*

As mudanças na IBM MQ 9.0.4 para funções e recursos de versões anteriores do IBM MQ são descritas nesta seção.

Revise essas informações se você estiver movendo de Long Term Support para Continuous Delivery ou se estiver movendo para a IBM MQ 9.0.4 de uma liberação Continuous Delivery anterior.

<span id="page-57-0"></span>Para obter informações adicionais sobre os requisitos do sistema para a IBM MQ 9.0, veja a página da web do [Requisitos do Sistema para IBM MQ 9.0.](https://www.ibm.com/support/docview.wss?uid=swg27047751) É possível usar a ferramenta Software Product Compatibility Reports (SPCR) para localizar informações sobre sistemas operacionais suportados, requisitos do sistema, pré-requisitos e software suportado opcional. A página da web inclui mais informações sobre a ferramenta SPCR e links para relatórios para cada plataforma suportada.

- **Windows L**inux AIX "Mudança para partes Idle Standby" na página 58
- "Mudanças no comando dmpmqcfg" na página 58
- "Mudanças no comando strmqm" na página 58
- • ["Aprimoramentos para o utilitário runmqras" na página 59](#page-58-0)
- $\blacksquare$  M $\blacksquare$  ["Mudanças para rastreio no AIX" na página 59](#page-58-0)
- • ["Nova variável de ambiente AMQ\\_SSL\\_LDAP\\_SERVER\\_VERSION" na página 59](#page-58-0)
- • ["Mudanças nos objetos de informações sobre autenticação de conexão](#page-58-0) [SYSTEM.DEFAULT.AUTHINFO.IDPWOS e SYSTEM.DEFAULT.AUTHINFO.IDPWLDAP" na página 59](#page-58-0)
- Windows **Fall and AIX** Mudanças no atributo ChlauthEarlyAdopt do qm.ini para [novos gerenciadores de filas" na página 59](#page-58-0)
- • ["Mudança na manipulação de erros relacionados a dados de caracteres corrompidos dentro de](#page-58-0) [mensagens internas de comandos MQ usadas pelo componente de armazenamento em cluster do](#page-58-0) [gerenciador de filas" na página 59](#page-58-0)
- $\cdot$   $\blacksquare$   $\blacksquare$   $\blacksquare$   $\blacksquare$  ["Mudanças na autenticação de canal de cliente para gerenciadores de filas do z/OS" na](#page-59-0) [página 60](#page-59-0)
- • ["Mudanças na autenticação do usuário com o IBM MQ Explorer" na página 60](#page-59-0)
- • ["Mudanças nos arquivos JAR do Bouncy Castle usados por IBM MQ classes for Java e IBM MQ classes](#page-59-0) [for JMS" na página 60](#page-59-0)
- ["Verificação de comparação do identificador de transferência e valor do atributo groupId restaurada](#page-59-0) [para transferências de mensagem para arquivo" na página 60](#page-59-0)
- • ["Mudança no comportamento para o comando do Managed File Transfer fteDeleteAgent" na página 60](#page-59-0)
- • ["Mude para as permissões necessárias para as filas de autoridade do agente do Managed File Transfer"](#page-60-0) [na página 61](#page-60-0)
- • ["Mude a ordem de verificações de autoridade quando um agente do Managed File Transfer recebe uma](#page-60-0) [solicitação para cancelar uma transferência de arquivos" na página 61](#page-60-0)

## **Mudança para partes Idle Standby**

Na IBM MQ 9.0.4, as partes Idle Standby foram renomeadas para partes High Availability Replica. Para obter informações adicionais, consulte ["Informações sobre licença do IBM MQ" na página 9](#page-8-0).

## **Mudanças no comando dmpmqcfg**

Na IBM MQ 9.0.4, um comutador da linha de comandos **-w** foi incluído em **dmpmqcfg**. Esse comutador permite aumentar o tempo, em segundos, que o **dmpmqcfg** aguarda por uma mensagem de resposta do servidor de comandos.

Para obter mais informações, veja dmpmqcfg.

## **Mudanças no comando strmqm**

Na IBM MQ 9.0.4, o comando **strmqm** verifica a sintaxe das sub-rotinas CHANNELS e SSL no arquivo qm.ini antes de iniciar o gerenciador de filas completamente, o que torna muito mais fácil ver o que está errado e corrigi-lo rapidamente se **strmqm** descobre que o arquivo qm.ini contém quaisquer erros. Para obter mais informações, veja strmqm.

## <span id="page-58-0"></span>**Aprimoramentos para o utilitário runmqras**

Na IBM MQ 9.0.4, uma seção mft foi incluída no comando **runmqras** para capturar os dados obtidos pelo comando **fteRas**. Para obter informações adicionais, consulte runmqras (coletar informações de diagnóstico IBM MQ ).

## **Mudanças para rastreio no AIX**

 $\approx$  AIX

Na IBM MQ 9.0.4, a ativação o rastreio de sistema AIX é separado da ativação do rastreio do IBM MQ.

Deve-se ativar especificamente o rastreio de sistema AIX. Para obter mais informações, veja strmqtrc.

## **Nova variável de ambiente AMQ\_SSL\_LDAP\_SERVER\_VERSION**

No IBM MQ 9.0.4, é possível configurar a variável de ambiente AMQ\_SSL\_LDAP\_SERVER\_VERSION para assegurar que o IBM MQ passe a versão do Lightweight Directory Access Protocol (LDAP) necessária, que é LDAP 2 ou LDAP 3, para o GSKit quando um certificado for validado com relação a uma versão superior do servidor LDAP Certificate Revocation List (CRL). Para obter informações adicionais, consulte Variáveis de ambiente.

## **Mudanças nos objetos de informações sobre autenticação de conexão SYSTEM.DEFAULT.AUTHINFO.IDPWOS e SYSTEM.DEFAULT.AUTHINFO.IDPWLDAP**

Na IBM MQ 9.0.3 e anterior, o valor para o parâmetro de contexto de adoção dos objetos de informações sobre autenticação de conexão era NO. Ou seja, a validação bem-sucedida do ID do usuário e senha não mudavam o contexto de segurança da conexão. Em IBM MQ 9.0.4, os parâmetros de contexto adotados do SYSTEM.DEFAULT.AUTHINFO.IDPWOS e SYSTEM.DEFAULT.AUTHINFO.IDPWLDAP são configurados como YES para novos gerenciadores de filas e ao recriar objetos padrão. Os gerenciadores de filas que foram criados por uma versão anterior do IBM MQ que são iniciados com a IBM MQ 9.0.4 retêm suas definições de objetos existentes.

Para obter mais informações, veja DEFINE AUTHINFO.

## **Mudanças no atributo ChlauthEarlyAdopt do qm.ini para novos gerenciadores de filas**

Na IBM MQ 9.0.3 e anterior, o atributo ChlauthEarlyAdopt pode ser incluído opcionalmente na sub-rotina Channels: do arquivo de configuração qm.ini de um gerenciador de filas. O atributo ChlauthEarlyAdopt controla a ordem na qual as regras de autenticação de conexão e de autenticação de canal são avaliadas. Na IBM MQ 9.0.4, o atributo ChlauthEarlyAdopt é incluído automaticamente na sub-rotina Channels: do arquivo qm.ini para novos gerenciadores de filas com um valor de Y, ou seja, a regras de autenticação de conexão são avaliadas antes das regras de autenticação de canal. Os gerenciadores de filas que foram criados por uma versão anterior do IBM MQ que são iniciados com a IBM MQ 9.0.4 não têm essa sub-rotina incluída e retêm quaisquer valores de atributos ChlauthEarlyAdopt preexistentes.

Para obter mais informações, veja Atributos da sub-rotina de canais.

## **Mudança na manipulação de erros relacionados a dados de caracteres corrompidos dentro de mensagens internas de comandos MQ usadas pelo componente de armazenamento em cluster do gerenciador de filas**

Na IBM MQ 9.0.4, foi mudada a maneira na qual o gerenciador de filas manipula erros que se relacionam a dados de caracteres corrompidos dentro de mensagens internas de comando do MQ que são usadas pelo componente de armazenamento em cluster do gerenciador de filas. Os campos que podem conter caracteres não conversíveis são apagados e a conversão é tentada novamente. Se a conversão for bem-sucedida, a atualização será armazenada com uma descrição em branco e as mensagens de erro AMQ6174 e AMQ9880 serão gravadas para informar o administrador. Se a mensagem ainda for não

<span id="page-59-0"></span>conversível, ela será movida para a Fila de Mensagens não Entregues e uma mensagem de erro será gravada.

## **Mudanças na autenticação de canal de cliente para gerenciadores de filas do z/OS**  $z/0S$

Na IBM MQ 9.0.3 e anterior, as regras de autenticação de canal são avaliadas antes da validação de autenticação de conexão das credenciais de ID do usuário e senha. Na IBM MQ 9.0.4, as regras de autenticação de canal são avaliadas após a validação de autenticação de conexão de credenciais, essa mudança na ordem permite que as regras de bloqueio e mapeamento de autenticação de canal considerem quaisquer mudanças no contexto de segurança do cliente de uma validação bem-sucedida de ID do usuário e senha. O comportamento anterior pode ser restaurado emitindo o comando MQSC a seguir:

RECOVER QMGR(TUNE CHLAUTHEARLYADOPT OFF)

Para obter mais informações, veja Assegurando a conectividade remota para o gerenciador de filas.

## **Mudanças na autenticação do usuário com o IBM MQ Explorer**

No IBM MQ 9.0.3 e anterior, se o IBM MQ Explorer requerer um ID de usuário e uma senha para se conectar a um gerenciador de filas, o ID de usuário e a senha serão enviados usando o modo de compatibilidade por padrão.

A partir da IBM MQ 9.0.4, a configuração padrão para o IBM MQ Explorer é o modo de autenticação MQCSP. Se o IBM MQ Explorer precisar se conectar a um gerenciador de filas usando o modo de compatibilidade, por exemplo, para administrar gerenciadores de filas mais antigos que a IBM MQ 8.0.0, a caixa de seleção para ativar o modo de compatibilidade nos painéis em que um ID do usuário e senha são inseridos deverá ser marcada.

Para obter mais informações, veja Autenticação de conexão com o cliente Java.

## **Mudanças nos arquivos JAR do Bouncy Castle usados por IBM MQ classes for Java e IBM MQ classes for JMS**

Na IBM MQ 9.0.4, os arquivos JAR do Bouncy Castle que são usados para fornecer suporte ao CMS no IBM MQ classes for Java e IBM MQ classes for JMS foram atualizados para a versão 1.5.7. Para obter mais informações sobre esses arquivos, veja Suporte para JREs não IBM.

## **Verificação de comparação do identificador de transferência e valor do atributo groupId restaurada para transferências de mensagem para arquivo**

Na IBM MQ 9.0.4, o Managed File Transfer é atualizado para restaurar a verificação de comparação, anteriormente removida pelo [APAR IT18213,](https://www.ibm.com/support/docview.wss?uid=swg1IT18213) do identificador de transferência e valor do atributo groupId dentro da carga útil XML de solicitação de transferência. Se esses dois identificadores são equivalentes, o agente de origem usa o identificador como uma opção de correspondência de identificador de mensagem (em oposição a uma opção de correspondência de identificador de grupo) para a primeira tentativa de MQGET que é feita na fila de entrada para a transferência de mensagem para arquivo.

## **Mudança no comportamento para o comando do Managed File Transfer fteDeleteAgent**

Na IBM MQ 9.0.4, o comando **fteDeleteAgent** foi atualizado para que qualquer monitor de recurso e transferências planejadas sejam removidos quando o agente for excluído.

Para obter mais informações sobre o **fteDeleteAgent**, consulte fteDeleteAgent (excluir um Managed File Transfer Agent).

## <span id="page-60-0"></span>**Mude para as permissões necessárias para as filas de autoridade do agente do Managed File Transfer**

No IBM MQ 9.0.4, quando o gerenciamento de autoridade do usuário estiver ativado configurando a propriedade do agente **authorityChecking=true**, inquire será uma permissão necessária em todas as filas de autoridade do agente.

Para obter mais informações, consulte Restringindo autoridades de usuário em ações do agente MFT e O arquivo agent.properties do MFT.

## **Mude a ordem de verificações de autoridade quando um agente do Managed File Transfer recebe uma solicitação para cancelar uma transferência de arquivos**

No IBM MQ 9.0.4, quando o gerenciamento de autoridade do usuário for ativado configurando a propriedade do agente **authorityChecking=true**, a ordem na qual as verificações de autoridade serão executadas quando um agente receber um pedido para cancelar uma transferência de arquivos será mudada. A mudança na ordem de verificação evita erros inesperados nos logs de erro do agente e do gerenciador de filas quando o usuário que solicitou a transferência de arquivos e o usuário que solicitou o cancelamento são os mesmos.

Para obter mais informações, consulte Restringindo autoridades de usuário em ações do agente MFT.

#### **Conceitos relacionados**

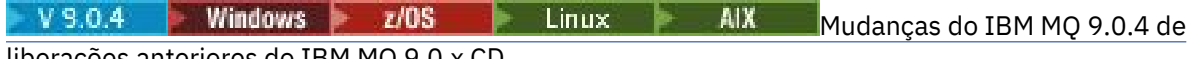

liberações anteriores do IBM MQ 9.0.x CD

Mudanças em funções e recursos introduzidos em liberações IBM MQ 9.0.x CD anteriores são descritas nesta seção.

["O que era novo e o que mudou em versões anteriores" na página 117](#page-116-0)

Os links para informações sobre novos recursos e mudanças em funções e recursos, incluindo estabilizações, descontinuações e remoções, que ocorreram em versões do produto antes do IBM MQ 9.0.

#### $V S.0.4$  Windows  $z/0S$  $\blacktriangleright$  Linux - AIX *Mudanças do IBM MQ 9.0.4 de*

#### *liberações anteriores do IBM MQ 9.0.x CD*

Mudanças em funções e recursos introduzidos em liberações IBM MQ 9.0.x CD anteriores são descritas nesta seção.

Revise estas informações se você estiver movendo para a IBM MQ 9.0.4 de uma liberação Continuous Delivery anterior.

Para obter informações adicionais sobre os requisitos do sistema para a IBM MQ 9.0, veja a página da web do [Requisitos do Sistema para IBM MQ 9.0.](https://www.ibm.com/support/docview.wss?uid=swg27047751) É possível usar a ferramenta Software Product Compatibility Reports (SPCR) para localizar informações sobre sistemas operacionais suportados, requisitos do sistema, pré-requisitos e software suportado opcional. A página da web inclui mais informações sobre a ferramenta SPCR e links para relatórios para cada plataforma suportada.

- **Windows Linux AIX ["Mudanças na criação de log de erros" na página 62](#page-61-0)**
- Windows **Participalis et al Marco** ["Novos atributos incluídos nas APIs de REST de Fila](#page-61-0) [administrativa" na página 62](#page-61-0)
- Windows  $\rightarrow$   $z/0$ S  $\rightarrow$  Linux  $\rightarrow$  AIX  $\rightarrow$  Mudanças nos identificadores de unidade de [trabalho nos atributos de corpo de resposta para filas" na página 62](#page-61-0)
- Windows  $\blacktriangleright$   $z/0$ S  $\blacktriangleright$  Linux  $\blacktriangleright$  AIX  $\blacktriangleright$  ["Mudanças na URL base para a administrative](#page-61-0) [REST API" na página 62](#page-61-0)

## <span id="page-61-0"></span>**Mudanças na criação de log de erros**

Existem várias mudanças na criação de log de erros na IBM MQ 9.0.4:

• A mudança no comportamento de rolagem de log.

Veja Usando logs de erros para obter mais informações.

• O tamanho do log padrão aumentado.

Na IBM MQ 9.0.4, o tamanho do log padrão antes da rolagem ter mudado de 2 MB para 32 MB.

Você precisa assegurar que tenha espaço em disco suficiente para permitir o aumento no tamanho.

• Todas as mensagens de diagnóstico, seja para os logs de erros ou para a tela, agora têm a severidade anexada.

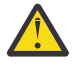

**Atenção:** Você precisa modificar quaisquer ferramentas de análise sintática de forma apropriada.

A variável de ambiente **AMQ\_DIAGNOSTIC\_MSG\_SEVERITY** com um valor de 0 agora é usada para desligar esse recurso. Para obter mais informações, veja Usando logs de erro.

- Novas informações em mensagens, incluindo:
	- ArithInsert1
	- ArithInsert2
	- CommentInsert1
	- CommentInsert2
	- CommentInsert3
- A supressão da mensagem amq8245.

A mensagem amq8077 é colocada como mensagem amq8245 somente para exibição.

## **Novos atributos incluídos nas APIs de REST de Fila administrativa**

Para a IBM MQ 9.0.4, o atributo enableMediaImageOperations foi incluído na REST API da fila. Esse atributo está no objeto extended. Para obter mais informações, veja Atributos de corpo da solicitação para filas.

## **Mudanças nos identificadores de unidade de trabalho nos atributos de corpo de resposta para filas**

Na IBM MQ 9.0.4, os atributos unitOfWorkId e qmgrTransactionId no objeto applicationHandles são representados em hexadecimal. Em versões anteriores, esses atributos são representados no formato Base64. Para obter mais informações, veja Atributos de corpo de resposta para filas.

## **Mudanças na URL base para a administrative REST API**

Com a introdução da nova messaging REST API no IBM MQ 9.0.4, as URLs base existentes para a administrative REST API têm um novo formato para distinguir e separar as duas.

Para o IBM MQ 9.0.3 e anterior, use o formato de URL a seguir para a administrative REST API:

https://*host*:*port*/ibmmq/rest/v1/ Para o IBM MQ 9.0.4 e mais recente, use o formato de URL a seguir para a administrative REST API: https://*host*:*port*/ibmmq/rest/v1/admin

A URL de login permanece em:

```
https://host:port/ibmmq/rest/v1/login
```
<span id="page-62-0"></span>for IBM MQ 9.0.4.

Para obter mais informações sobre a nova REST API do sistema de mensagens, consulte Referência do sistema de mensagens da REST API.

#### **Conceitos relacionados**

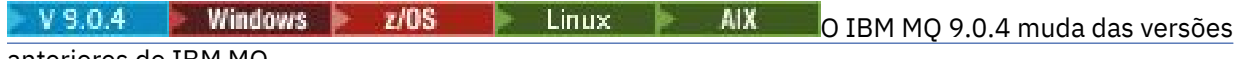

#### [anteriores do IBM MQ](#page-56-0)

As mudanças na IBM MQ 9.0.4 para funções e recursos de versões anteriores do IBM MQ são descritas nesta seção.

# **Windows > z/OS + Linux + AIX Mensagens novas e**

## **mudadas na IBM MQ 9.0.4**

Um resumo das novas mensagens que foram incluídas para o IBM MQ 9.0.4, com links para informações adicionais. As mensagens que foram mudadas também são listadas.

- "Mensagens AMQ do IBM MQ novas e mudadas" na página 63
- • ["Mensagens novas e mudadas do REST API" na página 64](#page-63-0)
- • ["Mensagens novas e mudadas do IBM MQ Console" na página 65](#page-64-0)
- • ["Novas mensagens do IBM MQ Bridge to blockchain" na página 65](#page-64-0)
- • ["Novas mensagens do IBM MQ Bridge to Salesforce" na página 65](#page-64-0)
- • ["Mensagens novas e mudadas do Managed File Transfer" na página 65](#page-64-0)
- ["Mensagens CSQ do IBM MQ for z/OS novas e mudadas" na página 66](#page-65-0)

### **Mensagens AMQ do IBM MQ novas e mudadas**

 $\triangleright$  Windows  $\triangleright$  Linux  $\triangleright$  AIX

As mensagens AMQ do IBM MQ a seguir são novas para a IBM MQ 9.0.4:

#### **AMQ3xxx: utilitários e ferramentas**

AMQ3774 a AMQ3899

AMQ3944 a AMQ3960

# **AMQ4xxx: mensagens da interface com o usuário (sistemas Windows e**

#### **Linux)**

AMQ4638

AMQ4639

## **AMQ5xxx: serviços instaláveis**

AMQ5062

#### **AMQ6xxx: Common Services**

AMQ6323 (UNIX e Linux)

AMQ6323 (Windows)

AMQ6324

AMQ6610 (IBM MQ Appliance)

#### **AMQ7xxx: produto IBM MQ**

AMQ7354 a AMQ7361

AMQ7734 a AMQ7737

### **AMQ8xxx: administração**

AMQ8124 AMQ8125

<span id="page-63-0"></span>AMQ8928

AMQ8929

#### **AMQ9xxx: remoto**

AMQ9097

As mensagens AMQ a seguir foram mudadas para o IBM MQ 9.0.4:

#### **AMQ5xxx: serviços instaláveis**

AMQ5059 AMQ5060 AMQ5600 (IBM MQ Appliance) AMQ5610 (AIX) AMQ5613 (IBM MQ Appliance) AMQ5703 AMQ5766

#### **AMQ6xxx: Common Services**

AMQ6052 AMQ6231 (HP NSS) AMQ6509 AMQ6610 AMQ6620 AMQ6675 AMQ6680

#### **AMQ7xxx: produto IBM MQ**

AMQ7701 a AMQ7704 AMQ7706 a AMQ7709 AMQ7711 AMQ7712 AMQ7714 AMQ7716 a AMQ7718 (IBM i)

#### **AMQ8xxx: administração**

AMQ8121 AMQ8350 AMQ8882 AMQ8885 AMQ8886

#### **Mensagens novas e mudadas do REST API**

No IBM MQ 9.0.4, o padrão de numeração para mensagens da REST API foi alterado. O prefixo "REST" se torna "MQWB0" e o identificador de tipo de mensagem é incluído no final de cada número de mensagem. Por exemplo, REST000 se torna MQWB0000E.

As mensagens do REST API a seguir são novas para a IBM MQ 9.0.4:

#### **MQWB00xx: mensagens MQWB0000 do REST API para 0099**

MQWB0075E a MQWB0085E MQWB0098E

**MQWB01xx: mensagens MQWB0100 do REST API para 0199** MQWB0115E a MQWB0118E

#### <span id="page-64-0"></span>**MQWB02xx: REST API mensagens MQWB0200 para 0299**

MQWB0201E a MQWB0208E

## **MQWB03xx: REST API mensagens MQWB0300 para 0399**

MQWB0300E a MQWB0314E

As mensagens do REST API a seguir foram mudadas para a IBM MQ 9.0.4:

#### **MQWB00xx: mensagens MQWB0000 do REST API para 0099**

MQWB0007E MQWB0026E MQWB0028E MQWB0042E MQWB0046E MQWB0049E MQWB0060E MQWB0070E MQWB0072E

#### **MQWB01xx: mensagens MQWB0100 do REST API para 0199** MQWB0103E

## **Mensagens novas e mudadas do IBM MQ Console**

Na IBM MQ 9.0.4, o padrão de numeração para mensagens do IBM MQ Console mudou. O prefixo "WMQWB0" torna-se "MQWB2". Por exemplo, WMQWB0001 torna-se MQWB2001. Não há outras mudanças.

Não há novas mensagens do IBM MQ Console para a IBM MQ 9.0.4.

## **Novas mensagens do IBM MQ Bridge to blockchain**

As mensagens do IBM MQ Bridge to blockchain a seguir são novas para a IBM MQ 9.0.4:

#### **IBM MQ Bridge to blockchain mensagens AMQBC000 para 999**

AMQBC001 para AMQBC051

## **Novas mensagens do IBM MQ Bridge to Salesforce**

As mensagens do IBM MQ Bridge to Salesforce a seguir são novas para a IBM MQ 9.0.4:

**IBM MQ Bridge to Salesforce mensagens AMQSF000 a 999**

AMQSF001 para AMQSF037

#### **Mensagens novas e mudadas do Managed File Transfer**

As mensagens do Managed File Transfer a seguir são novas para a IBM MQ 9.0.4:

**BFGBR0001 - BFGBR9999** BFGBR0208E

**BFGCH0001 - BFGCH9999** BFGCH0127I

**BFGDB0001 - BFGDB9999**

BFGDB0079E

BFGDB0080E

# **BFGMQ0001 - BFGMQ9999**

BFGMQ1045I

As mensagens do Managed File Transfer a seguir foram mudadas para a IBM MQ 9.0.4:

#### <span id="page-65-0"></span>**BFGAG0001 - BFGAG9999**

BFGAG0141E

#### **BFGIO0001 - BFGIO9999**

BFGIO0410E

#### **BFGPR0001 - BFGPR9999** BFGPR0139E

**BFGSS0001 - BFGSS9999**

BFGSS0071E

### **Mensagens CSQ do IBM MQ for z/OS novas e mudadas**

 $z/0S$ 

As mensagens CSQ do IBM MQ for z/OS a seguir são novas para a IBM MQ 9.0.4:

#### **Mensagens do gerenciador de mensagens (CSQM...)**

CSQM102E

CSQM578I

#### **Mensagens de enfileiramento distribuído (CSQX...)**

CSQX674E CSQX690I CSQX691I CSQX692I CSQX693I

As mensagens CSQ a seguir foram mudadas para a IBM MQ 9.0.4:

#### **Mensagens do adaptador do CICS e mensagens da Ponte (CSQC...)**

Todas as mensagens CSQC (CSQC100D a CSQC792I) substituídas por um link na seção [Mensagens](https://www.ibm.com/docs/SSGMCP_5.4.0/reference/messages/cics-messages/dfhg4_dfhmq.html) [DFHMQnnnn](https://www.ibm.com/docs/SSGMCP_5.4.0/reference/messages/cics-messages/dfhg4_dfhmq.html) na documentação do CICS.

# **Mensagens do gerenciador de log de recuperação (CSQJ...)**

CSQJ414I

#### **Mensagens do gerenciador de mensagens (CSQM...)**

CSQM574E

CSQM575E

#### **Mensagens de utilitários (CSQU...)**

CSQU586I

#### **Advanced Message Security (CSQ0...)**

CSQ0608E

CSQ0629E

#### **Conceitos relacionados**

 $V$  S.O.4 Windows  $\blacktriangleright$  $z/0S$ Linux **AIX** [O que Há de Novo no IBM MQ 9.0.4](#page-48-0) O IBM MQ 9.0.4 entrega vários recursos novos e aprimorados no AIX, Linux, Windows e z/OS.

 $V$  S.O.4 Windows  $\rightarrow$  z/OS  $\rightarrow$  Linux  $\rightarrow$  AIX [O que Mudou no IBM MQ 9.0.4](#page-55-0)

As mudanças em funções e recursos no IBM MQ 9.0.4 são descritas nesta seção. Revise essas mudanças antes de fazer upgrade dos gerenciadores de filas para a versão de produto mais recente e decida se deve planejar fazer mudanças em aplicativos existentes, scripts e procedimentos antes de iniciar a migração de seus sistemas.

#### **Informações relacionadas**

Mensagens do IBM MQ AMQ Mensagens do REST API Mensagens do IBM MQ Console <span id="page-66-0"></span>Mensagens do IBM MQ Bridge to blockchain Mensagens do IBM MQ Bridge to Salesforce Mensagens de diagnóstico do Managed File Transfer Mensagens do IBM MQ for z/OS

#### **O que há de novo e mudado no IBM MQ** Windows **F**  $z/0S$  $V$  9.0.3 Linux

## **9.0.3?**

O IBM MQ 9.0.3, que é uma liberação Continuous Delivery (CD), entrega vários recursos novos e aprimorados no Linux, Windows e z/OS.

#### **Conceitos relacionados**

Windows  $\approx$   $z/0S$ **AIX** Linux  $V$  9.0.5 [O que há de novo e mudado no IBM](#page-33-0) [MQ 9.0.5?](#page-33-0)

O IBM MQ 9.0.5, que é uma liberação do Continuous Delivery (CD), entrega uma série de recursos novos e aprimorados no AIX, no Linux, no Windows e no z/OS.

 $V$  9.0.4 **Windows**  $z/0S$ Linux AIX [O que há de novo e mudado no IBM](#page-48-0) [MQ 9.0.4?](#page-48-0)

O IBM MQ 9.0.4, que é uma liberação do Continuous Delivery (CD), entrega uma série de recursos novos e aprimorados no AIX, no Linux, no Windows e no z/OS. A IBM MQ 9.0.4 também fornece correções para liberações CD anteriores.

Windows z/0S Linux V9.0.2 [O que há de novo e mudado no IBM MQ 9.0.2?](#page-75-0) O IBM MQ 9.0.2, que é uma liberação Continuous Delivery (CD), entrega vários recursos novos e aprimorados no Linux, Windows e z/OS.

Windows  $\rightarrow$   $z/0$ S  $\rightarrow$  Linux  $\rightarrow$  V 9.0.1  $\rightarrow$  Q que há de novo e mudado no IBM MQ 9.0.1? O IBM MQ 9.0.1, que é uma liberação Continuous Delivery (CD), entrega vários recursos novos e aprimorados no Linux, Windows e z/OS.

#### **Informações relacionadas**

[Requisitos do Sistema para IBM MQ](https://www.ibm.com/support/pages/system-requirements-ibm-mq)

[Páginas da web do leia-me dos produtos IBM MQ, WebSphere MQ e MQSeries](https://www.ibm.com/support/docview.wss?rs=171&uid=swg27006097)

**Windows**  $z/0S$  Linux **O que Há de Novo no IBM MQ 9.0.3**  $V$  9.0.3

O IBM MQ 9.0.3 entrega vários recursos novos e aprimorados no Linux, Windows e z/OS.

Os recursos individuais fornecidos por uma liberação CD são funções independentes, mas podem aumentar em capacidade em liberações CD subsequentes, aprimorando recursos anteriores do CD e formando um conjunto de capacidades relacionadas.

## **Novo suporte para o IBM Cloud Private**

 $MQ$  Adv.  $\qquad$  Linux

• Implementando o IBM MQ Advanced certified container

## **Novos recursos em todas as plataformas suportadas**

- • ["Aprimoramentos para o administrative REST API" na página 68](#page-67-0)
- • ["Criação de log de eventos de monitoramento de recurso do Managed File Transfer" na página 68](#page-67-0)

## **Recursos novos somente no Linux e no Windows**

• ["Comando crtmqdir" na página 69](#page-68-0)

## <span id="page-67-0"></span>**Recursos novos somente no z/OS**

• ["Mudanças na gravação do identificador do produto \(PID\) do z/OS" na página 69](#page-68-0)

## **Novos recursos do IBM MQ Advanced for z/OS, Value Unit Edition do Pacote de conector**

MQ Adv. VUE

- • ["Monitoramento de gerenciadores de filas do IBM MQ Advanced for z/OS, Value Unit Edition e métricas](#page-69-0) [de uso por meio do serviço IBM Cloud Product Insights no IBM Cloud \(formerly Bluemix\)" na página](#page-69-0) [70](#page-69-0) (não está mais disponível. Consulte [Descontinuação do serviço: IBM Cloud Product Insights](https://www.ibm.com/blogs/bluemix/2018/02/service-retirement-ibm-cloud-product-insights/))
- • ["Conexões remotas do agente com o IBM MQ Advanced for z/OS, Value Unit Edition" na página 70](#page-69-0)
- • ["Conectividade com o serviço IBM Blockchain no IBM Cloud para gerenciadores de filas do IBM MQ](#page-69-0) [Advanced for z/OS, Value Unit Edition" na página 70](#page-69-0)

#### **Conceitos relacionados**

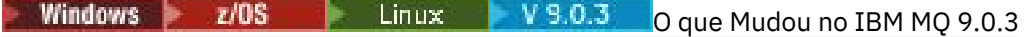

As mudanças em funções e recursos no IBM MQ 9.0.3 são descritas nesta seção. Revise essas mudanças antes de fazer upgrade dos gerenciadores de filas para a versão de produto mais recente e decida se deve planejar fazer mudanças em aplicativos existentes, scripts e procedimentos antes de iniciar a migração de seus sistemas.

Windows z/OS  $V 9.0.3$  $\|$  Linux  $\|$ [Mensagens novas e mudadas na IBM MQ 9.0.3](#page-71-0) Um resumo das novas mensagens que foram incluídas para o IBM MQ 9.0.3, com links para informações adicionais. As mensagens que foram mudadas também são listadas.

#### Windows 2/0S  $Linux$  |  $V9.0.3$ *Novos recursos em todas as plataformas*

#### *suportadas*

O IBM MQ 9.0.3 entrega vários novos recursos em todas as plataformas que são suportadas por esta liberação, que está no Linux, Windows e no z/OS.

- "Aprimoramentos para o administrative REST API" na página 68
- "Criação de log de eventos de monitoramento de recurso do Managed File Transfer" na página 68

## **Aprimoramentos para o administrative REST API**

No IBM MQ 9.0.3, os aprimoramentos a seguir estão disponíveis para a administrative REST API:

• É possível solicitar informações de status sobre um gerenciador de filas usando o parâmetro de consulta **status** com o recurso qmgr. Por exemplo, é possível solicitar informações sobre a data e hora em que o gerenciador de filas foi iniciado. Para obter mais informações, veja /qmgr GET.

## **Criação de log de eventos de monitoramento de recurso do Managed File Transfer**

No IBM MQ 9.0.3, o Managed File Transfer grava informações em um arquivo de log, que é local para um agente sobre o que os monitores de recurso desse agente estão fazendo.

Veja Visão geral de criação de log de recurso para obter informações gerais e o:

- Comando fteSetAgentLogLevel para obter uma descrição do parâmetro **logMonitor** adicional.
- Arquivo agent.properties para obter uma descrição das propriedades adicionais.

#### **Conceitos relacionados**

**Windows Linux V 9.0.3** [Novos recursos do Linux e Windows](#page-68-0) No Linux e no Windows, o IBM MQ 9.0.3 entrega um novo comando, crtmqdir.

 $z/0S$ V 9.0.3 [Novos recursos do z/OS](#page-68-0) <span id="page-68-0"></span>Na plataforma do z/OS, o IBM MQ 9.0.3 entrega mudanças na gravação de identificador do produto (PID) do z/OS.

#### **ARQ Adv. VUE** [Recursos novos e aprimorados para o IBM MQ Advanced for](#page-69-0)  $z/0S$  $V5.0.3$

#### [z/OS, Value Unit Edition](#page-69-0)

Para o IBM MQ Advanced for z/OS, Value Unit Edition, a IBM MQ 9.0.3 entrega um Connector Pack que inclui três novos recursos que fornecem conectividade para gerenciadores de filas em execução no IBM MQ Advanced for z/OS VUE.

## *Novos recursos do Linux e Windows*

No Linux e no Windows, o IBM MQ 9.0.3 entrega um novo comando, crtmqdir.

## **Comando crtmqdir**

Na IBM MQ 9.0.3, a ferramenta **amqicdir** para criar ou configurar o caminho de dados do IBM MQ foi melhorada e documentada como o comando **crtmqdir**.

Observe, no entanto, que a ferramenta **amqicdir** ainda é enviada.

#### **Conceitos relacionados**

Windows **ID** z/OS Linux.  $V$  9.0.3 [Novos recursos em todas as plataformas](#page-67-0)

#### [suportadas](#page-67-0)

O IBM MQ 9.0.3 entrega vários novos recursos em todas as plataformas que são suportadas por esta liberação, que está no Linux, Windows e no z/OS.

#### $z/0S$  $V 9.0.3$ Novos recursos do z/OS

Na plataforma do z/OS, o IBM MQ 9.0.3 entrega mudanças na gravação de identificador do produto (PID) do z/OS.

 $\approx$  z/OS **ARG Adv. VUE [Recursos novos e aprimorados para o IBM MQ Advanced for](#page-69-0)**  $V9.0.3$ [z/OS, Value Unit Edition](#page-69-0)

Para o IBM MQ Advanced for z/OS, Value Unit Edition, a IBM MQ 9.0.3 entrega um Connector Pack que inclui três novos recursos que fornecem conectividade para gerenciadores de filas em execução no IBM MQ Advanced for z/OS VUE.

#### $z/0S$  $V 9.0.3$ *Novos recursos do z/OS*

Na plataforma do z/OS, o IBM MQ 9.0.3 entrega mudanças na gravação de identificador do produto (PID) do z/OS.

## **Mudanças na gravação do identificador do produto (PID) do z/OS**

O IBM MQ 9.0.3 introduz um método melhorado de inclusão do PID correto para cada um dos componentes a seguir:

- BSRIBM MQ
- Advanced Message Security
- Managed File Transfer
- IBM MQ for z/OS Value Unit Edition (VUE)
- IBM MQ Advanced for z/OS, Value Unit Edition

Para obter mais informações, consulte Gravação de uso do produto com produtos IBM MQ for z/OS.

#### **Conceitos relacionados**

Windows **F**  $z/0S$ Linux  $V$  9.0.3 [Novos recursos em todas as plataformas](#page-67-0)

#### [suportadas](#page-67-0)

O IBM MQ 9.0.3 entrega vários novos recursos em todas as plataformas que são suportadas por esta liberação, que está no Linux, Windows e no z/OS.

<span id="page-69-0"></span>Windows **E** Linux  $\sqrt{9.0.3}$  [Novos recursos do Linux e Windows](#page-68-0)

No Linux e no Windows, o IBM MQ 9.0.3 entrega um novo comando, crtmqdir.

V 9.0.3 MQ Adv. VUE Recursos novos e aprimorados para o IBM MQ Advanced for  $z/0S$ 

## z/OS, Value Unit Edition

Para o IBM MQ Advanced for z/OS, Value Unit Edition, a IBM MQ 9.0.3 entrega um Connector Pack que inclui três novos recursos que fornecem conectividade para gerenciadores de filas em execução no IBM MQ Advanced for z/OS VUE.

# *Recursos novos e aprimorados para o IBM MQ*

## *Advanced for z/OS, Value Unit Edition*

Para o IBM MQ Advanced for z/OS, Value Unit Edition, a IBM MQ 9.0.3 entrega um Connector Pack que inclui três novos recursos que fornecem conectividade para gerenciadores de filas em execução no IBM MQ Advanced for z/OS VUE.

- "Monitoramento de gerenciadores de filas do IBM MQ Advanced for z/OS, Value Unit Edition e métricas de uso por meio do serviço IBM Cloud Product Insights no IBM Cloud (formerly Bluemix)" na página 70 (não está mais disponível. Consulte [Descontinuação do serviço: IBM Cloud Product Insights](https://www.ibm.com/blogs/bluemix/2018/02/service-retirement-ibm-cloud-product-insights/))
- "Conexões remotas do agente com o IBM MQ Advanced for z/OS, Value Unit Edition" na página 70
- "Conectividade com o serviço IBM Blockchain no IBM Cloud para gerenciadores de filas do IBM MQ Advanced for z/OS, Value Unit Edition" na página 70

## **Monitoramento de gerenciadores de filas do IBM MQ Advanced for z/OS, Value Unit Edition e métricas de uso por meio do serviço IBM Cloud Product Insights no IBM Cloud (formerly Bluemix)**

O serviço IBM Cloud Product Insights não está mais disponível. Para obter mais informações, consulte esta postagem do blog: [Descontinuação de serviço: IBM Cloud Product Insights.](https://www.ibm.com/blogs/bluemix/2018/02/service-retirement-ibm-cloud-product-insights/)

## **Conexões remotas do agente com o IBM MQ Advanced for z/OS, Value Unit Edition**

O IBM MQ 9.0.3 inclui a capacidade para agentes do Managed File Transfer em execução no IBM MQ Advanced for z/OS, Value Unit Edition, para se conectar a um gerenciador de filas usando uma conexão do cliente. Para obter mais informações, veja Ativar conexões remotas de agente com o IBM MQ Advanced for z/OS, Value Unit Edition.

## **Conectividade com o serviço IBM Blockchain no IBM Cloud para gerenciadores de filas do IBM MQ Advanced for z/OS, Value Unit Edition**

No IBM MQ 9.0.3 é possível usar o IBM MQ Bridge to blockchain para enviar consultas simples e receber respostas de seu serviço do IBM Blockchain no IBM Cloud. Para obter mais informações, veja Configurando o IBM MQ Advanced for z/OS VUE para uso com o serviço IBM Blockchain no IBM Cloud.

**Nota:** Após 13 de setembro de 2017, o High Security Business Network vNext (Limited Beta) não está mais disponível. Se você usava anteriormente o IBM MQ Bridge to blockchain para se conectar a uma instância do serviço HSBN no IBM Cloud, descobrirá que não é mais capaz de fazer isso porque o beta limitado para o serviço foi terminado.

### **Conceitos relacionados**

Windows **F**  $Linux \quad V 9.0.3$  $z/0S$ [Novos recursos em todas as plataformas](#page-67-0)

#### [suportadas](#page-67-0)

O IBM MQ 9.0.3 entrega vários novos recursos em todas as plataformas que são suportadas por esta liberação, que está no Linux, Windows e no z/OS.

Windows Linux V9.0.3 [Novos recursos do Linux e Windows](#page-68-0)

No Linux e no Windows, o IBM MQ 9.0.3 entrega um novo comando, crtmqdir.

 $N$  9.0.3 [Novos recursos do z/OS](#page-68-0)  $z/0S$ 

<span id="page-70-0"></span>Na plataforma do z/OS, o IBM MQ 9.0.3 entrega mudanças na gravação de identificador do produto (PID) do z/OS.

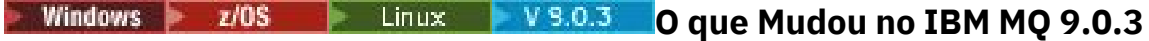

As mudanças em funções e recursos no IBM MQ 9.0.3 são descritas nesta seção. Revise essas mudanças antes de fazer upgrade dos gerenciadores de filas para a versão de produto mais recente e decida se deve planejar fazer mudanças em aplicativos existentes, scripts e procedimentos antes de iniciar a migração de seus sistemas.

Para obter informações adicionais sobre os requisitos do sistema para a IBM MQ 9.0, veja a página da web do [Requisitos do Sistema para IBM MQ 9.0.](https://www.ibm.com/support/docview.wss?uid=swg27047751) É possível usar a ferramenta Software Product Compatibility Reports (SPCR) para localizar informações sobre sistemas operacionais suportados, requisitos do sistema, pré-requisitos e software suportado opcional. A página da web inclui mais informações sobre a ferramenta SPCR e links para relatórios para cada plataforma suportada.

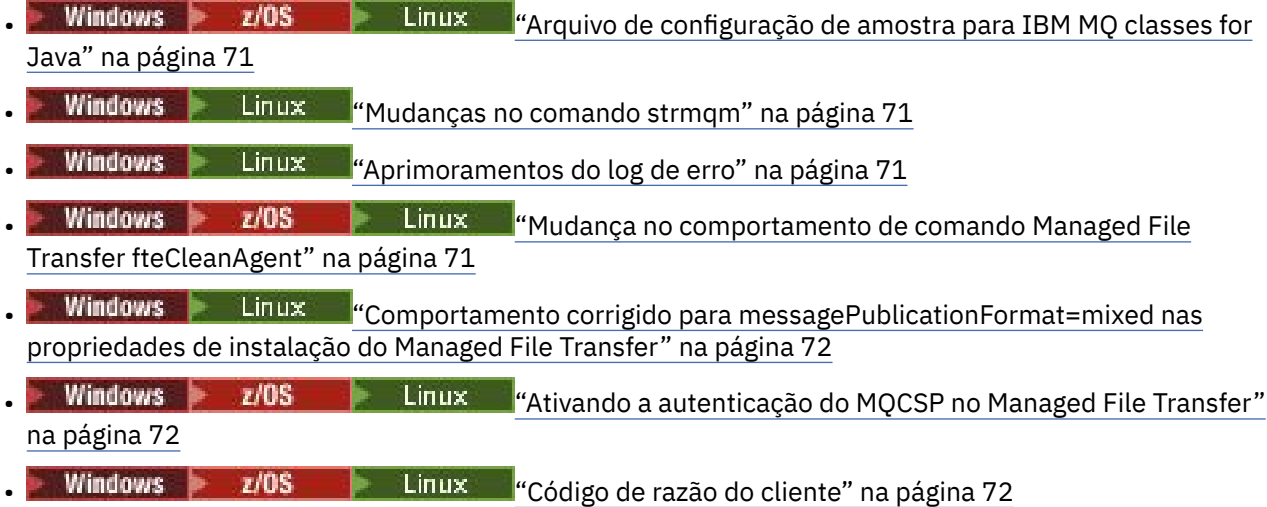

## **Arquivo de configuração de amostra para IBM MQ classes for Java**

No IBM MQ 9.0.3, um arquivo de configuração de amostra, mqjava.config, é fornecido no subdiretório bin do diretório de instalação do IBM MQ classes for Java. Para obter mais informações, veja O arquivo de configuração de classes do IBM MQ para Java.

## **Mudanças no comando strmqm**

Em IBM MQ 9.0.3, a segurança de *data path*/log/*qm*, no UNIX, foi alterada de 2775 para 2770.

## **Aprimoramentos do log de erro**

No IBM MQ 9.0.3, quando o processo do IBM MQ grava uma mensagem em um log de erro, o horário da mensagem em formato ISO 8601, em Coordinated Universal Time (UTC), é incluído como um atributo Time().

Para obter mais informações, veja Usando logs de erro.

## **Mudança no comportamento de comando Managed File Transfer fteCleanAgent**

No IBM MQ 9.0.3, o comando **fteCleanAgent** foi atualizado, de maneira que deve-se especificar qual estado do Managed File Transfer será limpo passando os parâmetros apropriados para o comando, bem como fornecendo um nome do agente. Essa mudança no comportamento assegura que, por padrão, **fteCleanAgent** não limpa todas as transferências em andamento e pendentes, as definições do monitor de recurso e de transferência planejada para o agente especificado.

<span id="page-71-0"></span>Se necessário, será possível reverter o comportamento anterior de **fteCleanAgent** configurando a nova propriedade failCleanAgentWithNoArguments no arquivo command.properties para false.

Para obter mais informações, veja fteCleanAgent (limpa um Agente de transferência de arquivos gerenciados) e O arquivo command.properties.

## **Comportamento corrigido para messagePublicationFormat=mixed nas propriedades de instalação do Managed File Transfer**

A propriedade **messagePublicationFormat** foi incluída no arquivo installation.properties em IBM MQ 9.0.2. Nessa versão, quando você especificava messagePublicationFormat=mixed, o efeito era o mesmo que especificar messagePublicationFormat=MQFMT\_NONE. O erro foi corrigido na IBM MQ 9.0.3. Para obter mais informações, veja O arquivo installation.properties.

## **Ativando a autenticação do MQCSP no Managed File Transfer**

No IBM MQ 9.0.3, é possível desativar o modo de compatibilidade padrão e ativar a autenticação do MQCSP para autenticação de conexão para:

- Um agente do Managed File Transfer se conectando a um gerenciador de filas de coordenação ou um gerenciador de filas de comando.
- O Plug-in do IBM MQ Explorer MFT se conectando a um gerenciador de fila de coordenação ou um gerenciador de filas de comando.

Para obter mais informações, veja Ativando o modo de autenticação do MQCSP.

## **Código de razão do cliente**

Na IBM MQ 9.0.3, em que múltiplas tentativas de conexão do cliente são feitas, por exemplo com um canal com um nome de conexão separado por vírgula e a sequência de conexão falha, os códigos de razão diferentes de MQRC\_HOST\_NOT\_AVAILABLE e MQRC\_STANDBY\_Q\_MGR têm prioridade ao serem retornados para um aplicativo. Em versões anteriores, o último código de razão encontrado na sequência de conexão era sempre retornado, isso poderia levar a erros de configuração, como o MQRC\_NOT\_AUTHORIZED encontrado anteriormente na tentativa de conexão não ser retornado ao aplicativo.

#### **Conceitos relacionados**

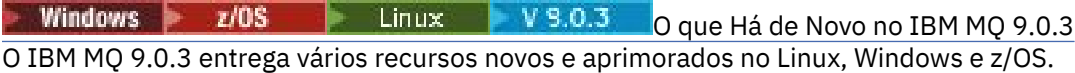

Mensagens novas e mudadas na IBM MQ 9.0.3 Windows  $\approx$   $z/0S$ Um resumo das novas mensagens que foram incluídas para o IBM MQ 9.0.3, com links para informações adicionais. As mensagens que foram mudadas também são listadas.

#### Windows **P**  $z/0S$ Linux  $V$  9.0.3 **Mensagens novas e mudadas na IBM**

## **MQ 9.0.3**

Um resumo das novas mensagens que foram incluídas para o IBM MQ 9.0.3, com links para informações adicionais. As mensagens que foram mudadas também são listadas.

- "Mensagens AMQ do IBM MQ novas e mudadas" na página 72
- • ["Mensagens novas e mudadas do REST API" na página 73](#page-72-0)
- • ["Mensagens novas e mudadas do Managed File Transfer" na página 74](#page-73-0)
- • ["Mensagens CSQ do IBM MQ for z/OS novas e mudadas" na página 75](#page-74-0)

## **Mensagens AMQ do IBM MQ novas e mudadas**

Windows Linux
As mensagens AMQ do IBM MQ a seguir são novas para a IBM MQ 9.0.3:

#### **AMQ3xxx: utilitários e ferramentas**

AMQ3961 AMQ3962 AMQ3963 AMQ3964 AMQ3965 AMQ3966 AMQ3967 AMQ3968 AMQ3969

#### **AMQ6xxx: Common Services**

AMQ6321

AMQ6322

As mensagens AMQ a seguir foram mudadas para o IBM MQ 9.0.3:

### **AMQ6xxx: Common Services**

AMQ6231 AMQ6241 AMQ6620 AMQ6994

#### **Mensagens novas e mudadas do REST API**

As mensagens do REST API a seguir são novas para a IBM MQ 9.0.3:

#### **REST API mensagens**

REST068 REST069 REST070 REST071 REST072 REST073 REST074 REST099 REST100 REST101 REST102 REST103 REST104 REST105 REST106 REST107 REST108 REST109 REST110 REST111

REST112 REST113 REST114 REST900

As mensagens do REST API a seguir foram mudadas para a IBM MQ 9.0.3:

#### **REST API mensagens**

REST003 REST019 REST022 REST035 REST038 REST046 REST049 REST055 REST057 REST059 REST064

#### **Mensagens novas e mudadas do Managed File Transfer**

As mensagens do Managed File Transfer a seguir são novas para a IBM MQ 9.0.3:

#### **BFGAG0001 - BFGAG9999**

BFGAG0187E

#### **BFGCI0001 - BFGCI9999**

BFGCI0012E BFGCI0013E BFGCI0014E BFGCI0015E BFGCI0016E

#### **BFCGL0001 - BFGCL9999**

BFGCL0752E BFGCL0753E BFGCL0754I BFGCL0755I BFGCL0756E

BFGCL0757E

#### **BFGCU0001 - BFGCU9999**

BFGCU0056E

#### **BFGMQ0001 - BFGMQ9999** BFGMQ1044E

**BFGPR0001 - BFGPR9999**

- BFGPR0136E BFGPR0137I BFGPR0138W
- BFGPR0139E

BFGPR0140I

#### **BFGUT0001 - BFGUT9999**

BFGUT0032I BFGUT0033E BFGUT0034E BFGUT0035E BFGUT0036I

As mensagens do Managed File Transfer a seguir foram mudadas para a IBM MQ 9.0.3:

#### **BFGTR0001 - BFGTR9999**

BFGTR0077I

#### **Mensagens CSQ do IBM MQ for z/OS novas e mudadas**

#### $z/0S$

As mensagens CSQ do IBM MQ for z/OS a seguir são novas para a IBM MQ 9.0.3:

#### **Mensagens do gerenciador de mensagens (CSQM...)**

CSQM572E CSQM573E CSQM574E CSQM575E CSQM576E CSQM577E

#### **Mensagens de enfileiramento distribuído (CSQX...)**

CSQX193I CSQX194E

CSQX198E

CSQX967I

CSQX968I

#### **Procedimento de inicialização e mensagens de serviços gerais (CSQY...)**

CSQY036I CSQY037I CSQY038E CSQY140I CSQY141I CSQY142I CSQY0619I

As mensagens CSQ a seguir foram mudadas para a IBM MQ 9.0.3:

#### **Procedimento de inicialização e mensagens de serviços gerais (CSQY...)**

CSQY000I

#### **Conceitos relacionados**

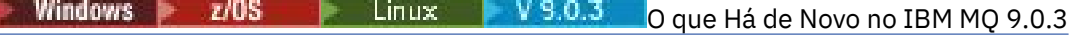

O IBM MQ 9.0.3 entrega vários recursos novos e aprimorados no Linux, Windows e z/OS.

#### **Windows**  $z/0S$ <mark>:</mark> Linux |  $V$  S.O.3  $O$  que Mudou no IBM MQ 9.0.3

As mudanças em funções e recursos no IBM MQ 9.0.3 são descritas nesta seção. Revise essas mudanças antes de fazer upgrade dos gerenciadores de filas para a versão de produto mais recente e decida se deve planejar fazer mudanças em aplicativos existentes, scripts e procedimentos antes de iniciar a migração de seus sistemas.

<span id="page-75-0"></span>**Informações relacionadas** Mensagens do IBM MQ AMQ Mensagens do REST API Mensagens de diagnóstico do Managed File Transfer Mensagens do IBM MQ for z/OS

#### Windows  $\rightarrow$   $z/0S$ **O que há de novo e mudado no IBM MQ** Linux  $V 9.0.2$

## **9.0.2?**

O IBM MQ 9.0.2, que é uma liberação Continuous Delivery (CD), entrega vários recursos novos e aprimorados no Linux, Windows e z/OS.

### **Conceitos relacionados**

Windows  $\approx$  z/OS Linux -V 9.0.5 AIX [O que há de novo e mudado no IBM](#page-33-0) [MQ 9.0.5?](#page-33-0)

O IBM MQ 9.0.5, que é uma liberação do Continuous Delivery (CD), entrega uma série de recursos novos e aprimorados no AIX, no Linux, no Windows e no z/OS.

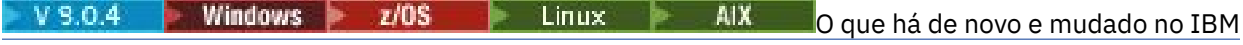

### [MQ 9.0.4?](#page-48-0)

O IBM MQ 9.0.4, que é uma liberação do Continuous Delivery (CD), entrega uma série de recursos novos e aprimorados no AIX, no Linux, no Windows e no z/OS. A IBM MQ 9.0.4 também fornece correções para liberações CD anteriores.

Windows  $\rightarrow$  z/OS Linux  $V 9.0.3$ [O que há de novo e mudado no IBM MQ 9.0.3?](#page-66-0) O IBM MQ 9.0.3, que é uma liberação Continuous Delivery (CD), entrega vários recursos novos e aprimorados no Linux, Windows e z/OS.

Windows z/OS Elinux V9.0.1 [O que há de novo e mudado no IBM MQ 9.0.1?](#page-84-0)

O IBM MQ 9.0.1, que é uma liberação Continuous Delivery (CD), entrega vários recursos novos e aprimorados no Linux, Windows e z/OS.

### **Informações relacionadas**

[Vídeo: IBM MQ 9.0.2 \(YouTube\)](https://www.youtube.com/watch?v=lP5wfUKGWN0)

[Requisitos do Sistema para IBM MQ](https://www.ibm.com/support/pages/system-requirements-ibm-mq)

[Páginas da web do leia-me dos produtos IBM MQ, WebSphere MQ e MQSeries](https://www.ibm.com/support/docview.wss?rs=171&uid=swg27006097)

Windows 2/0S **Example 2 5.0.2 C que Há de Novo no IBM MQ 9.0.2** 

O IBM MQ 9.0.2 entrega vários recursos novos e aprimorados no Linux, Windows e z/OS.

Os recursos individuais fornecidos por uma liberação CD são funções independentes, mas podem aumentar em capacidade em liberações CD subsequentes, aprimorando recursos anteriores do CD e formando um conjunto de capacidades relacionadas.

### **Novos recursos em todas as plataformas suportadas**

• ["Aprimoramentos para o administrative REST API" na página 77](#page-76-0)

### **Novos recursos somente do Linux e do Windows**

- • ["Instalação opcional do Java Runtime Environment \(JRE\)" na página 77](#page-76-0)
- • ["Gerenciamento automático de extensões de log linear" na página 78](#page-77-0)
- • ["Gravação automática de imagens de mídia" na página 78](#page-77-0)
- • ["Monitoramento de gerenciadores de filas do IBM MQ e métricas de uso por meio do serviço IBM Cloud](#page-77-0) [Product Insights no IBM Cloud" na página 78](#page-77-0) (não está mais disponível. Consulte [Descontinuação de](https://www.ibm.com/blogs/bluemix/2018/02/service-retirement-ibm-cloud-product-insights/) [serviço: IBM Cloud Product Insights](https://www.ibm.com/blogs/bluemix/2018/02/service-retirement-ibm-cloud-product-insights/).)
- <span id="page-76-0"></span>• ["Integração de tópicos de push e eventos de plataforma do Salesforce com o IBM MQ por meio do IBM](#page-77-0) [MQ Bridge to Salesforce" na página 78](#page-77-0)
- • ["Instalador do Debian para o Linux Ubuntu" na página 79](#page-78-0)

#### **Conceitos relacionados**

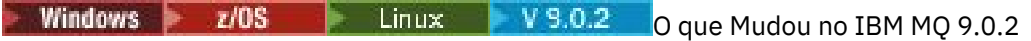

As mudanças em funções e recursos no IBM MQ 9.0.2, incluindo quaisquer descontinuações, são descritas nesta seção. Revise essas mudanças antes de fazer upgrade dos gerenciadores de filas para a versão de produto mais recente e decida se deve planejar fazer mudanças em aplicativos existentes, scripts e procedimentos antes de iniciar a migração de seus sistemas.

Windows | Linux V 9.0.2 [Mensagens novas, mudadas e removidas na IBM MQ 9.0.2](#page-81-0) Um resumo das novas mensagens que foram incluídas para o IBM MQ 9.0.2, com links para informações adicionais. Quaisquer mensagens que foram mudadas ou removidas também são listadas.

#### Windows  $\approx$   $z/0S$ Linux  $V$  9.0.2 *Novos recursos em todas as plataformas*

### *suportadas*

O IBM MQ 9.0.2 fornece aprimoramentos para o administrative REST API em todas as plataformas que sejam suportadas por esta liberação, que está no Linux, Windows e z/OS.

### **Aprimoramentos para o administrative REST API**

No IBM MQ 9.0.2, os aprimoramentos a seguir estão disponíveis para a administrative REST API:

- A segurança está ativada para a administrative REST API. Você deve configurar a segurança para que seja possível utilizar o administrative REST API. Para obter mais informações, consulte IBM MQ Console e a segurança da REST API.
- É possível criar, atualizar, excluir e visualizar informações sobre filas e o status de filas usando a REST API. Para obter mais informações, veja /admin/qmgr/{qmgrName}/queue .

### **Conceitos relacionados**

Windows Linux V9.0.2 Novos recursos do Linux e Windows

No Linux e no Windows, o IBM MQ 9.0.2 entrega vários novos recursos.

#### Windows Linux V9.0.2 *Novos recursos do Linux e Windows*

No Linux e no Windows, o IBM MQ 9.0.2 entrega vários novos recursos.

- "Instalação opcional do Java Runtime Environment (JRE)" na página 77
- • ["Gerenciamento automático de extensões de log linear" na página 78](#page-77-0)
- • ["Gravação automática de imagens de mídia" na página 78](#page-77-0)
- • ["Monitoramento de gerenciadores de filas do IBM MQ e métricas de uso por meio do serviço IBM Cloud](#page-77-0) [Product Insights no IBM Cloud" na página 78](#page-77-0) (não está mais disponível. Consulte [Descontinuação do](https://www.ibm.com/blogs/bluemix/2018/02/service-retirement-ibm-cloud-product-insights/) [serviço: IBM Cloud Product Insights](https://www.ibm.com/blogs/bluemix/2018/02/service-retirement-ibm-cloud-product-insights/).)
- **Integração de tópicos de push e eventos de plataforma do Salesforce com o IBM MQ por** [meio do IBM MQ Bridge to Salesforce" na página 78](#page-77-0)
- ["Instalador do Debian para o Linux Ubuntu" na página 79](#page-78-0)

### **Instalação opcional do Java Runtime Environment (JRE)**

Na IBM MQ 9.0.2, se você não estiver usando o Java em seus aplicativos de sistema de mensagens e não estiver usando partes do IBM MQ que são gravadas em Java, terá a opção de não instalar o JRE (ou remover o JRE se ele já estava instalado).

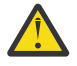

**Atenção:** Se você escolher não instalar o JRE ou remover o JRE se ele já estava instalado:

- <span id="page-77-0"></span>• Deve-se executar seu gerenciamento de chave usando a ferramenta de linha de comandos **runmqakm**, em vez da ferramenta de GUI **strmqikm** ou a ferramenta de linha de comandos **runmqckm**.
- O atalho do IBM Key Management ainda está instalado. Clicar no atalho não tem efeito. Em vez disso, é necessário usar a ferramenta de linha de comandos **runmqakm**.
- O uso do comando **runmqras** falhará a menos que um JRE na versão 7, ou mais recente, esteja disponível no caminho do sistema.

 $\blacktriangleright$  Linux,  $\blacksquare$ No Linux, é possível instalar o IBM MQ sem instalar o RPM do MQSeriesJRE, a menos que você esteja instalando as partes do produto que requerem a presença do JRE e, nesse caso, o teste de pré-requisitos do RPM falhará. No IBM MQ 9.0.2, agora também é possível instalar o RPM MQSeriesGSKit sem o JRE.

**Nindows, a** No Windows, antes do IBM MQ 9.0.2, o JRE era um recurso de instalação oculto que era sempre instalado. Na IBM MQ 9.0.2, o JRE se torna um recurso instalável de modo independente. O recurso pode ser instalado ou omitido, silenciosamente ou por meio do instalador de GUI, contanto que você não esteja instalando outros recursos que requerem a presença do JRE. Para obter mais informações, consulte Instalar recursos que requerem o Servidor ou o JRE.

O upgrade do IBM MQ 9.0.1 ou anterior para o 9.0.2 ou posterior inclui o recurso JRE instalado separadamente no produto instalado.

Para obter mais informações, veja Usando **runmqckm**, **runmqakm** e **strmqikm** para gerenciar certificados digitais.

### **Gerenciamento automático de extensões de log linear**

No IBM MQ 9.0.2, o gerenciador de filas foi estendido para suportar o gerenciamento automático de extensões de log linear que não são mais necessárias para recuperação. Veja Gerenciando logs.

Para ativar esse recurso para gerenciadores de filas migrados, deve-se especificar um novo atributo (**LogManagement**) por meio da página de propriedades do gerenciador de filas Log do IBM MQ Explorer ou da sub-rotina Log no arquivo qm.ini. Para obter mais informações, veja Logs do gerenciador de filas.

Se você receber a mensagem AMQ7466: Há um problema com o tamanho do arquivo de log, aumente o número de extensões de log primário.

Veja Criação de log e os tópicos dentro dessa seção para obter mais informações sobre:

- Tipos de Criação de Log
- Recuperação de reinicialização
- Calculando o Tamanho do Log

### **Gravação automática de imagens de mídia**

No IBM MQ 9.0.2, o gerenciador de filas foi estendido para suportar a gravação automática de imagens de mídia.

Para obter mais informações, veja Tomando imagens de mídia automaticamente.

### **Monitoramento de gerenciadores de filas do IBM MQ e métricas de uso por meio do serviço IBM Cloud Product Insights no IBM Cloud**

O serviço IBM Cloud Product Insights não está mais disponível. Para obter mais informações, consulte esta postagem do blog: [Descontinuação do serviço: IBM Cloud Product Insights](https://www.ibm.com/blogs/bluemix/2018/02/service-retirement-ibm-cloud-product-insights/)

## **Integração de tópicos de push e eventos de plataforma do Salesforce com o IBM MQ por meio do IBM MQ Bridge to Salesforce**

 $\blacktriangleright$  Linux  $\blacktriangleright$ 

<span id="page-78-0"></span>No IBM MQ 9.0.2, é possível instalar e usar o IBM MQ Bridge to Salesforce para configurar as conexões com o Salesforce e o IBM MQ, em seguida, execute o comando **runmqsfb** para assinar os eventos do Salesforce e publicá-los em uma rede do IBM MQ.

Para obter mais informações, consulte Configurando o IBM MQ para uso com tópicos de push e eventos de plataforma do Salesforce e runmqsfb (execute o IBM MQ Bridge to Salesforce).

### **Instalador do Debian para o Linux Ubuntu**

Linux

Na IBM MQ 9.0.2, o IBM MQ fornece pacotes no formato do instalador do Debian (arquivos .deb) para instalação usando o comando **dpkg** ou uma ferramenta de instalação de nível mais alto na distribuição do Linux Ubuntu em todas as três arquiteturas suportadas.

Para obter mais informações, veja Instalando o IBM MQ no Linux Ubuntu usando o Debian.

#### **Conceitos relacionados**

Windows **P**  $z/0S$ Linux  $V$  9.0.2 [Novos recursos em todas as plataformas](#page-76-0)

### [suportadas](#page-76-0)

O IBM MQ 9.0.2 fornece aprimoramentos para o administrative REST API em todas as plataformas que sejam suportadas por esta liberação, que está no Linux, Windows e z/OS.

#### **CONCORD MENUSICAL CONTROL CONTROL DE MUDO CONTROL DE L'INSURANCE ANNEL 15 ANNEL 2018** Windows  $\approx$  z/OS

As mudanças em funções e recursos no IBM MQ 9.0.2, incluindo quaisquer descontinuações, são descritas nesta seção. Revise essas mudanças antes de fazer upgrade dos gerenciadores de filas para a versão de produto mais recente e decida se deve planejar fazer mudanças em aplicativos existentes, scripts e procedimentos antes de iniciar a migração de seus sistemas.

Para obter informações adicionais sobre os requisitos do sistema para a IBM MQ 9.0, veja a página da web do [Requisitos do Sistema para IBM MQ 9.0.](https://www.ibm.com/support/docview.wss?uid=swg27047751) É possível usar a ferramenta Software Product Compatibility Reports (SPCR) para localizar informações sobre sistemas operacionais suportados, requisitos do sistema, pré-requisitos e software suportado opcional. A página da web inclui mais informações sobre a ferramenta SPCR e links para relatórios para cada plataforma suportada.

- **Windows z/0S L**inux <mark>•</mark> "Mudanças nos <u>atributos de status e de consulta /qmgr do</u> [administrative REST API" na página 80](#page-79-0)
- Windows 1/08 Linux ["Mudanças na segurança da administrative REST API" na](#page-79-0) [página 80](#page-79-0)
- Windows z/OS Linux 4 A administrative REST API ativada por padrão" na página 80
- ["Aplicativo IVT do adaptador de recursos do IBM MQ](#page-79-0) [atualizado para suportar o WildFly V10" na página 80](#page-79-0)
- • ["Nova constante JMS\\_IBM\\_SUBSCRIPTION\\_USER\\_DATA incluída na interface JmsConstants" na](#page-79-0) [página 80](#page-79-0)
- Mindows Linux <sup>de</sup> As assinaturas de proxy não são modificadas para ADMIN quando [alterações são tentadas" na página 81](#page-80-0)
- $\blacksquare$  Windows $\blacksquare$  Linux  $\blacksquare$  ["Melhoria de nomenclatura para assinaturas criadas pelo plug-in IBM MQ](#page-80-0) [Explorer MFT" na página 81](#page-80-0)
- Mindows Linux <sup>"</sup>Melhoria nas informações sobre o agente MFT quando o último status [relatado é UNKNOWN" na página 81](#page-80-0)
- Windows Linux <sup>d</sup> Nova propriedade messagePublicationFormat para o arquivo Managed File [Transfer installation.properties" na página 81](#page-80-0)

<span id="page-79-0"></span>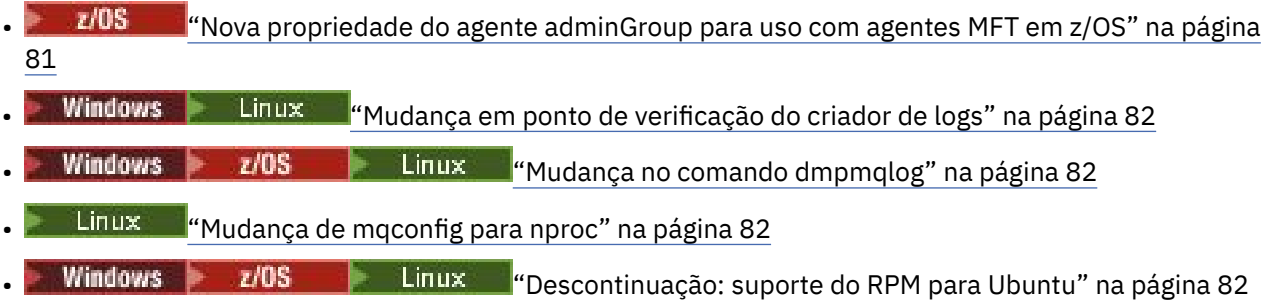

### **Mudanças nos atributos de status e de consulta /qmgr do administrative REST API**

No IBM MQ 9.0.1, o objeto do administrative REST API /qmgr retornou uma resposta JSON com um atributo chamado status. O valor desse atributo indicava o estado de execução do gerenciador de filas. Na IBM MQ 9.0.2, esse atributo é chamado state. Por exemplo, na IBM MQ 9.0.1, a resposta JSON inclui "status" : "running". Na IBM MQ 9.0.2, ele inclui "state" : "running".

Da mesma forma, em IBM MQ 9.0.1 o objeto do administrative REST API /qmgr incluiu um parâmetro de consulta opcional chamado **status** que filtrava os resultados retornados com base no estado de execução do gerenciador de filas. Na IBM MQ 9.0.2, esse parâmetro de consulta é chamado **state**.

Para obter mais informações, veja /qmgr GET.

### **Mudanças na segurança da administrative REST API**

No IBM MQ 9.0.1, a segurança não estava disponível para a administrative REST API. No IBM MQ 9.0.2, a segurança está ativada para a administrative REST API. Se você usou o recurso da administrative REST API no IBM MQ 9.0.1 e o recurso appSecurity-2.0 estiver ativado no arquivo mqwebuser.xml, em IBM MQ 9.0.2, a administrative REST API rejeitará a sua solicitação com um código de status de HTTP 401. Para usar a administrative REST API no IBM MQ 9.0.2, se a segurança estiver ativada você deverá usar a autenticação baseada em token ou a autenticação básica de HTTP com cada solicitação REST. No entanto, se a segurança não está ativada, não é necessário usar nenhuma das abordagens. Para obter mais informações, consulte IBM MQ Console e a segurança da REST API.

### **A administrative REST API ativada por padrão**

Em IBM MQ 9.0.1, a administrative REST API foi desativada por padrão. No IBM MQ 9.0.2, a

administrative REST API é ativada por padrão. Petro 1.1 Para obter mais informações sobre como ativar ou desativar a administrative REST API, veja Configurando a autoinicialização.

### **Aplicativo IVT do adaptador de recursos do IBM MQ atualizado para suportar o WildFly V10**

Na IBM MQ 9.0.2, o aplicativo de teste de verificação de instalação do adaptador de recursos do IBM MQ 9.0 foi atualizado para que o arquivo WMQ\_IVT\_MDB. jar contenha o arquivo META-INF\jbossejb3.xml, que é usado pelo WildFly V10. O arquivo WEB-INF\jboss-web.xml dentro do arquivo WMQ\_IVT.war contém as referências de recursos corretas para WildFly V10

Para obter mais informações, veja Instalando e testando o adaptador de recursos no Wildfly.

## **Nova constante JMS\_IBM\_SUBSCRIPTION\_USER\_DATA incluída na interface JmsConstants**

Na IBM MQ 9.0.2, as IBM MQ classes for JMS são atualizadas de forma que quando uma mensagem é consumida de uma fila que contém um cabeçalho RFH2 com a pasta MQPS, o valor associado à chave Sud, caso exista, é incluído como uma propriedade de Sequência no objeto de Mensagem JMS retornado para o aplicativo de IBM MQ classes for JMS. Para permitir que um aplicativo recupere essa propriedade da mensagem, uma nova constante, JMS\_IBM\_SUBSCRIPTION\_USER\_DATA, <span id="page-80-0"></span>é incluída na interface JmsConstants. Essa nova propriedade pode ser usada com o método javax.jms.Message.getStringProperty(java.lang.String) para recuperar os dados do usuário de assinatura. Para obter mais informações, veja Recuperação de dados de assinatura do usuário.

### **As assinaturas de proxy não são modificadas para ADMIN quando alterações são tentadas**

Assinaturas com um SUBTYPE de PROXY não podem ser modificadas. No IBM MQ 9.0.2, se for feita uma tentativa para modificar uma assinatura de proxy, uma mensagem de erro será relatada e o SUBTYPE não será modificado para ADMIN. Veja DISPLAY SUB e ALTER SUB.

### **Melhoria de nomenclatura para assinaturas criadas pelo plug-in IBM MQ Explorer MFT**

Na IBM MQ 9.0.1, o nome da assinatura criada no gerenciador de filas de coordenação pelo plug-in do IBM MQ Explorer MFT é prefixado com o nome do host do sistema que está executando a instância associada do IBM MQ Explorer. Na IBM MQ 9.0.2, o prefixo é mudado para mostrar que a assinatura foi criada pelo plug-in IBM MQ Explorer MFT e o nome do usuário. Para obter mais informações, veja Assegurando que as mensagens de log do Managed File Transfer sejam retidas.

### **Melhoria nas informações sobre o agente MFT quando o último status relatado é UNKNOWN**

Em IBM MQ 9.0.2 um novo valor, **Status Age**, é exibido para agentes que estão se conectando ao gerenciador de coordenação. O **Status Age** é exibido quando você executa os comandos **fteListAgents** e **fteShowAgentDetails** na linha de comandos. A coluna **Status Age** pode ser vista em IBM MQ Explorer para agentes que são listados com relação a um gerenciador de coordenação e nas propriedades individuais para cada agente Para obter mais informações, consulte O que fazer se um agente for mostrado como estando em um estado DESCONHECIDO

## **Nova propriedade messagePublicationFormat para o arquivo Managed File Transfer installation.properties**

Na IBM MQ 9.0.2, uma nova propriedade, **messagePublicationFormat**, está incluída no arquivo installation.properties. Essa propriedade permite especificar o formato de publicação de mensagem usado por agentes do MFT para suas mensagens XML de status. Para obter mais informações, veja O arquivo installation.properties.

Há um erro de codificação na IBM MQ 9.0.2. Nessa versão, ao especificar messagePublicationFormat=mixed, o efeito é o mesmo que especificar messagePublicationFormat=MQFMT\_NONE. Esse erro foi corrigido na IBM MQ 9.0.3.

### **Nova propriedade do agente adminGroup para uso com agentes MFT em z/OS**  $\approx$  z/0S

O IBM MQ 9.0.2 inclui uma nova propriedade do agente **adminGroup** para uso com os agentes do Managed File Transfer no z/OS. Esta propriedade define o nome do grupo de usuários que podem:

- Iniciar o agente usando o comando **fteStartAgent**.
- Parar o agente usando o comando **fteStopAgent**.
- Ativar ou desativar o rastreio do agente usando o comando **fteSetAgentTraceLevel**.
- Exibir detalhes do agente usando o comando **fteShowAgentDetails**.

Para obter mais informações, veja O arquivo agent.properties.

### <span id="page-81-0"></span>**Mudança em ponto de verificação do criador de logs**

A partir da IBM MQ 9.0.2, o criador de logs planeja pontos de verificação com mais frequência (portanto, o próximo é planejado antes que o anterior seja concluído) porque está tentando manter o log ativo nas extensões de log primário.

### **Mudança no comando dmpmqlog**

O comando **dmpmqlog** exibe um registro de data e hora com cada registro de log. O texto a seguir mostra um exemplo de registro de data e hora:

```
LOG RECORD - LSN <0:0:4615:42406>
**********
HLG Header: lrecsize 212, version 1, rmid 0, eyecatcher HLRH
Creation Time: 2017-01-30 13:50:31.146 GMT Standard Time (UTC +0)
```
### **Mudança de mqconfig para nproc**

 $\blacktriangleright$  Linux

No Linux, cada encadeamento é implementado como um light-weight process (LWP) e cada LWP é contado como um processo com relação ao nproc de limite de recurso. Portanto, o nproc precisa ser configurado com base no número de encadeamentos.

No IBM MQ 9.0.2, o script **mqconfig** foi modificado para exibir o número de processos com base no número de encadeamentos em execução em vez do número de processos.

Para obter mais informações sobre mqconfig e nproc, veja Configurando e ajustando o sistema operacional no Linux e no mqconfig.

### **Descontinuação: suporte do RPM para Ubuntu**

O suporte do RPM para Ubuntu está descontinuado na IBM MQ 9.0.2. O IBM pretende remover o suporte do RPM para Ubuntu na próxima versão Long Term Support do IBM MQ e para versões do Ubuntu mais recentes que 16.04.

#### **Conceitos relacionados**

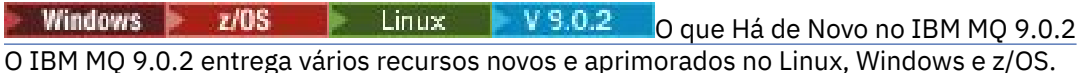

Mindows | Linux V 9.0.2 Mensagens novas, mudadas e removidas na IBM MQ 9.0.2 Um resumo das novas mensagens que foram incluídas para o IBM MQ 9.0.2, com links para informações adicionais. Quaisquer mensagens que foram mudadas ou removidas também são listadas.

#### Windows **E** Linux  $V9.0.2$ **Mensagens novas, mudadas e removidas na**

### **IBM MQ 9.0.2**

Um resumo das novas mensagens que foram incluídas para o IBM MQ 9.0.2, com links para informações adicionais. Quaisquer mensagens que foram mudadas ou removidas também são listadas.

- "Mensagens IBM MQ AMQ novas, mudadas e removidas" na página 82
- • ["Mensagens novas e mudadas do Managed File Transfer" na página 84](#page-83-0)

### **Mensagens IBM MQ AMQ novas, mudadas e removidas**

Windows Linux

As mensagens AMQ do IBM MQ a seguir são novas para a IBM MQ 9.0.2:

#### **AMQ3xxx: utilitários e ferramentas**

AMQ3970 AMQ3971

AMQ3972

AMQ3973

AMQ3974

AMQ3975

#### **AMQ5xxx: serviços instaláveis**

- AMQ5058
- AMQ5059

AMQ5060

AMQ5061\_unix

AMQ5766

### **AMQ6xxx: Serviços comuns**

AMQ6721

AMQ6723

AMQ6723\_ibm

AMQ6762

AMQ6783

AMQ6784

#### **AMQ7xxx: produto IBM MQ**

AMQ7489 AMQ7490

AMQ7491

### **AMQ8xxx: administração**

- AMQ8599
- AMQ8922
- AMQ8923
- AMQ8923\_ibm
- AMQ8924

AMQ8924\_ibm

AMQ8925

AMQ8926

AMQ8927

### **AMQ9xxx: remoto**

AMQ9183

AMQ9703

As mensagens AMQ a seguir foram mudadas para o IBM MQ 9.0.2:

### **AMQ3xxx: utilitários e ferramentas**

AMQ3973 (mudado de erro para informações)

AMQ3975 (mudado de erro para informações)

AMQ3982 (mudado de erro para informações)

AMQ3985 (mudado de erro para informações)

AMQ3988 (mudado de erro para informações)

AMQ3993

# <span id="page-83-0"></span>**AMQ4xxx: mensagens da interface com o usuário (sistemas Windows e**

**Linux)**

AMQ4501

AMQ4635

### **AMQ5xxx: serviços instaláveis**

AMQ5058

AMQ5059

AMQ5060

AMQ5600

AMQ5600\_unix

AMQ5600\_windows

AMQ5703

#### **AMQ6xxx: Common Services**

AMQ6271

AMQ6623

AMQ6641

AMQ6642

AMQ6693

#### **AMQ8xxx: administração**

AMQ8350

AMQ8351

AMQ8449 (mudado de erro grave para informações)

AMQ8576\_windows

AMQ8602

AMQ8617

#### **AMQ9xxx: remoto**

AMQ9557

AMQ9616

As mensagens AMQ a seguir foram removidas para a IBM MQ 9.0.2:

#### **AMQ6xxx: Common Services**

AMQ6599

#### **Mensagens novas e mudadas do Managed File Transfer**

As mensagens do Managed File Transfer a seguir são novas para a IBM MQ 9.0.2:

## **BFGAG0001 - BFGAG9999** BFGAG0184W BFGAG0185W BFGAG0186W **BFGIO0001 - BFGIO9999** BFGIO0410E **BFGJE0001 - BFGJE9999** BFGJE0006W **BFGPC0001 - BFGPC9999** BFGPC0053E

As mensagens do Managed File Transfer a seguir foram mudadas para a IBM MQ 9.0.2:

#### <span id="page-84-0"></span>**BFGAG0001 - BFGAG9999**

BFGAG0114I

#### **BFGJE0001 - BFGJE9999**

BFGJE0001W

#### **BFGTR0001 - BFGTR9999**

BFGTR0081I

BFGTR0082I

#### **Conceitos relacionados**

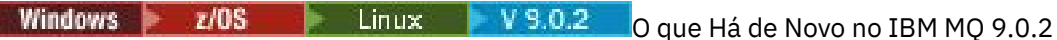

O IBM MQ 9.0.2 entrega vários recursos novos e aprimorados no Linux, Windows e z/OS.

Windows  $\approx$   $z/0S$ **Electric Linux**  $V$  9.0.2 [O que Mudou no IBM MQ 9.0.2](#page-78-0)

As mudanças em funções e recursos no IBM MQ 9.0.2, incluindo quaisquer descontinuações, são descritas nesta seção. Revise essas mudanças antes de fazer upgrade dos gerenciadores de filas para a versão de produto mais recente e decida se deve planejar fazer mudanças em aplicativos existentes, scripts e procedimentos antes de iniciar a migração de seus sistemas.

#### **Informações relacionadas**

Mensagens do IBM MQ AMQ Mensagens de diagnóstico do Managed File Transfer

#### Windows  $z/0S$  $V$  9.0.1 **O que há de novo e mudado no IBM MQ** Linux

### **9.0.1?**

O IBM MQ 9.0.1, que é uma liberação Continuous Delivery (CD), entrega vários recursos novos e aprimorados no Linux, Windows e z/OS.

Para todas as plataformas suportadas, a nova função inclui atualizações no IBM MQ que entregam um conjunto de ferramentas aprimoradas com uma nova ferramenta baseada em navegador do IBM MQ Console e uma nova REST API, para administração.

Os novos recursos para Linux e Windows também incluem mudanças funcionais e de empacotamento para o Managed File Transfer.

No z/OS, a nova função também inclui a provisão de um Provedor de serviços IBM MQ no suporte do z/OS Connect, além de suporte adicional para o sistema de mensagens no Servidor CICS LibertyJava virtual machine (JVM).

#### **Conceitos relacionados**

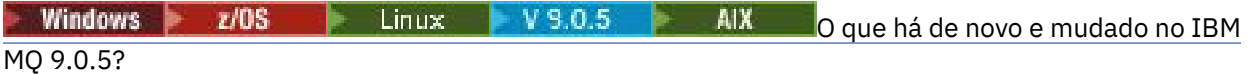

O IBM MQ 9.0.5, que é uma liberação do Continuous Delivery (CD), entrega uma série de recursos novos e aprimorados no AIX, no Linux, no Windows e no z/OS.

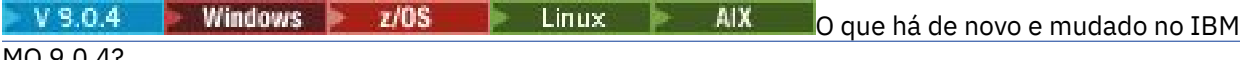

#### [MQ 9.0.4?](#page-48-0)

O IBM MQ 9.0.4, que é uma liberação do Continuous Delivery (CD), entrega uma série de recursos novos e aprimorados no AIX, no Linux, no Windows e no z/OS. A IBM MQ 9.0.4 também fornece correções para liberações CD anteriores.

Windows 2/0S  $V$  9.0.3 **I** Linux I [O que há de novo e mudado no IBM MQ 9.0.3?](#page-66-0)

O IBM MQ 9.0.3, que é uma liberação Continuous Delivery (CD), entrega vários recursos novos e aprimorados no Linux, Windows e z/OS.

Windows 2/0S **The Linux** V 9.0.2 [O que há de novo e mudado no IBM MQ 9.0.2?](#page-75-0)

O IBM MQ 9.0.2, que é uma liberação Continuous Delivery (CD), entrega vários recursos novos e aprimorados no Linux, Windows e z/OS.

#### <span id="page-85-0"></span>**Informações relacionadas**

[Vídeo: IBM MQ 9.0.1 \(YouTube\)](https://www.youtube.com/watch?v=DC_5aJUAebs) [Requisitos do Sistema para IBM MQ](https://www.ibm.com/support/pages/system-requirements-ibm-mq) [Páginas da web do leia-me dos produtos IBM MQ, WebSphere MQ e MQSeries](https://www.ibm.com/support/docview.wss?rs=171&uid=swg27006097)

#### Windows z/OS Linux V9.0.1 **O que Há de Novo no IBM MQ 9.0.1**

O IBM MQ 9.0.1 entrega vários recursos novos e aprimorados no Linux, Windows e z/OS.

Os recursos individuais fornecidos por uma liberação CD são funções independentes, mas podem aumentar em capacidade em liberações CD subsequentes, aprimorando recursos anteriores do CD e formando um conjunto de capacidades relacionadas.

### **Novos recursos em todas as plataformas suportadas**

- • ["O IBM MQ Console" na página 87](#page-86-0)
- • ["O administrative REST API" na página 87](#page-86-0)
- • ["Componente de instalação do IBM MQ Console e do administrative REST API" na página 87](#page-86-0)
- • ["Suporte para a listagem de permissões de nome de classe no ObjectMessage do JMS" na página 87](#page-86-0)

### **Recursos novos somente no Linux e no Windows**

- • [Bibliotecas do cliente C++ do Windows construídas usando o compilador Microsoft Visual Studio 2015](#page-87-0)
- • [Managed File Transfer tempo limite de recuperação configurável para transferências paralisadas](#page-87-0)
- • [Managed File Transfer Agent pacote redistribuível](#page-87-0)

### **Novos recursos do z/OS**

- • [Provedor de serviços do IBM MQ for z/OS para o z/OS Connect](#page-88-0)
- • ["Recurso Unix System Services Web Components do IBM MQ for z/OS" na página 89](#page-88-0)
- • ["Suporte adicional para o sistema de mensagens no servidor JVM do CICS Liberty" na página 89](#page-88-0)
- • ["Exibir o utilitário do gerenciador de filas" na página 89](#page-88-0)

#### **Conceitos relacionados**

Windows  $z/0S$  > Linux  $V9.0.1$ [O que Mudou no IBM MQ 9.0.1](#page-88-0)

As mudanças em funções e recursos no IBM MQ 9.0.1 são descritas nesta seção. Revise essas mudanças antes de fazer upgrade dos gerenciadores de filas para a versão de produto mais recente e decida se deve planejar fazer mudanças em aplicativos existentes, scripts e procedimentos antes de iniciar a migração de seus sistemas.

Windows  $\approx$   $z/0S$  $\blacksquare$  Linux  $\blacksquare$  V 9.0.1 [Mensagens novas e mudadas na IBM MQ 9.0.1](#page-91-0) Um resumo das novas mensagens que foram incluídas para o IBM MQ 9.0.1, com links para informações adicionais. As mensagens que foram mudadas também são listadas.

#### Windows z/OS  $Linux \tV9.0.1$ *Novos recursos em todas as plataformas*

### *suportadas*

O IBM MQ 9.0.1 entrega vários novos recursos em todas as plataformas que são suportadas por esta liberação, que está no Linux, Windows e no z/OS.

- • ["O IBM MQ Console" na página 87](#page-86-0)
- • ["O administrative REST API" na página 87](#page-86-0)
- • ["Componente de instalação do IBM MQ Console e do administrative REST API" na página 87](#page-86-0)
- • ["Suporte para a listagem de permissões de nome de classe no ObjectMessage do JMS" na página 87](#page-86-0)

## <span id="page-86-0"></span>**O IBM MQ Console**

No IBM MQ 9.0.1, é possível usar uma interface com o usuário baseada na web para administrar o IBM MQ. O IBM MQ Console é executado em um navegador e fornece controle sobre os gerenciadores de filas e objetos do IBM MQ.

**Para iniciar rapidamente a utilização do IBM MQ Console, veja <u>Introdução ao IBM MQ </u>** Console.

Para obter mais informações sobre o IBM MQ Console, veja Administração usando o IBM MQ Console.

### **O administrative REST API**

No IBM MQ 9.0.1, é possível usar a administrative REST API para solicitar informações sobre os gerenciadores de filas e as instalações.

Para iniciar rapidamente a utilização do administrative REST API, veja Introdução ao administrative REST API.

Para obter mais informações sobre o administrative REST API, veja Administração usando o REST API.

### **Componente de instalação do IBM MQ Console e do administrative REST API**

Se deseja usar o IBM MQ Console ou a administrative REST API, você deverá instalar o servidor da Web no qual esses recursos são executados.

Para instalar essa função no Windows, deve-se instalar o recurso Web Administration. Para obter mais informações sobre como instalar esse componente no Windows, veja Tarefas de instalação do Windows.

Para instalar essa função no Linux, deve-se instalar a REST API e o componente do Console. Para obter mais informações sobre como instalar esse componente no Linux, veja Tarefas de instalação do Linux.

Para instalar essa função no z/OS, deve-se instalar o recurso Unix System Services Web Components do IBM MQ for z/OS. Para obter mais informações sobre como instalar esse recurso, consulte Criar e customizar a definição de servidor do Perfil IBM WebSphere Application Server Liberty e Criar um procedimento para o servidor do Perfil IBM WebSphere Application Server Liberty.

### **Suporte para a listagem de permissões de nome de classe no ObjectMessage do JMS**

Em IBM MQ 9.0.1, o IBM MQ classes for JMS suporta a lista de permissões de classes na implementação da interface ObjectMessage do JMS. A lista de permissões define quais classes do Java podem ser serializadas com ObjectMessage.setObject() e desserializadas com ObjectMessage.getObject().

Para obter mais informações, consulte Listagem de permissões de nome de classe em ObjectMessage do JMS e Executando as classes do IBM MQ para aplicativos JMS no Java Security Manager.

### **Conceitos relacionados**

 $$  $\blacktriangleright$  V 9.0.1 Novos recursos do Linux e Windows No Linux e no Windows, o IBM MQ 9.0.1 entrega vários novos recursos.

 $z/0S$  $V$  9.0.1 [Novos recursos do z/OS](#page-87-0)

Na plataforma z/OS, o IBM MQ 9.0.1 entrega vários novos recursos.

#### Windows **E** Linux |  $V9.0.1$ *Novos recursos do Linux e Windows*

No Linux e no Windows, o IBM MQ 9.0.1 entrega vários novos recursos.

- [Bibliotecas do cliente C++ construídas usando o compilador Microsoft Visual Studio 2015](#page-87-0)
- Windows **Filming [Managed File Transfer tempo limite de recuperação configurável para](#page-87-0)** [transferências paralisadas](#page-87-0)
- Windows **Fig. 2. Exercise 19 Exercise** Pacote Redistributable Managed File Transfer Agent" na página 88

### <span id="page-87-0"></span>**Bibliotecas de clientes C++ construídas usando o compilador do Microsoft Visual Studio 2015**

 $\blacksquare$  Windows  $\blacksquare$ A partir do IBM MQ 9.0.1, o produto fornece bibliotecas do cliente C++ que são construídas com o compilador C++ Microsoft Visual Studio 2015 . Aplicativos que são construídos usando uma liberação do IBM MQ 9.0.1 ou posterior podem usar essas bibliotecas. Essas bibliotecas são fornecidas além das bibliotecas C++ do IBM MQ 9.0.1 existentes que são construídas com o compilador Microsoft Visual Studio 2012 C++.

Para usar o compilador C++ do Microsoft Visual Studio 2015, deve-se instalar a atualização da base de conhecimento Microsoft KB3118401, se você está usando uma versão do Windows antes do Windows 10.

Para obter mais informações, consulte Construindo programas C++ no Windows.

## **Tempo limite de recuperação configurável do Managed File Transfer para transferências paralisadas**

 $\blacksquare$  Windows  $\blacksquare$  Linux  $\blacksquare$  Na IBM MO 9.0.1, o Managed File Transfer fornece uma nova propriedade avançada para configurar um valor para o período de tempo que um agente de origem continuará tentando recuperar uma transferência paralisada.

Para obter mais informações, veja Opção de tempo limite para transferências em recuperação.

## **Pacote Redistributable Managed File Transfer Agent**

**Nindows Deng Linux No. 18M MQ 9.0.1, o Managed File Transfer Agent é fornecido opcionalmente** como um componente redistribuível individual, disponível para ser transferido por download como um pacote zip. Essa opção permite que os desenvolvedores façam download, configurem e testem um Managed File Transfer Agent, para assegurar que ele se conecte a uma configuração existente do Managed File Transfer e, em seguida, disponibilize o pacote configurável do agente configurado para vários usuários dentro da organização. Os usuários que não estão familiarizados com a forma de funcionamento do Managed File Transfer podem facilmente configurar o agente pré-configurado em seu ambiente local e conectar-se rapidamente à rede relevante do IBM MQ. Os usuários não precisam instalar o IBM MQ para poderem transferir arquivos.

Para obter mais informações, consulte Configurando o Redistributable Managed File Transfer Agent.

### **Conceitos relacionados**

[Novos recursos em todas as plataformas](#page-85-0)  $\blacktriangleright$  Windows  $\blacktriangleright$  z/OS  $Linux$  |

### [suportadas](#page-85-0)

O IBM MQ 9.0.1 entrega vários novos recursos em todas as plataformas que são suportadas por esta liberação, que está no Linux, Windows e no z/OS.

# z/0S V 9.0.1 Novos recursos do z/OS

Na plataforma z/OS, o IBM MQ 9.0.1 entrega vários novos recursos.

#### $z/0S$ *Novos recursos do z/OS*

Na plataforma z/OS, o IBM MQ 9.0.1 entrega vários novos recursos.

- • ["IBM MQ for z/OS Provedor de Serviços para z/OS Connect" na página 89](#page-88-0)
- • ["Recurso Unix System Services Web Components do IBM MQ for z/OS" na página 89](#page-88-0)
- • ["Suporte adicional para o sistema de mensagens no servidor JVM do CICS Liberty" na página 89](#page-88-0)
- • ["Exibir o utilitário do gerenciador de filas" na página 89](#page-88-0)

## <span id="page-88-0"></span>**IBM MQ for z/OS Provedor de Serviços para z/OS Connect**

Na IBM MQ 9.0.1, o IBM MQ for z/OS Service Provider for z/OS Connect (MQ Service Provider) processa as solicitações que chegam por meio do z/OS Connect. O MQ Service Provider permite que aplicativos com reconhecimento de REST (Representational State Transfer) interajam com ativos do z/OS, que são expostos usando filas e tópicos do IBM MQ for z/OS. Isso pode ser feito sem ter que se preocupar com a codificação necessária para usar o sistema de mensagens assíncrono.

Para obter mais informações, veja IBM MQ for z/OS service provider for z/OS Connect.

## **Recurso Unix System Services Web Components do IBM MQ for z/OS**

Na IBM MQ 9.0.1, se você deseja usar o IBM MQ Console ou o administrative REST API para o IBM MQ for z/OS, é necessário instalar esse recurso.

Observe que para instalar esse recurso, deve-se instalar o recurso Unix System Services Web Components do IBM MQ for z/OS.

Consulte Criar e customizar a definição de servidor do Perfil IBM WebSphere Application Server Liberty e Criar um procedimento para o servidor do Perfil IBM WebSphere Application Server Liberty para obter informações sobre como configurar o recurso.

## **Suporte adicional para o sistema de mensagens no servidor JVM do CICS Liberty**

O IBM MQ 9.0.1 fornece um adaptador de recursos do IBM MQ atualizado, que tem suporte para permitir conexões do perfil do CICS servidor JVM Liberty para o IBM MQ, usando o modo de cliente ou de ligações Esse suporte adicional para o sistema de mensagens que o adaptador de recursos agora fornece tem uma dependência no ambiente do perfil do servidor JVM do CICS Liberty. Para obter mais informações, consulte Usando o IBM MQ classes for JMS em um servidor JVM CICS Liberty.

### **Exibir o utilitário do gerenciador de filas**

O IBM MQ 9.0.1 fornece o utilitário CSQUDSPM, que exibe informações sobre gerenciadores de filas e fornece a função equivalente a **dspmq** no Multiplataformas.

### **Conceitos relacionados**

Windows **F**  $z/0S$ Linux  $V5.0.1$ [Novos recursos em todas as plataformas](#page-85-0) [suportadas](#page-85-0)

O IBM MQ 9.0.1 entrega vários novos recursos em todas as plataformas que são suportadas por esta liberação, que está no Linux, Windows e no z/OS.

Windows Linux V9.0.1 [Novos recursos do Linux e Windows](#page-86-0) No Linux e no Windows, o IBM MQ 9.0.1 entrega vários novos recursos.

#### Windows  $\approx$   $z/0S$  $\|$  Linux  $\|$ **V 9.0.1 O que Mudou no IBM MQ 9.0.1**

As mudanças em funções e recursos no IBM MQ 9.0.1 são descritas nesta seção. Revise essas mudanças antes de fazer upgrade dos gerenciadores de filas para a versão de produto mais recente e decida se deve planejar fazer mudanças em aplicativos existentes, scripts e procedimentos antes de iniciar a migração de seus sistemas.

Para obter informações adicionais sobre os requisitos do sistema para a IBM MQ 9.0, veja a página da web do [Requisitos do Sistema para IBM MQ 9.0.](https://www.ibm.com/support/docview.wss?uid=swg27047751) É possível usar a ferramenta Software Product Compatibility Reports (SPCR) para localizar informações sobre sistemas operacionais suportados, requisitos do sistema, pré-requisitos e software suportado opcional. A página da web inclui mais informações sobre a ferramenta SPCR e links para relatórios para cada plataforma suportada.

- Windows <sup>"</sup> ["Mudanças para instalar nomes de recursos no Windows" na página 90](#page-89-0)
- • ["Variável de ambiente MQPROMPT para runmqsc" na página 90](#page-89-0)
- <span id="page-89-0"></span>• "Restrição no uso de filas de alias de tópico em listas de distribuição" na página 90
- "CipherSpecs descontinuado" na página 90
- Mindows Linux <sup>"</sup> "Mudanças nos valores de saída DISPLAY CHSTATUS para Agentes Managed File Transfer remotos" na página 90
- Windows Linux <sup>m</sup>"Mudanças na men<u>sagem para transferências de arquivos no Managed File</u> [Transfer" na página 91](#page-90-0)
- • ["Nova propriedade do agente do MFT additionalWildcardSandboxChecking" na página 91](#page-90-0)
- ["Melhorias no z/OSMF" na página 91](#page-90-0)
- **z/OS de** Mudanças de migração" na página 91

### **Mudanças para instalar nomes de recursos no Windows**

#### **Windows**

Na IBM MQ 9.0.1, há mudanças nos nomes de alguns dos recursos instaláveis no Windows:

- O recurso Java and .NET Messaging and Web Services chama-se agora Extended Messaging APIs.
- O Windows Client chama-se agora MQI Client.

### **Variável de ambiente MQPROMPT para runmqsc**

No IBM MQ 9.0.1, é possível tornar mais fácil ver que você está em um ambiente MQSC e ver alguns detalhes do ambiente atual configurando um prompt de sua escolha usando a variável de ambiente MQPROMPT. Para obter mais informações, veja Administração usando comandos do MQSC.

### **Restrição no uso de filas de alias de tópico em listas de distribuição**

As listas de distribuição não suportam o uso de filas de alias que apontam para objetos do tópico. Em IBM MQ 9.0.1, se uma fila de alias apontar para um objeto de tópico em uma lista de distribuições, o IBM MQ retornará MQRC\_ALIAS\_BASE\_Q\_TYPE\_ERROR.

### **CipherSpecs descontinuado**

No IBM MQ 9.0.1, os CipherSpecs a seguir estão descontinuados:

- Windows Elinux B UNIX FIPS\_WITH\_3DES\_EDE\_CBC\_SHA
- TRIPLE DES SHA US
- TLS\_RSA\_WITH\_3DES\_EDE\_CBC\_SHA
- Windows Elinux **Elinux ECDHE** ECDSA\_3DES\_EDE\_CBC\_SHA256
- Windows Linux | UNIX ECDHE\_RSA\_3DES\_EDE\_CBC\_SHA256

Para obter mais informações, veja Cipherspecs descontinuadas.

## **Mudanças nos valores de saída DISPLAY CHSTATUS para Agentes Managed File Transfer remotos**

Windows Linux

Na IBM MQ 9.0.1, a saída do comando **DISPLAY CHSTATUS** inclui valores que tornam claro quando o aplicativo que está em execução na extremidade remota de um canal é um Managed File Transfer Agent:

• O valor do atributo de canal **RAPPLTAG** que exibe o nome do aplicativo do parceiro remoto é atualizado para exibir *MFT Agent and agent name*.

<span id="page-90-0"></span>• Um novo **RPRODUCT** identificador do produto *MQJF* é incluído para indicar que o produto em execução na extremidade remota do canal é um Managed File Transfer Agent.

Para obter mais informações, veja DISPLAY CHSTATUS.

### **Mudanças na mensagem para transferências de arquivos no Managed File Transfer** Windows Linux

Em uma transferência de mensagem para o arquivo, o agente de origem agora procura as mensagens da fila de origem, ao contrário do GET destrutivo, em versões anteriores ao IBM MQ 9.0.1 As mensagens são removidas da fila de origem depois que todas as mensagens (em um grupo, se o agrupamento de mensagens for usado) são procuradas e os dados gravados no arquivo de destino. Isso permite que as mensagens permaneçam na fila de origem, caso uma transferência falhe ou seja cancelada. Em razão dessa mudança, a autoridade para PROCURAR também deve ser fornecida junto à autoridade GET para executar transferências de mensagem para arquivo.

Para obter mais informações sobre o recurso mensagem para arquivo, veja Transferindo dados de mensagens para arquivos.

### **Nova propriedade do agente do MFT additionalWildcardSandboxChecking**

No IBM MQ 9.0.1, se um agente tiver sido configurado com um ambiente de simulação de usuário ou de agente para restringir os locais para os quais e dos quais o agente pode transferir arquivos, será possível especificar que verificações adicionais devem ser feitas em transferências curingas para esse agente configurando a propriedade additionalWildcardSandboxChecking como true. Para obter mais informações, veja Verificações para transferências curingas e O arquivo agent.properties.

### **Melhorias no z/OSMF**

#### $\approx$  z/0S

Na IBM MQ 9.0.1, os fluxos de trabalho do IBM z/OS Management Facility (z/OSMF) para provisionar recursos do IBM MQ foram atualizados para aproveitar os recursos mais recentes do Cloud Provisioning que estão sendo disponibilizados no z/OSMF V2.2.

Além disso, o fluxo de trabalho para provisionar filas locais foi aprimorado para incluir ações para exibir atributos selecionados de uma fila e para procurar ou obter, de forma destrutiva, uma mensagem de uma fila.

Para obter mais informações sobre as melhorias para o z/OSMF, veja Usando o IBM z/OSMF para automatizar o IBM MQ.

### **Mudanças de migração**

 $z/0S$ 

No z/OS, é possível reverter a migração do gerenciador de filas, contanto que você não tenha ativado a nova função e sua empresa esteja usando o modelo de liberação do Long Term Support (LTS). Para obter mais informações, consulte Tipos de liberação do IBM MQ.

Você ativa a nova função para a liberação IBM MQ 9.0.0 LTS, configurando o parâmetro **OPMODE** para (NEWFUNC, 900). Para obter mais informações sobre as mudanças, veja OPMODE.

#### **Conceitos relacionados**

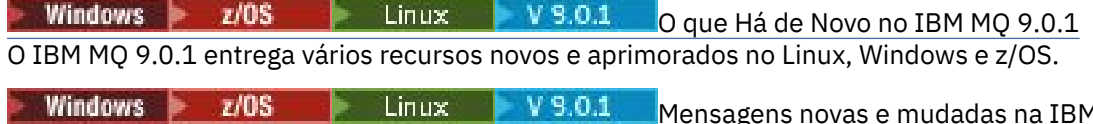

[Mensagens novas e mudadas na IBM MQ 9.0.1](#page-91-0)

Um resumo das novas mensagens que foram incluídas para o IBM MQ 9.0.1, com links para informações adicionais. As mensagens que foram mudadas também são listadas.

#### <span id="page-91-0"></span>Windows  $z/0S$  $V 9.0.1$ Linux **Mensagens novas e mudadas na IBM**

### **MQ 9.0.1**

Um resumo das novas mensagens que foram incluídas para o IBM MQ 9.0.1, com links para informações adicionais. As mensagens que foram mudadas também são listadas.

- "Mensagens AMQ do IBM MQ novas e mudadas" na página 92
- "Mensagens novas e mudadas do Managed File Transfer" na página 92

• ["Novas mensagens CSQ do IBM MQ for z/OS" na página 93](#page-92-0)

### **Mensagens AMQ do IBM MQ novas e mudadas**

Windows **E** Linux

As mensagens AMQ do IBM MQ a seguir são novas para a IBM MQ 9.0.1:

#### **AMQ3xxx: utilitários e ferramentas**

AMQ3976-99

**AMQ6xxx: Common Services** AMQ6685

**AMQ9xxx: remoto**

AMQ9849

As mensagens AMQ a seguir foram mudadas para o IBM MQ 9.0.1:

#### **AMQ5xxx: serviços instaláveis**

AMQ5600

### **AMQ6xxx: Common Services**

AMQ6529,30,32,33,37,38

AMQ6620,23,42,48

AMQ6657-60

AMQ6662,63,66,68,72,74,75,93

### **AMQ8xxx: administração**

AMQ8151

AMQ8249

### **AMQ9xxx: remoto**

AMQ9060,61,63 AMQ9785

### **Mensagens novas e mudadas do Managed File Transfer**

As mensagens do Managed File Transfer a seguir são novas para a IBM MQ 9.0.1:

**BFGAG0001 - BFGAG9999** BFGAG0183I **BFGAI0001 - BFGAI9999** BFGAI0041E **BFGAP0001 - BFGAP9999** BFGAP0064E BFGAP0065E **BFGCH0001 - BFGCH9999** BFGCH0122E BFGCH0123E BFGCH0124E

<span id="page-92-0"></span>BFGCH0125E

BFGCH0126E

#### **BFGAP0001 - BFGAP9999**

BFGAP0064E

BFGAP0065E

### **BFGCL0001 - BFGCL9999**

BFGCL0750E BFGCL0751E

#### **BFGIO0001 - BFGIO9999**

BFGIO0410E

**BFGNV0001 - BFGNV9999**

BFGNV0175W

BFGNV0176I

#### **BFGSS0001 - BFGSS9999**

BFGSS0077E

BFGSS0078E

BFGSS0079E

BFGSS0080E

BFGSS0081E

### **BFGTR0001 - BFGTR9999**

BFGTR0081I

BFGTR0082I

As mensagens do Managed File Transfer a seguir foram mudadas para a IBM MQ 9.0.1:

#### **BFGCL0001 - BFGCL9999** BFGCL0561E

### **BFGTR0001 - BFGTR9999**

BFGTR0062I BFGTR0063I BFGTR0068I

### **Novas mensagens CSQ do IBM MQ for z/OS**

 $z/0S$ 

As mensagens CSQ do IBM MQ for z/OS a seguir são novas para a IBM MQ 9.0.1:

• CSQZ- IBM MQ for z/OS provedor de serviços para z/OS Connect

#### **Conceitos relacionados**

Windows z/OS Linux  $V$  9.0.1 [O que Há de Novo no IBM MQ 9.0.1](#page-85-0) O IBM MQ 9.0.1 entrega vários recursos novos e aprimorados no Linux, Windows e z/OS.

Windows z/OS

**C** Linux V 9.0.1 [O que Mudou no IBM MQ 9.0.1](#page-88-0)

As mudanças em funções e recursos no IBM MQ 9.0.1 são descritas nesta seção. Revise essas mudanças antes de fazer upgrade dos gerenciadores de filas para a versão de produto mais recente e decida se deve planejar fazer mudanças em aplicativos existentes, scripts e procedimentos antes de iniciar a migração de seus sistemas.

### **Informações relacionadas**

Mensagens do IBM MQ AMQ Mensagens de diagnóstico do Managed File Transfer Mensagens do IBM MQ for z/OS

# **O que Mudou no IBM MQ 9.0.0.xLong Term Support**

A liberação Long Term Support (LTS) é um nível de produto recomendado para o qual o suporte, incluindo atualizações de defeito e de segurança, é fornecido durante um período de tempo especificado.

As liberações Long Term Support não entregam novos aprimoramentos funcionais. Eles contêm apenas correções de defeito e atualizações de segurança e são disponibilizados em intervalos regulares. Destinam-se a sistemas que demandam estabilidade máxima em um período de implementação de longo prazo.

Para obter mais informações, consulte IBM MQ tipos de liberação e [IBM MQ FAQ para suporte de longo](https://www.ibm.com/support/docview.wss?uid=swg27047919) [prazo e liberações de Entrega Contínua.](https://www.ibm.com/support/docview.wss?uid=swg27047919).

Para Long Term Support for IBM MQ 9.0.0 for Multiplataformas , as atualizações de manutenção são fornecidas como fix packs ou atualizações de segurança acumulativas (CSUs).

**Nota:** A partir do 1Q 2023, para Multiplataformas, há dois tipos de manutenção:

- Fix packs, que contêm sintetizações de todos os defeitos corrigidos desde a entrega do fix pack anterior (ou GA).. Fix packs são produzidos exclusivamente para liberações do Long Term Support (LTS) durante seu ciclo de vida de suporte normal.
- Atualizações de segurança cumulativas (CSUs), que são atualizações menores e contêm correções de segurança lançadas desde a manutenção anterior (GA). As CSUs são produzidas para liberações do LTS (incluindo liberações no suporte estendido) e também para a liberação mais recente do IBM MQ Continuous Delivery (IBM MQ), conforme necessário para entregar correções de segurança relevantes.

Para liberações de manutenção em ou após o 1Q 2023, o quarto dígito no VRMF representa um número de fix pack ou um número de CSU Ambos os tipos de manutenção são mutuamente acumulativos (ou seja, contêm tudo incluído em CSUs e fix packs mais antigos) e ambos são instalados usando os mesmos mecanismos para aplicar manutenção. Ambos os tipos de manutenção atualizam o dígito F do VRMF para um número maior do que qualquer manutenção anterior: fix packs usam valores "F" divisíveis por 5, CSUs usam valores "F" não divisíveis por 5.

Para liberações de manutenção antes do 1Q 2023, o quarto dígito no VRMF sempre representa o nível do fix pack.. Por exemplo, o primeiro fix pack da liberação IBM MQ 9.0.0 LTS é numerado como 9.0.0.1.

Para obter mais informações, consulte [Mudanças no modelo de entrega de manutenção do IBM MQ.](https://www.ibm.com/support/pages/changes-ibm-mqs-maintenance-delivery-model)

Para z/OS, as atualizações de manutenção são fornecidas como PTFs ou atualizações de segurança acumulativas (CSUs).

## **IBM MQ 9.0.0 Fix Pack 13**

### $V$  9.0.0.13

Não há atualizações na documentação relacionadas a mudanças para funções e recursos no IBM MQ 9.0.0 Fix Pack 13.

# **IBM MQ 9.0.0 Fix Pack 12**

 $V$  9.0.0.12

- • ["Mudanças no comando runmqras" na página 98](#page-97-0)
- • ["Novo arquivo JAR Bouncy Castle" na página 98](#page-97-0)
- • ["Atributos de configuração do gerenciador de filas adicionais para controlar a conexão e o tempo limite](#page-97-0) [de operação para chamadas LDAP" na página 98](#page-97-0)

### **IBM MQ 9.0.0 Fix Pack 11**

#### $V$  9.0.0.11

Não há atualizações na documentação relacionadas a mudanças para funções e recursos no IBM MQ 9.0.0 Fix Pack 11.

# **IBM MQ 9.0.0 Fix Pack 10**

 $V$  9.0.0.10

- • ["Mudar para o nome de rastreio padrão de IBM MQ classes for Java e de IBM MQ classes for JMS" na](#page-97-0) [página 98](#page-97-0)
- **MLW COLL** ["Atualizar para o serviço AMQP do IBM MQ" na página 98](#page-97-0)

## **IBM MQ 9.0.0 Fix Pack 9**

### $V5.0.0.9$

- • ["Ativando o rastreio dinâmico do código de biblioteca do cliente LDAP enviado com o IBM MQ" na](#page-98-0) [página 99](#page-98-0)
- • ["Mude para as autoridades necessárias para o XMS .NET para consultar o BackoutThreshold e o](#page-98-0) [BackoutRequeueQName de uma fila de clusters" na página 99](#page-98-0)
- • ["Limite de tamanho do arquivo de fila" na página 99](#page-98-0)
- • ["Mudança em mensagens de exceção para solicitações de transferência gerenciadas com falha que](#page-98-0) [requerem que um novo diretório seja criado em um servidor de arquivos SFTP" na página 99](#page-98-0)
- ["Mudança nas consultas usadas pelo comando dmpmqcfg" na página 100](#page-99-0)
- • ["Nova variável de ambiente AMQ\\_NO\\_BAD\\_COMMS\\_DATA\\_FDCS" na página 100](#page-99-0)

### **IBM MQ 9.0.0 Fix Pack 8**

 $V5.0.0.8$ 

• <sup>1</sup> AIX <sup>"</sup> ["Permitir que os aplicativos Advanced Message Security utilizem o GSKit no modo não](#page-99-0) [FIPS" na página 100](#page-99-0)

### **IBM MQ 9.0.0 Fix Pack 7**

### $V$  9.0.0.7

• MIX Mudança no mecanismo de vinculação usado no código de amostra do IBM MQ para [construir arquivos do comutador XA do Sybase" na página 100](#page-99-0)

### **IBM MQ 9.0.0 Fix Pack 6**

### $V9.0.06$

- ["Inclusão de tempos de execução do Microsoft Visual Studio 2013 C/C++ no Windows" na](#page-100-0) [página 101](#page-100-0)
- • ["Atualizações para as mensagens produzidas durante o processamento da fila de restauração e da fila](#page-100-0) [de devoluções para o IBM MQ classes for JMS" na página 101](#page-100-0)
- • ["Mudança nas autoridades necessárias para o IBM MQ classes for JMS para consultar o](#page-101-0) [BackoutThreshold e o BackoutRequeueQName de uma fila de clusters" na página 102](#page-101-0)
- ["Nova variável de ambiente AMQ\\_CONVEBCDICNEWLINE" na página 102](#page-101-0)
- Windows <sup>"</sup>Nova resposta de erro MQRC\_INCOMPLETE\_TRANSACTION" na página 102
- <mark>Mindows P</mark>["Mudanças nas permissões de segurança do diretório do programa Windows" na página](#page-101-0) [102](#page-101-0)

## **IBM MQ 9.0.0 Fix Pack 5**

 $V9.0.0.5$ 

- • ["Atualizações do adaptador de recursos para a propriedade targetClientMatching em uma especificação](#page-102-0) [de ativação" na página 103](#page-102-0)
- • ["Novo parâmetro -caseno para o comando runmqras" na página 103](#page-102-0)
- • ["Mudanças comportamentais nas conexões do cliente do IBM MQ" na página 103](#page-102-0)

## **IBM MQ 9.0.0 Fix Pack 4**

### $V5.0.0.4$

- • ["Mudanças nos comandos fteModifyAgent e fteModifyLogger" na página 104](#page-103-0)
- • ["Atualização de informações do Javadoc para o método MQMessage.writeString\(String\)" na página 104](#page-103-0)

## **IBM MQ 9.0.0 Fix Pack 3**

### $V5.0.0.3$

- • ["Remoção do arquivo JSON4J.jar e do pacote com.ibm.msg.client.mqlight" na página 105](#page-104-0)
- • ["Permissão adicional para o arquivo java.security.policy" na página 105](#page-104-0)
- • ["Novo atributo para permitir que o TLS v1.0 seja desativado opcionalmente em um gerenciador de filas"](#page-104-0) [na página 105](#page-104-0)
- • ["Aprimoramentos para o utilitário runmqras" na página 106](#page-105-0)
- • ["Mude para as permissões necessárias para as filas de autoridade do agente do Managed File Transfer"](#page-104-0) [na página 105](#page-104-0)
- • ["Mude a ordem de verificações de autoridade quando um agente do Managed File Transfer recebe uma](#page-105-0) [solicitação para cancelar uma transferência de arquivos" na página 106](#page-105-0)

### **IBM MQ 9.0.0 Fix Pack 2**

### $V5.0.0.2$

- • ["Nova constante JMS\\_IBM\\_SUBSCRIPTION\\_USER\\_DATA incluída na interface JmsConstants" na](#page-106-0) [página 107](#page-106-0)
- • ["Nova variável de ambiente AMQ\\_SSL\\_LDAP\\_SERVER\\_VERSION" na página 107](#page-106-0)
- • ["Arquivo de configuração de amostra para IBM MQ classes for Java" na página 107](#page-106-0)
- • ["Mudanças no comando dmpmqcfg" na página 107](#page-106-0)
- • ["Mudanças no comando strmqm" na página 107](#page-106-0)
- • ["Mudança na manipulação de erros relacionados a dados de caracteres corrompidos dentro de](#page-106-0) [mensagens internas de comandos MQ usadas pelo componente de armazenamento em cluster do](#page-106-0) [gerenciador de filas" na página 107](#page-106-0)
- • ["Mudança no comportamento de comando Managed File Transfer fteCleanAgent" na página 107](#page-106-0)
- • ["Ativando a autenticação do MQCSP no Managed File Transfer" na página 108](#page-107-0)
- • ["Nova propriedade messagePublicationFormat para o arquivo Managed File Transfer](#page-107-0) [installation.properties" na página 108](#page-107-0)
- ["Verificação de comparação do identificador de transferência e valor do atributo groupId restaurada](#page-107-0) [para transferências de mensagem para arquivo" na página 108](#page-107-0)

## **IBM MQ 9.0.0 Fix Pack 1**

### $V5.0.0.1$

- • ["Atualizações de listener de exceção do JMS" na página 109](#page-108-0)
- • ["Suporte para a listagem de permissões de nome de classe no ObjectMessage do JMS" na página 109](#page-108-0)
- • ["Aplicativo IVT do adaptador de recursos do IBM MQ atualizado para suportar o WildFly V10" na página](#page-108-0) [109](#page-108-0)
- • ["As assinaturas de proxy não são modificadas para ADMIN quando alterações são tentadas" na página](#page-108-0) [109](#page-108-0)
- • ["Restrição no uso de filas de alias de tópico em listas de distribuição" na página 110](#page-109-0)
- • ["CipherSpecs descontinuado" na página 110](#page-109-0)
- • ["Versão do GSKit atualizada" na página 110](#page-109-0)
- • ["Adotando outros contextos de segurança ao usar o parâmetro ADOPTCTX\(YES\)" na página 111](#page-110-0)
- **Linux M**udanca de mqconfig para nproc" na página 111
- • ["Variável de ambiente MQPROMPT para runmqsc" na página 111](#page-110-0)
- • ["Mudanças do comando fteMigrateAgent" na página 111](#page-110-0)
- • ["Nova propriedade do agente MFT addCommandPathToSandbox" na página 111](#page-110-0)
- • ["Nova propriedade do agente do MFT additionalWildcardSandboxChecking" na página 111](#page-110-0)
- ["Nova propriedade do agente, adminGroup, para ser usada com agentes do MFT no z/OS"](#page-111-0) [na página 112](#page-111-0)

### **Conceitos relacionados**

["O que há de novo e mudado no IBM MQ 9.0.0?" na página 18](#page-17-0)

O IBM MQ 9.0 apresenta um novo modelo de entrega contínua e de suporte. A liberação inicial sob esse novo modelo entrega vários recursos novos e aprimorados.

["O que há de novo e mudado no IBM MQ 9.0.x Continuous Delivery?" na página 33](#page-32-0)

Após a liberação inicial do IBM MQ 9.0, novas funções e aprimoramentos são disponibilizados por atualizações incrementais dentro da mesma versão e liberação como liberações de modificação, por exemplo, IBM MQ 9.0.3.

["O que era novo e o que mudou em versões anteriores" na página 117](#page-116-0)

Os links para informações sobre novos recursos e mudanças em funções e recursos, incluindo estabilizações, descontinuações e remoções, que ocorreram em versões do produto antes do IBM MQ 9.0.

["Liberação e ícones de plataforma na documentação do produto" na página 122](#page-121-0)

A documentação do produto para todos os tipos de liberação do IBM MQ 9.0 (LTS, CD), versões de liberação e plataformas é fornecida em um único conjunto de informações no IBM Documentation. Se informações são específicas de um determinado tipo de liberação, versão ou plataforma, isso é indicado por um ícone retangular. As informações que se aplicam a todos os tipos de liberação, versões e plataformas são deixadas sem marcação.

### **Informações relacionadas**

[Requisitos do Sistema para IBM MQ](https://www.ibm.com/support/pages/system-requirements-ibm-mq) [Páginas da web do leia-me dos produtos IBM MQ, WebSphere MQ e MQSeries](https://www.ibm.com/support/docview.wss?rs=171&uid=swg27006097) [Correções recomendadas para o WebSphere MQ](https://www.ibm.com/support/docview.wss?uid=swg27006037) [Datas de liberação de manutenção planejada do IBM MQ](https://www.ibm.com/support/docview.wss?uid=swg27006309)

# **V 8.0.0.12 O que Mudou no IBM MQ 9.0.0 Fix Pack 12**

O IBM MQ 9.0.0 Fix Pack 12 inclui uma série de mudanças de recursos.

- • ["Mudanças no comando runmqras" na página 98](#page-97-0)
- • ["Novo arquivo JAR Bouncy Castle" na página 98](#page-97-0)
- • ["Atributos de configuração do gerenciador de filas adicionais para controlar a conexão e o tempo limite](#page-97-0) [de operação para chamadas LDAP" na página 98](#page-97-0)

### <span id="page-97-0"></span>**Mudanças no comando runmqras**

A partir de IBM MQ 9.0.0 Fix Pack 12, o comando **runmqras** inclui um novo parâmetro, **-noqmdata**, para capturar diagnósticos no nível de instalação apenas, ignorando qualquer gerenciador de filas de diagnósticos específicos.

Também a partir de IBM MQ 9.0.0 Fix Pack 12, a opção **-ftp** IBM não é mais disponível.

Para obter informações adicionais, consulte runmqras (coletar informações de diagnóstico IBM MQ ).

### **Novo arquivo JAR Bouncy Castle**

Os arquivos jar do Bouncy Castle usados para suportar Advanced Message Security foram atualizados e de IBM MQ 9.0.0 Fix Pack 12 include bcutil-jdk15on.jar. Para obter mais informações, consulte Suporte para JREs nãoIBM com AMS..

### **Atributos de configuração do gerenciador de filas adicionais para controlar a conexão e o tempo limite de operação para chamadas LDAP**

No IBM MQ 9.0.0 Fix Pack 12, dois novos parâmetros de ajuste opcionais, **OAMLdapConnectTimeout** e **OAMLdapQueryTimeLimit**, foram incluídos. É possível usar esses dois parâmetros dentro da subrotina TuningParameters no arquivo de configuração do gerenciador de filas, qm. ini. Para obter mais informações, consulte Parâmetros de ajuste.

#### **Informações relacionadas**

[Requisitos do Sistema para IBM MQ](https://www.ibm.com/support/pages/system-requirements-ibm-mq)

[Páginas da web do leia-me dos produtos IBM MQ, WebSphere MQ e MQSeries](https://www.ibm.com/support/docview.wss?rs=171&uid=swg27006097)

# **V 9.0.0.10** O que Mudou no IBM MQ 9.0.0 Fix Pack 10

O IBM MQ 9.0.0 Fix Pack 10 inclui duas mudanças de recurso

- "Mudar para o nome de rastreio padrão de IBM MQ classes for Java e de IBM MQ classes for JMS" na página 98
- $\bullet$  ULW  $\bullet$  "Atualizar para o serviço AMQP do IBM MQ" na página 98

### **Mudar para o nome de rastreio padrão de IBM MQ classes for Java e de IBM MQ classes for JMS**

Na IBM MQ 9.0.0 Fix Pack 10, o adaptador de recursos do IBM MQ classes for Java, do IBM MQ classes for JMS e do IBM MQ foi atualizado para que, quando os encadeamentos estiverem em execução usando ClassLoaders Java separados, por padrão, cada encadeamento gere o rastreio para o seu próprio arquivo de rastreio específico do ClassLoader:

- O nome de rastreio padrão para o IBM MQ classes for Java e o IBM MQ classes for JMS é da forma: mqjava\_*%PID%*.cl*%u*.trc.
- Se você estiver usando o arquivo JAR realocável com. ibm.mq.mqallclient. jar, o nome de rastreio padrão será da forma: mqjavaclient\_*%PID%*.cl*%u*.trc.

em que *%PID%* é o identificador de processo do aplicativo que está sendo rastreado e *%u* é um número exclusivo para diferenciar arquivos entre os encadeamentos que executam rastreio sob diferentes carregadores de classes Java.

Para obter mais informações, consulte os subtópicos de Rastreando aplicativos IBM MQ classes for Java e Rastreando aplicativos IBM MQ classes for JMS.

### **Atualizar para o serviço AMQP do IBM MQ**

**ULW** 

<span id="page-98-0"></span>Na IBM MQ 9.0.0 Fix Pack 10, o serviço AMQP do IBM MQ foi atualizado de modo que, quando o atributo **SSLPEER** é configurado e o atributo **SSLCAUTH** é configurado como NECESSÁRIO, o "nome distinto" do certificado de cliente é verificado com o atributo **SSLPEER**.

Para obter mais informações, veja Criando e usando canais do AMQP.

#### **Informações relacionadas**

[Requisitos do Sistema para IBM MQ](https://www.ibm.com/support/pages/system-requirements-ibm-mq)

[Páginas da web do leia-me dos produtos IBM MQ, WebSphere MQ e MQSeries](https://www.ibm.com/support/docview.wss?rs=171&uid=swg27006097)

# **O que Mudou no IBM MQ 9.0.0 Fix Pack 9**

O IBM MQ 9.0.0 Fix Pack 9 inclui uma mudança de recurso.

- "Ativando o rastreio dinâmico do código de biblioteca do cliente LDAP enviado com o IBM MQ" na página 99
- "Mude para as autoridades necessárias para o XMS .NET para consultar o BackoutThreshold e o BackoutRequeueQName de uma fila de clusters" na página 99
- "Limite de tamanho do arquivo de fila" na página 99
- "Mudança em mensagens de exceção para solicitações de transferência gerenciadas com falha que requerem que um novo diretório seja criado em um servidor de arquivos SFTP" na página 99
- <mark>1705 Th</mark> ["Mudança nas consultas usadas pelo comando dmpmqcfg" na página 100](#page-99-0)
- • ["Nova variável de ambiente AMQ\\_NO\\_BAD\\_COMMS\\_DATA\\_FDCS" na página 100](#page-99-0)

### **Ativando o rastreio dinâmico do código de biblioteca do cliente LDAP enviado com o IBM MQ**

Antes da IBM MQ 9.0.0 Fix Pack 9, não era possível ativar e desativar o rastreio de cliente do LDAP sem também parar ou iniciar o gerenciador de filas.

A partir da IBM MQ 9.0.0 Fix Pack 9, é possível ativar o rastreio de cliente LDAP com o comando **strmqtrc** e desativar com o comando **endmqtrc** sem precisar parar ou iniciar o gerenciador de filas. Para ativar esse comportamento, também é necessário configurar uma variável de ambiente **AMQ\_LDAP\_TRACE** com um valor não nulo. Para obter mais informações, consulte Ativando o rastreio dinâmico do código de biblioteca do cliente LDAP.

### **Mude para as autoridades necessárias para o XMS .NET para consultar o BackoutThreshold e o BackoutRequeueQName de uma fila de clusters**

Na IBM MQ 9.0.0 Fix Pack 9, o cliente do XMS .NET foi atualizado para que somente o acesso de consulta seja necessário para consultar o **BackoutThreshold** e o **BackoutRequeueQName** de uma fila de clusters. Para obter mais informações, consulte Opções abertas para filas de clusters em *Mensagens suspeitas no XMS*.

### **Limite de tamanho do arquivo de fila**

Na IBM MQ 9.0.0 Fix Pack 9, o gerenciador de filas limita o tamanho máximo do arquivo de fila para 2 TB por padrão.

### **Mudança em mensagens de exceção para solicitações de transferência gerenciadas com falha que requerem que um novo diretório seja criado em um servidor de arquivos SFTP**

Os agentes de ponte de protocolo do Managed File Transfer usam a biblioteca JSch de terceiros para se comunicar com servidores de arquivos usando o protocolo SFTP. Se o agente de ponte de protocolo tentar transferir um arquivo para um diretório que não existe em um servidor de arquivos e o JSch não conseguir

<span id="page-99-0"></span>executar a operação SFTP solicitada para criar esse diretório, como o usuário com o qual o agente de ponte de protocolo efetua login no servidor de arquivos não tem permissão para isso, o JSch lançará uma exceção de volta para o agente de ponte de protocolo. O agente de ponte de protocolo marca, então, a transferência gerenciada como "Com falha" e gera uma mensagem complementar.

A partir da IBM MQ 9.0.0 Fix Pack 9, se a exceção de JSch não contiver mais nenhuma informação sobre a falha, o agente de ponte de protocolo gerará a mensagem complementar a seguir:

BFGTR0072E: a transferência falhou ao ser concluída devido à exceção: BFGBR0209E: o agente de ponte não conseguiu criar o diretório *directory name*

Para obter mais informações, consulte Transferindo arquivos para agentes de ponte de protocolo ou por meio deles.

### **Mudança nas consultas usadas pelo comando dmpmqcfg**

#### $z/0S$

Na IBM MQ 9.0.0 Fix Pack 9, as consultas usadas pelo comando **dmpmqcfg** consultam somente as definições QSGDISP(QMGR) por padrão. É possível consultar definições adicionais usando a variável de ambiente **AMQ\_DMPMQCFG\_QSGDISP\_DEFAULT**. Para obter mais informações, veja dmpmqcfg.

### **Nova variável de ambiente AMQ\_NO\_BAD\_COMMS\_DATA\_FDCS**

Em IBM MQ 9.0.0 Fix Pack 9, é possível usar a variável de ambiente **AMQ\_NO\_BAD\_COMMS\_DATA\_FDCS** para suprimir a captura de FFSTs ao relatar mensagens de erro AMQ9207E em fluxos de comunicações iniciais. Para obter mais informações, consulte Variáveis de ambiente .

### **Informações relacionadas**

[Requisitos do Sistema para IBM MQ](https://www.ibm.com/support/pages/system-requirements-ibm-mq) [Páginas da web do leia-me dos produtos IBM MQ, WebSphere MQ e MQSeries](https://www.ibm.com/support/docview.wss?rs=171&uid=swg27006097)

# **E V 9.0.0.8 O que Mudou no IBM MO 9.0.0 Fix Pack 8**

O IBM MQ 9.0.0 Fix Pack 8 inclui uma mudança de recurso.

## **Permitir que os aplicativos Advanced Message Security utilizem o GSKit no modo não FIPS**

#### $=$  ULW

No IBM MQ 9.0.0 Fix Pack 8, foi incluída uma verificação no código de biblioteca do IBM MQ que é executado no programa de aplicativo cliente. A verificação é executada no início de sua inicialização para ler o valor da variável de ambiente *AMQ\_AMS\_FIPS\_OFF* e, se for configurado como qualquer valor, então, o código do GSKit será executado no modo não FIPS nesse aplicativo.

### **Informações relacionadas**

[Requisitos do Sistema para IBM MQ](https://www.ibm.com/support/pages/system-requirements-ibm-mq) [Páginas da web do leia-me dos produtos IBM MQ, WebSphere MQ e MQSeries](https://www.ibm.com/support/docview.wss?rs=171&uid=swg27006097)

# **O que Mudou no IBM MQ 9.0.0 Fix Pack 7**

O IBM MQ 9.0.0 Fix Pack 7 inclui uma mudança de recurso.

• MIX MUDANÇA no mecanismo de vinculação usado no código de amostra do IBM MQ para construir arquivos do comutador XA do Sybase" na página 100

# **Mudança no mecanismo de vinculação usado no código de amostra do IBM MQ para construir arquivos do comutador XA do Sybase**

 $\blacktriangleright$  AIX

<span id="page-100-0"></span>A partir da IBM MQ 9.0.0 Fix Pack 7, o makefile fornecido foi modificado para que seja possível usar diferentes opções de link (**-bstatic -bdynamic**), o que acomoda a mudança no formato dos arquivos de biblioteca XA enviados no Sybase 15 ESD#5 e mais recente. Para obter mais informações, consulte Configuração do Sybase.

### **Informações relacionadas**

[Requisitos do Sistema para IBM MQ](https://www.ibm.com/support/pages/system-requirements-ibm-mq) [Páginas da web do leia-me dos produtos IBM MQ, WebSphere MQ e MQSeries](https://www.ibm.com/support/docview.wss?rs=171&uid=swg27006097)

# **O que Mudou no IBM MQ 9.0.0 Fix Pack 6**

O IBM MQ 9.0.0 Fix Pack 6 inclui uma série de mudanças em funções e recursos.

- **Mindows** "Inclusão de tempos de execução do Microsoft Visual Studio 2013 C/C++ no Windows" na página 101
- "O IBM MQ classes for JMS não inclui mais IBM MQ 9.0.x recursos relacionados ao CD" na página 101
- "Atualizações para as mensagens produzidas durante o processamento da fila de restauração e da fila de devoluções para o IBM MQ classes for JMS" na página 101
- • ["Mudança nas autoridades necessárias para o IBM MQ classes for JMS para consultar o](#page-101-0) [BackoutThreshold e o BackoutRequeueQName de uma fila de clusters" na página 102](#page-101-0)
- ["Nova variável de ambiente AMQ\\_CONVEBCDICNEWLINE" na página 102](#page-101-0)
- **Windows M** ["Nova resposta de erro MQRC\\_INCOMPLETE\\_TRANSACTION" na página 102](#page-101-0)
- ["Mudanças nas permissões de segurança do diretório do programa Windows" na página](#page-101-0) [102](#page-101-0)

## **Inclusão de tempos de execução do Microsoft Visual Studio 2013 C/C++ no Windows**

**Windows** 

Na IBM MQ 9.0.0 Fix Pack 6, alguns elementos do IBM MQ requerem os tempos de execução do Microsoft Visual Studio 2013 C/C++ (VS2013). Esses tempos de execução são instalados por qualquer nova instalação do IBM MQ 9.0.0 Fix Pack 6 ou mais recente.

Se os tempos de execução de VS2013 não estiverem presentes na máquina quando você instalar um cliente ou um servidor novo, faça upgrade de uma liberação anterior para esses níveis ou aplique um fix pack. Na maioria dos casos, esse processo não requer ação do usuário, mas, caso encontre uma falha de instalação ao aplicar o fix pack do servidor, há uma variável de ambiente que talvez tenha que ser especificada para que seja possível instalar os tempos de execução manualmente. Para obter mais informações, veja Instalação de tempos de execução do Microsoft Visual Studio 2013 C/C++ em um fix pack do servidor.

### **O IBM MQ classes for JMS não inclui mais IBM MQ 9.0.x recursos relacionados ao CD**

IBM MQ 9.0.5 foi a liberação Continuous Delivery final para IBM MQ 9.0. Portanto, a partir do IBM MQ 9.0.0 Fix Pack 6 em diante, as informações do Javadoc para o IBM MQ classes for JMS são atualizadas para refletir o comportamento do IBM MQ classes for JMS apenas para recursos disponíveis para Long Term Support clientes.

### **Atualizações para as mensagens produzidas durante o processamento da fila de restauração e da fila de devoluções para o IBM MQ classes for JMS**

A partir da IBM MQ 9.0.0 Fix Pack 6, quando há falha em uma tentativa do IBM MQ classes for JMS de enfileirar novamente uma mensagem em uma fila de restauração especificada ou na fila de mensagens não entregues do gerenciador de filas, uma mensagem é gravada no log indicando o ID da mensagem, o <span id="page-101-0"></span>nome da fila de restauração ou da fila de mensagens não entregues para o qual a mensagem não pôde ser movida e a exceção ou o erro que evitou a movimentação.

• Uma falha ao mover uma mensagem para a fila de restauração resulta na mensagem de log a seguir:

JMSWMQ1120 = A mensagem "*message ID*" não pôde ser movida para a fila de restauração "*backout queue name*" devido à razão "*exception or error*", ela será movida para a fila de mensagens não entregues ou descartada.

• Uma falha ao mover uma mensagem para a fila de mensagens não entregues resulta na mensagem de log a seguir:

```
JMSWMQ0035 = A mensagem "message ID" não pôde ser movida para a fila de mensagens não
entregues 
"dead-letter queue name" devido à exceção "exception or
error", 
ela será retornada para a fila de origem.
```
• Se houver um listener de exceção registrado em um consumidor que tenta e falha ao enfileirar novamente uma mensagem na fila de mensagens não entregues, bem como a mensagem de log que está sendo gravada, uma exceção contendo o texto da mensagem de exceção será enviada para esse listener de exceção:

JMSWMQ1079: Não é possível gravar uma mensagem na fila de mensagens não entregues.

Para obter mais informações, consulte Mensagens de exceção JMS.

### **Mudança nas autoridades necessárias para o IBM MQ classes for JMS para consultar o BackoutThreshold e o BackoutRequeueQName de uma fila de clusters**

A partir da IBM MQ 9.0.0 Fix Pack 6, o IBM MQ classes for JMS foi atualizado para que apenas o acesso de consulta seja necessário para consultar o **BackoutThreshold** e o **BackoutRequeueQName** de uma fila de clusters. Antes da IBM MQ 9.0.0 Fix Pack 6, os acessos de procura e de obtenção também são necessários. Para obter mais informações, consulte Manipulando mensagens suspeitas em classes do IBM MQ para JMS.

### **Nova variável de ambiente AMQ\_CONVEBCDICNEWLINE**

Multi

Antes da IBM MQ 9.0.0 Fix Pack 6, o atributo **ConvEBCDICNewline**, que pode ser usado para especificar como o IBM MQ deve converter um caractere EBCDIC NL no formato ASCII, fica disponível somente usando o arquivo mqs.ini. A partir da IBM MQ 9.0.0 Fix Pack 6, é possível usar a variável de ambiente **AMQ\_CONVEBCDICNEWLINE** no lugar do atributo de sub-rotina **ConvEBCDICNewline**, por exemplo, para fornecer a funcionalidade ConvEBCDICNewline no lado do cliente em situações em que o arquivo mqs.ini não possa ser usado. Para obter mais informações, consulte Todos os gerenciadores de filas e Variáveis de ambiente.

### **Nova resposta de erro MQRC\_INCOMPLETE\_TRANSACTION**

**Windows** 

Na IBM MQ 9.0.0 Fix Pack 6, o erro que será retornado se um aplicativo transacional do .NET tentar se desconectar de um gerenciador de filas quando houver uma mudança na transação incompleta ativa. Uma nova resposta de erro MQRC\_INCOMPLETE\_TRANSACTION substitui MQRC\_UNEXPECTED\_ERROR. Para obter mais informações, consulte 2147 (0863) (RC2147): MQRC\_INCOMPLETE\_TRANSACTION.

### **Mudanças nas permissões de segurança do diretório do programa Windows Windows**

O instalador do IBM MQ no Windows agora configura restrições de permissão adicionais como parte da configuração de segurança dos diretórios de instalação do MQ. A lógica que faz isso é executada na instalação, upgrade, modificação e tempo de instalação do fix pack.

<span id="page-102-0"></span>Você pode achar que, devido ao aumento da segurança, não é capaz de fazer certas coisas exatamente como costumava fazer. Por exemplo:

• Um administrador do MQ (que também não é um membro do grupo de administradores) não pode mais editar nem recompilar os programas de amostra no subdiretório Tools. Se desejar fazer isso, faça uma cópia do diretório (ou das partes nas quais você está interessado) e mude suas cópias dos scripts de construção para refletir o novo local.

No uso normal, no entanto, você não deve estar ciente da mudança, exceto pelo tempo extra necessário pelo instalador para fazer as mudanças. Durante esse período, a mensagem Inicializando a segurança ... será exibido. Ocorrerá uma pausa curta semelhante ao instalar os arquivos de fix pack ou aplicar uma correção.

A atualização da segurança grava um log (amqidsec-<*Installationname*>.txt) no diretório TEMP na máquina. Se você vir a instalação principal com falha na ação customizada 'iwiLaunchAmqidsec', será necessário consultar esse arquivo.

**Nota:** Ao instalar os arquivos de fix pack, deve-se ter um grupo de segurança chamado "mqm" na máquina. Esse será o caso já se você tiver instalado o IBM MQ na máquina. No entanto, se você tiver uma máquina que tenha apenas fix packs do IBM MQ nela (ou deseja instalar os arquivos de fix pack primeiro, antes de instalar o IBM MQ), será necessário criar esse grupo local.

#### **Informações relacionadas**

[Requisitos do Sistema para IBM MQ](https://www.ibm.com/support/pages/system-requirements-ibm-mq) [Páginas da web do leia-me dos produtos IBM MQ, WebSphere MQ e MQSeries](https://www.ibm.com/support/docview.wss?rs=171&uid=swg27006097)

# **O que Mudou no IBM MQ 9.0.0 Fix Pack 5**

O IBM MQ 9.0.0 Fix Pack 5 inclui uma série de mudanças em funções e recursos.

- "Atualizações do adaptador de recursos para a propriedade targetClientMatching em uma especificação de ativação" na página 103
- "Novo parâmetro -caseno para o comando runmqras" na página 103
- "Mudanças comportamentais nas conexões do cliente do IBM MQ" na página 103

### **Atualizações do adaptador de recursos para a propriedade targetClientMatching em uma especificação de ativação**

O adaptador de recursos JCA do IBM MQ (MQ-RA) foi atualizado de forma que a propriedade **targetClientMatching** possa ser configurada para uma especificação de ativação. É possível configurar a propriedade para que um cabeçalho MQRFH2 seja incluído nas mensagens de resposta quando as mensagens de solicitação não contêm um cabeçalho MQRFH2. Isso significa que quaisquer propriedades de mensagem que um aplicativo definir em uma mensagem de resposta serão incluídas quando a mensagem for enviada. Para obter mais informações, consulte Configurando a propriedade targetClientMatching para uma especificação de ativação.

### **Novo parâmetro -caseno para o comando runmqras**

O parâmetro **-caseno** é equivalente a **-pmrno**, exceto pelo fato de permitir que um número de caso do Salesforce válido seja especificado. **-caseno** ou **-pmrno** são, ambos, parâmetros opcionais, mas não é permitido fornecê-los juntos. Para obter mais informações, veja runmqras (coletar informações de diagnóstico do IBM MQ).

### **Mudanças comportamentais nas conexões do cliente do IBM MQ**

A partir da IBM MQ 9.0.0 Fix Pack 5, há uma série de mudanças menores na maneira com que um canal do cliente se conecta a um gerenciador de filas. As mudanças ocorrem mais especificamente nas interações entre as saídas de segurança e na aplicação das regras de mapeamento CHLAUTH. Para obter <span id="page-103-0"></span>mais informações, consulte a nota técnica [Mudanças comportamentais para conexões do cliente MQ](https://www.ibm.com/support/docview.wss?uid=ibm10725873) [introduzidas pelo APAR IT25839.](https://www.ibm.com/support/docview.wss?uid=ibm10725873)

#### **Informações relacionadas**

[Requisitos do Sistema para IBM MQ](https://www.ibm.com/support/pages/system-requirements-ibm-mq) [Páginas da web do leia-me dos produtos IBM MQ, WebSphere MQ e MQSeries](https://www.ibm.com/support/docview.wss?rs=171&uid=swg27006097)

# **V 9.0.0.4 O que Mudou no IBM MQ 9.0.0 Fix Pack 4**

O IBM MQ 9.0.0 Fix Pack 4 inclui uma série de mudanças em funções e recursos.

- "Mudanças nos comandos fteModifyAgent e fteModifyLogger" na página 104
- "Atualização de informações do Javadoc para o método MQMessage.writeString(String)" na página 104

### **Mudanças nos comandos fteModifyAgent e fteModifyLogger**

No IBM MQ 9.0.0 Fix Pack 4, foram incluídas verificações adicionais no APAR IT22423 para que quaisquer atualizações feitas nas opções da JVM para um agente ou um criador de logs com o parâmetro **-serviceJVMOptions** do comando **fteModifyAgent** ou **fteModifyLogger** sejam verificadas para assegurar que as opções tenham sido especificadas corretamente. Para obter mais informações, veja Orientação para atualização das opções da JVM do agente ou do logger.

### **Atualização de informações do Javadoc para o método MQMessage.writeString(String)**

As informações do Javadoc para o método MQMessage.writeString(String) foram atualizadas como a seguir:

```
Writes a String into the message buffer at the current position, 
encoding it using the coded character set identified by characterSet.
If characterSet is set to the default value of MQCCSI_Q_MGR,
then the coded character set used to encode the String depends on
the platform that the application is running on:
- If the application is running on z/OS, then the String will be 
encoded using coded character set identifier 500.
- For all other platforms, the String will be encoded using coded 
character set identifier 819.
```
### **Informações relacionadas**

[Requisitos do Sistema para IBM MQ](https://www.ibm.com/support/pages/system-requirements-ibm-mq) [Páginas da web do leia-me dos produtos IBM MQ, WebSphere MQ e MQSeries](https://www.ibm.com/support/docview.wss?rs=171&uid=swg27006097)

# **O que Mudou no IBM MQ 9.0.0 Fix Pack 3**

O IBM MQ 9.0.0 Fix Pack 3 inclui uma série de mudanças em funções e recursos.

- • ["Remoção do arquivo JSON4J.jar e do pacote com.ibm.msg.client.mqlight" na página 105](#page-104-0)
- • ["Permissão adicional para o arquivo java.security.policy" na página 105](#page-104-0)
- • ["Novo atributo para permitir que o TLS v1.0 seja desativado opcionalmente em um gerenciador de filas"](#page-104-0) [na página 105](#page-104-0)
- • ["Aprimoramentos para o utilitário runmqras" na página 106](#page-105-0)
- • ["Mude para as permissões necessárias para as filas de autoridade do agente do Managed File Transfer"](#page-104-0) [na página 105](#page-104-0)
- • ["Mude a ordem de verificações de autoridade quando um agente do Managed File Transfer recebe uma](#page-105-0) [solicitação para cancelar uma transferência de arquivos" na página 106](#page-105-0)

## <span id="page-104-0"></span>**Remoção do arquivo JSON4J.jar e do pacote com.ibm.msg.client.mqlight**

O arquivo JSON4J.jar e o pacote com.ibm.msg.client.mqlight não são necessários para o IBM MQ classes for Java e o IBM MQ classes for JMS; portanto, as mudanças a seguir serão feitas por meio do IBM MQ 9.0.0 Fix Pack 3:

- O arquivo JSON4J.jar é removido do arquivo *V.R.M.F*-WS-MQ-Install-Java-All.jar, em que *V.R.M.F* é o número da versão do produto, por exemplo, 9.0.0.3.
- A referência ao arquivo JSON4J.jar é removida da instrução de caminho da classe no arquivo manifest para o arquivo com.ibm.mq.allclient.jar.
- O pacote com.ibm.msg.client.mqlight não é mais incluído no arquivo com.ibm.mq.allclient.jar.

Consulte Instalando classes do IBM MQ para o JMS separadamente, O que é instalado para classes do IBM MQ para JMS e O que é instalado para classes do IBM MQ para Java.

## **Permissão adicional para o arquivo java.security.policy**

No IBM MQ 9.0.0 Fix Pack 3, se o seu aplicativo Java usar o Java Security Manager, você deverá incluir uma RuntimePermission no arquivo java.security.policy; caso contrário, as exceções serão lançadas para o aplicativo. Essa RuntimePermission é requerida pelo cliente como parte do gerenciamento de designação e encerramento de conversas multiplexadas sobre conexões TCP/IP com gerenciadores de filas.

Para obter mais informações, veja Executando aplicativos do IBM MQ classes for Java sob o Java Security Manager.

### **Mude para as permissões necessárias para as filas de autoridade do agente do Managed File Transfer**

No IBM MQ 9.0.0 Fix Pack 3, quando o gerenciamento de autoridade do usuário estiver ativado configurando a propriedade do agente **authorityChecking=true**, inquire será uma permissão necessária em todas as filas de autoridade do agente.

Para obter mais informações, consulte Restringindo autoridades de usuário em ações do agente MFT e O arquivo agent.properties do MFT.

### **Novo atributo para permitir que o TLS v1.0 seja desativado opcionalmente em um gerenciador de filas**

No IBM MQ 9.0.0 Fix Pack 3, um novo atributo está disponível no arquivo qm.ini, sob a sub-rotina de SSL:

```
SSL:
    AllowTLSV1=NO
```
Se esse atributo for configurado no arquivo qm. ini antes de o gerenciador de filas ser iniciado, o gerenciador de filas não aceitará conexões de entrada usando o protocolo TLS v1.0. Da mesma forma, quando uma conexão LDAP é configurada usando um objeto AUTHINFO, somente o TLS 1.2 será usado para comunicar-se com o servidor LDAP se a comunicação segura estiver ativada para o objeto AUTHINFO.

Como alternativa, a variável de ambiente **AMQ\_TLS\_V1\_DISABLE** pode ser configurada para o ambiente utilizado para iniciar o gerenciador de filas, o listener e os processos do canal.

Se qualquer propriedade for configurada, bem como desaprovar tentativas de conexão do TLS 1.0 na camada de rede, o servidor de comandos do gerenciador de filas também rejeitará as tentativas para definir ou alterar uma definição de canal para usar um CipherSpec do TLS 1.0.

O comportamento padrão do gerenciador de filas não muda, desse modo, as conexões do TLS 1.0 continuam sendo aceitas se o novo atributo ou a nova variável de ambiente não está configurada.

## <span id="page-105-0"></span>**Aprimoramentos para o utilitário runmqras**

Na IBM MQ 9.0.0 Fix Pack 3, os aprimoramentos a seguir foram feitos no utilitário **runmqras**:

- Solaris Linux AIX a As informações da variável de ambiente são recuperadas por padrão.
- Multi As listagens de diretórios de dados do gerenciador de filas são recuperadas por padrão.
- As duas seções a seguir foram incluídas no comando **runmqras**:
	- $\blacksquare$  Linux VIIII UNIX Uma seção leak para reunir informações de uso de recurso do processo IBM MQ.

– Uma seção mft para capturar os dados obtidos pelo comando **fteRas**.

Para obter informações adicionais, consulte runmqras (coletar informações de diagnóstico IBM MQ ).

### **Mude a ordem de verificações de autoridade quando um agente do Managed File Transfer recebe uma solicitação para cancelar uma transferência de arquivos**

No IBM MQ 9.0.0 Fix Pack 3, quando o gerenciamento de autoridade do usuário for ativado configurando a propriedade do agente **authorityChecking=true**, a ordem na qual as verificações de autoridade serão executadas quando um agente receber um pedido para cancelar uma transferência de arquivos será mudada. A mudança na ordem de verificação evita erros inesperados nos logs de erro do agente e do gerenciador de filas quando o usuário que solicitou a transferência de arquivos e o usuário que solicitou o cancelamento são os mesmos.

Para obter mais informações, consulte Restringindo autoridades de usuário em ações do agente MFT.

#### **Informações relacionadas**

### [Requisitos do Sistema para IBM MQ](https://www.ibm.com/support/pages/system-requirements-ibm-mq)

[Páginas da web do leia-me dos produtos IBM MQ, WebSphere MQ e MQSeries](https://www.ibm.com/support/docview.wss?rs=171&uid=swg27006097)

# **V 8.0.0.2 O que Mudou no IBM MQ 9.0.0 Fix Pack 2**

O IBM MQ 9.0.0 Fix Pack 2 inclui uma série de mudanças em funções e recursos.

- • ["Nova constante JMS\\_IBM\\_SUBSCRIPTION\\_USER\\_DATA incluída na interface JmsConstants" na](#page-106-0) [página 107](#page-106-0)
- • ["Nova variável de ambiente AMQ\\_SSL\\_LDAP\\_SERVER\\_VERSION" na página 107](#page-106-0)
- • ["Arquivo de configuração de amostra para IBM MQ classes for Java" na página 107](#page-106-0)
- • ["Mudanças no comando dmpmqcfg" na página 107](#page-106-0)
- • ["Mudanças no comando strmqm" na página 107](#page-106-0)
- • ["Mudança na manipulação de erros relacionados a dados de caracteres corrompidos dentro de](#page-106-0) [mensagens internas de comandos MQ usadas pelo componente de armazenamento em cluster do](#page-106-0) [gerenciador de filas" na página 107](#page-106-0)
- • ["Mudança no comportamento de comando Managed File Transfer fteCleanAgent" na página 107](#page-106-0)
- • ["Ativando a autenticação do MQCSP no Managed File Transfer" na página 108](#page-107-0)
- • ["Nova propriedade messagePublicationFormat para o arquivo Managed File Transfer](#page-107-0) [installation.properties" na página 108](#page-107-0)
- ["Verificação de comparação do identificador de transferência e valor do atributo groupId restaurada](#page-107-0) [para transferências de mensagem para arquivo" na página 108](#page-107-0)

## <span id="page-106-0"></span>**Nova constante JMS\_IBM\_SUBSCRIPTION\_USER\_DATA incluída na interface JmsConstants**

Na IBM MQ 9.0.0 Fix Pack 2, as IBM MQ classes for JMS são atualizadas de forma que quando uma mensagem é consumida de uma fila que contém um cabeçalho RFH2 com a pasta MQPS, o valor associado à chave Sud, caso exista, é incluído como uma propriedade de Sequência no objeto de Mensagem JMS retornado para o aplicativo de IBM MQ classes for JMS. Para permitir que um aplicativo recupere essa propriedade da mensagem, uma nova constante, JMS\_IBM\_SUBSCRIPTION\_USER\_DATA, é incluída na interface JmsConstants. Essa nova propriedade pode ser usada com o método javax.jms.Message.getStringProperty(java.lang.String) para recuperar os dados do usuário de assinatura. Para obter mais informações, veja Recuperação de dados de assinatura do usuário e DEFINE SUB.

## **Nova variável de ambiente AMQ\_SSL\_LDAP\_SERVER\_VERSION**

No IBM MQ 9.0.0 Fix Pack 2, é possível configurar a variável de ambiente AMQ\_SSL\_LDAP\_SERVER\_VERSION para assegurar que o IBM MQ passe a versão do Lightweight Directory Access Protocol (LDAP) necessária, que é LDAP 2 ou LDAP 3, para o GSKit quando um certificado for validado com relação a uma versão superior do servidor LDAP Certificate Revocation List (CRL). Para obter informações adicionais, consulte Variáveis de ambiente.

## **Arquivo de configuração de amostra para IBM MQ classes for Java**

No IBM MQ 9.0.0 Fix Pack 2, um arquivo de configuração de amostra, mqjava.config, é fornecido no subdiretório bin do diretório de instalação do IBM MQ classes for Java. Para obter mais informações, veja O arquivo de configuração de classes do IBM MQ para Java.

### **Mudanças no comando dmpmqcfg**

Na IBM MQ 9.0.0 Fix Pack 2, um comutador da linha de comandos **-w** foi incluído em **dmpmqcfg**. Esse comutador permite aumentar o tempo, em segundos, que o **dmpmqcfg** aguarda por uma mensagem de resposta do servidor de comandos. Para obter mais informações, veja dmpmqcfg.

### **Mudanças no comando strmqm**

Na IBM MQ 9.0.0 Fix Pack 2, o comando **strmqm** verifica a sintaxe das sub-rotinas CHANNELS e SSL no arquivo qm.ini antes de iniciar o gerenciador de filas completamente, o que torna muito mais fácil ver o que está errado e corrigi-lo rapidamente se **strmqm** descobre que o arquivo qm.ini contém quaisquer erros. Para obter mais informações, veja strmqm.

### **Mudança na manipulação de erros relacionados a dados de caracteres corrompidos dentro de mensagens internas de comandos MQ usadas pelo componente de armazenamento em cluster do gerenciador de filas**

Na IBM MQ 9.0.0 Fix Pack 2, foi mudada a maneira na qual o gerenciador de filas manipula erros que se relacionam a dados de caracteres corrompidos dentro de mensagens internas de comando do MQ que são usadas pelo componente de armazenamento em cluster do gerenciador de filas. Os campos que podem conter caracteres não conversíveis são apagados e a conversão é tentada novamente. Se a conversão for bem-sucedida, a atualização será armazenada com uma descrição em branco e as mensagens de erro AMQ6174 e AMQ9880 serão gravadas para informar o administrador. Se a mensagem ainda for não conversível, ela será movida para a Fila de Mensagens não Entregues e uma mensagem de erro será gravada.

### **Mudança no comportamento de comando Managed File Transfer fteCleanAgent**

No IBM MQ 9.0.0 Fix Pack 2, o comando **fteCleanAgent** foi atualizado, de maneira que deve-se especificar qual estado do Managed File Transfer será limpo passando os parâmetros apropriados para o comando, bem como fornecendo um nome do agente. Essa mudança no comportamento assegura

<span id="page-107-0"></span>que, por padrão, **fteCleanAgent** não limpa todas as transferências em andamento e pendentes, as definições do monitor de recurso e de transferência planejada para o agente especificado.

Se necessário, será possível reverter o comportamento anterior de **fteCleanAgent** configurando a nova propriedade failCleanAgentWithNoArguments no arquivo command.properties para false.

Para obter mais informações, veja fteCleanAgent (limpa um Agente de transferência de arquivos gerenciados) e O arquivo command.properties.

### **Ativando a autenticação do MQCSP no Managed File Transfer**

No IBM MQ 9.0.0 Fix Pack 2, é possível desativar o modo de compatibilidade padrão e ativar a autenticação do MQCSP para autenticação de conexão para:

- Um agente do Managed File Transfer se conectando a um gerenciador de filas de coordenação ou um gerenciador de filas de comando.
- O Plug-in do IBM MQ Explorer MFT se conectando a um gerenciador de fila de coordenação ou um gerenciador de filas de comando.

Para obter mais informações, veja Ativando o modo de autenticação do MQCSP.

### **Nova propriedade messagePublicationFormat para o arquivo Managed File Transfer installation.properties**

Na IBM MQ 9.0.0 Fix Pack 2, uma nova propriedade, **messagePublicationFormat**, está incluída no arquivo installation.properties. Essa propriedade permite especificar o formato de publicação de mensagem usado por agentes do MFT para suas mensagens XML de status. Para obter mais informações, veja O arquivo installation.properties.

### **Verificação de comparação do identificador de transferência e valor do atributo groupId restaurada para transferências de mensagem para arquivo**

Na IBM MQ 9.0.0 Fix Pack 2, o Managed File Transfer é atualizado para restaurar a verificação de comparação, anteriormente removida pelo [APAR IT18213,](https://www.ibm.com/support/docview.wss?uid=swg1IT18213) do identificador de transferência e valor do atributo groupId dentro da carga útil XML de solicitação de transferência. Se esses dois identificadores são equivalentes, o agente de origem usa o identificador como uma opção de correspondência de identificador de mensagem (em oposição a uma opção de correspondência de identificador de grupo) para a primeira tentativa de MQGET que é feita na fila de entrada para a transferência de mensagem para arquivo. Veja também Transferindo dados de mensagens para arquivos.

### **Informações relacionadas**

### [Requisitos do Sistema para IBM MQ](https://www.ibm.com/support/pages/system-requirements-ibm-mq)

[Páginas da web do leia-me dos produtos IBM MQ, WebSphere MQ e MQSeries](https://www.ibm.com/support/docview.wss?rs=171&uid=swg27006097)

# **V 8.0.0.1 O que Mudou no IBM MQ 9.0.0 Fix Pack 1**

O IBM MQ 9.0.0 Fix Pack 1 inclui uma série de mudanças em funções e recursos.

- • ["Atualizações de listener de exceção do JMS" na página 109](#page-108-0)
- • ["Suporte para a listagem de permissões de nome de classe no ObjectMessage do JMS" na página 109](#page-108-0)
- • ["Aplicativo IVT do adaptador de recursos do IBM MQ atualizado para suportar o WildFly V10" na página](#page-108-0) [109](#page-108-0)
- • ["As assinaturas de proxy não são modificadas para ADMIN quando alterações são tentadas" na página](#page-108-0) [109](#page-108-0)
- • ["Restrição no uso de filas de alias de tópico em listas de distribuição" na página 110](#page-109-0)
- • ["CipherSpecs descontinuado" na página 110](#page-109-0)
- • ["Versão do GSKit atualizada" na página 110](#page-109-0)
- • ["Adotando outros contextos de segurança ao usar o parâmetro ADOPTCTX\(YES\)" na página 111](#page-110-0)
- Linux Mudança de mqconfig para nproc" na página 111
- • ["Variável de ambiente MQPROMPT para runmqsc" na página 111](#page-110-0)
- • ["Mudanças do comando fteMigrateAgent" na página 111](#page-110-0)
- • ["Nova propriedade do agente MFT addCommandPathToSandbox" na página 111](#page-110-0)
- • ["Nova propriedade do agente do MFT additionalWildcardSandboxChecking" na página 111](#page-110-0)
- ["Nova propriedade do agente, adminGroup, para ser usada com agentes do MFT no z/OS"](#page-111-0) [na página 112](#page-111-0)

# **Atualizações de listener de exceção do JMS**

Na IBM MQ 9.0.0 Fix Pack 1 o IBM MQ classes for JMS é atualizado para que:

- Um ExceptionListener registrado por um aplicativo é chamado para qualquer exceção de conexão quebrada, independentemente se o aplicativo está usando consumidores de mensagem síncronos ou assíncronos.
- Um ExceptionListener registrado por um aplicativo será chamado se um soquete TCP/IP usado por uma sessão do JMS for quebrado.
- As exceções que não são de conexão quebrada (por exemplo, MQRC\_GET\_INHIBITED) que surgem durante a entrega de mensagens são entregues a um ExceptionListener do aplicativo quando o aplicativo está usando consumidores de mensagens assíncronas e o ConnectionFactory do JMS usado pelo aplicativo tem a propriedade ASYNC\_EXCEPTIONS configurada com o valor ASYNC\_EXCEPTIONS\_ALL.

**Nota:** Um ExceptionListener somente será chamado uma vez para uma exceção de conexão quebrada, mesmo se duas conexões TCP/IP (uma usada por uma conexão do JMS e uma usada por uma sessão do JMS) estiveram quebradas.

Para obter mais informações, veja Exceções no IBM MQ classes for JMS.

# **Suporte para a listagem de permissões de nome de classe no ObjectMessage do JMS**

Com [APAR IT14385e](https://www.ibm.com/support/docview.wss?uid=swg21983457) a partir de IBM MQ 9.0.0 Fix Pack 1, IBM MQ classes for JMS suporta a lista de permissões de classes na implementação da interface JMS ObjectMessage . A lista de permissões define quais classes do Java podem ser serializadas com ObjectMessage.setObject() e desserializadas com ObjectMessage.getObject().

Para obter mais informações, consulte Listagem de permissões de nome de classe em ObjectMessage do JMS e Executando as classes do IBM MQ para aplicativos JMS no Java Security Manager.

# **Aplicativo IVT do adaptador de recursos do IBM MQ atualizado para suportar o WildFly V10**

O aplicativo de teste de verificação de instalação do adaptador de recursos da liberação IBM MQ 9.0 Long Term Support foi atualizado para que o arquivo WMQ IVT\_MDB. jar contenha o arquivo META-INF\jboss-ejb3.xml, que é usado pelo WildFly V10. O arquivo WEB-INF\jboss-web.xml dentro do arquivo WMQ\_IVT.war contém as referências de recursos corretas para WildFly V10

Para obter mais informações, veja Instalando e testando o adaptador de recursos no Wildfly.

# **As assinaturas de proxy não são modificadas para ADMIN quando alterações são tentadas**

Assinaturas com um SUBTYPE de PROXY não podem ser modificadas. No IBM MQ 9.0.0 Fix Pack 1, se for feita uma tentativa para modificar uma assinatura de proxy, uma mensagem de erro será relatada e o SUBTYPE não será modificado para ADMIN. Veja DISPLAY SUB e ALTER SUB.

# **Restrição no uso de filas de alias de tópico em listas de distribuição**

As listas de distribuição não suportam o uso de filas de alias que apontam para objetos do tópico. No IBM MQ 9.0.0 Fix Pack 1, se uma fila de alias apontar para um objeto de tópico em uma lista de distribuição, o IBM MQ retornará MQRC\_ALIAS\_BASE\_Q\_TYPE\_ERROR.

# **CipherSpecs descontinuado**

No IBM MQ 9.0.0 Fix Pack 1, os CipherSpecs a seguir estão descontinuados:

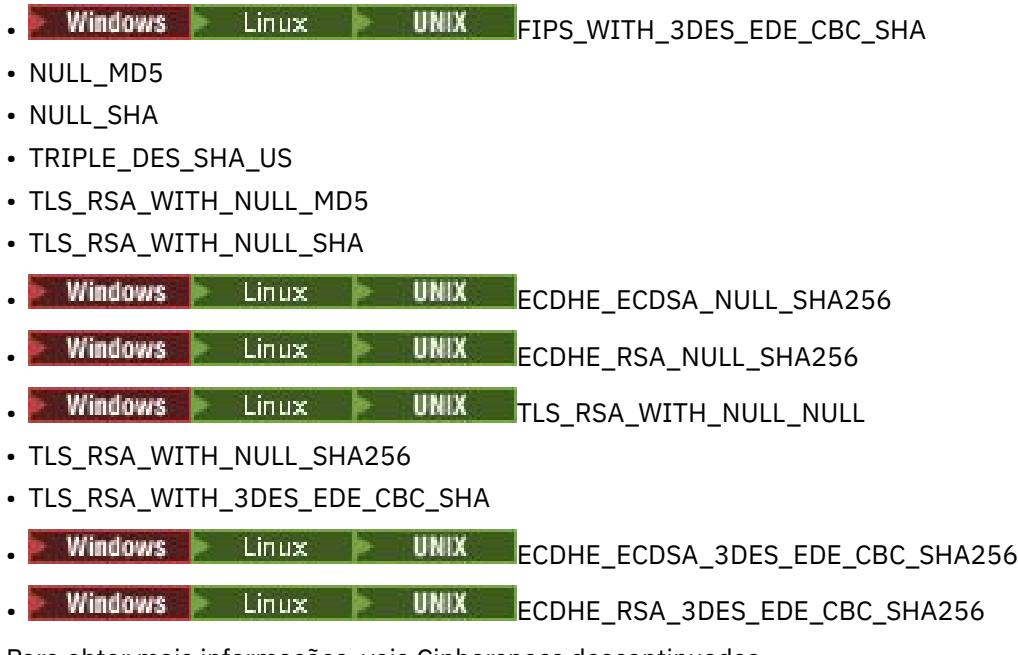

Para obter mais informações, veja Cipherspecs descontinuadas.

# **Versão do GSKit atualizada**

A versão do GSKit foi atualizada no IBM MQ 9.0.0 Fix Pack 1. A nova versão do GSKit altera o formato de arquivo stash que é usado ao gerar um arquivo .sth para armazenar em arquivo stash a senha do banco de dados de chaves. Os arquivos stash que são gerados com essa versão do GSKit não são legíveis por versões anteriores do GSKit.

Para assegurar que os arquivos stash gerados com o IBM MQ 9.0.0 Fix Pack 1 ou mais recente sejam compatíveis com seus aplicativos e outras instalações do IBM MQ, deve-se atualizar para uma versão do IBM MQ que contenha uma versão compatível do GSKit. Os fix packs a seguir contêm uma versão compatível do GSKit:

- 7.1.0.8
- 7.5.0.8
- 8.0.0.6
- 9.0.0.1

Se não for possível atualizar seus aplicativos ou outras instalações do IBM MQ, será possível solicitar um formato de arquivo stash que seja compatível com uma versão anterior. Ao usar os comandos **runmqakm** ou **runmqckm** com a opção -stash ou -stashpw, inclua o parâmetro da linha de comandos -v1stash. Não é possível usar a GUI do **strmqikm** (iKeyman) para gerar um arquivo stash compatível com uma versão anterior.

# <span id="page-110-0"></span>**Adotando outros contextos de segurança ao usar o parâmetro ADOPTCTX(YES)**

Ao usar o parâmetro **ADOPTCTX(YES)** em um objeto de informações sobre autenticação, outro contexto de segurança não pode ser adotado a menos que você configure o parâmetro **ChlauthEarlyAdopt** na sub-rotina de canais do arquivo qm.ini.

Para obter mais informações, veja Atributos da sub-rotina de canais.

# **Mudança de mqconfig para nproc**

# Linux **Communist Communist Communist**

No Linux, cada encadeamento é implementado como um light-weight process (LWP) e cada LWP é contado como um processo com relação ao nproc de limite de recurso. Portanto, o nproc precisa ser configurado com base no número de encadeamentos.

No IBM MQ 9.0.0 Fix Pack 1, o script **mqconfig** foi modificado para exibir o número de processos com base no número de encadeamentos em execução em vez do número de processos.

Para obter mais informações sobre mqconfig e nproc, veja Configurando e ajustando o sistema operacional no Linux e no mqconfig.

## **Variável de ambiente MQPROMPT para runmqsc**

No IBM MQ 9.0.0 Fix Pack 1, é possível tornar mais fácil ver que você está em um ambiente MQSC e ver alguns detalhes do ambiente atual configurando um prompt de sua escolha usando a variável de ambiente MQPROMPT. Para obter mais informações, veja Administração usando comandos do MQSC.

## **Mudanças do comando fteMigrateAgent**

No IBM MQ 9.0.0 Fix Pack 1, o comando **fteMigrateAgent** foi atualizado para assegurar que a verificação para ver se o usuário é um administrador seja rastreada.

O comando também foi atualizado para verificar se o usuário satisfaz (pelo menos) uma destas condições para executar o comando de migração no z/OS:

- Ser um membro do grupo mqm (se o grupo mqm existir).
- Ser membro do grupo nomeado na variável de ambiente BFG\_GROUP\_NAME (se houver algum nomeado).
- Não ter nenhum valor configurado na variável de ambiente BFG\_GROUP\_NAME.

Para obter mais informações sobre o comando **fteMigrateAgent** , consulte fteMigrateAgent

### **Nova propriedade do agente MFT addCommandPathToSandbox**

Uma nova propriedade do agente **addCommandPathToSandbox** foi incluída no componente Managed File Transfer .. Essa propriedade é usada para determinar se os diretórios especificados pela propriedade commandPath (e todos os seus subdiretórios) devem ser incluídos nos caminhos negados para os ambientes de simulação do usuário e o ambiente de simulação do agente.

Para obter mais informações, veja A propriedade commandPath e O arquivo agent.properties.

# **Nova propriedade do agente do MFT additionalWildcardSandboxChecking**

No IBM MQ 9.0.0 Fix Pack 1, se um agente tiver sido configurado com um ambiente de simulação de usuário ou de agente para restringir os locais para os quais e dos quais o agente pode transferir arquivos, será possível especificar que verificações adicionais devem ser feitas em transferências curingas para esse agente configurando a propriedade additionalWildcardSandboxChecking como true. Para obter mais informações, veja Verificações para transferências curingas e O arquivo agent.properties.

# <span id="page-111-0"></span>**Nova propriedade do agente, adminGroup, para ser usada com agentes do MFT no z/OS**

z/0S

O IBM MQ 9.0.0 Fix Pack 1 inclui uma nova propriedade do agente, adminGroup, para ser usada com agentes do Managed File Transfer no z/OS. Esta propriedade define o nome do grupo de usuários que podem:

- Iniciar o agente usando o comando **fteStartAgent**.
- Parar o agente usando o comando **fteStopAgent**.
- Ativar ou desativar o rastreio do agente usando o comando **fteSetAgentTraceLevel**.
- Exibir detalhes do agente usando o comando **fteShowAgentDetails**.

Para obter mais informações, veja O arquivo agent.properties.

#### **Informações relacionadas**

[Requisitos do Sistema para IBM MQ](https://www.ibm.com/support/pages/system-requirements-ibm-mq) [Páginas da web do leia-me dos produtos IBM MQ, WebSphere MQ e MQSeries](https://www.ibm.com/support/docview.wss?rs=171&uid=swg27006097)

#### LTS **Mensagens novas, mudadas e removidas do IBM MQ 9.0LTS**

Um resumo das mensagens IBM MQ AMQ e IBM MQ Managed File Transfer que foram incluídas, mudadas ou removidas para os Fix packs do IBM MQ 9.0 da IBM MQ 9.0.0 Fix Pack 6, com links para informações adicionais. Mensagens do IBM MQ for z/OS novas, mudadas e removidas desde a IBM MQ 9.0.5 também estão resumidas.

- "Mensagens IBM MQ AMQ novas, mudadas e removidas" na página 112
- • ["Mensagens Managed File Transfer novas, mudadas e removidas" na página 113](#page-112-0)
- ["Mensagens do z/OS \(CSQ\) novas, mudadas e removidas" na página 114](#page-113-0)

### **Mensagens IBM MQ AMQ novas, mudadas e removidas**

Multi

# **IV** 9.0.0.13 **IBM MQ 9.0.0 Fix Pack 13**

Não há mensagens AMQ novas, mudadas ou removidas para a IBM MQ 9.0.0 Fix Pack 13.

# **IF V 9.0.0.12 IBM MQ 9.0.0 Fix Pack 12**

As mensagens AMQ a seguir foram mudadas para o IBM MQ 9.0.0 Fix Pack 12:

### **AMQ6xxx: Serviços comuns**

AMQ6150E (IBM i) (Mensagem e explicação encurtadas)

AMQ6150W (Windows) (Explicação reduzida)

#### **AMQ9xxx: remoto**

AMQ9456I ("queue" substituído por "object" na Mensagem e na Explicação)

Não há mensagens novas ou removidas do AMQ para a IBM MQ 9.0.0 Fix Pack 12.

# **IF V 9.0.0.11 IBM MQ 9.0.0 Fix Pack 11**

As mensagens AMQ a seguir foram mudadas para o IBM MQ 9.0.0 Fix Pack 11:

#### **AMQ5xxx: serviços instaláveis**

AMQ5542I (Resposta estendida)

Não há mensagens novas ou removidas do AMQ para a IBM MQ 9.0.0 Fix Pack 11.

# **I** V 9.0.0.10 **IBM MQ 9.0.0 Fix Pack 10**

As mensagens AMQ a seguir foram mudadas para o IBM MQ 9.0.0 Fix Pack 10:

#### <span id="page-112-0"></span>**AMQ7xxx: Produto IBM MQ**

AMQ7056I (Mensagem e explicação são regravadas)

Não há mensagens novas ou removidas do AMQ para a IBM MQ 9.0.0 Fix Pack 10.

# **IBM MQ 9.0.0 Fix Pack 9**

As mensagens AMQ a seguir foram mudadas para o IBM MQ 9.0.0 Fix Pack 9:

#### **AMQ9xxx: remoto**

AMQ9637E (Texto da mensagem melhorado e Explicação e resposta reescritas)

AMQ9645E (Texto da mensagem melhorado e Explicação e resposta modificadas)

Não há mensagens novas ou removidas do AMQ para a IBM MQ 9.0.0 Fix Pack 9.

# **IBM MQ 9.0.0 Fix Pack 8**

Não há mensagens AMQ novas, mudadas ou removidas para a IBM MQ 9.0.0 Fix Pack 8.

## **IBM MQ 9.0.0 Fix Pack 7**

Não há mensagens AMQ novas, mudadas ou removidas para a IBM MQ 9.0.0 Fix Pack 7.

# **IBM MQ 9.0.0 Fix Pack 6**

As mensagens AMQ do IBM MQ a seguir são novas para a IBM MQ 9.0.0 Fix Pack 6:

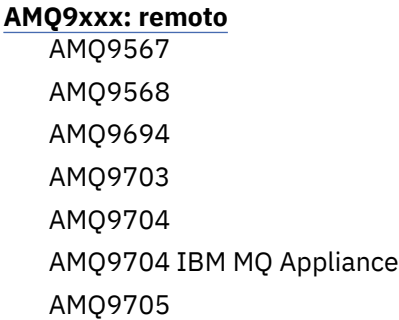

As mensagens AMQ a seguir foram mudadas para o IBM MQ 9.0.0 Fix Pack 6:

### **AMQ9xxx: remoto**

AMQ9467 (Resposta gravada novamente)

AMQ9512 (Resposta gravada novamente)

Não há mensagens AMQ removidas para a IBM MQ 9.0.0 Fix Pack 6.

### **Mensagens Managed File Transfer novas, mudadas e removidas**

# **IBM MQ 9.0.0 Fix Pack 13**

Não há mensagens Managed File Transfer novas, mudadas ou removidas para a IBM MQ 9.0.0 Fix Pack 13.

# **I** V 9.0.0.12 IBM MQ 9.0.0 Fix Pack 12

As mensagens do Managed File Transfer a seguir são novas para a IBM MQ 9.0.0 Fix Pack 12:

#### **BFGRP0001 - BFGRP9999**

BFGRP0038I

Não há mensagens da Managed File Transfer mudadas ou removidas para a IBM MQ 9.0.0 Fix Pack 12.

## **I V** 9.0.0.11 **IBM MQ 9.0.0 Fix Pack 11**

Não há mensagens Managed File Transfer novas, mudadas ou removidas para a IBM MQ 9.0.0 Fix Pack 11.

# **I**V S.O.O.10 **IBM MO 9.0.0 Fix Pack 10**

As mensagens do Managed File Transfer a seguir são novas para a IBM MQ 9.0.0 Fix Pack 10:

#### <span id="page-113-0"></span>**BFGTR0001 - BFGTR9999**

BFGTR0083E

Não há mensagens da Managed File Transfer mudadas ou removidas para a IBM MQ 9.0.0 Fix Pack 10.

# **IBM MO 9.0.0 Fix Pack 9**

As mensagens do Managed File Transfer a seguir são novas para a IBM MQ 9.0.0 Fix Pack 9:

#### **BFGBR0001 - BFGBR9999**

BFGBR0209E

Não há mensagens da Managed File Transfer mudadas ou removidas para a IBM MQ 9.0.0 Fix Pack 9.

# **IBM MQ 9.0.0 Fix Pack 8**

A mensagem do Managed File Transfer a seguir foi mudada para a IBM MQ 9.0.0 Fix Pack 8:

#### **BFGCL0001 - BFGCL9999**

BFGCL0181E (Reclassificada de "Informações" para "Erro")

Não há mensagens do Managed File Transfer novas ou removidas para a IBM MQ 9.0.0 Fix Pack 8.

# $\sqrt{8.0.0.7}$  IBM MQ 9.0.0 Fix Pack 7

Não há mensagens Managed File Transfer novas, mudadas ou removidas para a IBM MQ 9.0.0 Fix Pack 7.

# **IBM MQ 9.0.0 Fix Pack 6**

Não há mensagens Managed File Transfer novas, mudadas ou removidas para a IBM MQ 9.0.0 Fix Pack 6.

### **Mensagens do z/OS (CSQ) novas, mudadas e removidas**

 $z/0S$ 

As mensagens da IBM MQ for z/OS a seguir são novas desde a IBM MQ 9.0.5:

#### **Mensagens do Data manager (CSQI...)**

CSQI052E CSQI053E

#### **Mensagens do gerenciador de log de recuperação (CSQJ...)**

CSQJ155E

#### **Mensagens de enfileiramento distribuído (CSQX...)**

CSQX179I

CSQX180I

CSQX694I

CSQX695I

CSQX696I

CSQX697I

CSQX698I

CSQX797E

### **Mensagens de suporte do subsistema (CSQ3...)**

CSQ3018I

As mensagens CSQ a seguir foram mudadas desde a IBM MQ 9.0.5:

### **Mensagens do gerenciador do Recurso de Acoplamento (CSQE...)**

CSQE040I (a explicação foi atualizada)

CSQE137E (Typo fixo na Mensagem)

CSQE161E (o nome do "Grupo de filas compartilhadas" foi expandido de "QSG" e a pontuação mudou na mensagem)

### **Mensagens do Data manager (CSQI...)**

CSQI045I (link extra foi incluído na seção de resposta do programador de sistema)

CSQI046E (Link extra incluído na seção de resposta do programador de sistema)

CSQI047E (Link extra incluído na seção de resposta do programador de sistema)

CSQI061E (o nome do "Grupo de filas compartilhadas" é expandido de "QSG")

CSQI065I ("Classe de página" é incluída na tabela e estendida nas descrições do campo) .

CSQI070I (Layout da tabela melhorado)

CSQI967I ("limitações ainda se aplicam" mudadas para "limitações ainda se aplicam")

### **Mensagens do gerenciador de log de recuperação (CSQJ...)**

CSQJ031D (Link extra foi incluído na seção de resposta do programador de sistema)

CSQJ032E (Link adicional incluído na seção de resposta do programador de sistema)

CSQJ073E (Link adicional foi incluído na seção de resposta do programador de sistema)

CSQJ103E( Link adicional foi incluído na seção de resposta do programador de sistema)

CSQJ104E ("Instruções de macro para conjuntos de dados" convertidas em um hyperlink e texto de link e link atualizado na Explicação) . de

CSQJ165I (Nota extra incluída)

CSQJ166E (a digitação foi corrigida)

CSQJ212E (Link para "RPLERRCD" atualizado)

CSQJ213E (Link para "RPLERRCD" atualizado)

CSQJ228E (dois links foram incluídos na seção de resposta do programador de sistema)

CSQJ302E (Dois links foram incluídos na seção de resposta do programador de sistema e, em seguida, texto de link e link atualizado na resposta do programador de sistema)

#### **Mensagens do gerenciador de mensagens (CSQM...)**

CSQM079I (O destino do link foi alterado)

CSQM095I (o nome do "Grupo de filas compartilhadas" é expandido de "QSG")

CSQM576E (Explicação expandida)

CSQM577E (Explicação expandida)

#### **Mensagens do gerenciador de buffer (CSQP...)**

CSQP028I (Links para mensagens relacionadas foram incluídos)

CSQP030E (Texto de link e link atualizado na resposta do programador de sistema)

CSQP035E (texto de link e link atualizado na resposta do programador de sistema)

CSQP004E (Typo corrigido em Explicação)

CSQP014E (Nome do comando atualizado no exemplo de código na resposta do programador de sistema e nova subseção (220-220) incluída na resposta do programador de sistema) .

#### **Mensagens do gerenciador de recuperação (CSQR...)**

CSQR031I (Explicação estendida)

#### **Mensagens de serviços do agente (CSQV...)**

CSQV451I (Texto de link e link atualizado na resposta do programador de sistema) . de

CSQV453I (Texto de link e link atualizado na resposta do programador de sistema) ..

#### **Mensagens de recursos de instrumentação (CSQW...)**

CSQW701E (Link para ENFREQ DELETE foi incluído e os links foram atualizados na resposta do programador de sistema)

#### **Mensagens de enfileiramento distribuído (CSQX...)**

CSQX027E (Texto de link e link atualizado na resposta do programador de sistema) ..

CSQX028E (Texto de link e link atualizado na resposta do programador de sistema)

CSQX004I (Explicação estendida)

CSQX042E (Link para o Guia de Serviços do Assembler Autorizado foi incluído)..

CSQX043E (Link para o Guia de serviços de assembler autorizados foi incluído)

CSQX044E (Links para o Guia de Serviços de Assembler Autorizados foram incluídos).

CSQX045E (Links para o Guia de Serviços do Assembler Autorizados foram incluídos)..

CSQX042E para CSQX045E (texto de link e link atualizado na resposta do programador de sistema)

CSQX049E (Links para o Guia de serviços do Assembler autorizado foram incluídos)

CSQX050E (Links para o Guia de Serviços do Assembler Autorizados foram incluídos).

CSQX051E (Links para o Guia de Serviços do Assembler Autorizado foram incluídos)..

CSQX049E para CSQX051E (texto de link e link atualizado na resposta do programador de sistema)

CSQX164E (Erro ortográfico corrigido em Explicação)

CSQX194E (Informações adicionais e um link foram incluídos)

CSQX198E (Informações adicionais e um link foram incluídos)

CSQX202E (Link atualizado na resposta do programador de sistema) ..

CSQX502E (Resposta do programador do sistema estendida)

CSQX503E (Mensagem atualizada e explicação estendida)

CSQX547E (Resposta do programador de sistema atualizada e estendida)

CSQX599E (explicação estendida)

CSQX617I (Nota incluída na Explicação)

CSQX620E (Texto de link e link atualizado na resposta do programador de sistema)

CSQX632I (Typo (ausente "não") corrigido em Explicação)

CSQX633E para CSQX635E (Links e texto de link atualizados na resposta do programador de sistema) . de

CSQX635E (Mensagem e explicação estendida)

CSQX637E (Link atualizado na resposta do programador de sistema)

CSQX638E (Link atualizado na resposta do programador de sistema) .

CSQX646E (Link atualizado na resposta do programador de sistema) ..

CSQX658E (Typo corrigido na resposta do programador de sistema e link atualizado na resposta do programador de sistema)

CSQX663E (Link atualizado na resposta do programador de sistema) ..

CSQX665E (Link atualizado na resposta do programador de sistema) ..

CSQX666E (Link atualizado na resposta do programador de sistema)

CSQX683E para CSQX689E (Link atualizado na resposta do programador do sistema) .

CSQX697I (Typo corrigido em Explicação)

### **Procedimento de inicialização e mensagens de serviços gerais (CSQY...)**

CSQY036I (Link atualizado em Explicação)

CSQY037I (Link atualizado na explicação)

CSQY200E (Texto de link e link atualizado na resposta do programador de sistema)

CSQY210E (Links para o Guia de Serviços de Assembler Autorizados são incluídos e links e texto do link atualizados na resposta do programador do Sistema)

CSQY220I (Explicação estendida)

CSQY291E (Informações adicionais e links para o Guia de Serviços de Assembler Autorizado são incluídos e links atualizados na explicação e na resposta do programador de Sistema)

### **Advanced Message Security (CSQ0...)**

CSQ0619I (a explicação foi expandida)..

### <span id="page-116-0"></span>**IBM MQ - mensagens da ponte (CSQ2...) do IMS**

CSQ2004E (explicação e resposta do programador de sistema estendida)

CSQ2005I (Explicação estendida)

### **Mensagens de suporte do subsistema (CSQ3...)**

CSQ3119E (o link do MVS é convertido em um IBM Documentation link e link e texto do link atualizados na resposta do programador do Sistema)

### **Mensagens do gerenciador do Db2 (CSQ5...)**

CSQ5005E (link de migração do grupo de filas compartilhadas foi atualizado)

Não há mensagens CSQ removidas desde a IBM MQ 9.0.5.

Todas as ocorrências de "DB2" foram corrigidas para "Db2".

A palavra "Versão" é removida nas mensagens.

Todos os links para o IBM Knowledge Center atualizados para vincular ao IBM Documentation.

# **O que era novo e o que mudou em versões anteriores**

Os links para informações sobre novos recursos e mudanças em funções e recursos, incluindo estabilizações, descontinuações e remoções, que ocorreram em versões do produto antes do IBM MQ 9.0.

Para obter informações sobre o que era novo e o que foi mudado em uma versão anterior do produto, veja a seção apropriada na documentação do produto para essa versão.

# **IBM MQ 8.0**

- O que há de novo no IBM MQ 8.0
- O que mudou no IBM MQ 8.0
- O que há de novo e o que mudou nos fix packs do IBM MQ 8.0

# **IBM WebSphere MQ 7.5**

- O que há de novo no IBM WebSphere MQ 7.5
- O que mudou no IBM WebSphere MQ 7.5
- O que mudou nos fix packs do IBM WebSphere MQ 7.5
- Comportamento que mudou entre o Advanced Message Security 7.0.1 e o IBM WebSphere MQ 7.5
- O que há de novo nas versões anteriores do IBM WebSphere MQ File Transfer Edition
- Mudanças entre o IBM WebSphere MQ File Transfer Edition 7.0.4 ou anterior e o IBM WebSphere MQ 7.5

# **IBM WebSphere MQ 7.1**

- O que há de novo no IBM WebSphere MQ 7.1
- O que mudou no IBM WebSphere MQ 7.1
- O que mudou nos fix packs do IBM WebSphere MQ 7.1

### **IBM WebSphere MQ 7.0.1 e anterior**

Para versões mais antigas de produtos, em que as informações são fornecidas fora do IBM Documentation, consulte Documentation para versões mais antigas do IBM MQ.

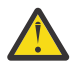

**Atenção:**

**Multi No IBM MQ for Multiplatforms, não é possível reverter a migração do gerenciador** de filas para remover o efeito das mudanças. Essa restrição se aplicará caso sua empresa use o modelo de liberação Long Term Support (LTS) ou de liberação Continuous Delivery (CD).

**LTS** No IBM MQ for z/OS, é possível reverter a migração do gerenciador de  $z/0S$ filas, desde que você não tenha ativado a nova função e que esteja usando o modelo de liberação do LTS. Ative uma nova função para um gerenciador de filas no modelo de liberação do LTS configurando o parâmetro **OPMODE** como (NEWFUNC, 900).

Consulte Tipos de liberação do IBM MQ para obter informações adicionais.

### **Conceitos relacionados**

["O que há de novo e mudado no IBM MQ 9.0.0?" na página 18](#page-17-0)

O IBM MQ 9.0 apresenta um novo modelo de entrega contínua e de suporte. A liberação inicial sob esse novo modelo entrega vários recursos novos e aprimorados.

["O que há de novo e mudado no IBM MQ 9.0.x Continuous Delivery?" na página 33](#page-32-0) Após a liberação inicial do IBM MQ 9.0, novas funções e aprimoramentos são disponibilizados por atualizações incrementais dentro da mesma versão e liberação como liberações de modificação, por exemplo, IBM MQ 9.0.3.

["O que Mudou no IBM MQ 9.0.0.xLong Term Support" na página 94](#page-93-0) A liberação Long Term Support (LTS) é um nível de produto recomendado para o qual o suporte, incluindo atualizações de defeito e de segurança, é fornecido durante um período de tempo especificado.

### **Informações relacionadas**

Métodos de migração e conceitos [Requisitos do Sistema para IBM MQ 9.0](https://www.ibm.com/support/docview.wss?uid=swg27047751) [Páginas da web do leia-me dos produtos IBM MQ, WebSphere MQ e MQSeries](https://www.ibm.com/support/docview.wss?rs=171&uid=swg27006097)

# **Avisos**

Estas informações foram desenvolvidas para produtos e serviços oferecidos nos EUA.

É possível que a IBM não ofereça os produtos, serviços ou recursos discutidos nesta publicação em outros países. Consulte seu representante local do IBM para obter informações sobre produtos e serviços disponíveis atualmente em sua área. Qualquer referência a um IBM produto, programa ou serviço não se destina a estado ou significa que apenas esse produto IBM, programas ou serviços possam ser utilizados. Qualquer produto, programa ou serviço funcionalmente equivalente, que não infrinja nenhum direito de propriedade intelectual da IBM poderá ser utilizado em substituição. Entretanto, a avaliação e verificação da operação de qualquer produto, programa ou serviço não IBM são de responsabilidade do Cliente.

A IBM pode ter patentes ou aplicativos de patentes pendentes relativas aos assuntos tratados nesta publicação. O fornecimento desta publicação não garante ao Cliente nenhum sobre tais patentes. é possível enviar pedidos de licença, por escrito, para:

*Gerência de Relações Comerciais e Industriais da IBM Brasil Av. Pasteur, 138-146 Botafogo Rio, RJ 10504-1785 Estados Unidos da América*

Para pedidos de licença relacionados a informações de DBCS (Conjunto de Caracteres de Byte Duplo), entre em contato com o Departamento de Propriedade Intelectual da IBM em seu país ou envie pedidos de licença, por escrito, para:

*Licenciamento de propriedade intelectual IBM World Trade Asia Corporation Licensing IBM Japão Ltd.. Minato-ku Tóquio 103-8510, Japão*

**O parágrafo a seguir não se aplica a nenhum país em que tais disposições não estejam de acordo com a legislação local:** A INTERNATIONAL BUSINESS MACHINES CORPORATION FORNECE ESTA PUBLICAÇÃO "NO ESTADO EM QUE SE ENCONTRA", SEM GARANTIA DE NENHUM TIPO, SEJA EXPRESSA OU IMPLÍCITA, INCLUINDO, MAS A ELAS NÃO SE LIMITANDO, AS GARANTIAS IMPLÍCITAS DE NÃO INFRAÇÃO, COMERCIALIZAÇÃO OU ADEQUAÇÃO A UM DETERMINADO PROPÓSITO. Alguns países não permitem a exclusão de garantias expressas ou implícitas em certas transações; portanto, essa disposição pode não se aplicar ao Cliente.

Essas informações podem conter imprecisões técnicas ou erros tipográficos. Periodicamente, são feitas nas informações aqui contidas; essas alterações serão incorporadas em futuras edições desta publicação. IBM pode aperfeiçoar e/ou alterar no produto(s) e/ou programa(s) descritos nesta publicação a qualquer momento sem aviso prévio.

Todas as referências nessas informações a websites não IBM são fornecidas somente por conveniência e de forma alguma são um endosso a esses websites. Os materiais contidos nesses websites não fazem parte dos materiais desse produto IBM e a utilização desses websites é de inteira responsabilidade do Cliente.

IBM pode utilizar ou distribuir qualquer uma das informações que você fornecer em qualquer forma que julgar apropriada sem incorrer em qualquer obrigação para com você.

Os licenciados deste programa que desejarem obter informações sobre este assunto com o propósito de permitir: (i) a troca de informações entre programas criados independentemente e outros programas (incluindo este) e (ii) o uso mútuo das informações trocadas, deverão entrar em contato com:

*Gerência de Relações Comerciais e Industriais da IBM Brasil J46A/G4 Botafogo Rio de Janeiro, RJ Brasil*

Tais informações podem estar disponíveis, sujeitas a termos e condições apropriadas, incluindo em alguns casos o pagamento de uma taxa.

O programa licenciado descrito nesta publicação e todo o material licenciado disponível para ele são fornecidos pela IBM sob os termos do IBM Contrato com o Cliente, IBM Contrato de Licença do Programa Internacional ou de qualquer contrato equivalente entre as partes.

Todos os dados de desempenho aqui contidos foram determinados em um ambiente controlado. Portanto, os resultados obtidos em outros ambientes operacionais podem variar significativamente. Algumas medidas podem ter sido tomadas em sistemas em nível de desenvolvimento e não há garantia de que estas medidas serão iguais em sistemas geralmente disponíveis. Além disto, algumas medidas podem ter sido estimadas através de extrapolação. Os resultados reais podem variar. usuários deste documento devem verificar os dados aplicáveis para seu ambiente específico.

As informações relativas a produtos não IBM foram obtidas junto aos fornecedores dos respectivos produtos, de seus anúncios publicados ou de outras fontes disponíveis publicamente. A IBM não testou estes produtos e não pode confirmar a precisão de seu desempenho, compatibilidade nem qualquer outra reivindicação relacionada a produtos não IBM. Dúvidas sobre os recursos de produtos não IBM devem ser encaminhadas diretamente a seus fornecedores.

Todas as declarações relacionadas aos objetivos e intenções futuras da IBM estão sujeitas a alterações ou cancelamento sem aviso prévio e representam somente metas e objetivos.

Essas informações contêm exemplos de dados e relatórios utilizados em operações diárias de negócios. Para ilustrá-los da forma mais completa possível, os exemplos incluem nomes de indivíduos, empresas, marcas e produtos. Todos estes nomes são fictícios e qualquer semelhança com os nomes e endereços utilizados por uma empresa real é mera coincidência.

#### LICENÇA DE COPYRIGHT :

Estas informações contêm programas de aplicativos de amostra na linguagem fonte, ilustrando as técnicas de programação em diversas plataformas operacionais. O Cliente pode copiar, modificar e distribuir estes programas de amostra sem a necessidade de pagar à IBM, com objetivos de

desenvolvimento, uso, marketing ou distribuição de programas aplicativos em conformidade com a interface de programação de aplicativo para a plataforma operacional para a qual os programas de amostra são criados. Esses exemplos não foram testados completamente em todas as condições. Portanto, a IBM não pode garantir ou implicar a confiabilidade, manutenção ou função destes programas. Os programas de amostra são fornecidos "NO ESTADO", sem garantia de nenhum tipo. IBM não deve ser responsabilizado por quaisquer danos decorrentes do uso dos programas de amostra.

Cada cópia ou parte desses programas de amostra ou qualquer trabalho derivado deve incluir um aviso de copyright com os dizeres:

Partes deste código são derivadas de Programas de Amostra da IBM Corp. Programas de amostra.

© Copyright IBM Corp. 1993, 2023.. Todos os direitos reservados.

# **Marcas comerciais**

IBM, o logotipo IBM , ibm.com, Passport Advantage, WebSphere, MQSeriese z/OS são marcas ou marcas registradas da International Business Machines Corp., registradas em várias jurisdições no mundo todo. Outros nomes de produtos e serviços podem ser marcas comerciais da IBM ou de outras empresas. Uma lista atual de marcas comerciais da IBM está disponível na web em [www.ibm.com/legal/copytrade.shtml](https://www.ibm.com/legal/us/en/copytrade.shtml).

Microsoft, Windows, Windows NT e o logotipo Windows são marcas comerciais da Microsoft Corporation nos Estados Unidos e/ou em outros países.

Java e todas as marcas registradas e logotipos baseados em Java são marcas registradas da Sun Microsystems, Inc. nos Estados Unidos e/ou em outros países.

Adobe, o logotipo Adobe, PostScript e o logotipo PostScript são marcas registradas ou marcas comerciais da Adobe Systems Incorporated nos Estados Unidos e/ou em outros países.

UNIX é uma marca registrada do The Open Group nos Estados Unidos e em outros países.

O Oracle Outside In Technology incluído neste produto está sujeito a uma licença de uso restrito e pode ser usado somente junto com este aplicativo.

Intel é uma marca comercial ou marca registrada da Intel Corporation ou de suas subsidiárias nos Estados Unidos e em outros países.

A marca registrada Linux é usada conforme uma sublicença da Linux Foundation, a licenciada exclusiva da Linus Torvalds, proprietária da marca mundialmente.

Red Hat® e OpenShift® são marcas comerciais ou marcas registradas da Red Hat, Inc. ou de suas subsidiárias nos Estados Unidos e em outros países.

# **Termos e condições para documentação do produto**

As permissões para o uso dessas publicações são concedidas sujeitas aos seguintes termos e condições.

# **Aplicabilidade**

Esses termos e condições são além de quaisquer termos de uso para o website da IBM.

### **Uso pessoal**

O Cliente pode reproduzir essas publicações para seu uso pessoal, não comercial, desde que todos os avisos do proprietário sejam preservados. O Cliente não pode distribuir, exibir ou fazer trabalhos derivativos destas publicações, ou de partes delas, sem consentimento expresso da IBM.

# **Uso comercial**

É possível reproduzir, distribuir e exibir essas publicações unicamente dentro de sua empresa, contanto que todos os avisos do proprietário sejam preservados. O Cliente não pode fazer trabalhos derivativos,

reproduzir, distribuir ou exibir estas publicações, ou partes delas, fora da empresa sem consentimento expresso da IBM.

### **Direitos**

Exceto quando concedido expressamente nesta permissão, nenhuma outra permissão, licença ou direito são concedidos, seja de maneira expressa ou implícita, para as publicações ou quaisquer informações, dados ou software ou outra propriedade intelectual neles contidos.

A IBM reserva-se o direito de revogar as permissões concedidas neste instrumento sempre que, a seu critério, o uso das publicações prejudicar seus interesses ou, conforme determinação da IBM, as instruções anteriormente citadas não estiverem sendo seguidas da forma apropriada.

Você não poderá fazer download, exportar ou reexportar essas informações, exceto em concordância total com todas as leis e regulamentos aplicáveis, incluindo todas as leis e regulamentos de exportação dos Estados Unidos.

A IBM NÃO GARANTE O CONTEÚDO DESSAS PUBLICAÇÕES. AS PUBLICAÇÕES SÃO FORNECIDAS "NO ESTADO EM QUE SE ENCONTRAM", SEM GARANTIA DE NENHUM TIPO, SEJA EXPRESSA OU IMPLÍCITA, INCLUINDO, MAS NÃO SE LIMITANDO ÀS GARANTIAS IMPLÍCITAS (OU CONDIÇÕES) DE NÃO INFRAÇÃO, COMERCIALIZAÇÃO OU ADEQUAÇÃO A UM DETERMINADO PROPÓSITO.

# **Recursos de acessibilidade para o IBM MQ**

Os recursos de acessibilidade ajudam os usuários que possuem uma deficiência, como mobilidade restrita ou visão limitada, a usar o conteúdo de tecnologia da informação com êxito.

### **Recursos de acessibilidade**

O IBM MQ inclui os principais recursos de acessibilidade a seguir:

- Operação apenas no teclado
- Operações que usam um leitor de tela

O IBM MQ usa o W3C Standard mais recente, [WAI-ARIA 1.0](https://www.w3.org/TR/wai-aria/) (<https://www.w3.org/TR/wai-aria/>), para assegurar a conformidade com o [US Section 508](https://www.access-board.gov/guidelines-and-standards/communications-and-it/about-the-section-508-standards/section-508-standards) ([https://www.access-board.gov/guidelines-and](https://www.access-board.gov/guidelines-and-standards/communications-and-it/about-the-section-508-standards/section-508-standards)[standards/communications-and-it/about-the-section-508-standards/section-508-standards](https://www.access-board.gov/guidelines-and-standards/communications-and-it/about-the-section-508-standards/section-508-standards)) e com o [Web Content Accessibility Guidelines \(WCAG\) 2.0](https://www.w3.org/TR/WCAG20/) ([https://www.w3.org/TR/WCAG20/\)](https://www.w3.org/TR/WCAG20/). Para aproveitar os recursos de acessibilidade, use a liberação mais recente do seu leitor de tela junto com o navegador da web mais recente suportado por este produto.

As informações do produto on-line IBM MQ em IBM Documentation são ativadas para acessibilidade.. Os recursos de acessibilidade do IBM Documentation estão descritos aqui: [https://www.ibm.com/docs/](https://www.ibm.com/docs/about/releasenotes.html) [about/releasenotes.html](https://www.ibm.com/docs/about/releasenotes.html).

# **Navegação pelo Teclado**

Este produto usa as chaves de navegação padrão.

# **Informações sobre Interface**

A maneira totalmente acessível de usar o IBM MQ é usar a interface da linha de comandos. Para obter mais informações sobre o uso de comandos, consulte Como usar os comandos de controle do IBM MQ e Administração usando comandos do MQSC.

Para o Windows, a maneira acessível de instalar o IBM MQ é usando uma instalação não interativa. Para obter informações adicionais, consulte Instalação avançada usando msiexec.

As interfaces com o usuário do IBM MQ não têm conteúdo que seja atualizado 2 a 55 vezes por segundo.

A interface com o usuário da web do IBM MQ não conta com folhas de estilo em cascata para renderizar o conteúdo corretamente e para fornecer uma experiência utilizável. No entanto, a documentação do

produto depende de folhas de estilo em cascata. O IBM MQ fornece uma maneira equivalente para usuários com baixa visão usarem as configurações de exibição do sistema de um usuário, incluindo o modo de alto contraste. É possível controlar o tamanho da fonte usando o dispositivo ou as configurações do navegador.

# **Informações Relacionadas à Acessibilidade**

Além do help desk e de websites de suporte padrão da IBM, a IBM estabeleceu um serviço telefônico TTY para uso por clientes surdos ou com dificuldade de audição para acessar serviços de vendas e suporte:

Serviço TTY 800-IBM-3383 (800-426-3383) (na América do Norte)

# **IBM e acessibilidade**

Para obter mais informações sobre o compromisso que a IBM tem para acessibilidade, visite [IBM Centro](https://www.ibm.com/able) [de Acessibilidade \(www.ibm.com/able\)](https://www.ibm.com/able).

### LTS | **Liberação e ícones de plataforma na documentação do produto**

A documentação do produto para todos os tipos de liberação do IBM MQ 9.0 (LTS, CD), versões de liberação e plataformas é fornecida em um único conjunto de informações no IBM Documentation. Se informações são específicas de um determinado tipo de liberação, versão ou plataforma, isso é indicado por um ícone retangular. As informações que se aplicam a todos os tipos de liberação, versões e plataformas são deixadas sem marcação.

A documentação do produto para a IBM MQ 9.0 Long Term Support (LTS) liberação, bem como para IBM MQ 9.0 Continuous Delivery (CD) liberações, está na mesma seção IBM MQ 9.0 em IBM Documentation.

# **Ícones da liberação Long Term Support, da liberação Continuous Delivery e do número da liberação**

Na documentação do IBM MQ 9.0, ícones retangulares são usados como a seguir para identificar as informações a seguir relacionadas a liberações:

- As informações sobre os recursos que são disponibilizados pela primeira vez na liberação inicial do IBM MQ 9.0 são indicadas por um ícone azul escuro que contém o número da liberação inicial: v 9.0.0
- As informações que se aplicam à liberação Long Term Support em geral são indicadas por um ícone azul escuro com o texto LTS: **LTS**
- Para o conteúdo de liberação do Long Term Support (LTS), o ícone é azul escuro e contém a liberação e o número do Fix Pack do LTS. Por exemplo, v 3.0.0.1.
- As informações que se aplicam à liberação do Continuous Delivery em geral são indicadas por um ícone azul claro com o texto CD: **.........** CD
- As informações sobre recursos que são disponibilizados pela primeira vez em uma liberação do IBM MQ 9.0.x Continuous Delivery (CD) são indicadas por um ícone azul claro que contém o número da liberação CD. Por exemplo,  $V$  9.0.1 ou  $V$  9.0.2

# **Ícones de plataforma**

Os ícones da plataforma são usados para identificar informações que se aplicam apenas a uma plataforma específica, ou grupo de plataformas.

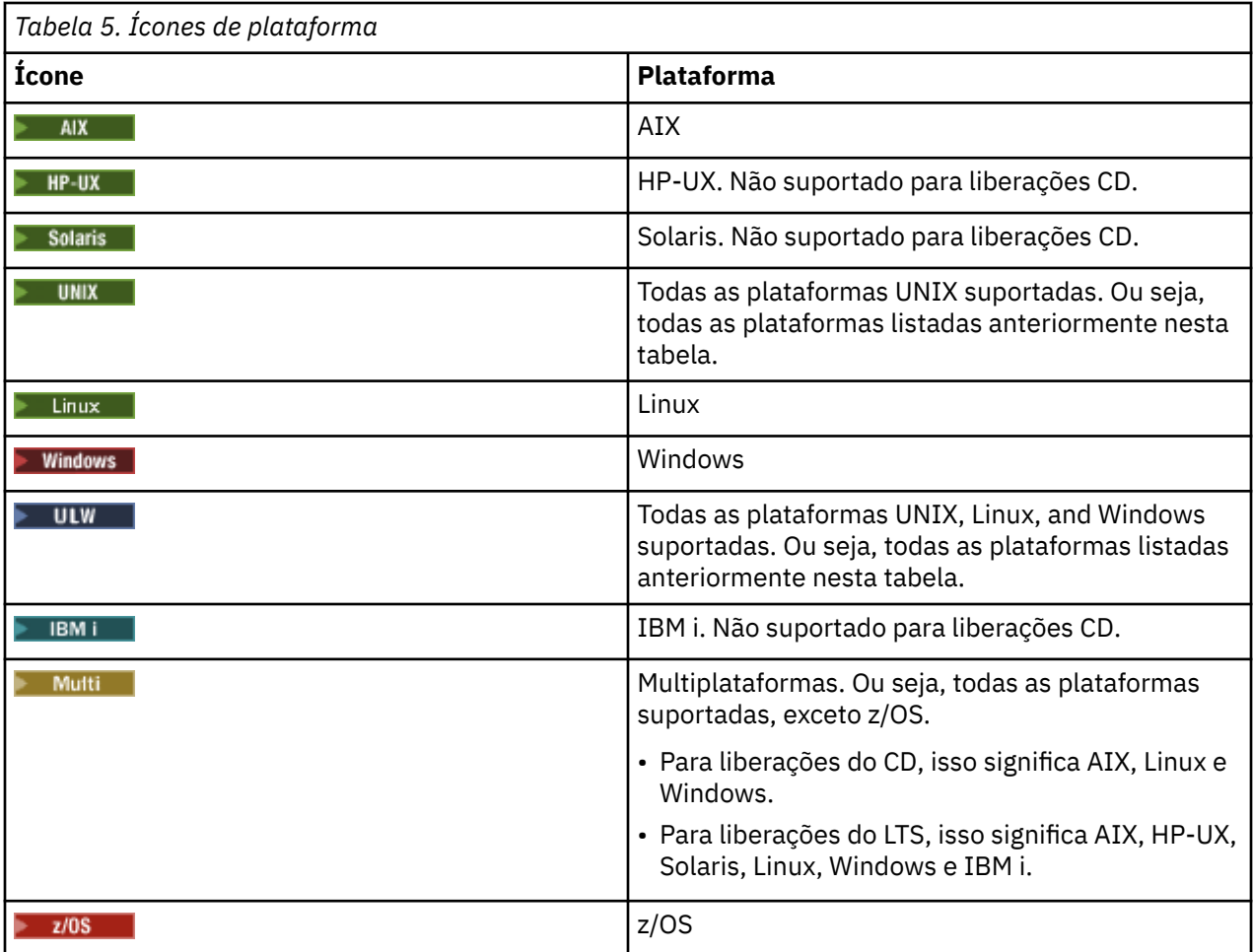

**Nota:** Para as liberações IBM MQ 9.0.1, 9.0.2e 9.0.3 Continuous Delivery , as plataformas suportadas são Linux, Windowse z/OS.

Para o IBM MQ 9.0.4 e liberações do Continuous Deliverymais recentes, as plataformas suportadas são AIX, Linux, Windows e z/OS.

As plataformas suportadas para liberações do LTS são AIX, HP-UX, Solaris, Linux, Windows, IBM i e z/OS.

Qualquer informação não sinalizada explicitamente como IBM i ou z/OS também se aplica ao IBM MQ Appliance.

### **Conceitos relacionados**

["O que há de novo e mudado no IBM MQ 9.0.0?" na página 18](#page-17-0)

O IBM MQ 9.0 apresenta um novo modelo de entrega contínua e de suporte. A liberação inicial sob esse novo modelo entrega vários recursos novos e aprimorados.

["O que há de novo e mudado no IBM MQ 9.0.x Continuous Delivery?" na página 33](#page-32-0) Após a liberação inicial do IBM MQ 9.0, novas funções e aprimoramentos são disponibilizados por atualizações incrementais dentro da mesma versão e liberação como liberações de modificação, por exemplo, IBM MQ 9.0.3.

["O que Mudou no IBM MQ 9.0.0.xLong Term Support" na página 94](#page-93-0)

A liberação Long Term Support (LTS) é um nível de produto recomendado para o qual o suporte, incluindo atualizações de defeito e de segurança, é fornecido durante um período de tempo especificado.

["O que era novo e o que mudou em versões anteriores" na página 117](#page-116-0)

Os links para informações sobre novos recursos e mudanças em funções e recursos, incluindo estabilizações, descontinuações e remoções, que ocorreram em versões do produto antes do IBM MQ 9.0.

# **Leia-me para o IBM MQ 9.0 e sua manutenção**

Este documento contém as informações de leia-me para a liberação do IBM MQ 9.1.0 Long Term Support e sua manutenção, assim como para as liberações do IBM MQ 9.1.x Continuous Delivery.

Uma cópia em PDF deste documento, em inglês e traduzida, está disponível para download aqui: [https://](https://public.dhe.ibm.com/software/integration/wmq/docs/V9.0/Readme/) [public.dhe.ibm.com/software/integration/wmq/docs/V9.0/Readme/.](https://public.dhe.ibm.com/software/integration/wmq/docs/V9.0/Readme/)

A versão em inglês deste documento é a versão mais atualizada.

## **Content**

As principais seções deste documento descrevem limitações do produto e problemas conhecidos.

Além deste documento, é possível localizar mais informações no website do IBM MQ: [https://](https://www.ibm.com/products/mq) [www.ibm.com/products/mq.](https://www.ibm.com/products/mq)

A página da web SupportPac está aqui: <https://ibm.biz/mqsupportpacs>.

Para obter informações atuais sobre os problemas conhecidos e as correções disponíveis, consulte a página de suporte do IBM MQ: [https://www.ibm.com/mysupport/s/topic/0TO5000000024cJGAQ/mq?](https://www.ibm.com/mysupport/s/topic/0TO5000000024cJGAQ/mq?language=en_US&productId=01t0z000006zdYXAAY) [language=en\\_US&productId=01t0z000006zdYXAAY](https://www.ibm.com/mysupport/s/topic/0TO5000000024cJGAQ/mq?language=en_US&productId=01t0z000006zdYXAAY).

A documentação do produto para todas as versões suportadas do IBM MQ está disponível na Documentação da IBM: [https://www.ibm.com/docs/ibm-mq.](https://www.ibm.com/docs/ibm-mq) Especificamente, as informações do produto IBM MQ 9.1 estão disponíveis na Documentação da IBM:<https://www.ibm.com/docs/ibm-mq/9.0>.

### Cartas de anúncio

As cartas de anúncio para o IBM MQ 9.0 (inglês dos EUA) fornecem as informações a seguir:

- Descrição detalhada do produto, incluindo descrição de nova função.
- Declaração de posicionamento do produto.
- Detalhes da solicitação.
- Requisitos de hardware e software.

As cartas de anúncio estão disponíveis nos locais a seguir:

Cartas de anúncio para liberações do Continuous Delivery

IBM MQ 9.0.5 [https://www.ibm.com/common/ssi/ShowDoc.wss?docURL=/common/ssi/rep\\_ca/9/897/ENUS218-069/](https://www.ibm.com/common/ssi/ShowDoc.wss?docURL=/common/ssi/rep_ca/9/897/ENUS218-069/index.html) [index.html](https://www.ibm.com/common/ssi/ShowDoc.wss?docURL=/common/ssi/rep_ca/9/897/ENUS218-069/index.html) IBM MQ 9.0.4 [https://www.ibm.com/common/ssi/ShowDoc.wss?docURL=/common/ssi/rep\\_ca/0/897/ENUS217-420/](https://www.ibm.com/common/ssi/ShowDoc.wss?docURL=/common/ssi/rep_ca/0/897/ENUS217-420/index.html) [index.html](https://www.ibm.com/common/ssi/ShowDoc.wss?docURL=/common/ssi/rep_ca/0/897/ENUS217-420/index.html) IBM MQ z/OS 9.0.4 [https://www.ibm.com/common/ssi/ShowDoc.wss?docURL=/common/ssi/rep\\_ca/6/897/ENUS217-416/](https://www.ibm.com/common/ssi/ShowDoc.wss?docURL=/common/ssi/rep_ca/6/897/ENUS217-416/index.html) [index.html](https://www.ibm.com/common/ssi/ShowDoc.wss?docURL=/common/ssi/rep_ca/6/897/ENUS217-416/index.html) IBM MQ for z/OS 9.0.3 [https://www.ibm.com/common/ssi/rep\\_ca/5/897/ENUS217-165/index.html](https://www.ibm.com/common/ssi/rep_ca/5/897/ENUS217-165/index.html) IBM MQ Distributed 9.0.1 [https://www.ibm.com/common/ssi/cgi-bin/ssialias?infotype=AN&subtype=CA&htmlfid=897/](https://www.ibm.com/common/ssi/cgi-bin/ssialias?infotype=AN&subtype=CA&htmlfid=897/ENUS216-447&appname=USN) [ENUS216-447&appname=USN](https://www.ibm.com/common/ssi/cgi-bin/ssialias?infotype=AN&subtype=CA&htmlfid=897/ENUS216-447&appname=USN) IBM MQ for z/OS 9.0.1 [https://www.ibm.com/common/ssi/cgi-bin/ssialias?infotype=AN&subtype=CA&htmlfid=897/](https://www.ibm.com/common/ssi/cgi-bin/ssialias?infotype=AN&subtype=CA&htmlfid=897/ENUS216-507&appname=USN) [ENUS216-507&appname=USN](https://www.ibm.com/common/ssi/cgi-bin/ssialias?infotype=AN&subtype=CA&htmlfid=897/ENUS216-507&appname=USN) IBM MQ for z/OS ofertas de tarifa única do 9.0.1

[https://www.ibm.com/common/ssi/cgi-bin/ssialias?infotype=AN&subtype=CA&htmlfid=897/](https://www.ibm.com/common/ssi/cgi-bin/ssialias?infotype=AN&subtype=CA&htmlfid=897/ENUS216-506&appname=USN) [ENUS216-506&appname=USN](https://www.ibm.com/common/ssi/cgi-bin/ssialias?infotype=AN&subtype=CA&htmlfid=897/ENUS216-506&appname=USN)

Cartas de anúncio do IBM MQ 9.0.0

IBM MQ Distributed 9.0.0 [https://www.ibm.com/common/ssi/cgi-bin/ssialias?](https://www.ibm.com/common/ssi/cgi-bin/ssialias?subtype=ca&infotype=an&appname=iSource&supplier=877&letternum=ENUSZP16-0205) [subtype=ca&infotype=an&appname=iSource&supplier=877&letternum=ENUSZP16-0205](https://www.ibm.com/common/ssi/cgi-bin/ssialias?subtype=ca&infotype=an&appname=iSource&supplier=877&letternum=ENUSZP16-0205) IBM MQ for z/OS 9.0.0 [https://www.ibm.com/common/ssi/cgi-bin/ssialias?](https://www.ibm.com/common/ssi/cgi-bin/ssialias?subtype=ca&infotype=an&appname=iSource&supplier=897&letternum=ENUS216-206) [subtype=ca&infotype=an&appname=iSource&supplier=897&letternum=ENUS216-206](https://www.ibm.com/common/ssi/cgi-bin/ssialias?subtype=ca&infotype=an&appname=iSource&supplier=897&letternum=ENUS216-206) IBM MQ for z/OS Value Unit Edition 9.0.0 [https://www.ibm.com/common/ssi/cgi-bin/ssialias?](https://www.ibm.com/common/ssi/cgi-bin/ssialias?infotype=an&subtype=ca&appname=gpateam&supplier=877&letternum=ENUSZP16-0219) [infotype=an&subtype=ca&appname=gpateam&supplier=877&letternum=ENUSZP16-0219](https://www.ibm.com/common/ssi/cgi-bin/ssialias?infotype=an&subtype=ca&appname=gpateam&supplier=877&letternum=ENUSZP16-0219)

# **Histórico de atualizações**

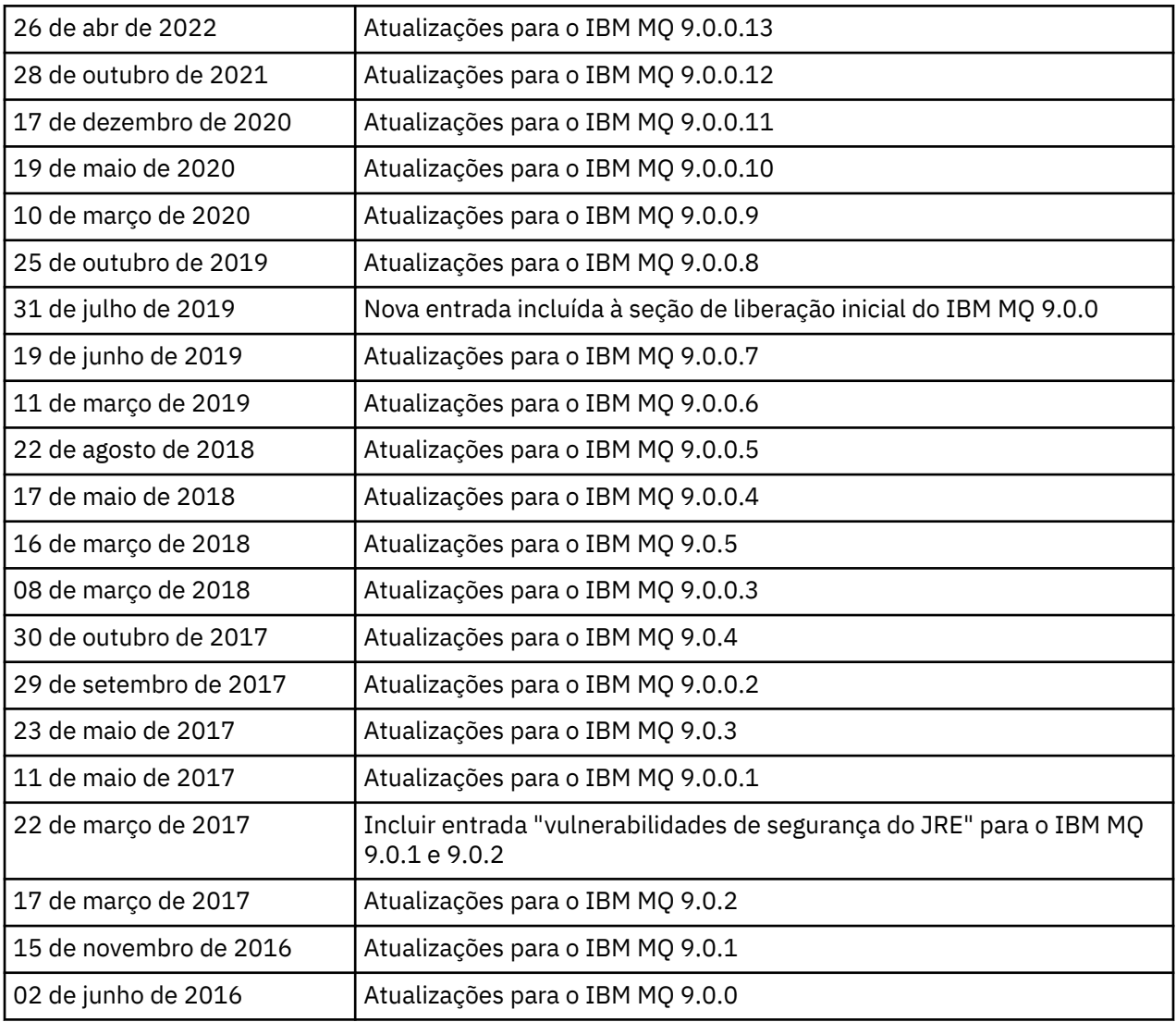

# **Instruções de instalação**

As instruções de instalação estão disponíveis como parte das informações do produto IBM MQ 9.0 publicadas na Documentação da IBM:[https://www.ibm.com/docs/en/ibm-mq/9.0?topic=mq-installing](https://www.ibm.com/docs/en/ibm-mq/9.0?topic=mq-installing-uninstalling)[uninstalling](https://www.ibm.com/docs/en/ibm-mq/9.0?topic=mq-installing-uninstalling)

# **Limitações e problemas conhecidos para liberações do Long Term Support**

### **LIMITAÇÕES E PROBLEMAS CONHECIDOS PARA O FIX PACK 13 DO IBM MQ 9.0.0**

Não há nenhuma nova limitação ou problema conhecido que requeira sua atenção.

### **LIMITAÇÕES E PROBLEMAS CONHECIDOS PARA O FIX PACK 12 DO IBM MQ 9.0.0**

### **Uma mensagem de erro no log do IBM MQ Explorer, após o IBM MQ 9.0.0.12 ser instalado no Windows**

Depois que o Fix Pack 12 do IBM MQ 9.0.0 é instalado no Windows, é possível ver uma mensagem de erro Unresolved requirement no arquivo de log do IBM MQ Explorer na primeira vez que o IBM MQ Explorer é iniciado.

O arquivo de log está aqui:

<USER\_Home>\IBM\WebSphereMQ\workspace-<installation\_name>\.metadata\.log

Esse problema afeta o Fix Pack 11 e posteriores. Para um exemplo da mensagem de erro, veja a entrada leia-me correspondente para o Fix Pack 11.

Essa mensagem de erro pode ser ignorada.

### **É possível que os detalhes de instalação do IBM MQ Explorer não sejam atualizados após a instalação ou desinstalação do IBM MQ 9.0.0.12 no Windows**

Quando o Fix Pack 12 do IBM MQ 9.0.0 é instalado ou desinstalado no Windows, as informações no nível de plug-in exibidas na guia "Software instalado" dos "Detalhes de instalação do IBM MQ Explorer" podem não ser atualizadas. No entanto, os níveis de plug-in alterados foram aplicados. Para confirmar isso, verifique a versão do Apache Ant exibida na guia "Software Instalado". Ela deve mostrar Eclipse Orbit Apache Ant 1.10.11.v20210720-1445 org.apache.ant.

Esse problema afeta o Fix Pack 11 e posteriores.

### **Não é possível iniciar o IBM MQ Explorer após ser revertido para um Fix Pack anterior no Windows 64**

Após desinstalar o Fix Pack 12 do IBM MQ 9.0.0 no Windows 64 bits e reverter para o Fix Pack anterior, você pode não ser capaz de iniciar o IBM MQ Explorer usando **strmqcfg** no fix pack anterior.

Esse problema foi visto anteriormente ao reverter do Fix Pack 2 do IBM MQ 9.0.0 para o Fix Pack 1 do IBM MQ 9.0.0.

Para resolver este problema, veja a nota técnica a seguir: [https://www.ibm.com/support/pages/node/](https://www.ibm.com/support/pages/node/297519) [297519](https://www.ibm.com/support/pages/node/297519)

#### **LIMITAÇÕES E PROBLEMAS CONHECIDOS PARA O FIX PACK 11 DO IBM MQ 9.0.0**

### **Uma mensagem de erro no log do IBM MQ Explorer, após o IBM MQ 9.0.0.11 ser instalado no Windows**

Após o Fix Pack 11 do IBM MQ 9.0.0 ser instalado no Windows, você pode ver a mensagem de erro a seguir no arquivo de log do IBM MQ Explorer na primeira vez que o IBM MQ Explorer for iniciado.

O arquivo de log está aqui:

<USER\_Home>\IBM\WebSphereMQ\workspace-<installation\_name>\.metadata\.log

```
!MESSAGE FrameworkEvent ERROR
!STACK 0
org.osgi.framework.BundleException: Could not resolve module: 
org.eclipse.equinox.http.jetty [298]
 Unresolved requirement: Import-Package: org.eclipse.jetty.servlet; 
version="[9.4.0,10.0.0)"
 -> Export-Package: org.eclipse.jetty.servlet; bundle-symbolic-
name="org.eclipse.jetty.servlet"; bundle-version="9.4.33.v20201020"; version="9.4.33"; 
uses:="javax.servlet,javax.servlet.descriptor,javax.servlet.http,org.eclipse.jetty.http.path
map,org.eclipse.jetty.security,org.eclipse.jetty.server,org.eclipse.jetty.server.handler,org
.eclipse.jetty.server.handler.gzip,org.eclipse.jetty.server.session,org.eclipse.jetty.util,o
rg.eclipse.jetty.util.annotation,org.eclipse.jetty.util.component,org.eclipse.jetty.util.res
```
ource" org.eclipse.jetty.servlet [615] Unresolved requirement: Import-Package: org.eclipse.jetty.jmx; version="[9.4.33,10.0.0)"; resolution:="optional" Unresolved requirement: Import-Package: org.eclipse.jetty.security; version="[9.4.33,10.0.0)' at org.eclipse.osgi.container.Module.start(Module.java:444) at org.eclipse.osgi.container.ModuleContainer\$ContainerStartLevel.incStartLevel(ModuleContainer .java:1634) at org.eclipse.osgi.container.ModuleContainer\$ContainerStartLevel.incStartLevel(ModuleContainer .java:1613) at org.eclipse.osgi.container.ModuleContainer\$ContainerStartLevel.doContainerStartLevel(ModuleC ontainer.java:1585) at org.eclipse.osgi.container.ModuleContainer\$ContainerStartLevel.dispatchEvent(ModuleContainer .java:1528) at org.eclipse.osgi.container.ModuleContainer\$ContainerStartLevel.dispatchEvent(ModuleContainer  $\overline{j}$ ava:1) at org.eclipse.osgi.framework.eventmgr.EventManager.dispatchEvent(EventManager.java:230) at org.eclipse.osgi.framework.eventmgr.EventManager\$EventThread.run(EventManager.java:340)

Essa mensagem de erro pode ser ignorada.

### **Os detalhes de instalação do IBM MQ Explorer não são atualizados após a instalação ou desinstalação do IBM MQ 9.0.0.11 no Windows**

Quando o Fix Pack 11 do IBM MQ 9.0.0 é instalado ou desinstalado no Windows, as informações no nível de plug-in exibidas na guia "Software instalado" do painel "Detalhes de instalação do IBM MQ Explorer" não são atualizadas. No entanto, os níveis de plug-in alterados foram aplicados.

### **LIMITAÇÕES E PROBLEMAS CONHECIDOS PARA O FIX PACK 9/10 DO IBM MQ 9.0.0**

Não há nenhuma nova limitação ou problema conhecido que requeira sua atenção.

### **LIMITAÇÕES E PROBLEMAS CONHECIDOS PARA O FIX PACK 8 DO IBM MQ 9.0.0**

#### **Incompatibilidade entre o GSKit 8.0.55.3 e mais recente e a versão 8 do IBM JRE no AIX**

Esse problema afeta apenas os sistemas AIX que estão executando um aplicativo IBM MQ Java ou JMS que atende a todos os critérios a seguir:

- Não estão usando o JRE fornecido com o IBM MQ
- Usando uma versão 8 do IBM JRE anterior à versão 8.0 do Fix Pack 40 da Atualização de serviço 5
- Usando uma conexão do modo de ligações para o gerenciador de filas
- Usando o AMS

A incompatibilidade é causada por uma mudança de espaço de nome **IBMJCEPlus** para GSKit, conforme descrito no JRE APAR IJ17282 [\(https://www.ibm.com/support/pages/apar/IJ17282\)](https://www.ibm.com/support/pages/apar/IJ17282).

Se seu sistema atender a todos esses critérios, atualize seu JRE para o Fix pack 40 da Versão 8.0, Atualização de serviço 5 ou mais recente ou use o JRE fornecido com o fix pack do IBM MQ.

#### **LIMITAÇÕES E PROBLEMAS CONHECIDOS PARA O FIX PACK 5/6/7 DO IBM MQ 9.0.0**

Não há nenhuma nova limitação ou problema conhecido que requeira sua atenção.

#### **LIMITAÇÕES E PROBLEMAS CONHECIDOS DO FIX PACK 4 DO IBM MQ 9.0.0**

### **Entradas errôneas são criadas no armazenamento de dados do Gerenciador de autoridade de objeto (OAM)**

Esse problema afeta os usuários do Gerenciador de autoridade de objeto padrão.

Um erro de programação resultou na criação de entradas errôneas no armazenamento de dados do Gerenciador de autoridade de objeto (OAM). Essas entradas contêm entidades com o nome **<<invalid>>**.

Este problema é corrigido no Fix Pack 4 do IBM MQ 9.0.0, pelo APAR IT24223. As entradas errôneas são removidas do OAM quando o gerenciador de filas é reiniciado.

### **LIMITAÇÕES E PROBLEMAS CONHECIDOS PARA O FIX PACK 3 DO IBM MQ 9.0.0**

### **Cliente Java trava quando o gerenciador de filas está em quiesce à medida que uma nova tentativa de conexão é feita**

Este problema afeta aplicativos que usam os recursos IBM MQ a seguir:

- Classes para JMS
- Classes para Java
- Adaptador de recursos JCA
- Pacotes configuráveis OSGi
- Managed File Transfer

Um gerenciador de filas IBM MQ pode enviar, para clientes conectados, notificações solicitando um encerramento controlado de conversas (alças de conexão). Um gerenciador de filas envia essas notificações, por exemplo, quando o gerenciador de filas está sendo colocado em modo quiesce. Se um encadeamento dentro de um cliente Java recebe uma dessas notificações ao mesmo tempo em que outro encadeamento dentro do cliente solicita uma nova conversa, pode ocorrer um conflito. Isso ocorre porque ambos os encadeamentos precisam de acesso ao **connectionsLock** interno no objeto **RemoteConnectionSpecification**.

Este problema é corrigido no Fix Pack 3 do IBM MQ 9.0.0, pelo APAR IT22127. A correção ativará um novo encadeamento para reassociar a conexão ao seu **RemoteConnectionSpecification**, se necessário, para que a conexão possa ser reutilizada.

Para que a correção funcione para os seus aplicativos, é necessário incluir a nova política a seguir ao arquivo de políticas utilizado pelo Java Security Manager:

permission java.lang.RuntimePermission "modifyThread";

#### **Mudanças nos valores padrão para algumas cifras**

O JRE é atualizado para 8.0.5.10 nesta liberação. Por padrão, esse nível do JRE desativa as cifras cujos algoritmos correspondem ao DES40\_CBC ou RC4\_40. Por exemplo:

SSL\_KRB5\_EXPORT\_WITH\_DES\_CBC\_40\_SHA

Para ativar novamente essas cifras, atualize seu arquivo java/lib/security/java.security para remover o algoritmo usado por sua cifra a partir do nome do **jdk.tls.disabledAlgorithms**: par de valores.

### **LIMITAÇÕES E PROBLEMAS CONHECIDOS PARA O FIX PACK 2 DO IBM MQ 9.0.0**

#### **Não é possível iniciar o IBM MQ Explorer após ser revertido para um Fix Pack anterior no Windows 64**

Após desinstalar o Fix Pack 2 do IBM MQ 9.0.0 no Windows 64 bits e reverter para o Fix Pack anterior, você pode não ser capaz de iniciar o IBM MQ Explorer usando **strmqcfg** no fix pack anterior.

Para resolver este problema, veja a nota técnica a seguir: [https://www.ibm.com/support/pages/node/](https://www.ibm.com/support/pages/node/297519) [297519](https://www.ibm.com/support/pages/node/297519)

#### **LIMITAÇÕES E PROBLEMAS CONHECIDOS PARA O FIX PACK 1 DO IBM MQ 9.0.0**

#### **Disponibilidade da plataforma para este Fix Pack**

Os Fix Packs são entregues somente para plataformas distribuídas. Eles não são entregues para a plataforma z/OS nem para o IBM MQ Appliance. O Fix Pack 1 do IBM MQ 9.0.0 é liberado apenas no AIX, IBM i, Linux e Windows. Ele não é liberado no HP-UX ou no Solaris.

#### **FDC pode mostrar incorretamente assinaturas omissas para um gerenciador de filas agrupado**

O processo de repositório do cluster inclui verificações de manutenção. Uma verificação é que assinaturas internas existem para objetos do gerenciador de filas se o a visualização do gerenciador de filas local a configurações de cluster. Se um registo gerenciador de filas não tiver assinaturas nos clusters no qual ele é um membro, um FDC com a análise RM702021 (assinatura ausente) será gerado.

No entanto, durante o processo de criação de um novo repositório completo há um ponto no tempo em que o registro do gerenciador de filas pode incluir um nome de cluster que o gerenciador de filas local ainda não esteja ciente (porque ele ainda não é um repositório completo para o cluster denominado, nem é um repositório parcial). Nesse caso, o FDC gerado é enganoso, pois não deve haver mais nenhuma assinatura.

O APAR IT14931, entregue no IBM MQ 9.0.2 e IBM MQ 9.0.0, Fix Pack 1, verifica se o gerenciador de filas pode ser um repositório completo adiado, e se afirmativo, não gera o FDC. Mas o sistema não pode ter certeza de que o gerenciador de filas está prestes a se tornar um repositório completo, portanto, é importante que você faça também as verificações manuais a seguir:

- Verifique se os canais do receptor de cluster na configuração do cluster são compartilhados nos clusters apropriados.
- Verifique se as listas de nomes usadas pelos canais do receptor de cluster nos gerenciadores de filas remotas, contêm a lista esperada de nomes de cluster.
- Verifique se os canais remetentes definidos manualmente estão corretamente definidos e que espera-se que o destino seja um repositório completo. Espera-se sempre que os canais definidos manualmente (**CLUSSDR**) apontem para repositórios completos. Os canais **CLUSSDR** que apontam para repositórios parciais são um erro de configuração.

### **O IBM MQ JMS ExceptionListener não é chamado para todos os casos de exceções de conexão quebrada**

Os problemas a seguir afetam um aplicativo JMS que usa as IBM MQ 9.0 classes for JMS:

- Ao configurar a propriedade **JmsConstants.ASYNC\_EXCEPTIONS** do JMS **ConnectionFactory** para o valor JmsConstants.ASYNC\_EXCEPTIONS\_ALL, o JMS **ExceptionListener** do seu aplicativo deve ser chamado não apenas para exceções de conexão quebrada, mas também para qualquer exceção levantada durante a entrega de mensagem assíncrona para um JMS **MessageListener**. No entanto, as exceções de conexão não quebrada (por exemplo, MQRC\_GET\_INHIBITED) não estavam sendo entregues para o **ExceptionListener**.
- Quando uma Sessão JMS usar um soquete TCP/IP diferente para a Conexão JMS, o **ExceptionListener** do aplicativo não será chamado se apenas o soquete usado pela Sessão JMS estiver quebrado.
- O JMS **ExceptionListener** do seu aplicativo só é chamado para uma exceção de conexão quebrada quando o aplicativo está usando consumidores de mensagens assíncronas e não ao usar consumidores de mensagens síncronas.

O APAR IT14820, entregue neste fix pack, implementa as correções a seguir:

- Um **ExceptionListener** registrado por um aplicativo é chamado para todas as exceções de conexão quebrada, independentemente de o aplicativo estar usando consumidores de mensagens síncronas ou assíncronas.
- Um **ExceptionListener** registrado por um aplicativo será chamado se um soquete TCP/IP usado por uma Sessão JMS estiver quebrado.
- As exceções de conexão não quebrada (por exemplo, MQRC\_GET\_INHIBITED) que surgem durante a entrega de mensagens são entregues para o **ExceptionListener** de um aplicativo quando o aplicativo está usando consumidores de mensagens assíncronas e o JMS **ConnectionFactory** usado pelo aplicativo tem a propriedade **ASYNC\_EXCEPTIONS** configurada para o valor ASYNC\_EXCEPTIONS\_ALL.

#### **GSKit 8.0.50.69 ou posterior altera o formato de arquivo stash**

O APAR IT16295, entregue neste fix pack, atualiza o nível de componente GSKit para 8.0.50.69 ou posterior. Essa atualização altera o formato do arquivo stash usado ao gerar um arquivo .sth para armazenar em arquivo stash a senha do banco de dados de chaves. Os arquivos stash gerados por este nível do GSKit não são legíveis por níveis anteriores do GSKit.

Para garantir a compatibilidade, qualquer aplicativo ou outras instalações que utilizem um arquivo stash gerado com este nível do GSKit devem ser atualizados para uma versão do IBM MQ que contém o GSKit versão 8.0.50.69 ou posterior.

Se não for possível atualizar os aplicativos ou as outras instalações, é possível solicitar um formato de arquivo stash compatível com versões anteriores. Isso é feito fornecendo o parâmetro **-v1stash** para os comandos **runmqakm** ou **runmqckm** ao usar as opções -stash ou -stashpw para gerar um arquivo stash.

Ao utilizar a GUI iKeyman, não é possível gerar um arquivo stash que seja compatível com versões anteriores do IBM MQ.

### **Problemas ao efetuar o logon ao usar agentes de Transferência de arquivos gerenciados no z/OS**

Quando o produto IBM WebSphere MQ File Transfer Edition se tornou um componente do IBM MQ, alguns aprimoramentos de segurança foram feitos. Estes incluíam restringir os comandos a seguir de modo que eles possam ser emitidos apenas pelo usuário que os processos do agente ou do criador de log estavam executando como:

- **fteStartAgent**
- **fteStopAgent**
- **fteSetAgentTraceLevel**
- **fteShowAgentDetails**
- **fteStartLogger**
- **fteStopLogger**
- **fteSetLoggerTraceLevel**

Ao usar o IBM MQ Managed File Transfer no z/OS, é possível executar agentes como uma tarefa iniciada. Essas tarefas geralmente são executadas como um usuário administrativo que pode não ter privilégios de logon. Nessa situação, não é possível efetuar logon no sistema z/OS como o mesmo usuário sob o qual o agente está sendo executado, o que, por sua vez, significa que os comandos a seguir não podem ser emitidos para esse agente:

- **fteStartAgent**
- **fteStopAgent**
- **fteSetAgentTraceLevel**
- **fteShowAgentDetails**

O APAR PI52942, entregue neste fix pack, inclui uma nova propriedade do agente **adminGroup** para uso com os agentes do IBM MQ Managed File Transfer no z/OS. Quando esta propriedade é configurada com o nome de um grupo existente, membros desse grupo podem executar os comandos anteriores para aquele agente.

### **Limitações e problemas conhecidos para a liberação inicial do IBM MQ 9.0.0**

### **Para o chinês tradicional, o plug-in do IBM MQ Explorer MFT exibe uma mensagem de erro "falha de asserção"**

Para o código de idioma chinês tradicional zh\_TW, ao usar o plug-in do Managed File Transfer (MFT) para monitorar as transferências de arquivos usando a visualização Progresso da transferência, o IBM MQ Explorer exibe continuamente uma mensagem de erro com o texto a seguir:

assertion failed: Column 7 has no label provider.

Este erro ocorreu quando uma atualização da tradução para o chinês Tradicional do título da Coluna 7 ("Started", em inglês) não foi aplicada também a um arquivo de controle usado pelo plug-in MFT.

Esse problema é corrigido no Fix Pack 8 do IBM MQ Versão 9.0.0, pelo APAR IT28289.

Esse problema também pode ser resolvido aplicando-se uma das correções locais a seguir.

*Método um de correção local:*

1. Abra temporariamente o IBM MQ Explorer em um idioma e código de idioma diferentes.

Uma maneira de fazer isso é configurar as propriedades **user.language** e **user.region** do sistema Java. Isso é feito para o IBM MQ Explorer abrindo o arquivo MQExplorer.ini localizado no diretório /bin da instalação do IBM MQ e incluindo estas entradas no final do arquivo após a linha a seguir:

-vmargs

Por exemplo, para abrir o IBM MQ Explorer em inglês dos EUA, inclua as linhas a seguir no arquivo MQExplorer.ini:

```
-Duser.language=en
-Duser.region=US
```
O final do arquivo agora parece semelhante ao exemplo a seguir:

```
-vmargs
-Xmx512M
-Duser.language=en
-Duser.region=US
```
Salve e feche o arquivo.

- 2. No novo código de idioma:
	- a. Abra o IBM MQ Explorer.
	- b. Conecte-se à configuração do MFT.
	- c. Abra a página Log de transferência listada na configuração do MFT.
	- d. Assegure-se de que a visualização "Progresso da transferência atual" também seja exibida. Por padrão ela está localizada diretamente abaixo da visualização Conteúdo do log de transferência.
- 3. Feche o IBM MQ Explorer e reabra-o no código de idioma zh\_TW. Se zh\_TW for o seu código de idioma do sistema, remova as propriedades específicas do sistema **user.language** e **user.region** do arquivo MQExplorer.ini.

*Método dois de correção local:*

- 1. Feche o IBM MQ Explorer.
- 2. Abra o arquivo dialog\_settings.xml na área de trabalho do IBM MQ Explorer. Ele está localizado em um diretório semelhante ao seguinte:

```
[no Linux]
/home/user1/IBM/WebSphereMQ/workspace-Installation1/.metadata/.plugins/
com.ibm.wmqfte.explorer
[no Windows]
C:\Users\Administrator\IBM\WebSphereMQ\workspace-
Installation1\.metadata\.plugins\com.ibm.wmqfte.explorer\
```
3. Exclua qualquer um dos itens listados sob a entrada XML a seguir para "COLUMNS", de modo que a lista contenha sete itens, em vez dos oito originais.

```
<section name="TRANSFER_PROGRESS_VIEW_SETTINGS">
 <item value="zh" key="LOCALE"/>
 <list key="COLUMNS">
            <!-- Delete any one of the items here -->
        </list>
```
Por exemplo, exclua o primeiro item da lista para "COLUMNS":

```
 <item value=""/>
```
4. Salve e feche o arquivo.

5. Reinicie o IBM MQ Explorer.

### **O plug-in do IBM MQ Explorer Managed File Transfer não manipula senhas com mais de 12 caracteres de comprimento se o Modo de Autenticação MQCSP estiver ativado**

Se você usa o plug-in do IBM MQ Explorer Managed File Transfer ou possui agentes de Transferência de arquivos gerenciados que se conectam a um gerenciador de filas usando o transporte CLIENT e especificam uma senha, então o agente não se autenticará com o gerenciador de filas se a senha especificada for maior que 12 caracteres em comprimento. Isso ocorre porque o código não usa autenticação MQCSP e se autentica usando "modo de compatibilidade", que limita a senha a 12 caracteres de comprimento.

Sob o APAR IT17772, entregue no Fix Pack 2 do IBM MQ 9.0.0, o código é atualizado de modo que seja possível desativar o modo de compatibilidade padrão e ativar o modo de Autenticação MQCSP. É possível fazer isso das seguintes formas:

- No IBM MQ Explorer:
	- Selecione o gerenciador de filas ao qual você deseja se conectar.
	- Clique com o botão direito do mouse e selecione **Detalhes da conexão** > **Propriedades**.
	- Clique na guia **ID do usuário**.
	- Certifique-se de que **Ativar identificação de usuário** esteja selecionado e desmarque a caixa de seleção **Modo de compatibilidade de identificação do usuário**.
- Para os agentes do MFT:
	- Inclua um novo parâmetro **useMQCSPAuthentication** no arquivo MFTCredentials.xml para o usuário relevante. Configure o parâmetro como true. Se o parâmetro não estiver lá, por padrão, ele é configurado como false e usa o modo de compatibilidade para autenticar o usuário com o gerenciador de filas.

Aqui está uma entrada de exemplo para mostrar como configurar o parâmetro **useMQCSPAuthentication** no arquivo MFTCredentials.xml:

```
	 <tns:qmgr name="CoordQueueMgr" user="ernest"
mqUserId="ernest" mqPassword="AveryL0ngPassw0rd2135"
useMQCSPAuthentication="true"/>
```
Esta correção é implementada no IBM MQ 9.0.3 e no IBM MQ9.0.0, Fix Pack 2.

### **O comando fteCleanAgent de Transferência de arquivos, executado sem parâmetros, faz o equivalente a -all**

Ao executar o comando **fteCleanAgent** apenas com o nome do agente e sem argumentos especificados, o comportamento é equivalente a fteCleanAgent *agent\_name* -all. Como resultado, todas as definições a seguir são limpas no agente em relação ao qual o comando foi executado:

- Transferências em andamento e pendentes
- Definições do monitor de recursos
- Definições de transferências planejadas

Por exemplo, os dois comandos a seguir resultam no mesmo comportamento:

```
fteCleanAgent agent100
fteCleanAgent -all agent100
```
Sob o APAR IT15522, entregue no Fix Pack 2 do IBM MQ 9.0.0, o comando **fteCleanAgent** é atualizado de modo que um usuário deve especificar qual estado de Transferência de Arquivos Gerenciado limpar ao transmitir os parâmetros apropriados para o comando, bem como fornecer um nome de agente. Este APAR também inclui uma nova propriedade para reverter o **fteCleanAgent** para seu comportamento original, se necessário. A propriedade chama-se **failCleanAgentWithNoArguments** e está configurada no arquivo command.properties. Por padrão, o valor de **failCleanAgentWithNoArguments** é true e o comando **fteCleanAgent** não será executado se apenas o parâmetro de nome do agente for especificado.

Esta correção é implementada no IBM MQ 9.0.3 e no IBM MQ9.0.0, Fix Pack 2.

#### **Arquivos de políticas do cliente .NET não são enviados com liberações iniciais do IBM MQ 9.0**

Os arquivos de políticas para o cliente .NET do IBM MQ não são enviados com o IBM MQ 9.0.3 e anteriores ou com o IBM MQ 9.0.0 Fix Pack 1 e anterior. Se um aplicativo for compilado usando uma versão do IBM MQ anterior a 9.0 e você tiver que executá-lo em um das liberações 9.0 afetadas, copie os conteúdos do arquivo NonPrimaryRedirect.config (em &MQ\_INSTALL\_PATH&\Tools\dotnet\samples\cs\base) para o arquivo app.config do aplicativo ou recompile o aplicativo com a liberação 9.0 afetada.

Esse problema foi corrigido pelo APAR IV98407. Esta correção é implementada no IBM MQ 9.0.4 e no IBM MQ 9.0.0, Fix Pack 2.

### **O seletor de ID de correlação definido em um listener de mensagem do JMS não é transmitido para o gerenciador de filas**

O seletor de mensagem do ID de correlação definido no objeto **MessageConsumer** ou **JMSConsumer** no qual um JMS **MessageListener** está registrado não está sendo transmitido para o gerenciador de filas. Isso resulta no envio de todas as mensagens no destino para o listener, em vez de apenas aquelas que correspondem ao seletor.

Esse problema foi corrigido pelo APAR IT16106. Esta correção é implementada no IBM MQ 9.0.3 e no IBM MQ9.0.0, Fix Pack 2.

#### **Aplicativo JMS retorna nulo e aciona a mensagem "Recepção interrompida por início de sessão"**

Se um aplicativo fizer o seguinte:

- 1. Cria um consumidor assíncrono em uma sessão JMS,
- 2. Associa um **MessageListener** a esse consumidor,
- 3. Cria um consumidor síncrono no método **onMessage** desse **MessageListener** usando a mesma sessão com a qual o consumidor assíncrono original foi criado

então qualquer recebimento subsequente naquele consumidor síncrono retorna nulo em vez de uma mensagem e transmite uma mensagem para o console: Recepção interrompida por início de sessão assíncrona.

A especificação JMS não permite o uso de uma sessão para os métodos síncronos quando a entrega da mensagem assíncrona está em execução. Seu aplicativo do Serviço de Mensagens Java (JMS) deverá criar uma sessão separada se desejar usar os métodos síncronos e a entrega assíncrona simultaneamente.

Em APAR IT13758, o resultado da mensagem pelo console muda para dar esta explicação e solução. Esta mudança é implementada no IBM MQ 9.0.1 e no IBM MQ 9.0.0, Fix Pack 1.

#### **Ponteiro nulo JRE ao usar SUITEB SSL com o listener AMQP**

Ao usar o listener AMQP do IBM MQ para autenticar um cliente AMQP usando certificados compatíveis com SUITEB e um conjunto de cifras com SSLFIPS(YES) configurado no gerenciador de filas, o listener poderá ser encerrado de forma anormal inesperadamente com uma exceção de ponteiro nulo vindo da classe **com.ibm.crypto.fips.provider.GCTR** do Java Runtime Environment.

Esse problema foi corrigido no Java Runtime Environment pelo APAR IV83436.

#### **A sinalização -mt no java/lib64/Makefile deve ser removida em sistemas Linux**

Ao compilar as bibliotecas de carregamento do comutador XA para o IBM MQ Classes for Java de 64 bits, você pode obter o erro a seguir:

gcc: error: unrecognized command line option '-mt'

Se você obter esse erro, remova a sinalização '-mt' do arquivo a seguir:

*ibm\_mq\_root*/java/lib64/jdbc/Makefile

A sinalização é definida na linha a seguir:

LINK\_OPTIONS = -eMQStart -m64 -mt -mcmodel=medium \${MQLIBPATH} \${MQLIBS}

### **O criador de logs de banco de dados do IBM MQ Managed File Transfer Java EE gera mensagens de aviso no WebSphere Application Server Community Edition 2.1 quando usado com um banco de dados Oracle**

Esse problema afeta todos os usuários do criador de logs de banco de dados para persistir, para um banco de dados Oracle, as informações publicadas como mensagens de log XML para o tópico SYSTEM.FTE no gerenciador de filas de coordenação.

Se alguma das colunas definidas para uma tabela criada no banco de dados Oracle for do tipo **CLOB** (por exemplo, **NCLOB**), a classe Java definida usando Java Persistence Architecture (JPA) para representar essa tabela deverá anotar as variáveis de membro da classe que representam a coluna do tipo **CLOB** com @Lob. Caso contrário, o tipo de coluna será assumido como sendo do tipo **VARCHAR**.

Nas versões anteriores do produto, essa anotação não era incluída nas classes Java fornecidas com o componente IBM MQ Managed File Transfer. Portanto, quando a implementação JPA tentou corresponder o campo do membro representando uma coluna em uma tabela de banco de dados com a coluna real na tabela de banco de dados, a diferença foi detectada e relatada como um aviso.

Este problema foi corrigido no IBM MQ 9.0.0, sujeito às limitações em curso a seguir:

- As colunas com os nomes **SOURCE\_BRIDGE\_URL** e **DESTINATION\_BRIDGE\_URL** na tabela **FTELOG.TRANSFER\_EVENT** devem ser definidas com o comprimento de coluna 2083.
- Usuários do componente IBM MQ Managed File Transfer que possuem um criador de logs de banco de dados que se conecta a um banco de dados Db2 podem ter que atualizar esses comprimentos de coluna manualmente após aplicar este fix pack, se o comprimento dessas colunas for definido como 1024. Se dados mais longos do que 1024 bytes forem gravados, então os dados são truncados e nenhum aviso é dado pelo Db2.

#### **Os usuários podem não ser capazes de usar caracteres GB18030 para Descrição de Instalação no Windows**

Durante a instalação do servidor para Windows, é possível especificar uma **Descrição da instalação**. Se você tentar usar alguns caracteres GB18030, eles podem não aparecer nos campos de entrada e não ser mostrados corretamente na página Resumo.

### **Licença do IBM MQ: falha ao determinar distribuição do sistema para Linux no System z**

Em sistemas Linux que não possuem o comando **lsb\_release** instalado, a mensagem a seguir pode ser vista ao executar o comando **mqlicense.sh**:

WARNING: Unable to determine distribution and release for this system. Check that it is supported before continuing with installation.

Se você receber esta mensagem, verifique se o sistema atende aos requisitos em [https://](https://www.ibm.com/support/pages/node/597469) [www.ibm.com/support/pages/node/597469](https://www.ibm.com/support/pages/node/597469) e, em seguida, prossiga com a instalação.

### **Limitações e problemas conhecidos para liberações do Contínuous Delivery**

#### **LIMITAÇÕES E PROBLEMAS CONHECIDOS PARA O IBM MQ 9.0.5**

#### **Mudanças no suporte do Product Insights**

No IBM MQ 9.0.5, o nome da sub-rotina de configuração do Product Insights em qm.ini muda de **BluemixRegistration** para **ReportingService**. Os gerenciadores de filas configurados com o nome da sub-rotina antiga não são iniciados até que o nome da sub-rotina mude ou a sub-rotina seja removida do qm.ini.

### **Cliente Java trava quando o gerenciador de filas está em quiesce à medida que uma nova tentativa de conexão é feita**

Este problema afeta aplicativos que usam os recursos IBM MQ a seguir:

- Classes para JMS
- Classes para Java
- Adaptador de recursos JCA
- Pacotes configuráveis OSGi
- Managed File Transfer

Um gerenciador de filas IBM MQ pode enviar, para clientes conectados, notificações solicitando um encerramento controlado de conversas (alças de conexão). Um gerenciador de filas envia essas notificações, por exemplo, quando o gerenciador de filas está sendo colocado em modo quiesce. Se um encadeamento dentro de um cliente Java recebe uma dessas notificações ao mesmo tempo em que outro encadeamento dentro do cliente solicita uma nova conversa, pode ocorrer um conflito. Isso ocorre porque ambos os encadeamentos precisam de acesso ao **connectionsLock** interno no objeto **RemoteConnectionSpecification**.

Este problema é corrigido no IBM MQ 9.0.5 e no IBM MQ 9.0.0, Fix Pack 3 pelo APAR IT22127. A correção ativará um novo encadeamento para reassociar a conexão ao seu **RemoteConnectionSpecification**, se necessário, para que a conexão possa ser reutilizada.

Para que a correção funcione para os seus aplicativos, é necessário incluir a nova política a seguir ao arquivo de políticas utilizado pelo Java Security Manager:

permission java.lang.RuntimePermission "modifyThread";

#### **Mudanças nos valores padrão para algumas cifras**

O JRE é atualizado para 8.0.5.10 nesta liberação. Por padrão, esse nível do JRE desativa as cifras cujos algoritmos correspondem ao DES40\_CBC ou RC4\_40.

Por exemplo:

SSL\_KRB5\_EXPORT\_WITH\_DES\_CBC\_40\_SHA

Para ativar novamente essas cifras, atualize seu arquivo java/lib/security/java.security para remover o algoritmo usado por sua cifra a partir do nome do **jdk.tls.disabledAlgorithms**: par de valores.

#### **Mensagem de aviso falsa e FDCs gerados durante o processo de desinstalação do RDQM**

Se um gerenciador de filas de dados replicados existe quando os rpms do MQSeries forem desinstalados (por exemplo, durante um upgrade) FDCs com Probe ID XC721050 são gerados, durante a desinstalação, do nome do programa **amqiclen**.

Eles podem ser ignorados com segurança.

Quando o rpm drbd-utils é desinstalado, o aviso a seguir é exibido:

warning: /etc/drbd.d/global\_common.conf saved as /etc/drbd.d/global\_common.conf.rpmsave

Isso pode ser ignorado com segurança.

#### **Mensagem de erro ao atualizar sistema RHEL com RDQM instalado**

Se executar uma "atualização yum" em um sistema RHEL que tenha o RDQM instalado, você receberá um erro sobre um pacote **libqb**. Para evitar isso, edite o arquivo /etc/yum.conf e inclua a linha a seguir:

exclude=libqb\*

#### **LIMITAÇÕES E PROBLEMAS CONHECIDOS PARA O IBM MQ 9.0.4**

Não há nenhuma nova limitação ou problema conhecido que requeira sua atenção.

### **LIMITAÇÕES E PROBLEMAS CONHECIDOS PARA O IBM MQ 9.0.3**

### **PTF necessário para IBM MQ Advanced for z/OS VUE para se conectar ao serviço IBM Blockchain na IBM Cloud**

O IBM MQ 9.0.3 apresenta um novo componente Connector Pack para o IBM MQ Advanced for z/OS Value Unit Edition. Este pacote fornece a conectividade a seguir:

- Conectividade do IBM MQ for z/OS ao serviço IBM Product Insights na IBM Cloud
- Conectividade do IBM MQ for z/OS ao serviço IBM Blockchain na IBM Cloud
- Agente do MFT em execução na conectividade z/OS ao IBM MQ sendo executado em um sistema z/OS remoto

Para ativar a conectividade ao serviço IBM Blockchain na IBM Cloud, é necessário instalar o PTF para o APAR PI81206. Se isso não for feito, uma tentativa de executar o IBM MQ Blockchain Bridge exibe o texto de erro a seguir:

The MQ to BlockChain bridge requires an enablement APAR to run. Consult IBM Documentation for further details.

### **LIMITAÇÕES E PROBLEMAS CONHECIDOS PARA O IBM MQ 9.0.2**

#### **Vulnerabilidades de segurança do JRE**

Existem várias vulnerabilidades no IBM Runtime Environment Java 8, usado pelo IBM MQ 9.0.2. Detalhes adicionais, incluindo pontuação CVSS e detalhes sobre correção temporária, podem ser encontrados aqui:<https://www.ibm.com/support/pages/node/294233>

Este problema é corrigido no JRE incluído no IBM MQ 9.0.3.

#### **FDC pode mostrar incorretamente assinaturas omissas para um gerenciador de filas agrupado**

O processo de repositório do cluster inclui verificações de manutenção. Uma verificação é que assinaturas internas existem para objetos do gerenciador de filas se o a visualização do gerenciador de filas local a configurações de cluster. Se um registo gerenciador de filas não tiver assinaturas nos clusters no qual ele é um membro, um FDC com a análise RM702021 (assinatura ausente) será gerado.

No entanto, durante o processo de criação de um novo repositório completo há um ponto no tempo em que o registro do gerenciador de filas pode incluir um nome de cluster que o gerenciador de filas local ainda não esteja ciente (porque ele ainda não é um repositório completo para o cluster denominado, nem é um repositório parcial). Nesse caso, o FDC gerado é enganoso, pois não deve haver mais nenhuma assinatura.

O APAR IT14931, entregue no IBM MQ 9.0.2 e IBM MQ 9.0.0, Fix Pack 1, verifica se o gerenciador de filas pode ser um repositório completo adiado, e se afirmativo, não gera o FDC. Mas o sistema não pode ter certeza de que o gerenciador de filas está prestes a se tornar um repositório completo, portanto, é importante que você faça também as verificações manuais a seguir:

- Verifique se os canais do receptor de cluster na configuração do cluster são compartilhados nos clusters apropriados.
- Verifique se as listas de nomes usadas pelos canais do receptor de cluster nos gerenciadores de filas remotas, contêm a lista esperada de nomes de cluster.
- Verifique se os canais remetentes definidos manualmente estão corretamente definidos e que espera-se que o destino seja um repositório completo. Espera-se sempre que os canais definidos manualmente (**CLUSSDR**) apontem para repositórios completos. Os canais **CLUSSDR** que apontam para repositórios parciais são um erro de configuração.

### **Keystores de certificado podem não abrir se contiverem certificados com números de série que tenham um zero à esquerda**

Se você estiver usando um JRE diferente do fornecido no IBM MQ 9.0.2, note que níveis de manutenção JRE liberados recentemente suportados pelo IBM MQ, incluindo aqueles fornecidos pela Oracle e por outros produtos IBM, são conhecidos por falharem ao abrir keystores de certificados se contiverem certificados com números de série que tenham um zero à esquerda em sua codificação. Isso pode provocar um impacto na função de requisição e do produto.

Mais detalhes podem ser encontrados aqui: <https://www.ibm.com/support/pages/node/294121>

### **Os agentes do IBM MQ 9.0 Managed File Transfer publicam mensagens de status XML no formato de mensagem de bytes (MQFMT\_NONE) por padrão**

O APAR IT15971, entregue no Fix Pack 2 do IBM MQ 9.0.2 e IBM MQ 9.0.0, inclui uma propriedade **messagePublicationFormat**. Essa propriedade controla o formato das mensagens publicadas no tópico **SYSTEM.FTE**. O comportamento padrão do agente do MFT não se destinava a mudar, portanto, por padrão, as mensagens devem ser publicadas no formato misto, ou seja, no formato MQFMT\_NONE e MQFMT\_STRING, dependendo do Tópico. No entanto, no APAR IT15971, ao especificar messagePublicationFormat=mixed, o efeito é o mesmo que especificar messagePublicationFormat=MQFMT\_NONE.

O problema é corrigido no IBM MQ 9.0.3, pelo APAR IT19721.

### **LIMITAÇÕES E PROBLEMAS CONHECIDOS PARA O IBM MQ 9.0.1**

### **Vulnerabilidades de segurança do JRE**

Há várias vulnerabilidades no IBM Runtime Environment Java versão 8 usada pelo IBM MQ 9.0.1. Detalhes adicionais, incluindo pontuação CVSS e detalhes sobre correção temporária, podem ser encontrados aqui:<https://www.ibm.com/support/pages/node/294233>

Este problema é corrigido no JRE incluído no IBM MQ 9.0.3.

### **O IBM MQ JMS ExceptionListener não é chamado para todos os casos de exceções de conexão quebrada**

Os problemas a seguir afetam um aplicativo JMS que usa as IBM MQ 9.0 classes for JMS:

- Ao configurar a propriedade **JmsConstants.ASYNC\_EXCEPTIONS** do JMS **ConnectionFactory** para o valor JmsConstants.ASYNC\_EXCEPTIONS\_ALL, o JMS **ExceptionListener** do seu aplicativo deve ser chamado não apenas para exceções de conexão quebrada, mas também para qualquer exceção levantada durante a entrega de mensagem assíncrona para um JMS **MessageListener**. No entanto, as exceções de conexão não quebrada (por exemplo, **MQRC\_GET\_INHIBITED**) não estavam sendo entregues para o **ExceptionListener**.
- Quando uma Sessão JMS usar um soquete TCP/IP diferente para a Conexão JMS, o **ExceptionListener** do aplicativo não será chamado se apenas o soquete usado pela Sessão JMS estiver quebrado.
- O JMS **ExceptionListener** do seu aplicativo só é chamado para uma exceção de conexão quebrada quando o aplicativo está usando consumidores de mensagens assíncronas e não ao usar consumidores de mensagens síncronas.

O APAR IT14820, entregue no IBM MQ 9.0.0, Fix Pack 1, implementa as correções a seguir:

- Um **ExceptionListener** registrado por um aplicativo é chamado para todas as exceções de conexão quebrada, independentemente de o aplicativo estar usando consumidores de mensagens síncronas ou assíncronas.
- Um **ExceptionListener** registrado por um aplicativo será chamado se um soquete TCP/IP usado por uma Sessão JMS estiver quebrado.
- As exceções de conexão não quebrada (por exemplo, **MQRC\_GET\_INHIBITED**) que surgem durante a entrega de mensagens são entregues para o **ExceptionListener** de um aplicativo quando o aplicativo está usando consumidores de mensagens assíncronas e o JMS **ConnectionFactory**

usado pelo aplicativo tem a propriedade **ASYNC\_EXCEPTIONS** configurada para o valor ASYNC\_EXCEPTIONS\_ALL.

#### **GSKit 8.0.50.69 ou posterior altera o formato de arquivo stash**

O APAR IT16295, entregue no IBM MQ 9.0.0, Fix Pack 1, atualiza o nível de componente GSKit para 8.0.50.69 ou posterior. Essa atualização altera o formato do arquivo stash usado ao gerar um arquivo .sth para armazenar em arquivo stash a senha do banco de dados de chaves. Os arquivos stash gerados por este nível do GSKit não são legíveis por níveis anteriores do GSKit.

Para garantir a compatibilidade, qualquer aplicativo ou outras instalações que utilizem um arquivo stash gerado com este nível do GSKit devem ser atualizados para uma versão do IBM MQ que contém o GSKit versão 8.0.50.69 ou posterior.

Se não for possível atualizar aplicativos ou outras instalações, é possível solicitar um formato de arquivo stash compatível com versões anteriores do IBM MQ. Isso é feito fornecendo o parâmetro **-v1stash** para os comandos **runmqakm** ou **runmqckm** ao usar as opções **-stash** ou **-stashpw** para gerar um arquivo stash.

Ao utilizar a GUI iKeyman, não é possível gerar um arquivo stash que seja compatível com versões anteriores.

#### **Problemas ao efetuar o logon ao usar agentes de Transferência de arquivos gerenciados no z/OS**

Quando o produto IBM WebSphere MQ File Transfer Edition se tornou um componente do IBM MQ, alguns aprimoramentos de segurança foram feitos. Estes incluíam restringir os comandos a seguir de modo que eles possam ser emitidos apenas pelo usuário que os processos do agente ou do criador de log estavam executando como:

- **fteStartAgent**
- **fteStopAgent**
- **fteSetAgentTraceLevel**
- **fteShowAgentDetails**
- **fteStartLogger**
- **fteStopLogger**
- **fteSetLoggerTraceLevel**

Ao usar o IBM MQ Managed File Transfer no z/OS, é possível executar agentes como uma tarefa iniciada. Essas tarefas geralmente são executadas como um usuário administrativo que pode não ter privilégios de logon. Nessa situação, não é possível efetuar logon no sistema z/OS como o mesmo usuário sob o qual o agente está sendo executado, o que, por sua vez, significa que os comandos a seguir não podem ser emitidos para esse agente:

- **fteStartAgent**
- **fteStopAgent**
- **fteSetAgentTraceLevel**
- **fteShowAgentDetails**

O APAR PI52942, entregue no Fix Pack 1 do IBM MQ 9.0.0 inclui uma nova propriedade do agente **adminGroup** para uso com os agentes do IBM MQ Managed File Transfer no z/OS. Quando essa propriedade é configurada para o nome de um grupo existente, os membros desse grupo podem executar os comandos anteriores para esse agente.

#### **strmqweb (console da web) não funciona em alguns sistemas Ubuntu**

No Ubuntu, após executar o comando **strmqweb** para ativar o console da web, você pode achar que seja possível efetuar logon e ver um gerenciador de filas em execução, mas ao tentar interagir com o gerenciador de filas você recebe um erro.

Este problema parece afetar apenas os sistemas Ubuntu em que a shell padrão é Dash.

Uma solução alternativa é parar o servidor da web ao executar o comando **endmqweb** e, em seguida, reiniciá-lo executando o comando **bash strmqweb**. Isso assegura que o script seja executado sob Bash.

## **Copyright, avisos e marcas comerciais**

### Informações de copyright e marca registrada

Estas informações foram desenvolvidas para produtos e serviços oferecidos nos Estados Unidos.

É possível que a IBM não ofereça os produtos, serviços ou recursos discutidos nesta publicação em outros países. Consulte um representante IBM local para obter informações sobre produtos e serviços disponíveis atualmente em sua área. Qualquer referência a produtos, programas ou serviços IBM não significa que apenas produtos, programas ou serviços IBM possam ser utilizados. Qualquer produto, programa ou serviço funcionalmente equivalente, que não infrinja nenhum direito de propriedade intelectual da IBM poderá ser utilizado em substituição a este produto, programa ou serviço. Entretanto, a avaliação e verificação da operação de qualquer produto, programa ou serviço não IBM são de responsabilidade do Cliente.

A IBM pode ter patentes ou solicitações de patentes pendentes relativas a assuntos tratados nesta publicação. O fornecimento desta publicação não lhe garante direito algum sobre tais patentes. é possível enviar pedidos de licença, por escrito, para:

Relações Comerciais e Industriais da IBM Av. Pasteur, 138-146 Botafogo Rio, RJ 10504-1785 CEP

Para pedidos de licença relacionados a informações de conjunto de caracteres de byte duplo (DBCS), entre em contato com o Departamento de Propriedade Intelectual da IBM em seu país ou envie pedidos de licença, por escrito, para:

licença de propriedade intelectual IBM World Trade Asia Corporation Licensing 2-31 Roppongi 3-chome, Minato-ku Minato-ku Tóquio 103-8510, Japão

O parágrafo a seguir não se aplica a nenhum país em que tais disposições não estejam de acordo com a legislação local:

A INTERNATIONAL BUSINESS MACHINES CORPORATION FORNECE ESTA PUBLICAÇÃO "NO ESTADO EM QUE SE ENCONTRA", SEM GARANTIA DE NENHUM TIPO, SEJA EXPRESSA OU IMPLÍCITA, INCLUINDO, MAS A ELAS NÃO SE LIMITANDO, AS GARANTIAS IMPLÍCITAS DE NÃO INFRAÇÃO, COMERCIALIZAÇÃO OU ADEQUAÇÃO A UM DETERMINADO PROPÓSITO. Alguns países não permitem a exclusão de garantias expressas ou implícitas em certas transações; portanto, essa disposição pode não se aplicar ao Cliente.

Essas informações podem conter imprecisões técnicas ou erros tipográficos. São feitas alterações periódicas nas informações aqui contidas; tais alterações serão incorporadas em futuras edições desta publicação. A IBM pode, a qualquer momento, aperfeiçoar e/ou alterar os produtos e/ou programas descritos nesta publicação, sem aviso prévio.

Referências nestas informações a websites não IBM são fornecidas apenas por conveniência e não representam de forma alguma um endosso a esses websites. Os materiais contidos nesses websites não fazem parte dos materiais desse produto IBM e a utilização desses websites é de inteira responsabilidade do Cliente.

A IBM pode utilizar ou distribuir as informações fornecidas da forma que julgar apropriada sem incorrer em qualquer obrigação para com o Cliente.

Os licenciados deste programa que desejarem obter informações sobre este assunto com o propósito de permitir: (i) a troca de informações entre programas criados independentemente e outros programas (incluindo este) e (ii) o uso mútuo das informações trocadas, deverão entrar em contato com:

Av. Pasteur, 138-146 J46A/G4 555 Botafogo San Jose, CA 95141-1003 EUA

Tais informações podem estar disponíveis, sujeitas a termos e condições apropriadas, incluindo em alguns casos o pagamento de uma taxa.

O programa licenciado descrito nesta publicação e todo o material licenciado disponível são fornecidos pela IBM sob os termos do Contrato com o Cliente IBM, do Contrato Internacional de Licença do Programa IBM ou de qualquer outro contrato equivalente.

As informações relativas a produtos não IBM foram obtidas junto aos fornecedores dos respectivos produtos, de seus anúncios publicados ou de outras fontes disponíveis publicamente. A IBM não testou estes produtos e não pode confirmar a precisão de seu desempenho, compatibilidade nem qualquer outra reivindicação relacionada a produtos não IBM. Dúvidas sobre os recursos de produtos não IBM devem ser encaminhadas diretamente a seus fornecedores. Estas informações contêm exemplos de dados e relatórios utilizados nas operações diárias de negócios. Para ilustrá-los da forma mais completa possível, os exemplos incluem nomes de indivíduos, empresas, marcas e produtos. Todos estes nomes são fictícios e qualquer semelhança com os nomes e endereços utilizados por uma empresa real é mera coincidência.

#### Licença de copyright

Estas informações contêm programas de aplicativos de amostra na linguagem fonte, ilustrando as técnicas de programação em diversas plataformas operacionais. O Cliente pode copiar, modificar e distribuir estes programas de amostra sem a necessidade de pagar à IBM, com objetivos de desenvolvimento, uso, marketing ou distribuição de programas aplicativos em conformidade com a interface de programação de aplicativo para a plataforma operacional para a qual os programas de amostra são criados. Esses exemplos não foram testados completamente em todas as condições. Portanto, a IBM não pode garantir ou implicar a confiabilidade, manutenção ou função destes programas. O Cliente pode copiar, modificar e distribuir estes programas de amostra de qualquer maneira sem pagamento à IBM, com objetivos de desenvolvimento, uso, marketing ou distribuição de programas aplicativos em conformidade com interfaces de programação de aplicativos da IBM.

Os termos a seguir são marcas registradas da International Business Machines Corporation nos Estados Unidos e/ou em outros países: AIX, IBM, WebSphere, z/OS

Windows é uma marca comercial da Microsoft Corporation nos Estados Unidos, e/ou em outros países.

Java e todas as marcas comerciais e logotipos baseados em Java são marcas comerciais ou marcas registradas da Oracle e/ou de suas afiliadas.

UNIX é uma marca registrada do The Open Group nos Estados Unidos e em outros países.

Linux é uma marca comercial de Linus Torvalds nos Estados Unidos e/ou em outros países.

Outros nomes de empresas, produtos ou serviços podem ser marcas comerciais ou marcas de serviço de terceiros.

Para obter informações adicionais, consulte <https://www.ibm.com/legal/copytrade>.

# **Guia de iniciação rápida do IBM MQ 9.0 (Long Term Support)**

Use este guia para iniciar o IBM MQ 9.0.

# **Versão do Idioma Nacional**

Para obter o Guia de Iniciação Rápida em outros idiomas, imprima o PDF específico do idioma no DVD de Iniciação Rápida.

# **Visão Geral do Produto**

O IBM MQ é um middleware de sistema de mensagens robusto que simplifica e acelera a integração de diversos aplicativos e dados de negócios em diversas plataformas. O IBM MQ facilita a troca de informações garantida, segura e confiável entre aplicativos, sistemas, serviços e arquivos por meio do envio e recebimento de dados de mensagem via filas de mensagens simplificando, assim, a criação e a manutenção de aplicativos de negócios. Ele entrega Sistema de Mensagens Universal com um amplo conjunto de ofertas para atender às necessidades do sistema de mensagens corporativo e pode ser implementado em uma gama de diferentes ambientes incluindo ambientes locais, ambientes em nuvem e implementações na nuvem híbrida de apoio.

O IBM MQ suporta várias interfaces de programação de aplicativos (APIs) diferentes, incluindo Message Queue Interface (MQI), Java Message Service (JMS), .NET, IBM MQ Light e MQTT.

## **Acessar o software e a documentação**

Esta oferta de produto inclui os itens a seguir:

- Um DVD de Iniciação Rápida que contém este Guia de Iniciação Rápida em inglês dos Estados Unidos e outros idiomas nacionais.
- Para cada plataforma suportada, um DVD que contém o código para os componentes de tempo de execução e outros produtos necessários.

Se você fizer download de seu produto por meio do IBM Passport Advantage, consulte o website do [Passport Advantage e do Passport Advantage Express](https://www.ibm.com/software/passportadvantage/) [\(https://www.ibm.com/software/](https://www.ibm.com/software/passportadvantage/) [passportadvantage/\)](https://www.ibm.com/software/passportadvantage/) para obter mais informações.

A documentação do produto para todas as versões do IBM MQ está disponível em [https://](https://www.ibm.com/software/integration/wmq/library/index.html) [www-01.ibm.com/software/integration/wmq/library/](https://www.ibm.com/software/integration/wmq/library/index.html) Especificamente, a documentação do produto IBM MQ 9.0 também está disponível no [IBM Knowledge Center](https://www.ibm.com/docs/SSFKSJ_9.0.0/com.ibm.mq.helphome.v90.doc/WelcomePagev9r0.html) ([https://www.ibm.com/docs/SSFKSJ\\_9.0.0/](https://www.ibm.com/docs/SSFKSJ_9.0.0/com.ibm.mq.helphome.v90.doc/WelcomePagev9r0.html) [com.ibm.mq.helphome.v90.doc/WelcomePagev9r0.html\)](https://www.ibm.com/docs/SSFKSJ_9.0.0/com.ibm.mq.helphome.v90.doc/WelcomePagev9r0.html).

As informações de serviço e suporte são fornecidas na documentação.

As informações sobre como usar o MQ Explorer podem ser acessadas no MQ Explorer ou na documentação do produto.

# **Avaliar os requisitos de hardware e do sistema**

Para obter detalhes dos requisitos de hardware e software em todas as plataformas suportadas, consulte a página da web [Requisitos do sistema](https://www.ibm.com/support/docview.wss?&uid=swg27006467) ([https://www.ibm.com/support/docview.wss?](https://www.ibm.com/support/docview.wss?&uid=swg27006467) [&uid=swg27006467](https://www.ibm.com/support/docview.wss?&uid=swg27006467)).

# **Revisar a arquitetura de instalação**

As arquiteturas do IBM MQ variam de arquiteturas simples que usam um único gerenciador de filas até redes mais complexas de gerenciadores de fila interconectados. Para obter mais informações sobre como planejar sua arquitetura do IBM MQ, consulte a seção *Planejamento* da documentação do produto.

Para obter links para informações adicionais, consulte [Página do produto IBM MQ](https://www.ibm.com/docs/SSFKSJ/) no IBM Knowledge Center (<https://www.ibm.com/docs/SSFKSJ/>).

## **Instalar o produto**

Para obter instruções de instalação para o IBM MQ no AIX, HP-UX, Linux, Solaris, IBM i ou Microsoft Windows e para obter detalhes das configurações de hardware e de software necessárias, consulte a seção *Instalando* da documentação do produto.

Para obter instruções de instalação para o IBM MQ em z/OS e para obter detalhes das configurações de hardware e de software necessárias, consulte a seção *Instalando o IBM MQ for z/OS* da documentação do produto.

## **Get started**

O cenário *Introdução* na seção *Cenários* da documentação do produto explica como iniciar o IBM MQ no Windows. Use este cenário se não tiver usado o IBM MQ antes e se desejar iniciar rapidamente.

Cenários adicionais ajudam a configurar ou usar recursos do produto conduzindo você pelas etapas de tarefas apropriadas. Os cenários incluem links para outro conteúdo que ajuda o usuário a compreender melhor a área em que está interessado.

## **Informações adicionais**

Para obter informações adicionais sobre o IBM MQ, consulte os recursos a seguir:

### **Arquivo leia-me do produto**

O arquivo leia-me do produto (readme.html) é incluído na mídia do produto e é instalado ao instalar os componentes do produto. A versão mais recente está disponível na [página da web de leitura do](https://www.ibm.com/support/docview.wss?rs=171&uid=swg27006097) [produto \(https://www.ibm.com/support/docview.wss?rs=171&uid=swg27006097](https://www.ibm.com/support/docview.wss?rs=171&uid=swg27006097).

#### **Portal de Suporte IBM**

As informações de suporte disponíveis por meio do IBM Support Portal incluem os recursos a seguir:

- • [Notas técnicas de suporte \(https://www.ibm.com/support/search.wss? q = websphere + mq](https://www.ibm.com/support/search.wss?q=websphere+mq))
- • [Downloads disponíveis e outros recursos \(https://www.ibm.com/support/home/product/](https://www.ibm.com/support/home/product/P439881V74305Y86/IBM_MQ) [P439881V74305Y86/IBM\\_MQ\)](https://www.ibm.com/support/home/product/P439881V74305Y86/IBM_MQ)
- • [Canais de mídia social de suporte de middleware de sistemas \(https://www.ibm.com/support/](https://www.ibm.com/support/docview.wss?uid=swg21410956#2) [docview.wss?uid=swg21410956#2](https://www.ibm.com/support/docview.wss?uid=swg21410956#2)

### **Avisos**

IBM MQ 9.0 Licensed Materials-Property of IBM. © Copyright IBM Corp. 2006, 2022. Direitos Restritos aos Usuários do Governo dos Estados Unidos - Uso, duplicação ou divulgação restritos pelo GSA ADP Schedule Contract com a IBM Corp. IBM, o logotipo IBM , ibm.com, AIX, Passport Advantage, WebSphere e z/OS são marcas comerciais ou marcas registradas da International Business Machines Corp., registradas em várias jurisdições no mundo todo. Java e todas as marcas comerciais e logotipos baseados em Java são marcas comerciais ou marcas registradas da Oracle e/ou de suas afiliadas. Linux é uma marca registrada de Linus Torvalds nos Estados Unidos e/ou em outros países. Microsoft, Windows e o logotipo do Windows são marcas registradas da Microsoft Corporation nos Estados Unidos e/ou em outros países. Outros nomes de produtos e serviços podem ser marcas comerciais da IBM ou de outras empresas. Uma lista atual das marcas registradas da IBM está disponível na Web em "[Informações sobre](https://www.ibm.com/legal/copytrade.shtml) [Copyright e Marcas Comerciais"](https://www.ibm.com/legal/copytrade.shtml) ([www.ibm.com/legal/copytrade.shtml](https://www.ibm.com/legal/copytrade.shtml)).

Número da Peça: CF4IWML .

Impresso na Irlanda

# **Guia de iniciação rápida do IBM MQ 9.0.x (Continuous Delivery)**

Use este guia para iniciar a liberação do IBM MQ 9.0.x Continuous Delivery.

# **Visão Geral do Produto**

O IBM MQ é um middleware de sistema de mensagens robusto que simplifica e acelera a integração de diversos aplicativos e dados de negócios em diversas plataformas. O IBM MQ facilita a troca de informações garantida, segura e confiável entre aplicativos, sistemas, serviços e arquivos por meio do envio e recebimento de dados de mensagem via filas de mensagens simplificando, assim, a criação e a manutenção de aplicativos de negócios. Ele entrega Sistema de Mensagens Universal com um amplo conjunto de ofertas para atender às necessidades do sistema de mensagens corporativo e pode ser implementado em uma gama de diferentes ambientes incluindo ambientes locais, ambientes em nuvem e implementações na nuvem híbrida de apoio.

O IBM MQ suporta várias interfaces de programação de aplicativos (APIs) diferentes, incluindo Message Queue Interface (MQI), Java Message Service (JMS), .NET, IBM MQ Lighte MQTT.

### **Acessar o software e a documentação**

Para plataformas distribuídas, essa oferta de produto fornece os itens a seguir, que estão disponíveis no IBM Passport Advantage:

- eAssemblies de servidor e de avaliação para a liberação completa em todas as plataformas suportadas. As imagens eletrônicas que compõem a liberação completa podem ser transferidas por download individualmente caso a liberação completa não seja necessária. Para obter mais informações, consulte [Fazendo download do IBM MQ 9.0.](https://www.ibm.com/support/docview.wss?uid=swg24042009) ([https://www.ibm.com/support/docview.wss?uid=swg24042009\)](https://www.ibm.com/support/docview.wss?uid=swg24042009).
- Uma imagem eletrônica do Guia de Iniciação Rápida. (Um arquivo PDF do Guia de Iniciação Rápida também pode ser transferido por download de [https://public.dhe.ibm.com/software/integration/wmq/](https://public.dhe.ibm.com/software/integration/wmq/docs/V9.0/QuickStartGuide/mq90cdr_qsg_en.pdf) [docs/V9.0/QuickStartGuide/mq90cdr\\_qsg\\_en.pdf](https://public.dhe.ibm.com/software/integration/wmq/docs/V9.0/QuickStartGuide/mq90cdr_qsg_en.pdf)).

Para obter mais informações sobre como fazer download do produto do IBM Passport Advantage, consulte o [Passport Advantage e Passport Advantage Express website \(https://www.ibm.com/software/](https://www.ibm.com/software/passportadvantage/) [passportadvantage/\)](https://www.ibm.com/software/passportadvantage/).

A documentação do produto para todas as versões suportadas do IBM MQ está disponível em [IBM](https://www.ibm.com/docs/SSFKSJ) [Knowledge Center](https://www.ibm.com/docs/SSFKSJ) ([https://www.ibm.com/docs/SSFKSJ\)](https://www.ibm.com/docs/SSFKSJ). Especificamente, a documentação do produto IBM MQ 9.0.x está disponível em [IBM Knowledge Center](https://www.ibm.com/docs/SSFKSJ_9.0.0/com.ibm.mq.helphome.v90.doc/WelcomePagev9r0.html) ([https://www.ibm.com/docs/SSFKSJ\\_9.0.0/](https://www.ibm.com/docs/SSFKSJ_9.0.0/com.ibm.mq.helphome.v90.doc/WelcomePagev9r0.html) [com.ibm.mq.helphome.v90.doc/WelcomePagev9r0.html\)](https://www.ibm.com/docs/SSFKSJ_9.0.0/com.ibm.mq.helphome.v90.doc/WelcomePagev9r0.html).

As informações de serviço e suporte são fornecidas na documentação do produto.

As informações sobre como usar o IBM MQ Explorer podem ser acessadas no IBM MQ Explorer ou na documentação do produto.

### **Avaliar os requisitos de hardware e do sistema**

Para obter detalhes dos requisitos de hardware e software em todas as plataformas suportadas, consulte a página da web [Requisitos do sistema](https://www.ibm.com/support/docview.wss?&uid=swg27006467) ([https://www.ibm.com/support/docview.wss?](https://www.ibm.com/support/docview.wss?&uid=swg27006467) [&uid=swg27006467](https://www.ibm.com/support/docview.wss?&uid=swg27006467)).

### **Revisar a arquitetura de instalação**

As arquiteturas do IBM MQ variam de arquiteturas simples que usam um único gerenciador de filas até redes mais complexas de gerenciadores de fila interconectados. Para obter mais informações sobre como planejar sua arquitetura do IBM MQ, consulte a seção *Planejamento* da documentação do produto.

Para obter links para informações adicionais, consulte o [IBM MQ roteiro de informações](https://www.ibm.com/docs/SSFKSJ_9.0.0/com.ibm.mq.pro.doc/q123810_.html) no IBM Knowledge Center ([https://www.ibm.com/docs/SSFKSJ\\_9.0.0/com.ibm.mq.pro.doc/q123810\\_.html\)](https://www.ibm.com/docs/SSFKSJ_9.0.0/com.ibm.mq.pro.doc/q123810_.html).

### **Instalar o produto**

Para obter instruções de instalação do IBM MQ em sistemas distribuídos e detalhes das configurações necessárias de hardware e software, consulte a seção *Instalação* da documentação do produto.

Para obter instruções de instalação para o IBM MQ em z/OS e para obter detalhes das configurações de hardware e de software necessárias, consulte a seção *Instalando o IBM MQ for z/OS* da documentação do produto. O IBM MQ for z/OS é fornecido com um diretório do programa que contém instruções específicas para a instalação do programa em um sistema z/OS. Deve-se seguir as instruções no *Program Directory for IBM MQ for z/OS Continuous Delivery Release 9.0.x (GI13-3391)*, que pode ser transferido por download a partir do [IBM Centro de Publicações](https://www.ibm.com/e-business/linkweb/publications/servlet/pbi.wss) ([https://www.ibm.com/e-business/linkweb/publications/](https://www.ibm.com/e-business/linkweb/publications/servlet/pbi.wss) [servlet/pbi.wss](https://www.ibm.com/e-business/linkweb/publications/servlet/pbi.wss)).

## **Get started**

O cenário de *Introdução* na seção *Cenários* da documentação do produto explica como começar a usar o IBM MQ no Microsoft Windows. Use este cenário se não tiver usado o IBM MQ antes e se desejar iniciar rapidamente.

Cenários adicionais ajudam a configurar ou usar recursos do produto conduzindo você pelas etapas de tarefas apropriadas. Os cenários incluem links para outro conteúdo que ajuda o usuário a compreender melhor a área em que está interessado.

# **Informações adicionais**

Para obter informações adicionais sobre o IBM MQ, consulte os recursos a seguir:

### **Informações sobre o modelo de suporte de entrega contínua (CD)**

Com a família de produtos IBM MQ 9.0 , o IBM MQ apresenta um modelo de suporte Continuous Delivery (CD). Após a liberação inicial da Versão 9.0, nova função e aprimoramentos são disponibilizados por atualizações incrementais dentro da mesma versão e liberação, enquanto também haverá uma liberação de suporte de longo prazo disponível para implementações que requerem somente correções de segurança e defeito. Para obter mais informações, consulte as [as](https://www.ibm.com/support/docview.wss?uid=swg27047919) [liberações do IBM MQ FAQ for Long Term Support and Continuous Delivery](https://www.ibm.com/support/docview.wss?uid=swg27047919) ([https://www.ibm.com/](https://www.ibm.com/support/docview.wss?uid=swg27047919) [support/docview.wss?uid=swg27047919](https://www.ibm.com/support/docview.wss?uid=swg27047919)).

#### **Arquivo leia-me do produto**

O arquivo leia-me do produto (readme.html) é incluído na mídia do produto e é instalado ao instalar os componentes do produto. A versão mais recente está disponível na página da web do produto [IBM](https://www.ibm.com/support/docview.wss?rs=171&uid=swg27006097) [MQ readmes](https://www.ibm.com/support/docview.wss?rs=171&uid=swg27006097) (<https://www.ibm.com/support/docview.wss?rs=171&uid=swg27006097>).

#### **Informações de suporte da IBM**

As informações de suporte incluem os seguintes recursos:

- Página de suporte da [IBM \(https://www.ibm.com/support/home/](https://www.ibm.com/support/home/))
- • [IBM Support Assistant](https://www.ibm.com/support/home/product/C100515X13178X21/other_software/ibm_support_assistant) ([https://www.ibm.com/support/home/product/C100515X13178X21/](https://www.ibm.com/support/home/product/C100515X13178X21/other_software/ibm_support_assistant) [other\\_software/ibm\\_support\\_assistant](https://www.ibm.com/support/home/product/C100515X13178X21/other_software/ibm_support_assistant))
- • [Canais de Mídia Social no Suporte Técnico em Nuvem](https://www.ibm.com/support/docview.wss?uid=swg21410956#2) ([https://www.ibm.com/support/docview.wss?](https://www.ibm.com/support/docview.wss?uid=swg21410956#2) [uid=swg21410956#2](https://www.ibm.com/support/docview.wss?uid=swg21410956#2)

### **Avisos**

IBM MQ 9.0.x Materiais Licenciados-Propriedade da IBM. © Copyright IBM Corp. 2006, 2022. Direitos Restritos aos Usuários do Governo dos Estados Unidos - Uso, duplicação ou divulgação restritos pelo GSA ADP Schedule Contract com a IBM Corp. IBM, o logotipo IBM , ibm.com, Passport Advantagee z/OS são marcas ou marcas registradas da International Business Machines Corp., registradas em várias jurisdições no mundo todo. Java e todas as marcas comerciais e logotipos baseados em Java são marcas comerciais ou marcas registradas da Oracle e/ou de suas afiliadas. Microsoft e Windows são marcas comerciais da Microsoft Corporation nos Estados Unidos e/ou em outros países. Outros nomes de produtos e serviços podem ser marcas comerciais da IBM ou de outras empresas. Uma lista atual das marcas registradas da IBM está disponível na Web em "[Informações sobre Copyright e Marcas](https://www.ibm.com/legal/copytrade.shtml) [Comerciais"](https://www.ibm.com/legal/copytrade.shtml) ([www.ibm.com/legal/copytrade.shtml](https://www.ibm.com/legal/copytrade.shtml)).

Número da Peça: CNQA0ML .

Impresso na Irlanda
# **Roteiro de informações do IBM MQ 9.0.x**

O roteiro de informações contém links para uma variedade de recursos do IBM MQ 9.0.x.

Este roteiro reúne informações de diferentes fontes para ajudar a descobrir mais sobre uma área específica do IBM MQ 9.0.x. Clique nos links para cada seção no roteiro para ver quais recursos estão disponíveis.

- • [Visão Geral do Produto](#page-145-0)
- • [Visão Geral Técnica](#page-145-0)
- • [Cenários](#page-146-0)
- • [Planejando](#page-146-0)
- • [Migrando e Atualizando](#page-146-0)
- • [Instalando o](#page-147-0)
- • [Segurança](#page-147-0)
- [Configurando](#page-147-0)
- • [Administrando](#page-147-0)
- • [Desenvolvendo Aplicativos](#page-147-0)
- • [Monitoração e desempenho](#page-147-0)
- • [Resolução de Problemas e Suporte](#page-148-0)
- • [Referência](#page-148-0)

<span id="page-145-0"></span>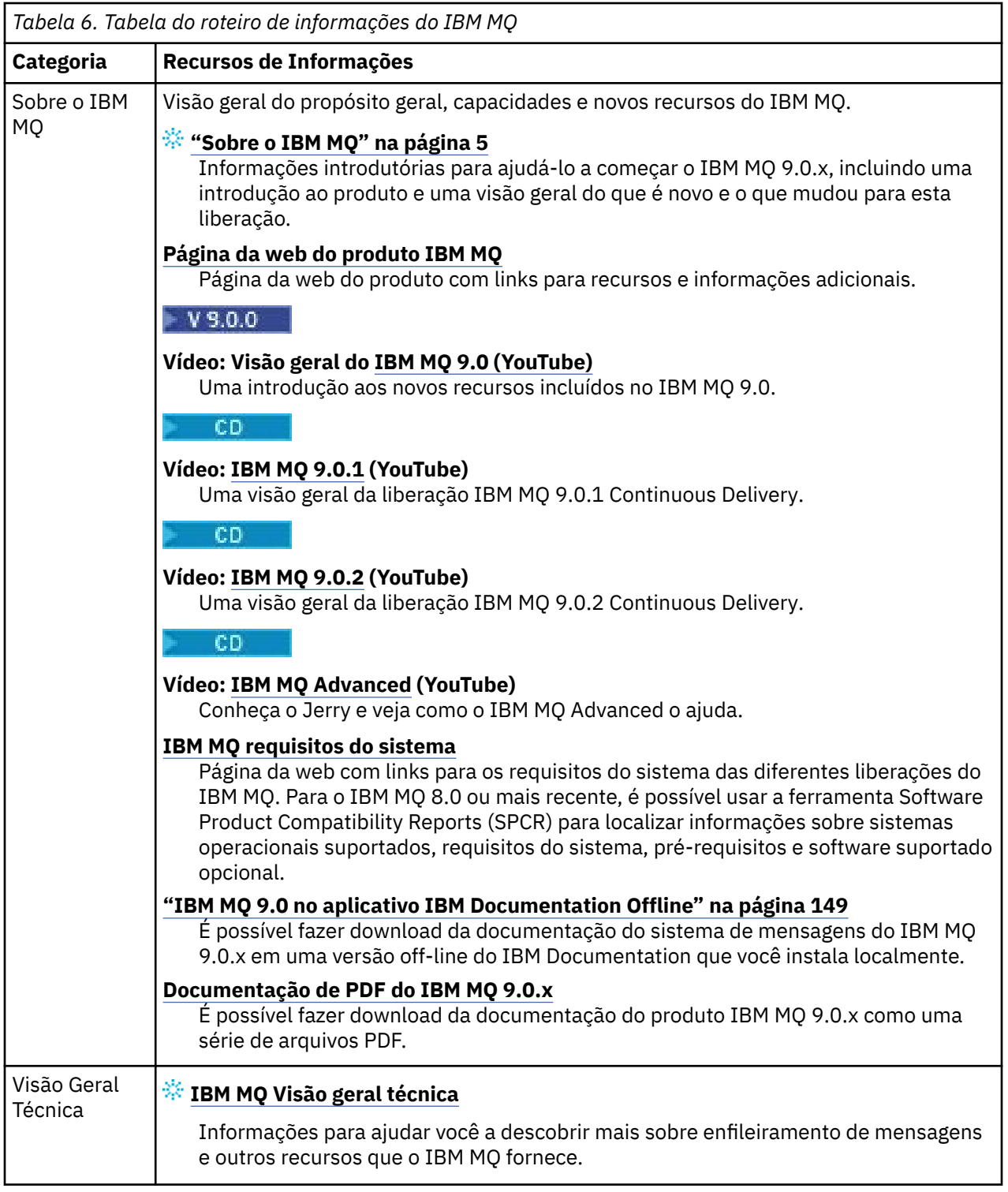

<span id="page-146-0"></span>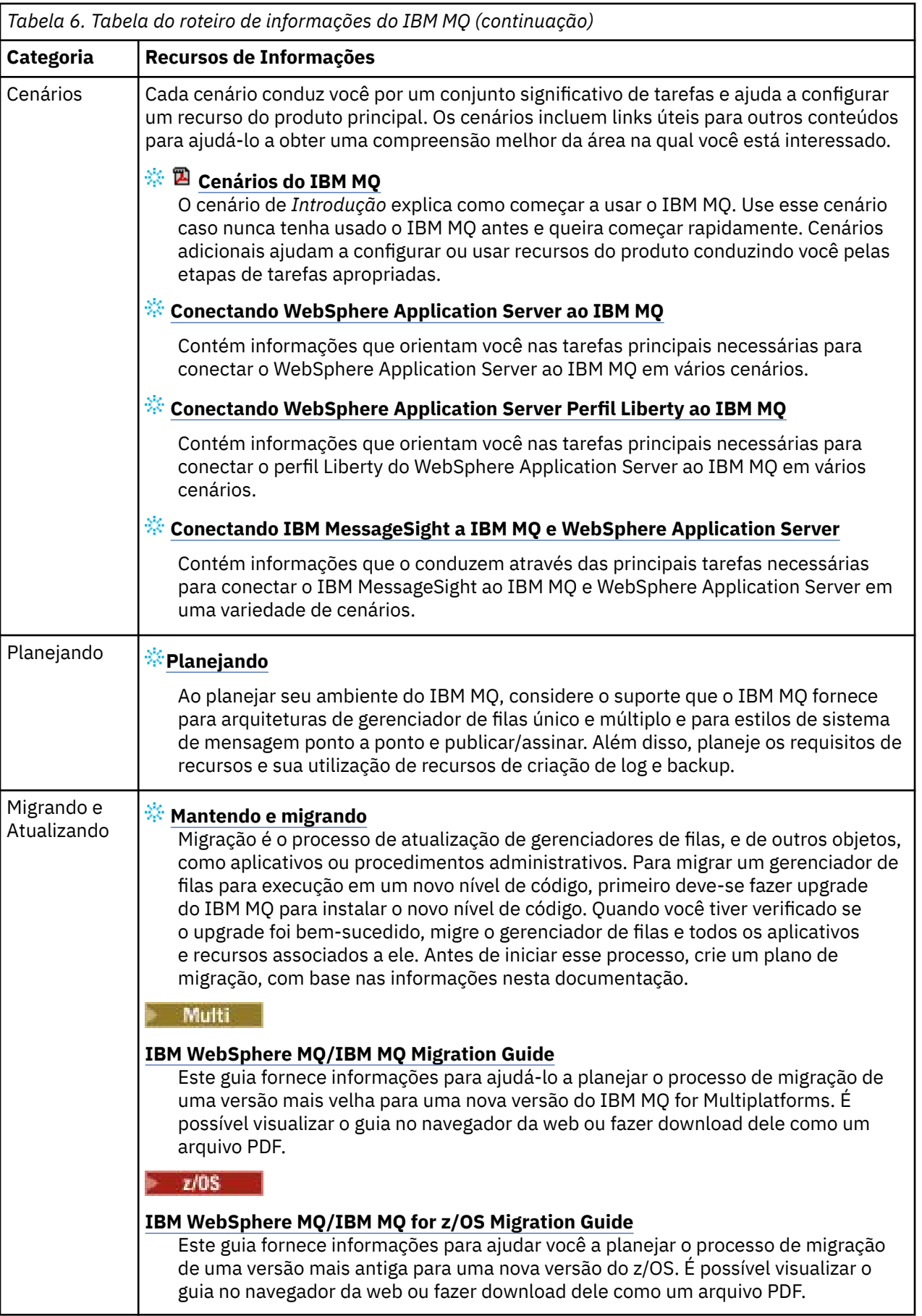

<span id="page-147-0"></span>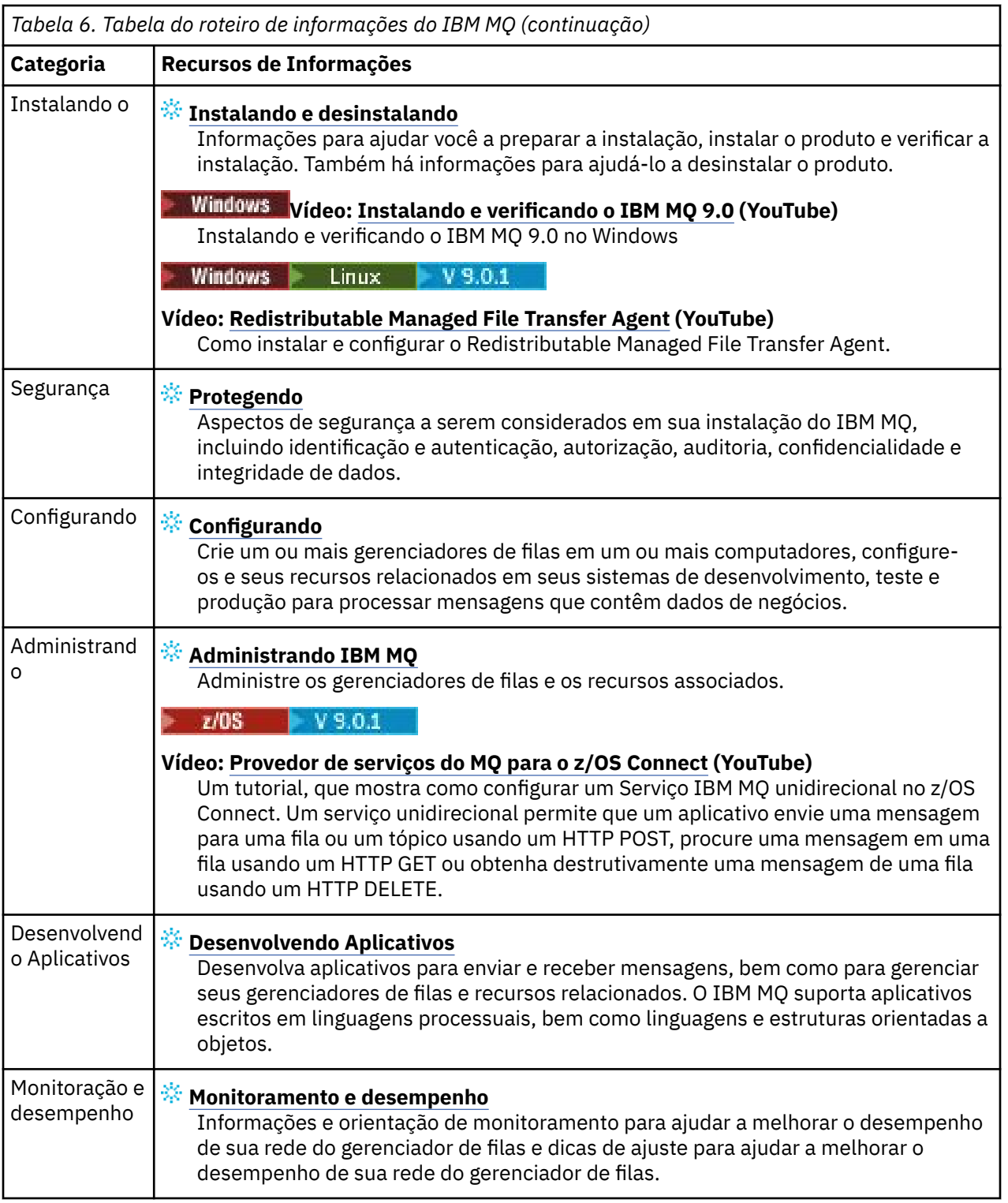

<span id="page-148-0"></span>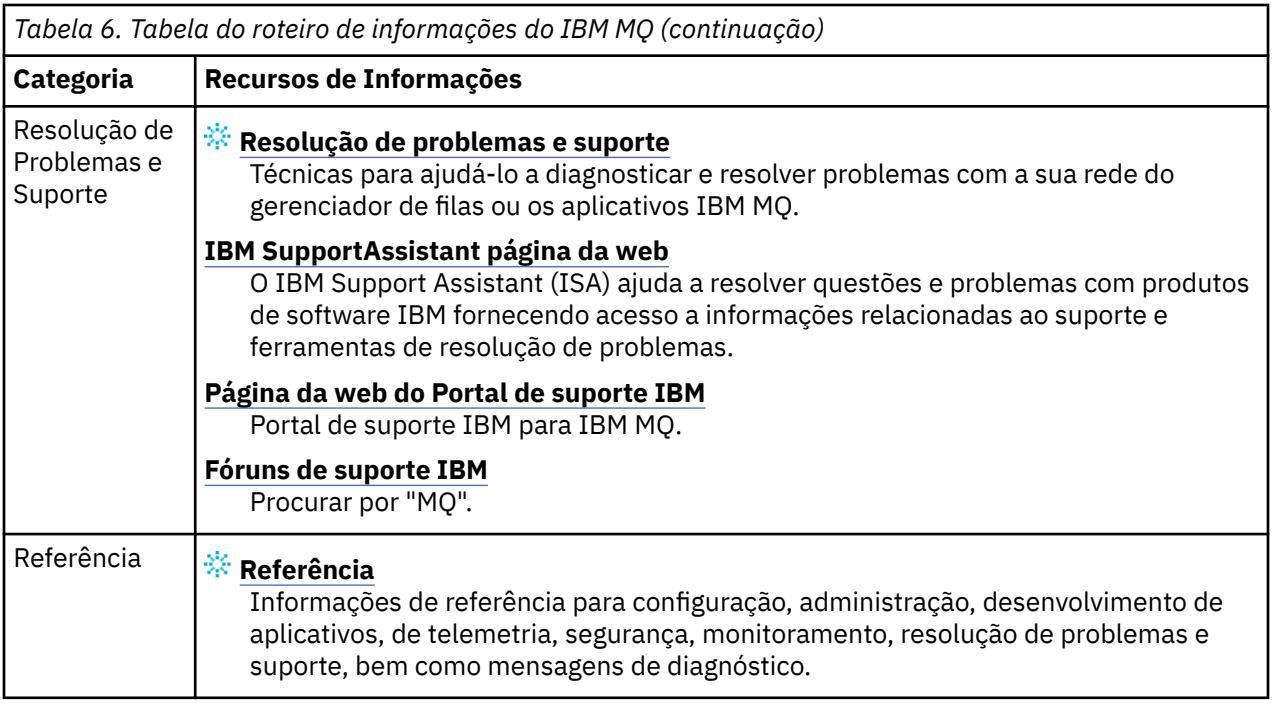

# **IBM MQ 9.0 no aplicativo IBM Documentation Offline**

Se você estiver em um ambiente de isolamento físico sem acesso à internet, use nosso aplicativo Dark Shop "IBM Documentation Offline" para visualizar os downloads da documentação do produto IBM MQ 9.0 .

IBM Documentation Offline tem dois componentes:

- **O IBM Documentation Offline app** Esta é uma versão off-line localmente instalável do IBM Documentation.
- **Os pacotes de documentação instalados no IBM Documentation Offline app**. Esses pacotes contêm a mesma documentação que é publicada on-line no IBM Documentation.

Para fazer download do app e do pacote de documentação do IBM MQ 9.0 , é necessário efetuar login no IBM Documentation.. Para obter mais informações, consulte [IBM Documentation Offline](https://www.ibm.com/docs/en/offline).

# **Arquivos PDF do IBM MQ 9.0.x para documentação do produto e diretórios do programa**

É possível fazer download da documentação do produto IBM MQ 9.0.x e dos Diretórios do programa do IBM MQ for z/OS no formato PDF.

# **Arquivos PDF da documentação do produto IBM MQ 9.0.x**

Os arquivos PDF IBM MQ 9.0.x contêm as mesmas informações da versão HTML publicada em IBM Documentation. Eles podem ser transferidos por download clicando nos links na tabela a seguir.

Com exceção do Guia de Iniciação Rápida, esses arquivos PDF são para a liberação IBM MQ 9.0.0 Long Term Support e sua manutenção, bem como para as liberações IBM MQ 9.0.x Continuous Delivery. Há versões separadas do Guia de Iniciação Rápida para a liberação IBM MQ 9.0.0 Long Term Support e as liberações IBM MQ 9.0.x Continuous Delivery.

**Nota:** Também é possível fazer o download da documentação do produto IBM MQ 9.0.x no formato HTML em uma versão off-line do IBM Documentation que você instala localmente. Para obter informações adicionais, consulte "IBM MQ 9.0 no aplicativo IBM Documentation Offline" na página 149.

*Tabela 7. Arquivos PDF para a documentação do produto e como eles correspondem às seções em IBM Documentation*

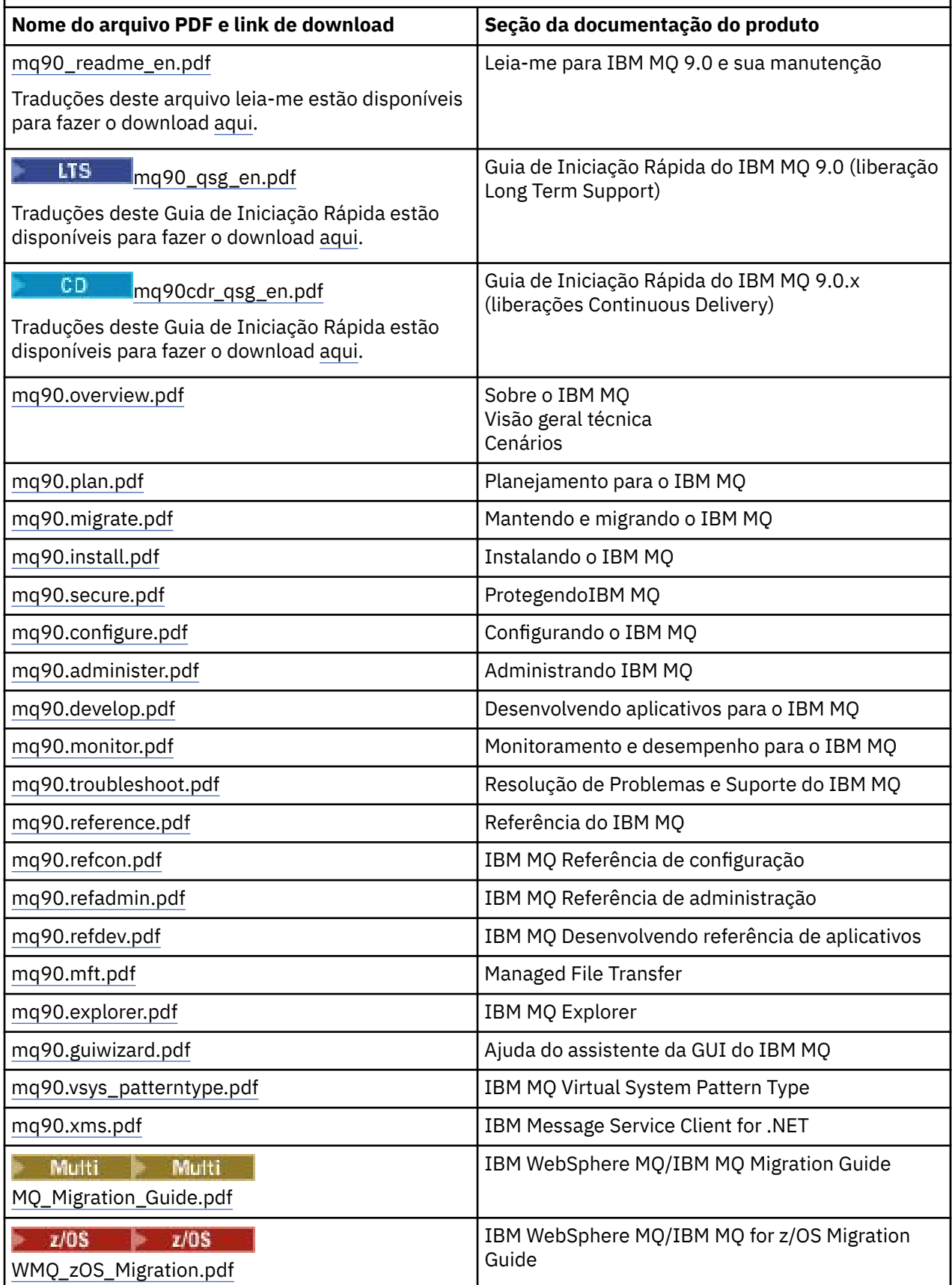

<span id="page-150-0"></span>**Nota:** Os arquivos PDF devem estar na mesma pasta para que os links entre arquivos PDF funcionem corretamente.

# **Arquivos PDF do IBM MQ for z/OS Program Directory**

 $z/0S$ 

LTS: Os documentos de IBM MQ for z/OS 9.0.0 Program Directory estão disponíveis para download como arquivos PDF a partir do [IBM Centro de Publicações:](https://www.ibm.com/resources/publications)

- • [Program directory for IBM MQ for z/OS Long Term Support Release 9.0.0 \(GI13-3386\)](https://www.ibm.com/e-business/linkweb/publications/servlet/pbi.wss?CTY=US&FNC=SRX&PBL=GI13-3386)
- • [Program directory for IBM MQ for z/OS Value Unit Edition Long Term Support Release 9.0.0](https://www.ibm.com/e-business/linkweb/publications/servlet/pbi.wss?CTY=US&FNC=SRX&PBL=GI13-3387) [\(GI13-3387\)](https://www.ibm.com/e-business/linkweb/publications/servlet/pbi.wss?CTY=US&FNC=SRX&PBL=GI13-3387)
- • [Program directory for Advanced Message Security for z/OS Long Term Support Release 9.0.0](https://www.ibm.com/e-business/linkweb/publications/servlet/pbi.wss?CTY=US&FNC=SRX&PBL=GI13-3388) [\(GI13-3388\)](https://www.ibm.com/e-business/linkweb/publications/servlet/pbi.wss?CTY=US&FNC=SRX&PBL=GI13-3388)
- • [Program directory for Managed File Transfer for z/OS Long Term Support Release 9.0.0 \(GI13-3389\)](https://www.ibm.com/e-business/linkweb/publications/servlet/pbi.wss?CTY=US&FNC=SRX&PBL=GI13-3389)
- • [Program directory for IBM MQ Advanced for z/OS Long Term Support Release 9.0.0 \(GI13-3390\)](https://www.ibm.com/e-business/linkweb/publications/servlet/pbi.wss?CTY=US&FNC=SRX&PBL=GI13-3390)

CD. Os documentos de IBM MQ for z/OS 9.0.x Program Directory estão disponíveis para download como arquivos PDF a partir do [IBM Centro de Publicações:](https://www.ibm.com/resources/publications)

- • [Program directory for IBM MQ for z/OS Continuous Delivery Release 9.0.x \(GI13-3391\)](https://www.ibm.com/e-business/linkweb/publications/servlet/pbi.wss?CTY=US&FNC=SRX&PBL=GI13-3391)
- • [Program directory for IBM MQ for z/OS Value Unit Edition Continuous Delivery Release 9.0.x](https://www.ibm.com/e-business/linkweb/publications/servlet/pbi.wss?CTY=US&FNC=SRX&PBL=GI13-3395) [\(GI13-3395\)](https://www.ibm.com/e-business/linkweb/publications/servlet/pbi.wss?CTY=US&FNC=SRX&PBL=GI13-3395)
- • [Program directory for Advanced Message Security for z/OS Continuous Delivery Release 9.0.x](https://www.ibm.com/e-business/linkweb/publications/servlet/pbi.wss?CTY=US&FNC=SRX&PBL=GI13-3398) [\(GI13-3398\)](https://www.ibm.com/e-business/linkweb/publications/servlet/pbi.wss?CTY=US&FNC=SRX&PBL=GI13-3398)
- • [Program directory for Managed File Transfer for z/OS Continuous Delivery Release 9.0.x \(GI13-3392\)](https://www.ibm.com/e-business/linkweb/publications/servlet/pbi.wss?CTY=US&FNC=SRX&PBL=GI13-3392)
- • [Program directory for IBM MQ Advanced for z/OS Continuous Delivery Release 9.0.x \(GI13-3396\)](https://www.ibm.com/e-business/linkweb/publications/servlet/pbi.wss?CTY=US&FNC=SRX&PBL=GI13-3396)
- • [Program directory for IBM MQ Advanced for z/OS Value Unit Edition Continuous Delivery Release 9.0.x](https://www.ibm.com/e-business/linkweb/publications/servlet/pbi.wss?CTY=US&FNC=SRX&PBL=GI13-3397) [\(GI13-3397\)](https://www.ibm.com/e-business/linkweb/publications/servlet/pbi.wss?CTY=US&FNC=SRX&PBL=GI13-3397)

# **Glossário**

Este glossário fornece termos e definições para o software e produtos IBM MQ.

As seguintes referências cruzadas são usadas neste glossário:

- *Consulte* encaminha você de um termo não preferencial para o termo preferencial ou de uma abreviação para a forma por extenso.
- *Consulte também* encaminha-o para um termo relacionado ou contrastante.

"A" na página 151 ["B" na página 155](#page-154-0) ["C" na página 156](#page-155-0) ["D" na página 161](#page-160-0) ["E" na página 163](#page-162-0) ["F" na](#page-163-0) [página 164](#page-163-0) ["G" na página 165](#page-164-0) ["H" na página 166](#page-165-0) ["I" na página 167](#page-166-0) ["J" na página 170 "K" na página 170](#page-169-0) ["L" na página 171](#page-170-0) ["M" na página 172](#page-171-0) ["N" na página 177 "O" na página 177](#page-176-0) ["P" na página 179](#page-178-0) ["Q" na](#page-181-0) [página 182](#page-181-0) ["R" na página 183](#page-182-0) ["S" na página 186](#page-185-0) ["T" na página 191](#page-190-0) ["U" na página 194](#page-193-0) ["V" na página 195](#page-194-0) ["W" na página 195 "X" na página 195](#page-194-0)

# **A**

## **código de razão abortar**

Um código hexadecimal de 4 bytes que identifica exclusivamente um problema com um programa que é executado no sistema operacional z/OS.

## **classe abstrata**

Em programação orientada a objetos, uma classe que representa um conceito; as classes derivadas dela representam implementações do conceito. Um objeto não pode ser construído a partir de uma classe abstrata; isto é, ele não pode ser instanciado. Consulte também [classe-pai](#page-178-0).

## <span id="page-151-0"></span>**Abstract Syntax Notation One (ASN.1)**

O padrão internacional para definir a sintaxe de dados de informações. Define diversos tipos de dados simples e especifica uma notação para referência a esses tipos e para especificação de valores desses tipos. As notações ASN.1 podem ser aplicadas sempre que necessário para definir a sintaxe abstrata das informações sem restringir de nenhuma maneira como as informações são codificadas para transmissão.

#### **produtos IBM Proventia**

Na segurança do computador, o processo para assegurar que todos os usuários possam acessar apenas os recursos de um sistema de computador aos quais estão autorizados.

#### **ACL (access control list, lista de controle de acesso)**

Em segurança de computação, uma lista associada a um objeto que identifica todos os assuntos que podem acessar o objeto e seus direitos de acesso.

## **ACL**

Consulte lista de controle de acesso.

#### **log ativo**

Um conjunto de dados com um tamanho fixo em que os eventos de recuperação são registrados conforme eles ocorrem. Quando o log ativo estiver cheio, o conteúdo do log ativo será copiado para o log de archive.

## **instância ativa do gerenciador de filas**

A instância de um gerenciador de filas de várias instâncias em execução que está processando solicitações. Existe somente uma instância ativa de um gerenciador de filas de várias instâncias.

#### **placa**

Um componente de software intermediário que permite que dois outros componentes de software se comuniquem entre si.

#### **espaço de endereços**

O intervalo de endereços disponíveis para um programa ou processo do computador. O espaço de endereços pode se referir a armazenamento físico, armazenamento virtual ou ambos. Consulte também [espaço de endereço aliado,](#page-152-0) [buffer pool](#page-154-0).

#### **pacote de administração**

No IBM MQ Administration Interface (MQAI), um tipo de pacote de dados que é criado para administrar o IBM MQ, implicando que ele pode mudar a ordem dos itens de dados, criar listas e verificar seletores dentro de uma mensagem.

## **objeto do tópico administrativo**

Um objeto que permite designar atributos específicos não padrão a tópicos.

### **comando do administrador**

Um comando usado para gerenciar objetos do IBM MQ, como filas, processos e listas de nomes.

#### **Advanced Message Queuing Protocol (AMQP)**

Um protocolo de ligação de software livre usado para receber, enfileirar, rotear e entregar mensagens.

## **APPC (Comunicação Avançada Programa a Programa)**

Uma implementação do protocolo SNA LU 6.2 que permite que sistemas interconectados se comuniquem e compartilhem o processamento de programas.

#### **autorização**

Uma associação entre objetos que têm algum relacionamento ou dependência entre si.

#### **alerta**

Uma mensagem ou outra indicação que sinalize um evento ou um evento de impedimento que atenda a um conjunto de critérios especificados.

## **alert monitor (monitor de alertas)**

No IBM MQ for z/OS, um componente do adaptador CICS que manipula eventos não planejados que ocorrem como resultado de solicitações de conexão para o IBM MQ for z/OS.

## **fila de alias**

Um objeto do IBM MQ cujo nome é um alias para uma fila de base ou tópico definido para o gerenciador de filas locais. Quando um aplicativo ou um gerenciador de filas usa uma fila de alias,

<span id="page-152-0"></span>o nome do alias é resolvido e a operação solicitada é executada no objeto base associado. Para obter informações adicionais, consulte o tópico Filas de Alias.

#### **objeto da fila de alias**

Um objeto do IBM MQ cujo nome é um alias para uma fila de base definida para o gerenciador de filas locais. Quando um aplicativo ou gerenciador de filas utiliza uma fila de alias, o nome do alias é solucionado e a operação pedida é executada na fila base associada.

#### **espaço de endereço aliado**

Um espaço de endereço do z/OS conectado ao IBM MQ for z/OS.

## **aliado**

Consulte espaço de endereço aliado.

## **autoridade de usuário alternativo**

A capacidade de um ID do usuário fornecer um ID do usuário diferente para verificações de segurança. Quando um aplicativo abre um objeto do IBM MQ, ele pode fornecer um ID do usuário na chamada MQOPEN, MQPUT1 ou MQSUB que o gerenciador de filas usa para verificações de autoridade em vez de aquele associado ao aplicativo. Para obter informações adicionais, consulte o tópico Autoridade de usuário alternativo.

#### **segurança do usuário alternativo**

No z/OS, as verificações de autoridade que são executadas quando um aplicativo solicita autoridade de usuário alternativo ao abrir um objeto do IBM MQ.

#### **AMQP**

Consulte [Advanced Message Queuing Protocol.](#page-151-0)

#### **Canal AMQP**

Um tipo de canal que fornece um nível de suporte para aplicativos compatíveis com o AMQP 1.0. Os clientes MQ Light ou outros clientes compatíveis com o AMQP 1.0 podem ser conectados a um canal AMQP do IBM MQ.

#### **APAR**

Consulte [relatório de análise de programa autorizado](#page-154-0).

#### **APF**

Consulte [recurso de programa autorizado](#page-154-0).

## **saída de cruzamento de API**

Um programa escrito pelo usuário semelhante em conceito a uma saída de API. Ele é suportado somente para aplicativos CICS no IBM MQ for z/OS.

#### **saída API**

Um programa escrito pelo usuário que monitora ou modifica a função de uma chamada MQI. Para cada chamada MQI emitida por um aplicativo, a saída da API é chamada antes de o gerenciador de filas iniciar o processo da chamada e novamente após o gerenciador de filas ter concluído o processamento da chamada. A saída de API pode modificar qualquer dos parâmetros na chamada MQI.

#### **APPC**

Veja [Advanced Program-to-Program Communication.](#page-151-0)

## **formato definido pelo aplicativo**

Dados do aplicativo em uma mensagem para os quais o aplicativo do usuário define o significado. Consulte também [formato integrado.](#page-155-0)

#### **ambiente de aplicativo**

O ambiente que inclui o software e a infraestrutura de servidor ou rede que o suporta.

## **segurança em nível de aplicativo**

Os serviços de segurança que são iniciados quando um aplicativo emite uma chamada MQI.

## **log do aplicativo**

Em sistemas Windows, um log que registra eventos significativos do aplicativo.

## **fila do aplicativo**

Uma fila local que é usada pelos aplicativos para sistema de mensagens, por meio do Message Queue Interface (MQI). As filas de aplicativos geralmente são configuradas como filas acionadas.

## <span id="page-153-0"></span>**log de archive**

Um conjunto de dados em um dispositivo de armazenamento no qual o IBM MQ copia o conteúdo de cada conjunto de dados do log ativo quando o log ativo atinge seu limite de tamanho. Consulte também [log de recuperação.](#page-183-0)

## **ARM**

Consulte [gerenciador de reinício automático.](#page-154-0)

## **ASN.1**

Consulte [Abstract Syntax Notation One.](#page-151-0)

## **criptografia de chave assimétrica**

Um sistema de criptografia que utiliza duas chaves: uma chave pública conhecida por todos e uma chave privada conhecida apenas pelo receptor e pelo emissor da mensagem. Consulte também [criptografia de chave simétrica.](#page-190-0) Para obter informações adicionais, consulte o tópico Criptografia.

## **consumo assíncrono**

Um processo que utiliza um conjunto de chamadas MQI que permite que um aplicativo consuma mensagens a partir de um conjunto de filas. As mensagens são entregues ao aplicativo usando uma unidade de código identificada pelo aplicativo, transmitindo a mensagem ou um token que representa a mensagem.

#### **sistema de mensagens assíncrono**

Um método de comunicação entre programas em que um programa coloca uma mensagem em uma fila de mensagens e, em seguida, continua com seu próprio processamento sem esperar por uma resposta da mensagem. Consulte também [sistema de mensagens síncrono](#page-190-0).

## **postagem assíncrona**

A postagem de uma mensagem por um aplicativo, sem aguardar uma resposta do gerenciador de filas.

## **atributo**

- 1. Uma característica ou traço de uma entidade que descreve a entidade; por exemplo, o número de telefone de um funcionário é um dos atributos do funcionário. Consulte também [entidade.](#page-162-0)
- 2. Na programação orientada a objetos, uma propriedade de um objeto ou classe que pode ser distinguida de forma distinta de qualquer outra propriedade. Os atributos normalmente descrevem informações sobre estado.

## **autenticação**

Um serviço de segurança que fornece prova de que um usuário de um sistema de computador é genuinamente quem diz ser. Os mecanismos comuns para implementação deste serviço são as senhas e as assinaturas digitais.

#### **objeto de informações sobre autenticação**

Um objeto que fornece as definições necessárias para verificar listas de revogação de certificado (CRLs) usando servidores LDAP, para suporte da segurança Secure Sockets Layer (SSL).

## **verificação de autoridade**

Consulte verificação de autorização.

## **autorização**

O processo de conceder ao usuário, ao sistema ou ao processo, o acesso completo ou restrito a um objeto, recurso ou função.

#### **verificação de autorização**

Uma verificação de segurança que é executada quando um usuário ou aplicativo tenta acessar um recurso do sistema; por exemplo, quando um administrador tenta emitir um comando para administrar o IBM MQ ou quando um aplicativo tenta conectar-se a um gerenciador de filas.

#### **arquivo de autorização**

Um arquivo que fornece definições de segurança para um objeto, uma classe de objetos ou todas as classes de objetos.

#### <span id="page-154-0"></span>**serviço de autorização**

Em IBM MQ nos sistemas UNIX e Linux e IBM MQ for Windows, um serviço que fornece verificação de autoridade de comandos e chamadas MQI para o identificador de usuário associado ao comando ou chamada.

## **authorized program analysis report (APAR - relatório autorizado de análise de programa)**

Uma solicitação para correção de um defeito em uma liberação suportada de um programa fornecido pela IBM.

#### **authorized program facility (APF)**

Em um ambiente do z/OS, um recurso que permite a identificação de programas autorizados a usar funções restritas.

#### **automatic restart manager (ARM)**

Uma função de recuperação do z/OS que pode reiniciar automaticamente tarefas em lote e tarefas iniciadas após elas ou o sistema no qual elas estão em execução, terminarem inesperadamente.

# **B**

## **backout**

Uma operação que reverte todas as mudanças nos recursos feitas durante a atual unidade de trabalho. Consulte também [confirmar.](#page-158-0)

## **pacote**

Consulte [pacote de dados](#page-160-0).

#### **bar**

Um limite de memória do z/OS, que em sistemas de 64 bits está configurado como 2 GB. A barra separa o armazenamento abaixo do endereço de 2 gigabytes do armazenamento acima do endereço de 2 GB. A área acima da barra destina-se aos dados; nenhum programa é executado acima da barra.

#### **suporte de mapeamento básico (BMS)**

Uma interface entre o CICS e programas de aplicativos que formata dados de exibição de entrada e saída e roteia mensagens de saída de várias páginas sem considerar os caracteres de controle usados por vários terminais.

## **comportamento**

Em programação orientada a objetos, a funcionalidade incorporada em um método.

#### **BMS**

Consulte suporte de mapeamento básico.

## **metodologia Booch**

Uma metodologia orientada a objetos que ajuda os usuários a projetarem sistemas usando o paradigma orientado a objeto.

## **BSDS (bootstrap data set, conjunto de dados de auto-inicialização)**

Um conjunto de dados VSAM que contém um inventário de todos os conjuntos de dados de logs ativos e arquivados conhecidos para o IBM MQ for z/OS e um inventário de reinício cíclico de toda atividade recente do IBM MQ for z/OS. O BSDS é requerido para reiniciar o subsistema IBM MQ for z/OS.

#### **procurar**

No enfileiramento de mensagens, copiar uma mensagem sem removê-la da fila. Consulte também [get](#page-165-0), [put](#page-181-0).

## **cursor de navegação**

Em filas de mensagens, um indicador usado ao procurar uma fila para identificar a próxima mensagem na sequência.

## **conjunto de dados de autoinicialização**

Consulte conjunto de dados de autoinicialização.

## **Conjunto de buffers**

Uma área da memória na qual as páginas de dados são lidas, modificadas e mantidas durante o processamento. Consulte também [espaço de endereço.](#page-151-0)

#### <span id="page-155-0"></span>**formato interno**

Dados do aplicativo em uma mensagem para os quais o gerenciador de filas define o significado. Consulte também [formato definido pelo aplicativo](#page-152-0).

# **C**

#### **NC**

Consulte autoridade de certificação.

## **CAF**

Consulte [recurso do client attachment](#page-157-0).

#### **retorno de chamada**

Um consumidor de mensagens ou uma rotina do manipulador de eventos.

## **CCDT**

Consulte [tabela de definição de canal de cliente.](#page-157-0)

#### **CCF**

Consulte [função de controle de canal.](#page-156-0)

## **CCSID**

Consulte [identificador de conjunto de caracteres codificados.](#page-158-0)

#### **CDF**

Consulte [arquivo de definição de canal.](#page-156-0)

## **CA (autoridade de certificação)**

Uma organização ou empresa de terceiros confiada que emite certificados digitais. A autoridade de certificação normalmente verifica a identidade dos indivíduos aos quais foi concedido o certificado exclusivo. Consulte também [Secure Sockets Layer](#page-185-0). Para obter informações adicionais, consulte o tópico Autoridades de Certificação.

## **cadeia de certificados**

Uma hierarquia de certificados que estão criptograficamente relacionados entre si, começando com o certificado pessoal e terminando com raiz na parte superior da cadeia.

## **expiração do certificado**

Um certificado digital contém um intervalo de data em que o certificado é válido. Fora do intervalo de data válido, o certificado é considerado como "expirado".

## **solicitação de certificado (CR)**

Sinônimo de solicitação de assinatura de certificado.

#### **lista de revogação de certificados (CRL)**

Uma lista de certificados que foram revogados antes de suas datas de expiração planejadas. As listas de revogação de certificado são mantidas pela autoridade de certificação e usadas, durante um handshake de Secure Sockets Layer (SSL), para assegurar que os certificados envolvidos não tenham sido revogados. Para obter informações adicionais, consulte o tópico Gerenciamento de certificado.

## **CSR (certificate signing request)**

Uma mensagem eletrônico que uma organização envia a uma autoridade de certificação (CA) para obter um certificado. A solicitação inclui uma chave pública e é assinada com uma chave privada; o CA retorna o certificado depois de assinar com sua própria chave privada.

## **armazenamento de certificados**

O nome do Windows para um repositório de chaves. Para obter informações adicionais, consulte o tópico Armazenamento de certificado pessoal.

#### **CF**

Consulte [recurso de acoplamento.](#page-159-0)

#### **CFSTRUCT**

Um objeto do IBM MQ usado para descrever o uso do gerenciador de filas de uma estrutura de lista do Recurso de Acoplamento.

## <span id="page-156-0"></span>**channel**

Um objeto do IBM MQ que define um link de comunicação entre dois gerenciadores de filas (canal de mensagens) ou entre um cliente e um gerenciador de filas (canal MQI). Consulte também [canal de](#page-172-0) [mensagens](#page-172-0), [canal MQI](#page-175-0), [gerenciador de filas](#page-181-0).

## **retorno de chamada do canal**

Um mecanismo que assegura que a conexão do canal seja estabelecida com a máquina correta. Em um retorno de chamada do canal, um canal emissor retorna a chamada ao canal do solicitante original usando a definição do emissor.

#### **função de controle de canal (CCF)**

Um programa para mover mensagens de uma fila de transmissão para um link de comunicação e de um link de comunicação para uma fila local, juntamente com uma interface de painel do operador para configurar e controlar canais.

## **arquivo de definição de canal (CDF)**

Um arquivo que contém definições de canal de comunicação que associa filas de transmissão com links de comunicação.

#### **evento do canal**

Um evento que relata condições detectadas durante operações de canal, como quando uma instância de canal é iniciada ou parada. Os eventos de canal são gerados nos gerenciadores de filas nas duas extremidades do canal.

#### **programa de saída de canal**

Um programa escrito pelo usuário que é chamado de um número definido de locais na sequência de processamento de um MCA (Message Channel Agent).

## **iniciador do canal**

Um componente do enfileiramento distribuído do IBM MQ que monitora a fila de inicialização e inicia o canal emissor quando os critérios de acionamento são atendidos.

#### **ouvinte do canal**

Um componente de enfileiramento distribuído do IBM MQ que monitora a rede para uma solicitação de inicialização e, em seguida, inicia o canal de recebimento.

#### **ponto de verificação**

Um local em um programa no qual é feito uma verificação ou no qual é feito um registro de dados para permitir que o programa seja reiniciado no caso de interrupção.

#### **IC**

Consulte [intervalo de controle.](#page-159-0)

## **CipherSpec**

A combinação de algoritmo de criptografia e da função hash aplicados a uma mensagem SSL após a conclusão da autenticação.

## **conjunto de criptografia**

A combinação de autenticação, algoritmo de troca de chave e especificação de código do Secure Sockets Layer (SSL) usada para troca segura de dados.

#### **Texto codificado**

Os dados que são criptografados. O texto criptografado é ilegível até que ele seja convertido em texto simples (decriptografado) com uma chave. Veja também [texto não criptografado.](#page-157-0)

#### **registro circular**

Em IBM MQ nos sistemas UNIX e Linux e IBM MQ for Windows, o processo de manter todos os dados de reinicialização em um anel de arquivos do log Consulte também [log linear](#page-170-0) . Para obter informações adicionais, consulte o tópico Tipos de criação de log.

#### **CL**

Consulte [Linguagem de Comando.](#page-158-0)

#### **class**

Em design ou programação orientada a objetos, um modelo ou gabarito que pode ser usado para criar objetos com uma definição comum e propriedades, operações e comportamento comuns. Um objeto é uma instância de uma classe.

#### <span id="page-157-0"></span>**hierarquia de classes**

As relações entre as classes que compartilham uma única herança.

#### **biblioteca de classes**

Em programação orientada a objetos, uma coleta de classes pré-gravadas ou gabaritos codificados, qualquer um que possa ser especificado e usado por um programador durante o desenvolvimento de um aplicativo.

#### **texto não criptografado**

Uma sequência de caracteres enviados em uma rede na forma legível. Pode ser codificada para propósitos de compactação, além de ser facilmente decodificável. Consulte também [texto cifrado.](#page-156-0)

#### **cliente**

Um componente de tempo de execução que fornece acesso a serviços de enfileiramento em um servidor para aplicativos do usuário local. As filas utilizadas pelos aplicativos residem no servidor. Consulte também o cliente .NET do [IBM MQ completamente gerenciado](#page-166-0) , o cliente do [IBM MQ Java,](#page-166-0) o cliente da MQI do [IBM MQ.](#page-166-0)

#### **aplicativo cliente**

Um aplicativo, em execução em uma estação de trabalho e ligado a um cliente, que fornece acesso ao aplicativo para colocar serviços na fila em um servidor.

## **CAF (Client Attachment Feature, recurso de conexão de cliente)**

Uma opção que suporta a conexão de clientes ao z/OS.

## **(CCDT) (Client Channel Definition Table, tabela de definições do canal do cliente)**

Um arquivo que contém uma ou mais definições de canal de conexão do cliente. Para obter informações adicionais, consulte o tópico Tabela de definição de canal do cliente.

## **tipo de canal de conexão do cliente**

O tipo de definição de canal da MQI associado a um cliente do IBM MQ. Consulte também [tipo de](#page-187-0) [canal de conexão do servidor](#page-187-0).

## **CLUSRCVR**

Consulte canal do receptor de clusters.

## **CLUSSDR**

Consulte canal do emissor de clusters.

## **cluster**

No IBM MQ, um grupo de dois ou mais gerenciadores de filas em um ou mais computadores, fornecendo interconexão automática e permitindo que filas e tópicos sejam divulgados entre eles para balanceamento de carga e redundância.

#### **fila de clusters**

Uma fila local hospedada por um gerenciador de filas do cluster e definida como um destino para mensagens sendo colocadas a partir de um aplicativo conectado a qualquer gerenciador de filas no cluster. Todos os aplicativos recuperando mensagens devem ser conectados localmente.

#### **gerenciador de filas de cluster**

Um gerenciador de filas que é membro de um cluster. Um gerenciador de filas pode ser membro de mais de um cluster.

#### **CLUSRCVR (cluster-receiver channel, canal receptor de cluster)**

Um canal no qual um gerenciador de filas de cluster pode receber mensagens de outros gerenciadores de filas no cluster e informações do cluster dos gerenciadores de filas do repositório.

## **CLUSSDR (cluster-sender channel, canal emissor do cluster)**

Um canal no qual um gerenciador de filas de cluster pode enviar mensagens para outros gerenciadores de filas no cluster e informações do cluster para os gerenciadores de filas do repositório.

#### **tópico do cluster**

Um tópico administrativo definido em um gerenciador de filas do cluster e disponibilizado para outros gerenciadores de filas no cluster.

## <span id="page-158-0"></span>**fila de transmissão de cluster**

Uma fila de transmissão que mantém todas as mensagens de um gerenciador de filas destinadas a outro gerenciador de filas que está no mesmo cluster. A fila é chamada SYSTEM.CLUSTER.TRANSMIT.QUEUE.

#### **banco de dados de chaves CMS**

Um banco de dados de chaves CMS é o formato do Banco de Dados suportado por sistemas Windows, sistemas UNIX, Linux e os clientes dessas plataformas. Arquivos que terminam com ".kdb" são do formato CMS. Os arquivos ".kdb" contêm os certificados e as chaves.

## **identificador do conjunto de caracteres codificado (CCSID)**

Um número de 16 bits que inclui um conjunto específico de identificadores de esquema de codificação, identificadores de conjunto de caracteres, identificadores de página de códigos e outras informações que identificam exclusivamente a representação de caractere gráfico codificado.

## **coexistência**

A capacidade de duas ou mais versões diferentes do IBM MQ de funcionarem no mesmo computador.

#### **comando**

Uma instrução usada para iniciar uma ação ou iniciar um serviço. Um comando consiste da abreviatura do nome do comando e de seus parâmetros e inicializadores, se aplicável.

#### **pacote de comandos???**

No MQAI, um tipo de pacote criado para administrar objetos do IBM MQ, mas que não pode mudar a ordem dos itens de dados ou criar listas dentro de uma mensagem.

#### **evento de comando**

Uma notificação de que um comando MQSC ou PCF foi executado com êxito.

#### **Linguagem de Comando (CL)**

No IBM MQ for IBM i, uma linguagem que pode ser usada para emitir comandos, seja na linha de comandos ou gravando um programa CL

## **CPF (command prefix, prefixo de comando**

- 1. No IBM MQ for z/OS, uma sequência de caracteres que identifica o gerenciador de filas para o qual os comandos do IBM MQ for z/OS são direcionados e do qual as mensagens do operador do IBM MQ for z/OS são recebidas.
- 2. Um identificador de comando de 1 a 8 caracteres. O prefixo do comando distingue o comando como pertencente a um aplicativo ou subsistema, e não ao z/OS.

#### **servidor de comandos**

O componente do IBM MQ que lê comandos da fila de entrada de comando do sistema, verifica-os e passa os comandos válidos para o processador de comandos.

## **commit**

Aplicar todas as alterações feitas na unidade atual de recuperação (UR) ou unidade de trabalho (UOW). Depois de concluída a operação, um novo UR ou UOW pode começar.

#### **nome comum (CN)**

O componente em um atributo de Nome Distinto (DN) de um certificado X.509 que representa o nome normalmente associado ao proprietário do certificado. Para pessoas, o CN geralmente é o seu nome real. Para servidores da web, o CN é o nome completo do host e do domínio do servidor. Para o IBM MQ, não há nenhum requisito específico neste campo, no entanto, muitos administradores usam o nome do gerenciador de filas. Consulte também "Nome Distinto"

## **Código de conclusão**

Um código de retorno que indica como uma chamada MQI (Message Queue Interface) foi finalizada.

#### **confidentiality**

O serviço de segurança que protege informações confidenciais contra divulgação não autorizada. A criptografia é um mecanismo comum para implementar esse serviço.

#### **evento de configuração**

Notificações sobre os atributos de um objeto. Elas são geradas quando criadas, alteradas ou excluídas e também são geradas por solicitações explícitas.

## <span id="page-159-0"></span>**afinidade da conexão**

Um atributo do canal que especifica a definição de canal do cliente que os aplicativos do cliente usam para se conectarem ao gerenciador de filas, se múltiplas conexões estiverem disponíveis.

## **conexão fábrica**

Um conjunto de valores de configuração que produz conexões que permitem que um componente Java EE acesse um recurso. Os connection factories fornecem conexões On-demand de um aplicativo para um sistema de informação corporativo (EIS) e permite que um servidor de aplicativos inscreva o EIS em uma transação distribuída.

#### **manipulaçao de conexões**

O identificador ou token pelo qual um programa acessa o gerenciador de filas ao qual está conectado.

#### **constructor**

Em programação orientada a objetos, um método especial usado para inicializar um objeto.

#### **consumir???**

Remover uma mensagem de uma fila e retornar seu conteúdo para o aplicativo de chamada.

#### **consumidor**

Um aplicativo que recebe e processa mensagens. Consulte também [consumidor de mensagens.](#page-172-0)

#### **segurança de contexto**

No z/OS, as verificações de autoridade que são executadas quando um aplicativo abre uma fila e especifica que configurará o contexto em mensagens que colocar na fila ou passará o contexto de mensagens que recebeu para as mensagens que colocar na fila.

#### **comando de controle**

Em IBM MQ nos sistemas UNIX e Linux e IBM MQ for Windows, um comando que pode ser inserido interativamente na linha de comandos do sistema operacional. Esse comando requer que somente o produto IBM MQ esteja instalado; ele não requer um utilitário ou programa especial para executá-lo.

## **intervalo de controle (CI)**

Uma área de comprimento fixo do armazenamento de acesso direto em que os armazenamentos de VSAM registram e criam espaços livres distribuídos. O intervalo de controle é a unidade de informações que o VSAM transmite para o, ou a partir do, armazenamento de acesso direto. Um intervalo de controle sempre inclui um número integral de registros físicos.

#### **encerramento controlado**

Consulte [encerramento em modo quiesce](#page-182-0).

#### **Identificador de correlação**

Um campo em uma mensagem que fornece um meio de identificar mensagens relacionadas. Identificadores de correlação são usados, por exemplo, para corresponder mensagens de solicitação às suas mensagens de resposta correspondentes.

#### **recurso de acoplamento (CF)**

Uma partição lógica especial que fornece armazenamento em cache de alta velocidade, processamento de listas e funções de travamento em um sysplex.

#### **CPF**

Consulte [prefixo do comando](#page-158-0).

## **CRL**

Consulte [lista de revogação de certificado.](#page-155-0)

## **XCF (Cross-system Coupling Facility)**

Um componente do z/OS que fornece funções para suportar a cooperação entre programas autorizados em execução dentro de um sysplex.

#### **criptografia**

Um método para proteger informações transformando-as (criptografando-as) em um formato ilegível, chamado texto cifrado. Somente usuários que possuem uma chave secreta podem decifrar (ou decriptografar) a mensagem em texto simples.

<span id="page-160-0"></span>**D**

## **DAE**

Consulte [análise e eliminação de dump](#page-162-0).

## **daemon**

Um programa executado de forma não assistida para executar funções contínuas ou periódicas, como controle de rede.

## **pacote de dados**

Um contêiner de propriedades de objetos que a MQAI utiliza na administração de gerenciadores de filas. Há três tipos de pacotes de dados: usuário (para dados do usuário), administração (para administração com opções presumidas) e comando (para administração sem opções presumidas).

## **interface de conversão de dados (DCI)**

A interface do IBM MQ com a qual programas gravados pelo cliente ou gravados pelo fornecedor que convertem dados do aplicativo entre diferentes codificações de máquina e CCSIDs devem estar em conformidade.

#### **serviço de conversão de dados**

Um serviço que converte dados de aplicativos para o conjunto de caracteres e codificação requeridos por aplicativos em outras plataformas.

#### **datagrama**

Um formato de sistema de mensagens assíncrono no qual um aplicativo envia uma mensagem, mas não requer uma resposta. Consulte também [solicitação/resposta](#page-184-0).

## **integridade de dados**

O serviço de segurança que detecta se houver modificação não autorizada nos dados ou violação. O serviço detecta apenas se os dados foram modificados; ele não os restaura para seus estados originais se tiverem sido modificados.

#### **item de dados**

No MQAI, um item de número inteiro ou sequência de caracteres que está contido dentro de um pacote de dados. Um item de dados pode ser um item de usuário ou um item do sistema.

#### **DCE**

Consulte [Distributed Computing Environment.](#page-161-0)

#### **principal do DCE**

Um ID do usuário que utiliza o ambiente distribuído de computação.

## **DCI**

Consulte interface de conversão de dados.

## **DCM**

Consulte [Digital Certificate Manager.](#page-161-0)

## **Dead-Letter Queue (DLQ)**

Uma fila para a qual um gerenciador de filas ou um aplicativo envia mensagens que não pode enviar para o destino correto.

## **manipulador da fila de devoluções**

Um utilitário que monitora uma fila de devoluções (DLQ) e processa mensagens na fila de acordo com uma tabela de regras criada pelo usuário. Um manipulador da fila de devoluções de amostra é fornecido pelo IBM MQ.

#### **decriptografia**

O processo de decriptografia dos dados que foram criptografados em um formato secreto. A decriptografia requer uma chave ou uma senha secreta.

#### **objeto padrão**

Uma definição de um objeto (por exemplo, uma fila) com todos os atributos definidos. Se um usuário definir um objeto mas não especificar todos os atributos possíveis daquele objeto, o gerenciador de filas utiliza os atributos padrão no lugar de qualquer um que não tenha sido especificado.

#### <span id="page-161-0"></span>**conexão adiada**

Um evento pendente que é ativado quando um subsistema CICS tenta conectar-se ao IBM MQ for z/OS antes que ele tenha sido iniciado.

## **derivação**

Na programação orientada a objetos, o refinamento ou a extensão de uma classe em outra.

## **destino**

1. Um terminal para o qual mensagens são enviadas, como uma fila ou tópico.

2. No JMS, um objeto que especifica onde e como mensagens devem ser enviadas e recebidas.

## **troca de chaves Diffie-Hellman**

Um algoritmo público e de troca de chaves que é usado para estabelecer com segurança um segredo compartilhado sobre um canal inseguro.

#### **certificado digital**

Um documento eletrônico usado para identificar um indivíduo, um sistema, um servidor, uma empresa ou alguma outra entidade e para associar uma chave pública à entidade. Um certificado digital é emitido por uma autoridade de certificação e é assinado digitalmente por essa autoridade.

#### **Digital Certificate Manager (DCM)**

Em sistemas IBM i, o método de gerenciar certificados digitais e usá-los em aplicativos seguros no servidor IBM i. O Digital Certificate Manager pede e processa certificados digitais de CAs (Certificados de Autorizações) ou de terceiros.

#### **assinatura digital**

Informações que são criptografadas com uma chave privada e são anexadas a uma mensagem ou objeto para assegurar o destinatário da autenticidade e integridade da mensagem ou objeto. A assinatura digital prova que a mensagem ou o objeto foram assinados pela entidade que possui a, ou que tem acesso à, chave privada ou chave simétrica de segredo compartilhado.

#### **roteamento direto**

Uma opção para rotear publicações em um cluster de publicação/assinatura. Com roteamento direto, cada gerenciador de filas no cluster envia publicações de qualquer gerenciador de filas de publicação direto para qualquer outro gerenciador de filas no cluster com uma assinatura correspondente.

#### **Desconectar**

Quebrar a conexão entre um aplicativo e um gerenciador de filas.

#### **nome distinto (DN)**

Um conjunto de pares nome-valor (como CN=nome do usuário e C=país ou região) que identifica exclusivamente uma entidade em um certificado digital.

### **aplicativo distribuído**

Em sistemas de filas de mensagens, um conjunto de programas aplicativos que podem ser conectados a gerenciador de filas diferente, mas que coletivamente constituem um aplicativo único.

## **DCE (Distributed Computing Environment)**

Em computação em rede, um conjunto de serviços e ferramentas que suportam a criação, utilização e manutenção de aplicativos distribuídos entre sistemas operacionais e redes heterogêneos.

## **publicação/assinatura distribuída**

Sistema de mensagens de publicação/assinatura executado em um ambiente do gerenciador de filas múltiplo.

#### **gerenciamento de filas distribuído**

No enfileiramento de mensagens, a configuração e o controle de canais de mensagens entre gerenciadores de filas distribuídos.

#### **enfileiramento distribuído**

O envio de mensagens de um gerenciador de filas para outro. O gerenciador de filas de recebimento poderá estar na mesma máquina ou em uma máquina remota.

#### **lista de distribuição**

Uma lista de filas nas quais uma mensagem pode ser colocada com uma única instrução.

## <span id="page-162-0"></span>**DLQ**

Veja [fila de devoluções](#page-160-0).

## **ND**

Consulte [nome distinto.](#page-161-0)

## **log duplo**

Um método de gravação da atividade do IBM MQ for z/OS em que cada mudança é registrada em dois conjuntos de dados, de forma que se uma reinicialização for necessária e um conjunto de dados estiver ilegível, o outro poderá ser usado. Consulte também [log exclusivo.](#page-188-0)

## **modo duplo**

Consulte duas criações de log.

## **DAE (dump analysis and elimination, análise e eliminação de dump)**

Um serviço do z/OS que permite que uma instalação suprima dumps SVC e dumps ABEND SYSUDUMP que não são necessários, pois eles duplicam dumps gravados anteriormente.

#### **Assinatura durável**

Uma assinatura que é retida quando a conexão a partir de um aplicativo de assinatura com o gerenciador de filas é encerrada. Quando o aplicativo de assinatura se desconecta, a assinatura durável permanece ativa e as publicações continuam a ser entregues. Quando o aplicativo se reconecta, ele pode usar a mesma assinatura especificando o nome de assinatura exclusivo. Consulte também [assinatura não durável.](#page-176-0)

## **fila dinâmica**

Uma fila local criada quando um programa abre um objeto de fila modelo.

# **E**

## **escuta**

Uma brecha na segurança da comunicação em que as informações permanecem intactas mas a privacidade é comprometida. Consulte também [representação,](#page-167-0) [violação](#page-190-0).

## **Eclipse**

Uma iniciativa de software livre que oferece a fornecedores de software independentes (ISVs) e a outros desenvolvedores de ferramenta uma plataforma padrão para desenvolver ferramentas de desenvolvimento de aplicativo compatíveis com o plugue.

#### **encapsulation**

Na programação orientada a objetos, a técnica que é usada para ocultar detalhes inerentes de um objeto, função ou classe de programas clientes.

#### **criptografia**

Em segurança de computador, o processo de transformação de dados para uma forma ininteligível de tal maneira que os dados originais não possam ser obtidos ou só possam ser obtidos usando um processo de decriptografia.

#### **enfileiramento**

Colocar uma mensagem ou um item em uma fila.

## **entidade**

Um usuário, grupo ou recurso que é definido para um serviço de segurança, como RACF.

## **variável de ambiente**

Uma variável que especifica como um sistema operacional ou outro programa é executado ou os dispositivos que o sistema operacional reconhece.

## **ESM**

Consulte [gerenciador de segurança externa](#page-163-0).

## **ESTAE**

Consulte [saída anormal de tarefa de especificação estendida.](#page-163-0)

## **dados de evento**

Em uma mensagem de eventos, a parte dos dados da mensagem que contém informações sobre o evento (como o nome do gerenciador de filas e a aplicação que fez com que o evento surgisse). Consulte também [cabeçalho do evento.](#page-163-0)

#### <span id="page-163-0"></span>**cabeçalho do evento**

Em uma mensagem de evento, a parte dos dados da mensagem que identifica o tipo de evento do código de razão do evento. Consulte também [dados do evento.](#page-162-0)

#### **mensagem do evento**

Uma mensagem que contém informações (como a categoria do evento, o nome do aplicativo que causou o evento e as estatísticas do gerenciador de filas) relativas à origem de um evento de instrumentação em uma rede de sistemas IBM MQ.

#### **fila de eventos**

A fila na qual o gerenciador de filas coloca uma mensagem de eventos após detectar um evento. Cada categoria de evento (gerenciador de filas, desempenho, configuração, instrumentação ou canal) tem sua própria fila de eventos.

## **Visualizador de Eventos**

Uma ferramenta fornecida pelos sistemas Windows para examinar e gerenciar arquivos de log.

## **listener de exceção**

Uma instância de uma classe que pode ser registrada por um aplicativo e para a qual o método onException() é chamado para passar uma exceção de JMS para o aplicativo de maneira assíncrona.

#### **método exclusivo**

Em programação orientada a objetos, um método que não se destina a exibir polimorfismo, um com efeito específico.

#### **saída anormal de tarefa de especificação estendida (ESTAE)**

Uma macro do z/OS que fornece capacidade de recuperação e controle para a rotina de saída especificada para processamento, diagnosticando um abend ou especificando um endereço de repetição.

## **ESM (External Security Manager, gerenciador de segurança externo)**

Um produto de segurança que executa verificação de segurança em usuários e recursos. RACF é um exemplo de um ESM.

## **F**

## **failover**

Uma operação automática que alterna para um sistema ou nó redundante ou de espera em um evento de um software, hardware ou interrupção de rede.

#### **FAP**

Consulte [Formatos e protocolos.](#page-164-0)

#### **Federal Information Processing Standard**

Um padrão produzido pelo Instituto Nacional de Padrões e Tecnologia quando os padrões nacionais e internacionais são inexistentes ou inadequados para atender aos requisitos governamentais dos Estados Unidos.

#### **FDC**

Consulte captura de dados de erros.

#### **FFST**

Consulte [First Failure Support Technology.](#page-164-0)

## **Arquivo FFST**

Consulte o arquivo [First Failure Support Technology.](#page-164-0)

## **FIFO**

Veja [primeiro a entrar, primeiro a sair](#page-164-0).

#### **FIPS**

Consulte Federal Information Processing Standard.

## **captura de dados de primeira falha (FFDC)**

1. A implementação do i5/OS da arquitetura FFST que fornece reconhecimento de problema, dump seletivo de dados diagnósticos, geração de sequência de sintomas e entrada de log de problema. 2. Um auxílio de diagnóstico de problemas que identifica erros, reúne e registra informações sobre esses erros e retorna o controle para o software de tempo de execução afetado.

## <span id="page-164-0"></span>**First Failure Support Technology (FFST)**

Uma arquitetura da IBM que define uma única abordagem à detecção de erros por meio de técnicas de programação defensivas. Essas técnicas fornecem reconhecimento de problema proativo (passivo até que seja requerido) e uma descrição da saída de diagnóstico necessária para depurar um problema de software.

## **Arquivo First Failure Support Technology (arquivo FFST)**

Um arquivo que contém informações para uso detectando e diagnosticando problemas de software. No IBM MQ, os arquivos FFST têm um tipo de arquivo de FDC.

## **primeiro a entrar, primeiro a sair (FIFO)**

Uma técnica de colocação em fila na qual o próximo item a ser recuperado é o item que estiver na fila por mais tempo.

## **encerramento forçado**

Um tipo de encerramento do adaptador CICS em que o adaptador é imediatamente desconectado do IBM MQ for z/OS, independentemente do estado de quaisquer tarefas ativas no momento. Consulte também [encerramento com quiesce](#page-182-0).

## **format**

Em sistemas de filas de mensagens, um termo usado para identificar a natureza dos dados do aplicativo em uma mensagem.

## **Formats and Protocols (FAP)**

Em sistema de filas de mensagens, uma definição de como os gerenciadores de filas se comunicam uns com os outros e de como os clientes se comunicam com os gerenciadores de filas do servidor.

## **Cor da fonte**

No IBM MQ, uma coleção de interfaces de programação que permitem que clientes ou fornecedores gravem programas que estendam ou substituam certas funções fornecidas em produtos IBM MQ. As interfaces são as seguintes: DCI (Data Conversion Interface), MCI (Message Channel Interface), NSI (Name Service Interface), SEI (Security Enabling Interface), TMI (Trigger Monitor Interface).

## **classe friend**

Uma classe na qual todas as funções do membro têm acesso aos membros privados e protegidos de outra classe. Ela é nomeada na declaração de outra classe e utiliza a palavra-chave amiga como um prefixo para a classe.

## **FRR**

Consulte rotina de recuperação funcional.

## **repositório completo**

Um conjunto completo de informações sobre todos os gerenciadores de filas em um cluster. Este conjunto de informações é chamado de repositório ou, às vezes, de repositório completo e normalmente é mantido por dois gerenciadores de filas no cluster. Consulte também [repositório](#page-178-0) [parcial](#page-178-0).

## **função**

Um grupo de instruções denominado que pode ser chamado e avaliado e pode retornar um valor para a instrução de chamada.

## **rotina de recuperação funcional (FRR)**

Um gerenciador de recuperação e finalização do z/OS que permite que uma rotina de recuperação obtenha controle de acesso no caso de uma interrupção do programa.

# **G**

## **gerenciador de filas do gateway**

Um gerenciador de filas do cluster que é usado para rotear mensagens de um aplicativo para outros gerenciadores de filas no cluster.

## <span id="page-165-0"></span>**GTF (generalized trace facility, recurso de rastreio generalizado)**

Um programa de serviços do z/OS que registra eventos significativos do sistema, como interrupções de E/S, interrupções de SVC, interrupções do programa e interrupções externas.

#### **API Generic Security Services**

Veja interface de programação de aplicativo do Generic Security Services.

## **interface de programação de aplicativo do Generic Security Services (Generic Security Services, API GSS)**

Uma API (Interface de Programas Aplicativos) para acesso de serviços de segurança.

#### **get**

No enfileiramento de mensagens, usar a chamada MQGET para remover uma mensagem de uma fila e retornar seu conteúdo para o aplicativo de chamada. Consulte também [browse,](#page-154-0) [put.](#page-181-0)

#### **objeto globalmente definido**

No z/OS, um objeto cuja definição é armazenada no repositório compartilhado. O objeto está disponível para todos os gerenciadores de filas no grupo de filas compartilhadas. Consulte também [objeto localmente definido](#page-170-0).

#### **traço global**

Uma opção de rastreio do IBM MQ for z/OS na qual os dados de rastreio vêm do sistema IBM MQ for z/OS inteiro.

#### **transação global**

Uma unidade de trabalho recuperável executada por um ou mais gerenciadores de recursos em um ambiente de transação distribuída e coordenada por um gerenciador de transações externo.

#### **API GSS**

Veja interface de programação de aplicativo do Generic Security Services.

#### **GTF**

Consulte recurso de rastreio generalizado.

# **H**

## **handshake**

A troca de mensagens no início de uma sessão Secure Sockets Layer que permite ao cliente autenticar o servidor usando as técnicas de chave pública (e, opcionalmente, para o servidor autenticar o cliente) e, em seguida, permite que o cliente e o servidor cooperem na criação de chaves simétricas para criptografia, decriptografia e detecção de violação.

## **mensagem solidificada**

Uma mensagem gravada no armazenamento (disco) auxiliar para que não seja perdida no caso de falha do sistema.

## **cabeçalho**

Consulte [cabeçalho da mensagem](#page-173-0).

## **heartbeat**

Um sinal que uma entidade envia para outra para comunicar que ela ainda está ativa.

#### **fluxo de pulsação**

Um pulso que é transmitido de um agente do canal de mensagens (MCA) de envio para um MCA de recebimento quando não há mensagens a serem enviadas. O pulso desbloqueia o MCA receptor, que de outra forma ficaria em um estado de espera até que uma mensagem chegasse ou que o intervalo de desconexão expirasse.

#### **intervalo de pulsação**

O período de tempo, em segundos, que deve transcorrer entre fluxos de pulsação.

#### **hierarquia**

Na topologia de sistema de mensagens de publicação/assinatura, um gerenciador de fila local conectado a um gerenciador de fila pai.

## **HTTP**

Consulte [Protocolo de Transporte de Hipertexto.](#page-166-0)

#### <span id="page-166-0"></span>**Protocolo de Transporte de Hipertexto (HTTP)**

Um protocolo de Internet que é usado para transferir e exibir hipertexto e documentos XML na web.

## **I**

## **IBM MQ**

Uma família de programas licenciados IBM que fornece serviços de sistemas de filas de mensagens.

#### **IBM MQ Administration Interface (MQAI)**

Uma interface de programação que executa tarefas de administração em um gerenciador de filas do IBM MQ por meio do uso de pacotes de dados. Os pacotes de dados permitem que o usuário manipule propriedades (ou parâmetros) de objetos do IBM MQ.

#### **Classes de IBM MQ para .NET**

Um conjunto de classes que permitem que um programa gravado na estrutura de programação .NET se conecte ao IBM MQ como um cliente IBM MQ ou se conecte diretamente a um servidor IBM MQ.

#### **classes do IBM MQ para C++**

Um conjunto de classes que contêm o IBM MQ Message Queue Interface (MQI) na linguagem de programação C++.

## **Classes do IBM MQ para Java**

Um conjunto de classes que encapsulam o Message Queue Interface (MQI) do IBM MQ na linguagem de programação Java.

## **Cliente .NET totalmente gerenciado do IBM MQ**

Parte de um produto IBM MQ que pode ser instalado em um sistema sem instalar o gerenciador de filas integral. O cliente .NET do IBM MQ é usado por aplicativos .NET totalmente gerenciados e se comunica com um gerenciador de filas em um sistema do servidor. Um aplicativo .NET que não é totalmente gerenciado usa o cliente MQI do IBM MQ. Veja também [cliente](#page-157-0), cliente Java do IBM MQ, cliente MQI do IBM MQ.

## **Cliente Java do IBM MQ**

Parte de um produto IBM MQ que pode ser instalado em um sistema sem instalar o gerenciador de filas integral. O cliente Java do IBM MQ é usado por aplicativos Java (tanto classes do IBM MQ para Java quanto classes do IBM MQ para JMS) e se comunica com um gerenciador de filas em um sistema de servidor. Consulte também o cliente do ["cliente" na página 158,](#page-157-0) o cliente .NET do IBM MQ completamente gerenciado, o cliente da MQI do IBM MQ.

#### **cliente MQI do IBM MQ**

Parte de um produto IBM MQ que pode ser instalado em um sistema sem instalar o gerenciador de filas integral. O cliente MQI do IBM MQ aceita chamadas MQI de aplicativos e se comunica com um gerenciador de filas em um sistema do servidor. Veja também [cliente,](#page-157-0) cliente .NET totalmente gerenciado do IBM MQ, cliente Java do IBM MQ.

#### **comandos de script do IBM MQ (MQSC)**

Comandos legíveis, uniformes em todas as plataformas, que são usados para manipular objetos do IBM MQ. Consulte também [formato de comando programável](#page-180-0).

## **IBM MQservidor**

Um gerenciador de filas que fornece serviços de sistema de filas a um ou mais clientes. Todos os objetos do IBM MQ, por exemplo, filas, existem somente no sistema do gerenciador de filas, ou seja, na máquina servidor MQI. Um servidor também pode suportar aplicativos MQI locais e normais.

#### **IBM MQ Telemetry**

Suporta bibliotecas do cliente pequenas que podem ser integradas em dispositivos inteligentes em execução em inúmeras plataformas de dispositivo diferentes. Aplicativos construídos com os clientes usam o protocolo MQ Telemetry Transport (MQTT) e o serviço de telemetria do IBM MQ para publicar e assinar mensagens confiavelmente com o IBM MQ.

## **daemon do IBM MQ Telemetry para dispositivos**

Consulte [daemon MQTT para dispositivos.](#page-175-0)

#### <span id="page-167-0"></span>**identification**

O serviço de segurança que permite que cada usuário de um sistema de computador seja identificado de maneira exclusiva. Um mecanismo comum para implementar esse serviço é associar um ID do usuário a cada usuário.

## **contexto de identidade**

Informações que identificam o usuário do aplicativo que primeiro coloca a mensagem em uma fila.

## **IFCID**

Consulte [identificador de componente do recurso de instrumentação.](#page-168-0)

## **ILE**

Consulte [Integrated Language Environment.](#page-168-0)

#### **encerramento imediato**

No IBM MQ, um encerramento de um gerenciador de filas que não espera os aplicativos se desconectarem. Permite que as chamadas de MQI (Message Queue Interface) atuais sejam concluídas, mas novas chamadas falham depois que um encerramento imediato foi solicitado. Consulte também [encerramento preemptivo,](#page-180-0) [encerramento em modo quiesce](#page-182-0).

#### **impersonation**

Uma violação na segurança da comunicação na qual as informações são transmitidas para uma pessoa que se faz passar pelo receptor pretendido ou as informações são enviadas por uma pessoa que se faz passar por outra. Consulte também [espionagem,](#page-162-0) [violação.](#page-190-0)

#### **canal de entrada**

Um canal que recebe mensagens de outro gerenciador de filas.

#### **formato interno**

Consulte [formato integrado.](#page-155-0)

#### **índice**

No IBM MQ Administration Interface (MQAI), um meio de referenciar itens de dados.

## **unidade de recuperação em dúvida**

O status de uma unidade de recuperação para a qual um ponto de sincronização foi solicitado, mas ainda não confirmado.

#### **em andamento**

O estado de um recurso ou de uma unidade de recuperação que ainda não concluiu a fase de preparação do processo de confirmação.

#### **herança**

Uma técnica de programação orientada a objetos em que as classes existentes são usadas como base para a criação de outras classes. Por meio da herança, elementos mais específicos incorporam a estrutura e o comportamento de elementos mais gerais.

## **conjunto de dados de entrada de inicialização**

Um conjunto de dados que é usado pelo IBM MQ for z/OS quando ele inicia.

## **fila de inicialização**

Uma fila local na qual o gerenciador de filas coloca mensagens do acionador.

#### **inicializador**

No enfileiramento distribuído, um programa que solicita conexões de rede em um outro sistema. Consulte também [respondente.](#page-184-0)

#### **parâmetro de entrada**

Um parâmetro de uma chamada MQI na qual as informações são fornecidas.

#### **ordem de inserção**

No IBM MQ Administration Interface (MQAI), a ordem em que os itens de dados são colocados em um pacote de dados.

## **serviço instalável**

No IBM MQ em sistemas UNIX e Linux e no IBM MQ for Windows, funcionalidades adicionais fornecidas como componente independente. A instalação de cada componente é opcional: em vez disso componentes internos ou de terceiros podem ser utilizados.

#### <span id="page-168-0"></span>**concreto**

Uma ocorrência específica de um objeto que pertence a uma classe. Veja também [objeto.](#page-177-0)

## **dados da instância**

Na programação orientada a objetos, as informações sobre o estado associadas a um objeto.

## **certificado intermediário**

Um certificado de assinante que não é o certificado raiz. Ele é emitido pela raiz confiável especificamente para emitir os certificados do servidor de entidade final. O resultado é uma cadeia de certificados que começa na CA raiz confiável, por meio de um número de intermediários, e termina com o certificado SSL emitido para a organização.

## **evento de instrumentação**

Uma maneira de monitorar definições de recurso, condições de desempenho e condições de canais do gerenciador de filas em uma rede de sistemas IBM MQ.

## **IFCID (Instrumentation Facility Component Identifier, identificador de componente de recurso de instrumentação)**

No Db2 for z/OS, um valor que nomeia e identifica um registro de rastreio de um evento. Como um parâmetro nos comandos START TRACE e MODIFY TRACE, especifica que o evento correspondente deve ser rastreado.

## **Integrated Language Environment (ILE)**

Um conjunto de construções e interfaces que fornece um ambiente de tempo de execução comum e interfaces de programação de aplicativos (APIs) que podem ser ligadas ao tempo de execução para todas as linguagem de alto nível em conformidade com ILE.

## **IPCS (Interactive Problem Control System, sistema interativo de controle de problema)**

Um componente do MVS e z/OS que permite o gerenciamento de problemas online, o diagnóstico interativo de problemas, a depuração online para dumps de encerramento anormal residentes em disco, o rastreio de problemas e o relatório de problemas.

## **ISPF (Interactive System Productivity Facility)**

Um programa licenciado IBM que funciona como um editor de tela inteira e um gerenciador de diálogos. Usado para gravar programas de aplicativo, ele fornece um meio de gerar painéis de tela padrão e diálogos interativos entre o programador de aplicativos e o usuário do terminal.

## **interface**

Em programação orientada a objetos, um modelo abstrato de comportamento; uma coleta de funções ou métodos.

## **Protocolo da Internet(IP)**

Um protocolo que roteia dados através de uma rede ou redes interconectadas. Este protocolo age como um intermediário entre as camadas mais altas do protocolo e a rede física. Consulte também [Protocolo de controle de transmissões](#page-192-0).

## **Interprocess Communication (IPC)**

O processo pelo qual os programas enviam mensagens uns aos outros. Soquetes, semáforos, sinais e filas de mensagens internas são métodos comuns de comunicação interprocessual. Consulte também [Cliente.](#page-157-0)

## **ISC (Intersystem Communication, comunicação entre sistemas)**

Um recurso CICS que fornece suporte de entrada e de saída para comunicação de outros sistemas de computador.

## **IP**

Consulte Protocolo Internet.

## **Maximo Navigator**

Consulte comunicação interprocessual.

## **IPCS**

Consulte Interactive Problem Control System.

## **ISC**

Consulte comunicação intersistêmica.

## <span id="page-169-0"></span>**ISPF**

Consulte [Recurso de Produtividade de Sistema Interativo.](#page-168-0)

## **J**

#### **JAAS**

Consulte Java Authentication and Authorization Service.

#### **Java Authentication and Authorization Service (JAAS)**

Na tecnologia Java EE, uma API padrão para executar operações baseadas em segurança. Por meio do JAAS, os serviços podem autenticar e autorizar os usuários, enquanto permitem que os aplicativos permaneçam independentes das tecnologias subjacentes.

#### **JMS (Java Message Service)**

Uma interface de programação de aplicativos que fornece funções de linguagem Java para a manipulação de mensagens. Consulte também [Message Queue Interface](#page-173-0).

#### **Java Runtime Environment (JRE)**

Um subconjunto de um Java Developer Kit que contém os arquivos e os programas executáveis principais que constituem a plataforma Java padrão. O JRE inclui Java virtual machine (JVM), classes principais e arquivos de suporte.

#### **JMS**

Consulte Sistema de Mensagens Java.

#### **JMSAdmin**

Uma ferramenta de administração que permite que administradores definam as propriedades de objetos JMS e as armazenem em um namespace JNDI.

#### **diário**

Um recurso do OS/400 que o IBM MQ for IBM i utiliza para controlar atualizações para objetos locais Cada biblioteca de gerenciador de filas contém um diário para aquele gerenciador de filas.

#### **JRE**

Consulte Java Runtime Environment.

# **K**

#### **keepalive**

Um mecanismo TCP/IP em que um pequeno pacote é enviado através da rede em intervalos predefinidos para determinar se o soquete ainda está trabalhando corretamente.

## **Kerberos**

Um protocolo de autenticação de rede que é baseado na criptografia de chave simétrica. O Kerberos designa uma chave exclusiva, chamada de tíquete, para cada usuário que efetuar logon na rede. O tíquete é integrado nas mensagens que são enviadas através da rede. O receptor de uma mensagem utiliza a permissão para autenticar o emissor.

## **autenticação de chave**

Consulte a [autenticação.](#page-153-0)

#### **repositório de chaves**

Um armazenamento para certificados digitais e suas chaves particulares associadas.

#### **conjunto de chaves**

Em segurança de computador, um arquivo contendo chaves públicas, chaves privadas, raízes confiáveis e certificados.

#### **armazenamento de chave**

Na segurança, um arquivo ou cartão de criptografia de hardware no qual identidades e chaves privadas são armazenadas, para propósitos de autenticação e criptografia. Alguns keystores também contêm chaves confiáveis ou públicas. Consulte também [truststore.](#page-193-0)

<span id="page-170-0"></span>**L**

#### **último desejo e testamento**

Um objeto que é registrado com um monitor por um cliente, e usado pelo monitor se o cliente termina inesperadamente.

#### **LDAP**

Consulte Lightweight Directory Access Protocol.

#### **Protocolo LDAP**

Um protocolo aberto que usa TCP/IP para fornecer acesso a diretórios que suportam um modelo X.500 e que não incorre os requisitos de recurso do X.500 Directory Access Protocol (DAP) mais complexo. Por exemplo, o LDAP pode ser usado para localizar pessoas, organizações e outros recursos na Internet ou diretório da intranet.

## **registro linear**

No IBM MQ nos sistemas UNIX e Linux e no IBM MQ for Windows, o processo de manter os dados de reinicialização em uma sequência de arquivos. Novos arquivos são incluídos na sequência conforme necessário. O espaço em que os dados são gravados não é reutilizado. Consulte também [log circular.](#page-156-0) Para obter informações adicionais, consulte o tópico Tipos de criação de log.

#### **segurança no nível do link**

Os serviços de segurança que são iniciados, direta ou indiretamente, por um agente do canal de mensagens (MCA), o subsistema de comunicações ou uma combinação dos dois trabalhando juntos.

#### **atendente**

Um programa que detecta as solicitações recebidas e inicia o canal associado.

#### **definição local de uma fila remota**

Um objeto IBM MQ que pertence a um gerenciador de filas locais que define os atributos de uma fila pertencente a outro gerenciador de filas. Além disso, ele é usado para o aliasing do gerenciador de filas e para o aliasing da fila de resposta.

## **características locais**

Uma configuração que identifica um idioma e uma geografia e que determina convenções de formatação, como ordenação, conversão de maiúsculas e minúsculas, classificação de caracteres, idioma de mensagens, representação de data e hora e representação numérica.

## **objeto globalmente definido**

No z/OS, um objeto cuja definição é armazenada no conjunto de páginas zero. A definição pode ser acessada apenas pelo gerenciador de filas que a definiu. Consulte também [objeto globalmente](#page-165-0) [definido.](#page-165-0)

#### **fila local**

Uma fila que pertence ao gerenciador de filas local. Uma fila local pode conter uma lista de mensagens aguardando para serem processadas. Veja também [fila remota.](#page-183-0)

#### **gerenciador de filas locais**

O gerenciador de filas para o qual o programa está conectado e que fornece serviços de filas mensagem ao programa. Veja também [gerenciador de filas remotas.](#page-183-0)

## **log**

No IBM MQ, um arquivo que registra o trabalho feito pelos gerenciadores de filas enquanto eles recebem, transmitem e entregam mensagens para permitir a recuperação em caso de falha.

#### **arquivo de controle de log**

No IBM MQ em sistemas UNIX e Linux e no IBM MQ for Windows, o arquivo que contém informações necessárias para monitorar o uso de arquivos de log (por exemplo, seu tamanho, localização e o nome do próximo arquivo disponível).

#### **arquivo de log**

No IBM MQ em sistemas UNIX e Linux e no IBM MQ for Windows, um arquivo no qual todas as mudanças significativas nos dados controlados por um gerenciador de filas são registradas. Se os arquivos de log primários ficarem cheios, o IBM MQ alocará arquivos de log secundários.

## <span id="page-171-0"></span>**LU (Unidade Lógica)**

Um ponto de acesso através do qual um usuário ou programa de aplicativo acessa a rede SNA para se comunicar com outro usuário ou programa de aplicativo.

## **unidade lógica 6.2 (LU 6.2)**

Uma unidade lógica SNA que suporta comunicação geral entre programas em um ambiente de processamento distribuído.

## **LUWID (Logical Unit of Work Identifier)**

Um nome que identifica exclusivamente um encadeamento dentro de uma rede. Esse nome consiste em um nome completo de rede de unidade lógica, um número de instância de unidade de trabalho e um número de sequência de unidade lógica de trabalho.

## **registro do log**

Um conjunto de dados que é tratado como uma unidade única em um arquivo de log.

## **LRSN (log record sequence number, número de sequência de registro de log)**

Um identificador exclusivo para um registro de log que está associado com um membro do compartilhamento de dados. O Db2 for z/OS usa o LRSN para recuperação no ambiente de compartilhamento de dados.

## **LRSN**

Consulte número de sequência do registro de log.

## **LU**

Consulte logical unit (unidade lógica).

## **LU6.2**

Consulte unidade lógica 6.2.

## **conversa de LU 6.2**

No SNA, uma conexão lógica entre dois programas de transação por meio de uma sessão LU 6.2 que permite que eles se comuniquem entre si.

## **segurança no nível de conversa de LU 6.2**

No SNA, um protocolo de segurança em nível de conversação que permite que um programa de transação do parceiro autentique o programa de transação que iniciou a conversação.

## **sessão de LU 6.2**

No SNA, uma sessão entre duas LUs de tipo 6.2.

## **Nome LU**

O nome pelo qual o VTAM refere-se a um nó em uma rede.

#### **LUWID**

Consulte identificador de unidade lógica de trabalho.

## **M**

## **destino gerenciado**

Uma fila que é fornecida pelo gerente de fila, como o destino para o qual as mensagens publicadas são enviadas, para um aplicativo que escolhe usar uma assinatura gerenciada. Consulte também assinatura gerenciada.

## **manipulação gerenciado**

Um identificador que é retornado pela chamada MQSUB quando um gerenciador de filas é especificado para gerenciar o armazenamento de mensagens que são enviadas para a assinatura.

## **managed subscription (assinatura gerenciada)**

Uma assinatura para a qual o gerenciador de filas cria uma fila de assinantes para receber publicações porque o aplicativo não requer que uma fila específica seja usada. Consulte também destino gerenciado.

## **delegação**

Consulte [serialização](#page-186-0).

**MCA**

Consulte [agente do canal de mensagens](#page-172-0).

## <span id="page-172-0"></span>**MCI**

Consulte interface do canal de mensagens.

## **imagem de mídia**

No IBM MQ em sistemas UNIX e Linux e no IBM MQ for Windows, a sequência de registros de log que contém uma imagem de um objeto. O objeto pode ser recriado a partir dessa imagem.

## **Mensagem**

- 1. Em programação de sistemas, informações destinadas destinadas ao operador de terminal ou administrador do sistema
- 2. Uma sequência de bytes que é transmitida de um aplicativo para outro. As mensagens geralmente abrangem um cabeçalho da mensagem (usado para roteamento e identificação de mensagem) e uma carga útil (contendo os dados do aplicativo que estão sendo enviados). Os dados têm um formato que é compatível com os aplicativos de envio e de recebimento.

## **afinidade da mensagem**

O relacionamento entre as mensagens de conversação que são trocadas entre dois aplicativos, em que as mensagens devem ser processadas por um gerenciador de fila específico ou em uma sequência específica.

## **canal de mensagem**

Na fila de mensagens distribuídas, um mecanismo para mudança de mensagens de um gerenciador de filas para outro. Um canal de mensagens é composto por dois agentes de canal de mensagens (um emissor em uma extremidade e um receptor na outra) e um link de comunicação. Consulte também [canal](#page-156-0).

## **MCA (Message Channel Agent)**

Um programa que transmite mensagens preparadas de uma fila de transmissão para um link de comunicação ou de um link de comunicação para uma fila de destino. Consulte também [Message](#page-173-0) [Queue Interface](#page-173-0).

## **interface de canal de mensagens (MCI)**

A interface do IBM MQ para a qual os programas gravados pelo cliente ou gravados pelo fornecedor que transmitem mensagens entre um gerenciador de filas do IBM MQ e outro sistema de mensagens devem estar em conformidade. Consulte também [Message Queue Interface.](#page-173-0)

## **consumidor de mensagens**

- 1. Em JMS, um objeto criado dentro de uma sessão para receber mensagens de um destino.
- 2. Um programa, função ou organização que obtém e processa mensagens. Consulte também [consumidor](#page-159-0).

## **contexto de mensagem**

Informações sobre o originador de uma mensagem que é mantida em campos no descritor de mensagens. Há duas categorias de informações de contexto: contexto de identidade e contexto de origem.

## **descritor de mensagem**

Informações de controle que descrevem o formato e a apresentação da mensagem que são transportados como parte de uma mensagem IBM MQ . O formato do descritor da mensagem é definido pela estrutura do MQMD.

## **saída de mensagem**

Um tipo de programa de saída do canal usado para modificar o conteúdo de uma mensagem. As saídas de mensagens normalmente funcionam em pares, um em cada extremidade de um canal. Na extremidade de envio de um canal, uma saída de mensagem é chamada depois que o MCA (Message Channel Agent) obteve uma mensagem da fila de transmissão. Na extremidade de recebimento de um canal, uma saída de mensagem é chamada antes que o MCA (Message Channel Agent) coloque uma mensagem em sua fila de destino.

## **controle de fluxo de mensagem**

Uma tarefa do gerenciamento distribuído de filas que envolve configuração e manutenção de rotas de mensagens entre gerenciadores de filas.

## <span id="page-173-0"></span>**MFS (Message Format Service, serviço de formato de mensagem)**

Um recurso de edição do IMS que permite que programas de aplicativos lidem com mensagens lógicas simples em vez de com dados dependentes de dispositivos, simplificando, assim, o processo de desenvolvimento de aplicativo.

#### **grupo de mensagens**

Um grupo lógico de mensagens relacionadas. O relacionamento é definido pelo aplicativo que coloca as mensagens, e assegura que as mensagens sejam recuperadas na sequência colocada se o produtor e o consumidor respeitam o agrupamento.

#### **message handle (identificador de mensagem)**

Uma referência a uma mensagem. A manipulação pode ser usada para obter acesso às propriedades da mensagem.

## **cabeçalho da mensagem**

A parte de uma mensagem que contém informações de controle, como ID da mensagem exclusivo, remetente e destinatário da mensagem, prioridade da mensagem e tipo de mensagem.

#### **descritor de entrada de mensagem (MID)**

O bloco de controle do Serviço de Formato de Mensagens (MFS) que descreve o formato dos dados apresentados para o programa de aplicativo. Consulte também descritor de saída de mensagem.

## **atendente de mensagens**

Um objeto que atua como um consumidor de mensagem assíncrono.

## **MOD (Message Output Descriptor)**

O bloco de controle de MFS (Message Format Service) que descreve o formato dos dados de saída produzidos pelo programa de aplicativo. Consulte também descritor de entrada de mensagem.

## **prioridade da mensagem**

No IBM MQ, um atributo de uma mensagem que pode afetar a ordem em que as mensagens em uma fila são recuperadas e se um evento acionador é gerado.

## **message producer (produtor da mensagem)**

No JMS, um objeto que é criado por uma sessão e que é usado para enviar mensagens para um destino. Consulte também [produtor](#page-180-0).

## **message property (propriedade de mensagem)**

Dados associados a uma mensagem, no formato de par nome-valor. As propriedades de mensagens podem ser usadas como seletores de mensagens para filtrar publicações ou para obter mensagens das filas seletivamente. As propriedades de mensagens podem ser usadas para incluir dados de negócios ou informações de estado sobre processamento sem precisar alterar o corpo da mensagem.

#### **MQI (Message Queue Interface)**

A interface de programação fornecida pelos gerenciadores de filas do IBM MQ. A interface de programação permite que os programas aplicativos acessem serviços de sistemas de filas de mensagens. Consulte também [Java Message Service](#page-169-0), [agente do canal de mensagem,](#page-172-0) [interface do](#page-172-0) [canal mensagem](#page-172-0).

## **MQM (Message Queue Management, gerenciamento da fila de mensagem)**

No IBM MQ for HP NonStop Server, um recurso que fornece acesso aos formatos de comandos PCF e controla comandos para gerenciar gerenciadores de filas, filas e canais.

## **sistemas de filas de mensagens**

Uma técnica de programação em que cada programa em um aplicativo comunica-se com outros programas colocando mensagens em filas.

## **repetição de mensagem**

Uma opção disponível para um MCA que não pode colocar uma mensagem. O MCA pode aguardar por um período predefinido de tempo e tentar colocar a mensagem novamente.

#### **segmento de mensagem**

Um de vários segmentos de uma mensagem que é grande demais para ser tratada pelo aplicativo ou para o gerenciador de filas.

#### **seletor de mensagem**

Em programação de aplicativo, uma sequência de comprimento variável que é usada por um aplicativo para registrar seu interesse apenas naquelas mensagens cujas propriedades satisfaçam <span id="page-174-0"></span>a consulta de Linguagem de Consulta Estruturada (SQL) que a sequência de seleção representa. A sintaxe de um seletor de mensagem é baseada em um subconjunto da sintaxe de expressão condicional SQL92.

## **numeração de sequência da mensagem**

Uma técnica de programação na qual as mensagens recebem números exclusivos durante a transmissão por meio de um link de comunicação. Este número permite que o processo de recebimento verifique se todas as mensagens são recebidas, coloque-as em uma fila na ordem original e descarte mensagens duplicadas.

## **message token (token de mensagem)**

Um identificador exclusivo de uma mensagem em um gerenciador de filas ativo.

## **método**

Em design ou programação orientada a objetos, o software que implementa o comportamento especificado por uma operação.

#### **MFS**

Consulte [Serviço de Formato de Mensagens.](#page-173-0)

## **MGAS**

Consulte mostly global address space.

## **Microsoft Cluster Server (MSCS)**

Uma tecnologia que fornece alta disponibilidade agrupando computadores que executam Windows em clusters MSCS. Se um dos computadores no cluster encontrar um de um intervalo de problemas, o MSCS encerra o aplicativo com falha de maneira ordenada, transfere os dados no estado para outro computador no cluster e reinicia o aplicativo ali. Para obter informações adicionais, consulte o tópico Suportando o Microsoft Cluster Service (MSCS).

## **Microsoft Transaction Server (MTS)**

Um recurso que ajuda os usuários do Windows a executar aplicativos de lógica de negócios em um servidor de camada intermediária. O MTS divide o trabalho em atividades, que (normalmente) são pequenos pedaços independentes da lógica de negócios.

## **MÉD**

Consulte [descritor de entrada de mensagem](#page-173-0).

## **Resto**

Consulte [descritor de saída de mensagem.](#page-173-0)

## **objeto de fila modelo**

Um conjunto de atributos de filas que funciona como um modelo quando um programa cria uma fila dinâmica.

## **espaço de endereço mais global (MGAS)**

Um modelo de espaço de endereço virtual flexível, usado em sistemas como HP-UX, que preserva a maioria do espaço de endereço para aplicativos compartilhados. Este modelo pode aprimorar o desempenho para processos que compartilham muitos dados. Consulte também mostly private address space.

## **espaço de endereço mais privado (MPAS)**

Um modelo de espaço de endereço virtual flexível, usado em sistemas como HP-UX, que pode alocar blocos de espaço de endereço maiores para processos. Este modelo pode aprimorar o desempenho para processos que requerem muito espaço para dados. Consulte também mostly global address space.

## **MPAS**

Consulte mostly private address space.

## **MQAI**

Consulte [IBM MQ Administration Interface.](#page-166-0)

## **MQI**

Consulte [Message Queue Interface.](#page-173-0)

## <span id="page-175-0"></span>**canal MQI**

Uma conexão entre um cliente IBM MQ e um gerenciador de filas em um sistema de servidor. Um canal MQI transfere apenas chamadas e respostas MQI de maneira bidirecional. Consulte também [canal](#page-156-0).

## **MQM**

Consulte [gerenciamento da fila de mensagens](#page-173-0).

## **MQSC**

Consulte os comandos de script do [IBM MQ](#page-166-0).

# **MQSeries**

Um nome anterior para o IBM MQ e o IBM WebSphere MQ.

## **MQ Telemetry Transport (MQTT)**

Um protocolo de sistema de mensagens de publicação/assinatura aberto e leve que flui sobre TCP/IP para conectar grandes números de dispositivos como servos, atuadores, smartphones, veículos, lates, saúde, sensores remotos e dispositivos de controle. O MQTT é projetado para dispositivos restritos e redes de baixa largura de banda, de alta latência ou não confiáveis. O protocolo minimiza a largura da banda da rede e os requisitos de recurso do dispositivo, enquanto assegura algum grau de confiabilidade e entrega assegurada. Ele é usado cada vez mais no mundo de dispositivos conectados *máquina a máquina* (M2M) ou *Internet of Things* e para aplicativos móveis nos quais a largura da banda e a energia da bateria são escassas.

#### **MQTT**

Consulte MQ Telemetry Transport.

## **Cliente MQTT**

Um aplicativo cliente MQTT se conecta aos servidores com capacidade para MQTT, como canais do IBM MQ Telemetry. É possível gravar seus próprios clientes para usar o protocolo publicado ou fazer download dos clientes Paho. Um cliente típico é responsável por coletar informações de um dispositivo de telemetria e publicar as informações no servidor. Também pode assinar tópicos, receber mensagens e usar essas informações para controlar o dispositivo de telemetria.

#### **Daemon MQTT para dispositivos**

O daemon do MQTT para dispositivos era um cliente do MQTT V3 avançado. Ele era um servidor MQTT de área de cobertura bem pequena projetado para sistemas integrados. O seu uso primário era armazenar e encaminhar mensagens de dispositivos de telemetria e outros clientes do MQTT, incluindo outros daemons do MQTT para dispositivos.

#### **Servidor MQTT**

Um servidor de sistema de mensagens que suporta o protocolo MQ Telemetry Transport. Ele permite que os aplicativos e dispositivos móveis, suportados pelos clientes MQTT, troquem mensagens. Geralmente permite que muitos clientes MQTT conectem a ele ao mesmo tempo e fornece um hub para distribuição de mensagens para clientes MQTT. Servidores MQTT estão disponíveis a partir da IBM e de terceiros. IBM MessageSight e IBM MQ Telemetry são servidores MQTT da IBM.

#### **Serviço MQXR**

Consulte [serviço de telemetria.](#page-191-0)

## **MSCS**

Consulte [Microsoft Cluster Server.](#page-174-0) Para obter informações adicionais, consulte o tópico Suportando o Microsoft Cluster Service (MSCS).

#### **MTS**

Consulte [Microsoft Transaction Server](#page-174-0).

#### **aplicar multi-hop**

Para passar por um ou mais gerenciadores de filas intermediários quando não houver link de comunicação direto entre um gerenciador de filas de origem e o gerenciador de filas de destino.

#### **gerenciador de filas de multi-instâncias**

Um gerenciador de filas configurado para compartilhar o uso dos dados do gerenciador de filas com outras instâncias de gerenciador de filas. Uma instância de um gerenciador de filas de várias instâncias em execução está ativa, outras instâncias estão em espera prontas para assumir a instância ativa. Consulte também [gerenciador de filas](#page-181-0), [gerenciador de filas de instância única](#page-188-0).

## **lista de nomes**

Um objeto do IBM MQ que contém uma lista de nomes de objetos, por exemplo, nomes de fila.

#### **serviço de nomes**

No IBM MQ em sistemas UNIX e Linux e no IBM MQ for Windows, o recurso que determina qual gerenciador de filas possui uma fila especificada.

## **NSI (name service interface, interface de serviço de nomes)**

A interface do IBM MQ com a qual programas gravados pelo cliente e gravados pelo fornecedor que resolvem a propriedade do nome da fila devem estar em conformidade.

## **transformação de nomes**

No IBM MQ em sistemas UNIX e Linux e no IBM MQ for Windows, um processo interno que muda um nome do gerenciador de filas para que ele seja exclusivo e válido para o sistema que está sendo usado. Externamente, o nome do gerenciador de filas permanece inalterado.

#### **pacote aninhado**

No IBM MQ Administration Interface (MQAI), um pacote do sistema inserido em outro pacote de dados

#### **aninhando**

No IBM MQ Administration Interface (MQAI), um meio de agrupar informações retornadas do IBM MQ.

#### **NetBIOS (sistema BIOS)**

Uma interface padrão para redes e computadores pessoais que são utilizados nas redes locais para fornecer funções de mensagem, servidor de impressão e de servidor de arquivos. Programas de aplicativo que utilizam NetBIOS não precisam tratar dos detalhes dos protocolos de DLC (Data Link Control) da LAN.

#### **Sistema BIOS**

Veja NetBIOS.

## **New Technology File System (NTFS)**

Um dos sistemas de arquivos nativos em ambientes operacionais Windows.

#### **nó**

No MSCS (Microsoft Cluster Server), cada computador no cluster.

#### **nondurable subscription (assinatura não durável)**

Uma assinatura que existe apenas enquanto a conexão do aplicativo de assinatura ao gerenciador de filas permanece aberta. A assinatura é removida quando o aplicativo de assinatura se desconecta do gerenciador de filas deliberadamente ou pela perda de conexão. Veja também [assinatura durável](#page-162-0).

#### **mensagem não persistente**

Uma mensagem que não sobrevive a um reinício do gerenciador de filas. Consulte também [mensagem](#page-179-0) [persistente.](#page-179-0)

## **NSI**

Consulte interface de serviço de nomes.

## **NTFS**

Consulte New Technology File System.

#### **NUL**

Consulte null character (caractere nulo).

#### **caractere nulo (NUL)**

Um caractere de controle com o valor X'00' que representa a ausência de um caractere impresso ou exibido.

## **O**

#### **OAM**

Consulte [gerenciador de autoridade de objeto.](#page-177-0)

<span id="page-176-0"></span>**N**

## <span id="page-177-0"></span>**objeto**

- 1. No IBM MQ, um gerenciador de filas, fila, definição de processo, canal, lista de nomes, objeto de informações sobre autenticação, objeto do tópico administrativo, listener, objeto de serviço ou (somente no z/OS) um objeto de estrutura CF ou classe de armazenamento.
- 2. Em design ou programação orientados a objeto, uma realização concreta (instância) de uma classe que consiste em dados e nas operações associadas a esses dados. Um objeto contém os dados da instância definidos pela classe, mas a classe possui as operações associadas aos dados.

## **object authority manager (OAM)**

No IBM MQ em sistemas UNIX e Linux, no IBM MQ for IBM i e no IBM MQ for Windows, o serviço de autorização padrão para gerenciamento de comando e de objeto. O OAM pode ser substituído por um serviço de segurança fornecido pelo cliente ou executar em combinação com ele.

## **descritor de objeto**

Uma estrutura de dados que identifica um determinado objeto do IBM MQ. Incluídos no descritor estão o nome e o tipo de objeto.

#### **manipulação de objetos**

O identificador ou token pelo qual um programa acessa o objeto do IBM MQ com o qual está trabalhando.

## **programação orientada a objeto**

Uma abordagem de programação que tem como base os conceitos de abstração de dados e herança. Diferente das técnicas de programação processuais, a programação orientada a objetos concentra-se não em como algo é realizado, mas, sim, em quais objetos de dados compõem o problema e como são manipulados.

#### **OCSP**

Consulte Online Certificate Status Protocol.

#### **transferência**

No IBM MQ for z/OS, um processo automático por meio do qual o log ativo de um gerenciador de filas é transferido para seu log de archive.

#### **Online Certificate Status Protocol**

Um método para verificar se um certificado é revogado.

#### **autenticação unilateral**

Neste método de autenticação, o gerenciador de filas apresenta o certificado para o cliente, mas a autenticação não é verificada do cliente para o gerenciador de filas.

#### **aberto**

Estabelecer acesso a um objeto, como fila, tópico ou hiperlink.

#### **Interconexão de sistemas abertos (OSI)**

A interconexão de sistemas abertos de acordo com os padrões da ISO (International Organization for Standardization) para a troca de informações.

#### **OTMA (Open Transaction Manager Access)**

Um componente do IMS que implementa um protocolo cliente/servidor sem conexão e baseado na transação em um ambiente sysplex do MVS. O domínio do protocolo é restrito ao domínio do Cross-System Coupling Facility (XCF) do z/OS. O OTMA conecta clientes a servidores de forma que o cliente possa suportar uma rede grande (ou um grande número de sessões) enquanto mantém um desempenho alto.

## **do OPM**

Consulte modelo de programa original.

#### **modelo de programa original (OPM)**

O conjunto de funções para compilar código-fonte e criar programas de linguagem de alto nível antes de o modelo Integrated Language Environment (ILE) ser introduzido.

## **Open Service Gateway initiative**

Um consórcio de mais de 20 empresas, incluindo a IBM, que cria especificações para esboçar padrões abertos para o gerenciamento de redes wireless e com fio de voz, dados e multimídia.

## <span id="page-178-0"></span>**OSI**

Consulte [interconexão de sistemas abertos](#page-177-0).

## **Padrão de diretório OSI**

O padrão, conhecido como X.500, que define um amplo serviço de diretório, incluindo um modelo de informação, um espaço de nomes, um modelo funcional e uma estrutura de autenticação. O X.500 também define o DAC (Directory Access Protocol), usado por clientes para acessar o diretório. O LDAP (Lightweight Directory Access Protocol) remove um pouco da carga de acesso ao X.500 dos clientes de diretório, disponibilizando o diretório para uma maior variedade de máquinas e aplicativos.

## **OTMA**

Consulte [Open Transaction Manager Access](#page-177-0).

## **canal de saída**

Um canal que transmite mensagens de uma fila de transmissão e envia-as para outro gerenciador de filas.

#### **buffer do log de saída**

No IBM MQ for z/OS, um buffer que retém os registros de log de recuperação antes de eles serem gravados no log de archive.

#### **parâmetro de saída**

Um parâmetro de uma chamada MQI no qual o gerenciador de filas devolve informações quando a chamada é concluída ou falha.

#### **sobrecarregando**

Na programação orientada a objetos, o recurso de um operador ou método que tem diferentes significados, dependendo do contexto. Por exemplo, no C++, um usuário pode redefinir funções e a maioria dos operadores padrão quando as funções e operadores são usados com tipos de classes. O nome do método ou do operador permanece o mesmo, mas os parâmetros de método diferem em tipo, no número ou nos dois. Essa diferença é chamada coletivamente de assinatura da função ou do operador e cada assinatura requer uma implementação separada.

## **P**

## **conjunto de páginas**

Um conjunto de dados VSAM usado quando o IBM MQ for z/OS move dados (por exemplo, filas e mensagens) dos buffers no armazenamento principal para armazenamento auxiliar permanente (DASD).

#### **classe-pai**

Uma classe a partir da qual outra classe herda métodos de instâncias, atributos e variáveis de instâncias. Consulte também [classe abstrata](#page-150-0).

## **repositório parcial**

Um conjunto parcial de informações sobre gerenciadores de filas em um cluster. Um repositório parcial é mantido por todos os gerenciadores de filas do cluster que não hospedam um repositório completo. Consulte também [repositório completo.](#page-164-0)

## **gerenciador de filas do parceiro**

Consulte [gerenciador de filas remotas.](#page-183-0)

#### **PassTicket**

Na conexão segura RACF, uma senha substituta de uso único aleatória gerada dinamicamente que uma estação de trabalho ou outro cliente pode usar para se conectar ao host em vez de enviar uma senha do RACF pela rede.

#### **PCF**

Consulte [formato de comando programável](#page-180-0).

## **evento pendente**

Um evento não programado que ocorre como resultado de um pedido de conexão de uma placa CICS.

#### **percolação**

Na recuperação de erros, a passagem por um caminho pré-estabelecido de controle de uma rotina de recuperação para uma rotina de recuperação de nível superior.

#### <span id="page-179-0"></span>**evento de desempenho**

Uma categoria de eventos que indica a ocorrência de uma condição de limite.

#### **rastreio de desempenho**

Uma opção de rastreio do IBM MQ na qual os dados de rastreio devem ser usados para análise e ajuste de desempenho.

## **fila dinâmica permanente**

Uma fila dinâmica que é excluída quando é fechada apenas se a exclusão for solicitada de maneira explícita. Filas dinâmicas permanentes são recuperadas no caso de falha do gerenciador de filas, para que possam conter mensagens persistentes. Consulte também [fila dinâmica temporária](#page-191-0).

#### **mensagem persistente**

Uma mensagem que sobrevive a um reinício do gerenciador de filas. Consulte também [mensagem não](#page-176-0) [persistente.](#page-176-0)

#### **Certificado pessoal**

Certificado para o qual você possui a chave privada correspondente. Associado a gerenciadores de filas ou aplicativos.

#### **PGM**

Consulte Multicast Geral Pragmático.

## **PID**

Consulte [ID do processo.](#page-180-0)

## **ping**

O comando que envia um pacote de pedido de eco do ICMP (Internet Control Message Protocol) para um gateway, roteador ou host com a expectativa de recebimento de uma resposta.

#### **PKCS**

Padrões de Criptografia de Chave Pública. Um conjunto de padrões de criptografia, dos quais:

 7 são para mensagens 11 são para módulos de segurança de hardware 12 é para o formato de arquivo usado no repositório de chaves

#### **PKI**

Consulte [infraestrutura de chave pública](#page-181-0).

#### **texto simples**

Veja [texto não criptografado](#page-157-0).

#### **ponto de recuperação**

No IBM MQ for z/OS, um conjunto de cópias de backup de conjuntos de páginas do IBM MQ for z/OS e os conjuntos de dados do log correspondentes requeridos para recuperar esses conjuntos de páginas. Essas cópias de backup fornecem um ponto de reinício potencial no caso de perda do conjunto de páginas (por exemplo, erro de E/S do conjunto de páginas).

#### **mensagem suspeita**

Em uma fila, uma mensagem formatada incorretamente que o aplicativo de recebimento não pode processar. A mensagem pode ser entregue repetidamente para a fila de entrada e retornada repetidamente pelo aplicativo.

#### **polimorfismo**

Uma característica de programação orientada a objetos que permite a execução de um método de forma diferente, dependendo da classe que a implementa. O polimorfismo permite que uma subclasse substitua um método herdado sem afetar o método da classe pai. Ele também permite que um cliente acesse duas ou mais implementações de um objeto a partir de uma única interface.

#### **Pragmatic General Multicast (PGM)**

Um protocolo de transporte multicast confiável que fornece uma sequência confiável de pacotes a diversos destinatários simultaneamente.
## <span id="page-180-0"></span>**encerramento antecipado**

No IBM MQ, o encerramento de um gerenciador de filas que não espera os aplicativos conectados se desconectarem ou as chamadas MQI atuais serem concluídas. Consulte também [encerramento](#page-167-0) [imediato](#page-167-0), [encerramento em modo quiesce.](#page-182-0)

## **computador preferencial**

O computador principal usado por um aplicativo sendo executado no controle do Microsoft Cluster Server. Depois de uma recuperação em caso de falha para outro computador, o MSCS monitora o computador de preferência até que ele seja reparado e assim que ele estiver sendo executado corretamente novamente, move o aplicativo de volta para ele.

#### **proprietário**

Uma entidade que pode se comunicar, com segurança, com outra entidade. Um principal é identificado por seu contexto de segurança associado, que define seus direitos de acesso.

## **objeto particularmente definido**

Consulte [objeto localmente definido](#page-170-0).

## **métodos privados e dados de instância**

Em programação orientada a objetos, métodos e dados de instância que são acessíveis apenas para a implementação da mesma classe.

## **objeto de definição de processo**

Um objeto do IBM MQ que contém a definição de um aplicativo IBM MQ. Por exemplo, um gerenciador de filas utiliza a definição quando trabalha com mensagens do acionador.

## **PID (ID do Processo)**

O identificador exclusivo que representa um processo. Um ID do processo é um número inteiro positivo e não é reutilizado até que o tempo de vida do processo termine.

## **producer (produtor)**

Um aplicativo que cria e envia mensagens. Consulte também [produtor de mensagem,](#page-173-0) [publicador.](#page-181-0)

## **formato de comando programável (PCF)**

Um tipo de mensagem do IBM MQ usado pelos aplicativos a seguir: aplicativos de administração de usuário, para colocar comandos PCF na fila de entrada do comando do sistema de um gerenciador de filas especificado, aplicativos de administração de usuário, para obter os resultados de um comando PCF de um gerenciador de filas especificado e um gerenciador de filas, como uma notificação de um evento que ocorreu. Consulte também os comandos de script do [IBM MQ.](#page-166-0)

## **program temporary fix (PTF)**

Para produtos System i, System pe System Z, um pacote contendo correções individuais ou diversas que é disponibilizado para todos os clientes licenciados. Um PTF resolve defeitos e pode fornecer aprimoramentos.

#### **propriedade**

Uma característica de um objeto que descreve o objeto. Uma propriedade pode ser alterada ou modificada. As propriedades podem descrever um nome, tipo, valor ou comportamento de objeto, entre outras coisas.

#### **métodos protegidos e dados de instância**

Na programação orientada a objetos, métodos e dados de instância que são acessíveis somente para as implementações das mesmas classes ou de classes derivadas ou de classes amigas.

### **assinatura de proxy**

Uma assinatura de proxy é uma assinatura feita por um gerenciador de filas para tópicos publicados em outro gerenciador de filas. Uma assinatura de proxy flui entre gerenciadores de filas para cada sequência de tópico individual que é assinada por uma assinatura. Você não cria assinaturas de proxy explicitamente, o gerenciador de filas faz isso em seu nome.

#### **PTF**

Consulte Program Temporary Fix.

## **criptografia de chave pública**

Um sistema de criptografia que utiliza duas chaves: uma chave pública conhecida por todos e uma chave privada ou secreta conhecida somente pelo destinatário da mensagem. As chaves públicas e <span id="page-181-0"></span>privadas são relacionadas de forma que, apenas a chave pública pode ser utilizada para criptografar mensagens e apenas a chave privada correspondente pode ser utilizada para decriptografá-los.

#### **PKI (Infraestrutura da Chave Pública)**

Um sistema de certificados digitais, autoridades de certificação e outras autoridades de registro que verificam e autenticam a validade de cada parte envolvida em uma transação de rede.

## **métodos públicos e dados de instância**

Em programação orientada a objetos, métodos e dados de instância que são acessíveis para todas as classes.

## **criptografia de chave pública-privada**

Consulte [criptografia de chave pública.](#page-180-0)

#### **publicação**

Disponibilizar informações sobre um tópico especificado para um gerenciador de filas em um sistema de publicação/assinatura.

## **Publicador**

Um aplicativo que disponibiliza informações sobre um tópico especificado para um broker em um sistema de publicação/assinatura. Consulte também [produtor.](#page-180-0)

## **Publicação/Assinatura**

Um tipo de interação de sistema de mensagens na qual as informações, fornecidas por aplicativos de publicação, são entregues por uma infraestrutura para todos os aplicativos de assinatura que se registraram para receber esse tipo de informação.

## **publish/subscribe cluster (cluster de publicação/assinatura)**

Um conjunto de gerenciadores de filas que está completamente interconectado e que faz parte de uma rede de gerenciadores de múltiplas filas para aplicativos de publicação/assinatura.

## **put**

Em sistemas de filas de mensagens, para utilizar a chamada MQPUT ou MQPUT1 para colocar as mensagens em uma fila. Consulte também [procurar,](#page-154-0) [obter.](#page-165-0)

# **Q**

#### **queue**

Um objeto que contém mensagens para aplicativos de enfileiramento de mensagens. Uma fila pertence a, e é mantida por, um gerenciador de filas.

## **queue index (índice de fila)**

No IBM MQ for z/OS, uma lista de identificadores de mensagem ou uma lista de identificadores de correlação que podem ser usados para aumentar a velocidade de operações MQGET na fila.

## **gerenciador de filas**

Um componente de um sistema de enfileiramento de mensagens que fornece serviços de enfileiramento para aplicativos. Consulte também [canal,](#page-156-0) [gerenciador de filas de várias instâncias.](#page-175-0)

#### **queue-manager-event**

Um evento que indica que uma condição de erro ocorreu em relação aos recursos usados por um gerenciador de filas (por exemplo, uma fila está indisponível) ou uma mudança significativa ocorreu no gerenciador de filas (por exemplo, um gerenciador de filas foi interrompido ou iniciado).

#### **queue-manager-group**

Em uma tabela de definição de canal de cliente (CCDT), o grupo de gerenciadores de filas ao qual um cliente tenta se conectar quando uma conexão é estabelecida com um servidor.

## **queue-manager-level-security**

No IBM MQ for z/OS, as verificações de autorização que são executadas usando os perfis do RACF específicos para um gerenciador de filas.

#### **queue-manager-set**

Um agrupamento de gerenciadores de filas no IBM MQ Explorer que permite que um usuário execute ações em todos os gerenciadores de filas no grupo.

## <span id="page-182-0"></span>**grupo de filas compartilhadas**

No IBM MQ for z/OS, um grupo de gerenciadores de filas no mesmo sysplex que pode acessar um único conjunto de definições de objeto armazenadas no repositório compartilhado e um único conjunto de filas compartilhadas armazenadas no recurso de acoplamento. Consulte também [fila](#page-187-0) [compartilhada](#page-187-0).

## **segurança no nível do grupo de filas compartilhadas**

No IBM MQ for z/OS, as verificações de autorização que são executadas usando os perfis RACF que são compartilhados por todos os gerenciadores de filas em um grupo de filas compartilhadas.

#### **em repouso**

finalizar um processo ou desligar um sistema depois de permitir a conclusão normal de operações ativas.

## **encerramento com quiesce**

- 1. No IBM MQ, um encerramento de um gerenciador de filas que permite que todos os aplicativos conectados sejam desconectados. Consulte também [encerramento imediato,](#page-167-0) [encerramento](#page-180-0) [antecipado](#page-180-0).
- 2. Um tipo de encerramento do adaptador CICS em que o adaptador é desconectado do IBM MQ, mas somente depois que todas as tarefas ativas no momento forem concluídas. Consulte também [encerramento forçado.](#page-164-0)

#### **quiescing**

No IBM MQ, o estado de um gerenciador de filas antes de ele parar. Nesse estado, os programas podem concluir o processamento, mas novos programas não podem ser iniciados.

#### **disco de quorum**

O disco acessado exclusivamente pelo Microsoft Cluster Server para armazenar o log de recuperação do cluster e para determinar se um servidor está ativo ou não. Apenas um servidor pode ter o disco de quorum por vez. Os servidores no cluster podem negociar a propriedade.

# **R**

## **RACF**

Consulte [Resource Access Control Facility](#page-184-0).

#### **RAID**

Veja [Redundant Array of Independent Disks.](#page-183-0)

#### **RAS**

Confiabilidade, Disponibilidade e Capacidade de Manutenção.

#### **RBA**

Consulte [endereço de bytes relativo.](#page-183-0)

#### **código de retorno**

Consulte [código de retorno.](#page-184-0)

#### **leia mais adiante**

Uma opção que permite que mensagens sejam enviadas para um cliente antes que um aplicativo as solicite.

## **código de razão**

Um código de retorno que descreve a razão da falha ou sucesso parcial de uma chamada de MQI (Message Queue Interface).

## **saída de recebimento**

Um tipo de programa de saída do canal chamado logo depois que o MCA (Message Channel Agent) obteve controle novamente após um recebimento de comunicação e de ter recebido uma unidade de dados de uma conexão de comunicação. Consulte também [saída de envio.](#page-186-0)

#### **canal receptor**

No sistema de filas de mensagens, um canal que responde a um canal emissor, obtém mensagens de um link de comunicação e as coloca em uma fila local.

## <span id="page-183-0"></span>**log de recuperação**

No IBM MQ for z/OS, conjuntos de dados contendo as informações necessárias para recuperar mensagens, filas e o subsistema IBM MQ. Consulte também [registro de archive](#page-153-0).

## **Recovery Termination Manager (RTM)**

Um programa que trata todas as finalizações normais e anormais de tarefas passando o controle para uma rotina de recuperação associada à função de finalização.

## **RAID (Redundant Array of Independent Disks)**

Uma coleção de duas ou mais unidades de disco físico que apresenta para o host uma imagem de uma ou mais unidades de disco lógico. No caso de uma falha de dispositivo físico, os dados podem ser lidos ou gerados novamente a partir de outras unidades de disco na matriz devido à redundância dos dados.

## **mensagem de referência**

Uma mensagem que faz referência a uma parte de dados a ser transmitida. A mensagem de referência é tratada pelos programas de saída de mensagens, que conectam e desconectam os dados da mensagem, permitindo que os dados sejam transmitidos sem precisarem ser armazenados em qualquer fila.

#### **original**

Um repositório que contém informações de acesso e configuração para usuários, sistemas e software.

## **Editor de Registro**

Em sistemas Windows, o programa que permite que o usuário edite o registro.

#### **caminho de registro???**

Em sistemas Windows, a estrutura de dados armazenados no registro.

## **RBA (relative byte address, endereço de byte relativo)**

O deslocamento de um registro de dados ou intervalo de controle do início do espaço de armazenamento alocado até o conjunto de dados ou arquivo ao qual ele pertence.

## **mensagem multicast confiável (RMM)**

Uma malha de transporte de baixa latência e alto rendimento projetada para entrega de dados um para vários ou troca de dados vários para vários, em um modo de publicação/assinatura de middleware orientado por mensagens. O RMM usa a infraestrutura de IP multicast para assegurar a conservação de recurso escalável e a distribuição de informações oportuna.

#### **fila remota**

Uma fila que pertence a um gerenciador de filas remotas. Os programas podem colocar mensagens em filas remotas, mas não podem obter mensagens das filas remotas. Consulte também [fila local.](#page-170-0)

## **gerenciador de filas remotas**

Um gerenciador de filas para o qual um programa não está conectado, mesmo se estiver executando no mesmo sistema que o programa. Veja também [gerenciador de filas locais.](#page-170-0)

#### **objeto de fila remoto**

Um objeto do IBM MQ que pertence a um gerenciador de filas locais. Esse objeto define os atributos de uma fila que pertence a outro gerenciador de filas. Além disso, ele é usado para o aliasing do gerenciador de filas e para o aliasing da fila de resposta.

#### **enfileiramento remoto**

No sistema de filas de mensagens, a provisão de serviços que permite que os aplicativos coloquem mensagens em filas pertencentes a outros gerenciadores de filas.

## **mensagem de resposta**

Um tipo de mensagem usado para responder às mensagens do pedido. Veja também mensagem de relatório, [mensagem de pedido.](#page-184-0)

## **fila para envio de resposta**

O nome de uma fila para a qual o programa que emitiu uma chamada MQPUT deseja que uma mensagem de reposta ou mensagem de relatório seja enviada.

#### **mensagem de relatório**

Um tipo de mensagem que fornece informações sobre outra mensagem. Uma mensagem de relatório pode indicar que uma mensagem foi enviada, chegou em seu destino, expirou ou não pôde ser processada por algum motivo. Consulte também mensagem de resposta, [mensagem de solicitação](#page-184-0).

## <span id="page-184-0"></span>**repositório**

Uma coleção de informações sobre os gerenciadores de filas que são membros de um cluster. Essas informações incluem nomes de gerenciadores de filas, seus locais, seus canais e quais filas eles hospedam.

## **gerenciador de filas de repositório**

Um gerenciador de filas que hospeda o repositório completo de informações sobre um cluster.

### **canal do solicitante**

No sistema de filas de mensagens, um canal que pode ser iniciado localmente para iniciar a operação de um canal do servidor. Consulte também [canal do servidor](#page-187-0).

#### **mensagem de solicitação**

Um tipo de mensagem usado para solicitar uma resposta de outro programa. Consulte também [mensagem de resposta,](#page-183-0) [mensagem de relatório](#page-183-0).

## **solicitação/resposta**

Um tipo de aplicativo de mensagem no qual uma mensagem de pedido é usada para pedir uma resposta de outro aplicativo. Consulte também [datagrama.](#page-160-0)

#### **RESLEVEL**

No IBM MQ for z/OS, uma opção que controla o número de IDs de usuário verificados para segurança de recurso da API.

#### **caminho de resolução**

O conjunto de filas abertas quando um aplicativo especifica um alias ou uma fila remota na entrada para uma chamada MQOPEN.

#### **Recurso**

Um recurso de um sistema de computação ou sistema operacional requerido por uma tarefa ou programa em execução. Os recursos incluem armazenamento principal, dispositivos de entrada/ saída, a unidade de processamento, conjuntos de dados, arquivos, bibliotecas, servidores de aplicativos e programas de controle ou processamento.

## **Resource Access Control Facility (RACF)**

Um programa licenciado pela IBM que fornece controle de acesso ao identificar usuários para o sistema, verificação do usuários do sistema, autorização de acesso para recursos protegidos, registro de tentativas não autorizadas de entrada no sistema e registro de acessos para recursos protegidos.

#### **adaptador de recursos**

Uma implementação do Java Enterprise Edition Connector Architecture que permite aplicativos JMS e beans orientados por mensagem, sendo executados em um servidor de aplicativos, acessar os recursos de um gerenciador de filas do IBM MQ.

#### **resource manager**

Um aplicativo, programa ou transação que gerencia e controla o acesso a recursos compartilhados, tais como buffers de memória e conjuntos de dados. IBM MQ, CICS e IMS são gerenciadores de recursos.

## **RPS (Resource Recovery Services)**

Um componente do z/OS que usa um gerenciador de ponto de sincronização para coordenar mudanças entre gerenciadores de recursos participantes.

## **respondente**

Em sistema de filas distribuído, um programa que responde a solicitações de conexão da rede de outro sistema. Consulte também [inicializador](#page-167-0).

#### **ressincronizar**

No IBM MQ, uma opção para direcionar um canal para iniciar e resolver quaisquer mensagens de status em dúvida, mas sem reiniciar a transferência de mensagem.

#### **Código de Retorno (RC)**

Um valor retornado por um programa para indicar o resultado de seu processamento. Os códigos de conclusão e os códigos de razão são exemplos de código de retorno.

#### **devolver ao emissor**

Uma opção disponível para um MCA que não pode entregar uma mensagem. O MCA pode enviar a mensagem de volta para o originador.

## <span id="page-185-0"></span>**Algoritmo Rivest-Shamir-Adleman (RSA)**

Uma tecnologia de criptografia de chave pública desenvolvida pela RSA Data Security, Inc, e usada na implementação de SSL da IBM.

## **RMM**

Consulte [sistema de mensagens multicast confiável](#page-183-0).

## **reverter**

Consulte [restauração](#page-154-0).

## **CA**

O certificado superior na cadeia. Se este for um certificado autoassinado, ele será usado somente para assinar outros certificados. Consulte também [certificado autoassinado.](#page-186-0)

## **RRS**

Consulte [Serviços de Recuperação de Recursos](#page-184-0).

#### **RSA**

Consulte algoritmo Rivest-Shamir-Adleman.

#### **RTM**

Consulte [Recovery Termination Manager.](#page-183-0)

#### **tabela de regras**

Um arquivo de controle que contém uma ou mais regras que o identificador da fila dead-letter aplica à mensagem no DLQ (dead letter queue).

# **S**

#### **SAF**

Consulte [armazenamento e encaminhamento.](#page-189-0)

#### **Scalable Parallel 2 (SP2)**

Sistema UNIX paralelo da IBM: sistemas AIX efetivamente paralelos em uma rede de alta velocidade.

#### **SDK**

Consulte [kit de desenvolvimento de software](#page-188-0).

#### **SDWA**

Consulte [área de trabalho de diagnóstico do sistema](#page-190-0).

#### **SECMEC**

Consulte [mecanismo de segurança](#page-186-0).

## **Secure Sockets Layer (SSL)**

A security protocol that provides communication privacy. Com SSL, aplicativos cliente/servidor podem se comunicar de uma forma designada para evitar espionagem, violação e falsificação de mensagens. Consulte também [Autoridade de certificação.](#page-155-0)

#### **SEI (security enabling interface, interface de capacitação de segurança)**

A interface do IBM MQ com a qual programas gravados pelo cliente e gravados pelo fornecedor que verificam a autorização, fornecem um identificador de usuários ou executam a autenticação devem estar em conformidade.

## **saída de segurança**

Um programa de saída de canal que é chamado imediatamente depois que a negociação inicial de dados foi concluída na inicialização do canal. As saídas de segurança normalmente funcionam em pares e podem ser chamadas em canais de mensagens e em canais MQI. O objetivo principal da saída de segurança é permitir que o MCA (Message Channel Agent) em cada extremidade de um canal autentique seu parceiro.

#### **identificador de segurança (SID)**

Em sistemas Windows, um complemento ao ID do usuário que identifica os detalhes completos da conta do usuário no banco de dados de contas de segurança do Windows em que o usuário está definido.

## <span id="page-186-0"></span>**mecanismo de segurança (SECMEC)**

Uma ferramenta técnica ou técnica usada para implementar um serviço de segurança. Um mecanismo pode operar por conta própria ou em conjunto com outros para fornecer um serviço específico. Exemplos de mecanismos de segurança incluem listas de controles de acesso, criptografia e assinaturas digitais.

## **mensagem de segurança**

Uma das mensagens, enviada por saídas de segurança chamada em ambas as extremidades de um canal, para se comunicar. O formato de uma mensagem de segurança não é definido e é determinado pelo usuário.

#### **serviço de segurança**

Um serviço dentro de um sistema de computador que protege seus recursos. O controle acesso é um exemplo de um serviço de segurança.

## **SSI (Security Support Provider Interface, interface do fornecedor de suporte de segurança)**

O meio para aplicativos em rede chamarem um dos vários SSPs (security support providers) para estabelecer conexões autenticadas e trocar dados de maneira segura por meio dessas conexões. Está disponível para uso em sistemas Windows.

#### **segmentation (segmentação)**

A divisão de uma mensagem que é muito grande para um gerenciador de filas, uma fila ou um aplicativo em diversas mensagens físicas menores, que são então remontadas pelo aplicativo ou gerenciador de filas de recebimento.

## **SEI**

Consulte [interface de ativação de segurança.](#page-185-0)

#### **seletor**

Um identificador para um item de dados. No IBM MQ Administration Interface (MQAI), há dois tipos de seletor: um seletor de usuário e um seletor de sistema.

## **certificado autoassinado**

Um certificado construído como um certificado digital, mas assinado por seu assunto. Ao contrário de um certificado digital, um certificado autoassinado não pode ser usado de uma maneira confiável para autenticar uma chave pública para outras partes.

#### **Semáforo**

Nos sistemas UNIX e Linux, um método geral de comunicação entre dois processos que amplia os recursos de sinais.

## **canal emissor**

No sistema de filas de mensagens, um canal que inicia transferências, remove mensagens de uma fila de transmissão e move-as por meio de um link de comunicação para um canal receptor ou solicitador.

## **saída de envio**

Um tipo de programa de saída de canal chamado exatamente depois que o MCA (Message Channel Agent) emite um envio de comunicação, ara enviar uma unidade de dados sobre uma conexão de comunicação. Consulte também [saída de recebimento](#page-182-0).

#### **protocolo Sequenced Packet Exchange (SPX)**

Um protocolo de rede orientado à sessão que fornece serviços orientados a conexão entre dois nós na rede e é usado principalmente por aplicativos cliente/servidor. It relies on the Internet Packet Exchange (IPX) protocol, provides flow control and error recovery, and guarantees reliability of the physical network.

#### **valor de quebra de número de sequência???**

No IBM MQ, um método para assegurar que ambas as extremidades de um link de comunicação reconfigurem seus atuais números de sequência de mensagem ao mesmo tempo. A transmissão de mensagens com um número sequencial garante que o canal receptor pode restabelecer a sequência das mensagens ao armazená-las.

## **serialização**

Em programação orientada a objetos, a gravação de dados de maneira sequencial em uma mídia de comunicações a partir da memória do programa.

#### <span id="page-187-0"></span>**servidor**

- 1. Um programa de software ou um computador que fornece serviços a outros programas de software ou outros computadores. Consulte também [Cliente](#page-157-0).
- 2. Um gerenciador de filas que fornece serviços de fila para aplicativos clientes em execução em uma estação de trabalho remota.

#### **canal servidor**

Em sistemas de filas de mensagens, um canal que responde a um canal do solicitante, remove mensagens de uma fila de transmissão e move-as por meio de um link de comunicação para o canal do solicitante. Consulte também [canal do solicitante](#page-184-0).

#### **tipo de canal de conexão do servidor**

O tipo de definição de canal MQI associado ao servidor que executa um gerenciador de filas. Consulte também [tipo de canal de conexão do cliente.](#page-157-0)

## **intervalo de serviço**

Um intervalo de tempo, com o qual um tempo decorrido entre um put ou um get e um get subsequente é comparado pelo gerenciador de filas ao decidir se as condições para o evento do intervalo de serviço foram atendidas. O intervalo de serviço para uma fila é especificado por um atributo de fila.

## **evento de intervalo de serviço**

Um evento relacionado ao intervalo de serviço.

## **service object (objeto de serviço)**

Um objeto que pode iniciar processos adicionais quando o gerenciador de filas é iniciado e pode parar os processos quando o gerenciador de filas é parado.

#### **sessão**

Uma conexão lógica ou virtual entre duas estações, programas de software ou dispositivos em uma rede que permite que dois elementos se comuniquem e troquem dados durante a sessão.

#### **ID de sessão**

Consulte identificador de sessão.

## **identificador de sessão (ID de sessão)**

No IBM MQ for z/OS, o identificador, exclusivo para CICS, que define o link de comunicação a ser usado por um agente do canal de mensagens ao mover mensagens de uma fila de transmissão para um link.

## **autenticação de nível de sessão**

No SNA (Systems Network Architecture), um protocolo de segurança em nível de sessão que permite que duas LUs (Unidades Lógicas) autentiquem uma a outra enquanto estão ativando uma sessão. A autenticação em nível de sessão também é conhecida como verificação LU a LU.

#### **criptografia no nível da sessão**

No SNA (Systems Network Architecture), um método de criptografia e decriptografação de dados que fluem em uma sessão entre duas LUs (Unidades Lógicas).

#### **canal de entrada compartilhado**

No IBM MQ for z/OS, um canal que foi iniciado por um listener usando a porta do grupo. A definição de um canal compartilhado pode ser armazenada no conjunto de páginas zero (particular) ou no repositório compartilhado (global).

#### **canal de saída compartilhado**

No IBM MQ for z/OS, um canal que move mensagens de uma fila de transmissão compartilhada. A definição de um canal compartilhado pode ser armazenada no conjunto de páginas zero (particular) ou no repositório compartilhado (global).

#### **fila compartilhada**

No IBM MQ for z/OS, um tipo de fila local. As mensagens na fila são armazenadas no recurso de acoplamento e podem ser acessadas por um ou mais gerenciadores de filas em um grupo de filas compartilhadas. A definição da fila é armazenada no repositório compartilhado. Consulte também [grupo de filas compartilhadas.](#page-182-0)

## <span id="page-188-0"></span>**repositório compartilhado**

No IBM MQ for z/OS, um banco de dados Db2 compartilhado que é usado para reter definições de objetos que foram definidas globalmente.

#### **compartilhando conversas**

O recurso para que mais de uma conversa compartilhe uma instância do canal, ou as conversas que compartilham uma instância do canal.

#### **shell**

Uma interface de software entre usuários e um sistema operacional. Os shells geralmente caem em uma de duas categorias: um shell de linha de comandos, que fornece uma interface de linha de comandos ao sistema operacional, e um shell gráfico, que fornece uma interface gráfica com o usuário (GUI).

## **SID**

Consulte [id de segurança.](#page-185-0)

## **Sinal**

Um mecanismo pelo qual um processo pode ser notificado ou afetado por um evento que ocorre no sistema. Exemplos desses eventos incluem exceções de hardware e ações específicas pelos processos.

#### **sinalização**

No IBM MQ for z/OS e IBM MQ, um recurso que permite que o sistema operacional notifique um programa quando uma mensagem esperada chegar a uma fila.

#### **Método**

A coleção de tipos associados a um método. A assinatura inclui o tipo de valor de retorno, se houver, bem como o número, a ordem e o tipo de cada argumento do método.

## **certificado de assinante**

O certificado digital que valida o emissor de um certificado. Para uma CA, o certificado do assinante é o certificado CA raiz. Para um usuário que cria um certificado autoassinado para propósitos de teste, o certificado de assinante é o certificado pessoal do usuário.

## **gerenciador de filas de única instância**

Um gerenciador de filas que não tem várias instâncias. Consulte também [gerenciador de filas de](#page-175-0) [várias instâncias](#page-175-0).

## **log exclusivo**

Um método de gravação de atividade do IBM MQ for z/OS em que cada mudança é registrada em somente um conjunto de dados. Consulte também [duas criações de log](#page-162-0).

## **restauração de fase única**

Um método em que não se deve permitir que uma ação em andamento seja concluída e todas as alterações que fazem parte daquela ação devem ser desfeitas.

## **consolidação de única fase**

Um método em que um programa pode confirmar atualizações em um recurso de confirmação sem coordenar essas atualizações com as atualizações feitas pelo programa em recursos controlados por outro gerenciador de recursos.

#### **SIT**

Consulte [tabela de inicialização do sistema](#page-190-0).

#### **Dados**

Consulte [System Management Facilities](#page-190-0).

## **SNA**

Consulte [Systems Network Architecture.](#page-190-0)

## **Kit de desenvolvimento de software (SDK)**

Um conjunto de ferramentas, APIs e documentação para ajudar o desenvolvimento de software em uma linguagem de computador específica ou para um determinado ambiente operacional.

## **gerenciador de filas de origem**

Consulte [gerenciador de filas locais.](#page-170-0)

## <span id="page-189-0"></span>**SP2**

Consulte [Scalable Parallel 2.](#page-185-0)

## **SPX**

Consulte [protocolo Sequenced Packet Exchange.](#page-186-0)

## **SSI**

Consulte [Security Support Provider Interface.](#page-186-0)

## **SSL**

Consulte [Secure Sockets Layer.](#page-185-0)

## **SSLPeer**

O valor no emissor representa o nome distinto do certificado pessoal remoto.

## **cliente SSL ou TLS**

A extremidade inicial da conexão. Um canal de saída de um gerenciador de filas é também um cliente SSL ou TLS.

## **instância do gerenciador de filas em espera**

Uma instância de um gerenciador de filas de várias instâncias em execução pronta para assumir o controle da instância ativa. Há uma ou mais instâncias em espera de um gerenciador de filas de várias instâncias.

## **sub-rotina**

Um grupo de linhas em um arquivo que ao todo possui uma função em comum ou define uma parte do sistema. As sub-rotinas normalmente são separadas por linhas em branco ou dois pontos, e cada sub-rotina tem um nome.

## **rede de comunicação conectada em estrela**

Uma rede na qual todos os nós são conectados a um nó central.

## **classe de armazenamento**

No IBM MQ for z/OS, o conjunto de páginas que deve reter as mensagens para uma determinada fila. A classe de armazenamento é especificada quando a fila é definida.

#### **armazenamento e encaminhamento (SAF)**

O armazenamento temporário de pacotes, mensagens ou quadros em uma rede de dados antes que eles sejam transmitidos novamente para seu destino.

#### **de fluxo**

Na programação orientada a objetos, a serialização de informações de classe e dados de instância de objeto.

## **assinar**

Solicitar informações sobre um tópico.

#### **subsystem**

No z/OS, um provedor de serviços que executa uma ou muitas funções, mas não faz nada até que uma solicitação seja feita. Por exemplo, cada gerenciador de filas do IBM MQ for z/OS ou instância de um sistema de gerenciamento de banco de dados Db2 for z/OS é um subsistema z/OS.

## **chamada do supervisor (SVC)**

Uma instrução que interrompe o programa em execução e passa o controle para o supervisor, para que ele possa executar o serviço específico indicado pela instrução.

## **SVC**

Consulte chamada do supervisor.

## **alternância**

A mudança da instância ativa do gerenciador de filas de várias instâncias para uma instância em espera. Uma comutação é resultado de uma ação do operador de parar intencionalmente a instância ativa do gerenciador de filas de várias instâncias.

## **perfil do comutador**

No IBM MQ for z/OS, um perfil RACF usado quando o IBM MQ é inicializado ou quando um comando de segurança de atualização é emitido. Cada perfil do comutador detectado pelo IBM MQ desliga a verificação do recurso especificado.

## <span id="page-190-0"></span>**criptografia de chave simétrica**

Um sistema de criptografia em que o emissor e o receptor de uma mensagem compartilham uma única chave comum e secreta usada para criptografar e decriptografar a mensagem. Consulte também [criptografia de chave assimétrica.](#page-153-0)

## **sequência de sintomas**

Informações sobre diagnóstico exibidas em um formato estruturado projetado para pesquisar o banco de dados de suporte de software IBM.

## **sistema de mensagens síncrono**

Um método de comunicação entre programas no qual um programa coloca uma mensagem em uma fila de mensagens e aguarda uma resposta antes de continuar seu processamento. Consulte também [sistema de mensagens assíncrono.](#page-153-0)

## **ponto de sincronização**

Um ponto durante o processamento de uma transação em que recursos protegidos são consistentes.

## **sysplex**

Um conjunto de sistemas z/OS que se comunicam entre si por meio de determinados componentes de hardware e serviços de software multissistema.

## **pacote do sistema**

Um tipo de pacote de dados criado pelo MQAI.

## **comandos de controle do sistema**

Comandos utilizados para manipular entidades específicas da plataforma como conjuntos de buffers, classes de armazenamento e conjuntos de páginas.

## **área de trabalho de diagnóstico do sistema (SDWA)**

Em um ambiente do z/OS, os dados que são registrados em uma entrada SYS1.LOGREC que descreve um erro do programa ou do hardware.

## **tabela de inicialização do sistema (SIT)**

Uma tabela que contém os parâmetros usados pelo CICS na inicialização.

## **item do sistema**

Um tipo de dados criado pelo MQAI.

## **System Management Facilities (SMF)**

Um componente do z/OS que coleta e registra uma variedade de informações relacionadas ao sistema e à tarefa.

## **seletor de sistema**

No IBM MQ Administration Interface (MQAI), um identificador de item de sistema incluído no pacote de dados quando ele é criado.

## **SNA (Systems Network Architecture)**

A descrição da estrutura lógica, dos formatos, dos protocolos e das sequências operacionais para transmitir informações por meio das e para controlar as redes de configuração e operação.

# **T**

## **violação**

Uma brecha na segurança da comunicação em que as informações em trânsito são alteradas ou substituídas e, em seguida, enviadas para o destinatário. Consulte também [espionagem,](#page-162-0) [representação.](#page-167-0)

## **qualificador de alto nível da biblioteca de destino (thlqual)**

Um qualificador de alto nível para nomes do conjunto de dados de destino do z/OS.

#### **gerenciador de filas de destino**

Consulte [gerenciador de filas remotas.](#page-183-0)

## **bloco de controle da tarefa (TCB)**

Um bloco de controle do z/OS que é usado para comunicar informações sobre tarefas dentro de um espaço de endereço que está conectado a um subsistema.

## **comutação de tarefas**

A sobreposição de operações e processamento de E/S entre várias tarefas.

## **TCB**

Consulte [bloco de controle de tarefas](#page-190-0).

#### **TCP**

Consulte [Protocolo de Controle de Transmissões](#page-192-0).

## **TCP/IP**

Consulte [Transmission Control Protocol/Internet Protocol \(Protocolo de Controle de Transmissão/](#page-192-0) [Protocolo de Internet\)](#page-192-0).

## **technote**

Um documento curto sobre um único tópico.

## **canal de telemetria**

Um link de comunicação entre um gerenciador de filas no IBM MQ e os clientes MQTT. Cada canal pode ter um ou mais dispositivos de telemetria conectados a ele.

#### **serviço de telemetria**

O serviço de telemetria é um serviço do IBM MQ que manipula o lado do servidor do protocolo do MQTT (consulte *MQTT Server*). O serviço de telemetria hospeda canais de telemetria. Às vezes, é mencionado como o serviço MQXR (alcance estendido do MQ).

## **fila dinâmica temporária**

Uma fila dinâmica que é excluída quando é fechada. As filas dinâmicas temporárias não são recuperadas se o gerenciador de filas falhar, portanto podem conter apenas mensagens não persistentes. Consulte também [fila dinâmica permanente.](#page-179-0)

## **teraspace**

Uma área de armazenamento temporária terabyte que fornece o armazenamento privativo para um processo.

## **notificação de finalização**

Um evento pendente que é ativado quando um subsistema CICS se conecta com sucesso ao IBM MQ for z/OS.

#### **thlqual**

Consulte [qualificador de alto nível da biblioteca de destino](#page-190-0).

## **encadeamento**

Um fluxo de instruções de computador que está no controle de um processo. Em alguns sistemas operacionais, um encadeamento é a menor unidade de operação em um processo. Vários encadeamentos podem ser executados simultaneamente, desempenhando diferentes tarefas.

## **TID**

Consulte [identificador de transação.](#page-192-0)

#### **sistema de mensagens independente de tempo**

Consulte [sistema de mensagens assíncrono.](#page-153-0)

## **TLS**

Consulte [Segurança da Camada de Transporte.](#page-192-0)

## **TMF**

Consulte [Transaction Manager Facility.](#page-192-0)

## **TMI**

Consulte [interface do monitor acionador](#page-193-0).

## **roteamento de host de tópico**

Uma opção para rotear publicações em um cluster de publicação/assinatura. Com o roteamento do host do tópico, somente gerenciadores de filas do cluster selecionados hospedam as definições de tópico. Publicações a partir de gerenciadores de filas não de hosting são roteadas por meio de gerenciadores de filas de hosting para qualquer gerenciador de filas no cluster com uma assinatura correspondente.

## **TP**

Consulte [programa de transação.](#page-192-0)

## <span id="page-192-0"></span>**rastreamento**

Um registro de processamento de um programa de computador ou transação. As informações coletadas de um rastreio podem ser usadas para avaliar problemas e o desempenho.

## **ID de transação**

Consulte identificador de transação.

## **identificador de transação (TID, ID de transação, XID)**

Um nome exclusivo que é designado a uma transação e é usado para identificar as ações associadas a essa transação.

## **gerenciador de transações**

Uma unidade de software que coordena as atividades de gerenciadores de recursos, gerenciando transações globais e coordenando a decisão de confirmá-las ou revertê-las.

## **TMF (Transaction Manager Facility, recurso de gerenciador de transações)**

No IBM MQ for HP NonStop Server, um subsistema para proteger as transações de negócios e a integridade dos bancos de dados.

### **programa de transação (TP)**

Um programa que processa transações em uma rede SNA.

## **Transmission Control Protocol (TCP)**

Um protocolo de comunicação usado na Internet e em qualquer rede que segue as normas Internet Engineering Task Force (IETF) para protocolo de interligação de redes. O TCP fornece um protocolo de host para host confiável em redes de comunicação de comutação de pacotes e em sistemas interconectados dessas redes. Consulte também [Internet Protocol.](#page-168-0)

## **TCPIP (Transmission Control Protocol/Internet Protocol)**

Um conjunto de protocolos de comunicação padrão de mercado sem proprietário que fornece conexões de ponta a ponta confiáveis entre aplicativos por meio de redes interconectadas de tipos diferentes.

#### **programa de transmissão**

Consulte [agente do canal de mensagens](#page-172-0).

## **fila de transmissão**

Uma fila local na qual mensagens preparadas destinadas a uma fila remota são armazenadas temporariamente.

#### **Transport Layer Security**

Um conjunto de regras de criptografia que usa certificados e chaves de criptografia verificados para comunicações seguras na Internet. TLS é uma atualização para o protocolo SSL.

#### **triggered queue (fila acionada)**

Uma fila local, geralmente uma fila do aplicativo, que tem o acionamento ativado para que uma mensagem seja gravada quando um evento do acionador ocorre. A mensagem do acionador geralmente é gravada em uma fila de inicialização.

## **evento acionador**

Um evento, como a chegada de uma mensagem em uma fila, que faz com que um gerenciador de filas crie uma mensagem do acionador em uma fila de iniciação.

## **acionamento**

No IBM MQ, um recurso que permite que um gerenciador de filas inicie um aplicativo automaticamente quando condições predeterminadas em uma fila forem satisfeitas.

#### **mensagem do acionador**

Uma mensagem que contém informações sobre o programa que um monitor do acionador deve iniciar.

## **monitor acionador**

Um aplicativo em execução que atende uma ou mais filas de iniciação. Quando uma mensagem do acionador chega em uma fila de iniciação, o monitor de disparo recupera a mensagem. Ele utiliza as informações na mensagem do acionador para iniciar um processo que atende a fila na qual um evento de disparo ocorreu.

## <span id="page-193-0"></span>**interface do monitor acionador (TMI)**

A interface do IBM MQ com a qual programas do monitor acionador gravados pelo cliente ou gravados pelo fornecedor devem estar em conformidade.

#### **armazenamento confiável**

Em segurança, um objeto de armazenamento, um arquivo ou um cartão criptográfico de hardware, no qual chaves públicas são armazenadas na forma de certificados confiáveis, para propósitos de autenticação. Em alguns aplicativos, estes certificados confiáveis são movidos para o keystore do aplicativo para serem armazenados com as chaves privadas.

#### **consolidação de duas fases**

Um processo em duas etapas pelo qual recursos recuperáveis e um subsistema externo são confirmados. Na primeira etapa, os subsistemas são sondados para garantir que estão prontos para confirmação. Se todos os subsistemas responderem positivamente, o gerenciador do banco de dados os instruirá a confirmar.

#### **autenticação bilateral**

Neste método de autenticação, o gerenciador de filas e o cliente apresentam o certificado um para o outro. Também conhecido como autenticação mútua.

#### **tipo**

Uma característica que especifica o formato interno dos dados e determina como eles podem ser usados.

## **U**

## **UDP**

Consulte Protocolo UDP.

#### **acesso não autorizado**

Obtenção de acesso a recursos em um sistema de computador sem permissão.

#### **fila de mensagens não-entregues**

Veja [fila de devoluções](#page-160-0).

#### **registro desfazer/refazer**

Um registro de log usado na recuperação. A parte de refazer do registro descreve uma mudança que deve ser feita em um objeto do IBM MQ. A parte de desfazer descreve como recuperar a mudança se o trabalho não for confirmado.

## **unidade de recuperação**

Uma sequência recuperável de operações em um único gerenciador de recursos, como uma instância do Db2 for z/OS. Consulte também unidade de trabalho.

#### **UOW (Unidade de Trabalho)**

Uma sequência recuperável de operações executadas por um aplicativo entre dois pontos de consistência. Uma unidade de trabalho começa quando uma transação é iniciada ou em um ponto de sincronização solicitado pelo usuário. Ela é encerrada em um ponto de sincronização solicitado pelo usuário ou no final de uma transação.

## **UOW**

Consulte unidade de trabalho.

## **pacote do usuário???**

No MQAI, um tipo de bolsa de dados criada pelo usuário.

#### **UDP (User Datagram Protocol, protoloco de datagrama do usuário)**

Um protocolo da Internet que fornece serviço de datagrama não confiável sem conexão. Ele permite que um programa aplicativo em uma máquina ou processo envie um datagrama para um programa aplicativo em outra máquina ou processo.

#### **item de usuário**

No MQAI, um item de tipo de dados criado pelo usuário.

## **seletor de usuário**

No IBM MQ Administration Interface (MQAI), o identificador que é colocado com um item de dados em um pacote de dados para identificar o item de dados. O IBM MQ fornece seletores de usuário predefinidos para objetos do IBM MQ.

## **token do usuário (UTOKEN)**

O token de segurança RACF que encapsula ou representa as características de segurança de um usuário. O RACF designa um UTOKEN para cada usuário no sistema.

## **utilitário**

No IBM MQ, um conjunto fornecido de programas que fornecem ao operador do sistema ou administrador do sistema instalações além das fornecidas pelos comandos do IBM MQ.

#### **UTOKEN**

Consulte token do usuário.

## **V**

## **Value**

O conteúdo de um item de dados. O valor pode ser um número inteiro, uma sequência ou a manipulação de outro pacote de dados.

## **método virtual**

Na programação orientada a objetos, um método que exibe polimorfismo.

## **W**

## **IBM WebSphere MQ**

Um nome anterior para o IBM MQ.

## **interceptação**

O ato de obtenção de acesso a informações que estão sendo transmitidas por um fio ou qualquer outro tipo de condutor usado em comunicações. O objetivo do interceptador de mensagens é obter acesso não autorizado a informações sem ser detectado.

## **X**

# **X509**

Padrão da União Internacional de Telecomunicações para PKI. Especifica o formato do certificado de chave pública e a criptografia de chave pública.

## **XCF**

Consulte [cross-system coupling facility.](#page-159-0)

# **XID**

Consulte [identificador de transação.](#page-192-0)

## **X/Open XA**

A interface X/Open Distributed Transaction Processing XA. Um padrão proposto para comunicação de transação distribuída. O padrão especifica uma interface bidirecional entre os gerenciadores de recursos que fornecem acesso a recursos compartilhados dentro de transações e entre um serviço de transação que monitora e resolve as transações.

Visão geral do IBM MQ

Estas informações foram desenvolvidas para produtos e serviços oferecidos nos Estados Unidos.

É possível que a IBM não ofereça os produtos, serviços ou recursos discutidos nesta publicação em outros países. Consulte seu representante local do IBM para obter informações sobre produtos e serviços disponíveis atualmente em sua área. Qualquer referência a um IBM produto, programa ou serviço não se destina a estado ou significa que apenas esse produto IBM, programas ou serviços possam ser utilizados. Qualquer produto, programa ou serviço funcionalmente equivalente, que não infrinja nenhum direito de propriedade intelectual da IBM poderá ser utilizado em substituição. Entretanto, a avaliação e verificação da operação de qualquer produto, programa ou serviço não IBM são de responsabilidade do Cliente.

A IBM pode ter patentes ou aplicativos de patentes pendentes relativas aos assuntos tratados nesta publicação. O fornecimento desta publicação não garante ao Cliente nenhum sobre tais patentes. é possível enviar pedidos de licença, por escrito, para:

Relações Comerciais e Industriais da IBM Av. Pasteur, 138-146 Botafogo Rio, RJ 10504-1785 U.S.A.

Para pedidos de licença relacionados a informações de DBCS (Conjunto de Caracteres de Byte Duplo), entre em contato com o Departamento de Propriedade Intelectual da IBM em seu país ou envie pedidos de licença, por escrito, para:

licença de propriedade intelectual IBM World Trade Asia Corporation Licensing IBM Japan, Ltd. Minato-ku Tóquio 103-8510, Japão

disposição pode não se aplicar ao Cliente.

**O parágrafo a seguir não se aplica a nenhum país em que tais disposições não estejam de acordo com a legislação local:** A INTERNATIONAL BUSINESS MACHINES CORPORATION FORNECE ESTA PUBLICAÇÃO "NO ESTADO EM QUE SE ENCONTRA", SEM GARANTIA DE NENHUM TIPO, SEJA EXPRESSA OU IMPLÍCITA, INCLUINDO, MAS A ELAS NÃO SE LIMITANDO, AS GARANTIAS IMPLÍCITAS DE NÃO INFRAÇÃO, COMERCIALIZAÇÃO OU ADEQUAÇÃO A UM DETERMINADO PROPÓSITO. Alguns países não permitem a exclusão de garantias expressas ou implícitas em certas transações; portanto, essa

Essas informações podem conter imprecisões técnicas ou erros tipográficos. Periodicamente, são feitas nas informações aqui contidas; essas alterações serão incorporadas em futuras edições desta publicação. IBM pode aperfeiçoar e/ou alterar no produto(s) e/ou programa(s) descritos nesta publicação a qualquer momento sem aviso prévio.

Referências nestas informações a websites não IBM são fornecidas apenas por conveniência e não representam de forma alguma um endosso a esses websites. Os materiais contidos nesses websites não fazem parte dos materiais desse produto IBM e a utilização desses websites é de inteira responsabilidade do Cliente.

A IBM pode utilizar ou distribuir as informações fornecidas da forma que julgar apropriada sem incorrer em qualquer obrigação para com o Cliente.

Licenciados deste programa que desejam obter informações sobre este assunto com objetivo de permitir: (i) a troca de informações entre programas criados independentemente e outros programas (incluindo este) e (ii) a utilização mútua das informações trocadas, devem entrar em contato com:

Av. Pasteur, 138-146 Av. Pasteur, 138-146 Botafogo Rio de Janeiro, RJ U.S.A.

Tais informações podem estar disponíveis, sujeitas a termos e condições apropriadas, incluindo em alguns casos o pagamento de uma taxa.

O programa licenciado descrito nesta publicação e todo o material licenciado disponível para ele são fornecidos pela IBM sob os termos do IBM Customer Agreement, IBM Contrato de Licença do Programa Internacional ou qualquer contrato equivalente entre as partes.

Todos os dados de desempenho aqui contidos foram determinados em um ambiente controlado. Portanto, os resultados obtidos em outros ambientes operacionais podem variar significativamente. Algumas medidas podem ter sido tomadas em sistemas em nível de desenvolvimento e não há garantia de que estas medidas serão iguais em sistemas geralmente disponíveis. Além disto, algumas medidas podem ter sido estimadas através de extrapolação. Os resultados reais podem variar. usuários deste documento devem verificar os dados aplicáveis para seu ambiente específico.

As informações relativas a produtos não IBM foram obtidas junto aos fornecedores dos respectivos produtos, de seus anúncios publicados ou de outras fontes disponíveis publicamente. A IBM não testou estes produtos e não pode confirmar a precisão de seu desempenho, compatibilidade nem qualquer outra reivindicação relacionada a produtos não IBM. Dúvidas sobre os recursos de produtos não IBM devem ser encaminhadas diretamente a seus fornecedores.

Todas as declarações relacionadas aos objetivos e intenções futuras da IBM estão sujeitas a alterações ou cancelamento sem aviso prévio e representam somente metas e objetivos.

Essas informações contêm exemplos de dados e relatórios utilizados em operações diárias de negócios. Para ilustrá-los da forma mais completa possível, os exemplos incluem nomes de indivíduos, empresas, marcas e produtos. Todos estes nomes são fictícios e qualquer semelhança com os nomes e endereços utilizados por uma empresa real é mera coincidência.

## LICENÇA DE COPYRIGHT :

Estas informações contêm programas de aplicativos de amostra na linguagem fonte, ilustrando as técnicas de programação em diversas plataformas operacionais. O Cliente pode copiar, modificar e distribuir estes programas de amostra sem a necessidade de pagar à IBM, com objetivos de desenvolvimento, uso, marketing ou distribuição de programas aplicativos em conformidade com a interface de programação de aplicativo para a plataforma operacional para a qual os programas de amostra são criados. Esses exemplos não foram testados completamente em todas as condições. Portanto, a IBM não pode garantir ou implicar a confiabilidade, manutenção ou função destes programas.

Se estiver visualizando estas informações em formato eletrônico, as fotografias e ilustrações coloridas poderão não aparecer.

# **Informações sobre a Interface de Programação**

As informações da interface de programação, se fornecidas, destinam-se a ajudá-lo a criar software aplicativo para uso com este programa.

Este manual contém informações sobre interfaces de programação desejadas que permitem que o cliente grave programas para obter os serviços do WebSphere MQ.

No entanto, estas informações também podem conter informações sobre diagnósticos, modificações e ajustes. As informações sobre diagnósticos, modificações e ajustes são fornecidas para ajudá-lo a depurar seu software aplicativo.

**Importante:** Não use essas informações de diagnóstico, modificação e ajuste como uma interface de programação, pois elas estão sujeitas a mudanças

# **Marcas comerciais**

IBM, o logotipo IBM , ibm.com, são marcas registradas da IBM Corporation, registradas em várias jurisdições no mundo todo Uma lista atual de marcas registradas da IBM está disponível na Web em "Informações de copyright e marca registrada"www.ibm.com/legal/copytrade.shtml. Outros nomes de produtos e serviços podem ser marcas comerciais da IBM ou de outras empresas.

Microsoft e Windows são marcas comerciais da Microsoft Corporation nos Estados Unidos e/ou em outros países.

UNIX é uma marca registrada do The Open Group nos Estados Unidos e em outros países.

Linux é uma marca registrada de Linus Torvalds nos Estados Unidos e/ou em outros países.

Este produto inclui software desenvolvido pelo Projeto Eclipse (http://www.eclipse.org/).

Java e todas as marcas comerciais e logotipos baseados em Java são marcas comerciais ou marcas registradas da Oracle e/ou de suas afiliadas.

Visão geral do IBM MQ

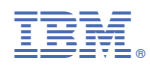

Part Number: